# **DYNAMIC LOAD FLOW OF CIGRE MV/LV DISTRIBUTION BENCHMARK MODEL**

**BY**

**ASAD ABBAS**

**01-244182-002**

**SUPERVISED BY**

**DR. ASAD WAQAR**

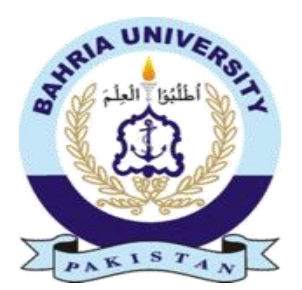

**Session 2018-2020**

A Report submitted to the Department of Computer Science

Bahria University, Islamabad

In partial fulfilment of the requirement for the degree of MS (EE)

#### **Certificate**

We accept the work contained in this report as a confirmation to the required standard for the partial fulfilment of the degree of MS (EE).

\_\_\_\_\_\_\_\_\_\_\_\_\_\_\_\_\_\_ \_\_\_\_\_\_\_\_\_\_\_\_\_\_\_\_\_\_

\_\_\_\_\_\_\_\_\_\_\_\_\_\_\_\_\_\_ \_\_\_\_\_\_\_\_\_\_\_\_\_\_\_\_\_\_

Head of Department Supervisor

Internal Examiner External Examiner

# **DEDICATION**

<span id="page-2-0"></span>Dedicated to my devoted parents.

Engr. Asad Abbas

Enrolment No. 01-244182-002

## **DECLARATION OF AUTHORSHIP**

<span id="page-3-0"></span>I, Asad Abbas, Enrolment No 01-244182-002 hereby state that I have formed the work existing in this thesis report, during the programmed period of study. I also state that I have taken material only from referred source and not taken any material from any other source and I also stated that the plagiarism amount is within the acceptable range. If a violation of HEC rules on research has occurred in this thesis, I shall be responsible to punishable action under the plagiarismrules of HEC.

**Date:** \_\_\_\_\_\_\_\_\_\_\_\_\_\_\_\_\_

**Asad Abbas**

**Enrolment No: 01-244182-002**

\_\_\_\_\_\_\_\_\_\_\_\_\_\_\_\_\_ **(Student Signature)**

#### **ACKNOWLEDGEMENTS**

<span id="page-4-0"></span>Thanks to Allah Almighty who gave me courage for doing such a work of achievement. I specially thanks to my parents and family for their special prayers and unconditional cooperation. I exclusively thanks to my supervisor; Dr Asad Waqar Associate Professor Bahria University, Islamabad for spending enough time for overseeing my progress and giving me guidance and help for completion of thesis. Special acknowledgment of all those individuals and friends who have given me particularly useful assistance, technical ideas and specially the motivation towards studies.

**Asad Abbas**

**Enrolment No. 01-244182-002**

#### **ABSTRACT**

<span id="page-5-0"></span>Variations in load and renewable DGs brings overall fluctuations in distribution system as a result stability of system disturbs in the form of system losses enrichment and reduction in bus voltage profiles. The system stability can be strengthen by allocating DGs having suitable size in the system but in a literature the DGs are allocated at fixed loads and constant output power from generators while in practical these values change with time during a whole day. Robust solution is calculated for a whole day on the basis of min-max regret concept by making different scenarios while the test system in current paper is "CIGRE MV bench mark model" carrying variable residential and commercial loads at different buses with addition of different DGs having variant output powers at different time instants. Variation in load and renewable power are considered in the form of different scenarios, so as 24 scenarios are considered while each scenario represents specific hour of the day. Optimum size and location of DGs are obtained for each scenario on the basis of minimum value of Multi-Objective-Index (MO) using by newly formed algorithm BRO. The robust solution of DGs are obtained among all scenarios to minimize active power losses, reactive power losses and voltage deviation index as a combine MO for a whole day. The results are also taken with GA and APSO algorithms while the results show that remarkable reduction arises in system losses and improvement in bus voltages at each time instant of day. The test system is 14 bus system.

# <span id="page-6-0"></span>**TABLE OF CONTENTS**

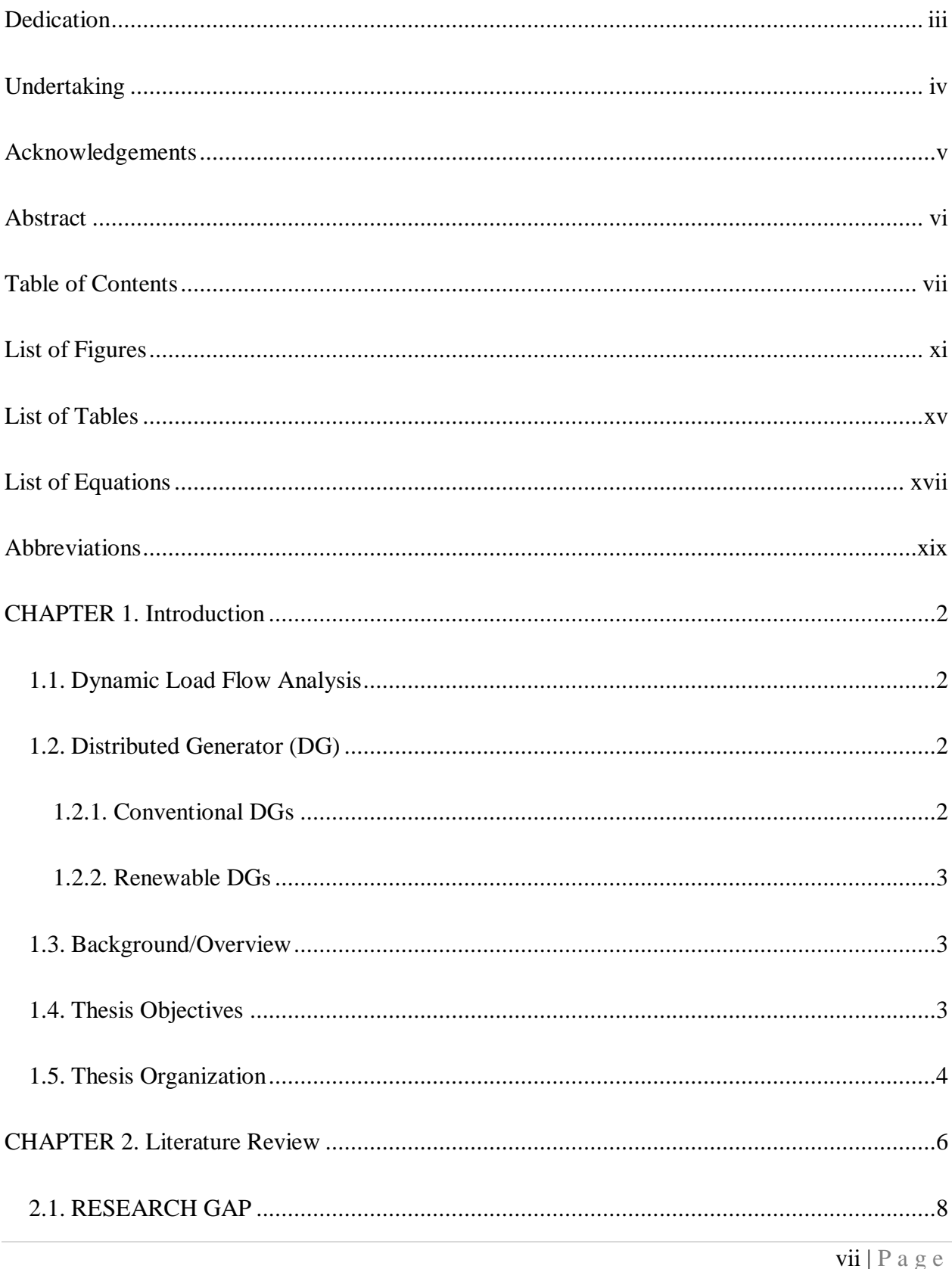

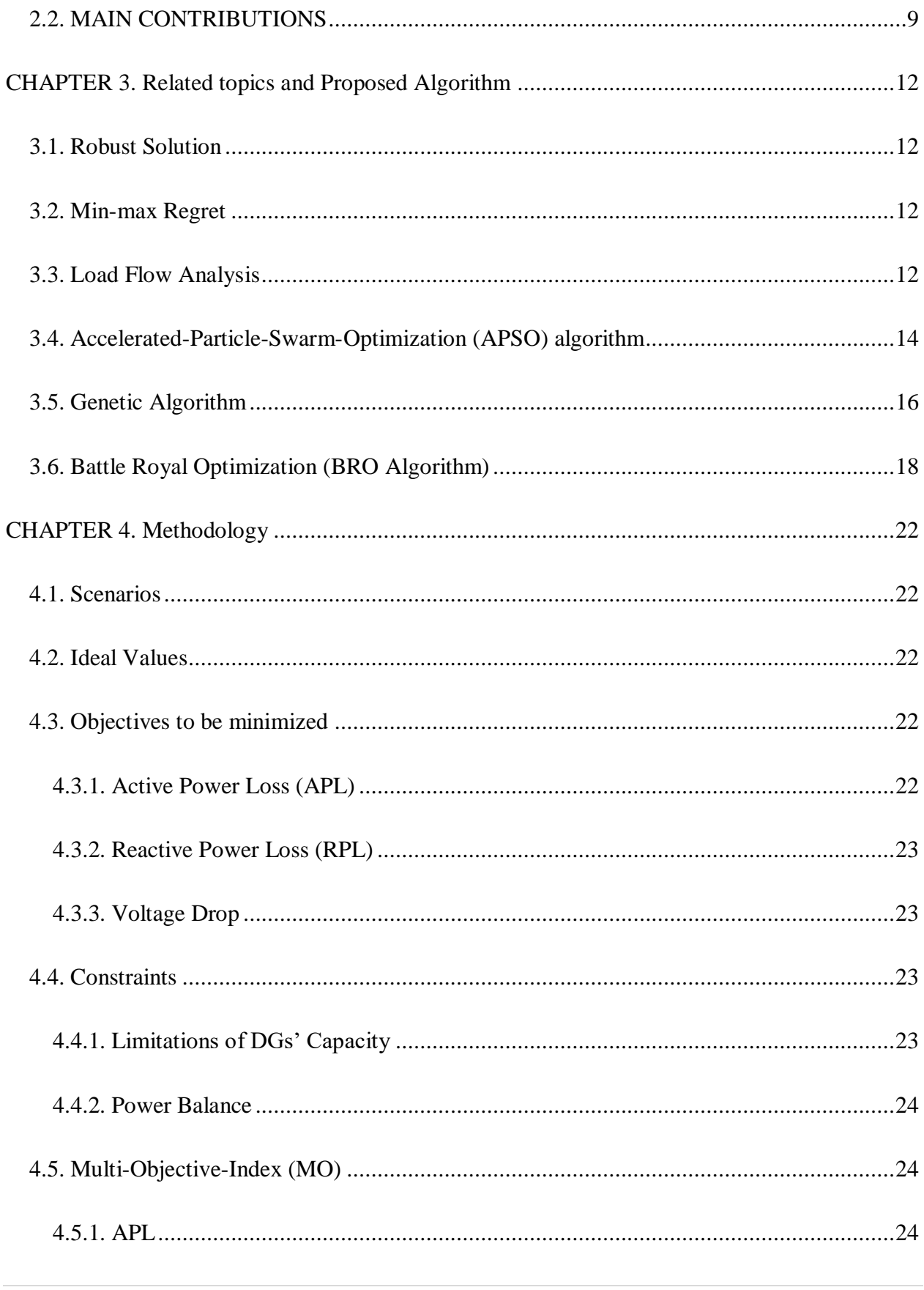

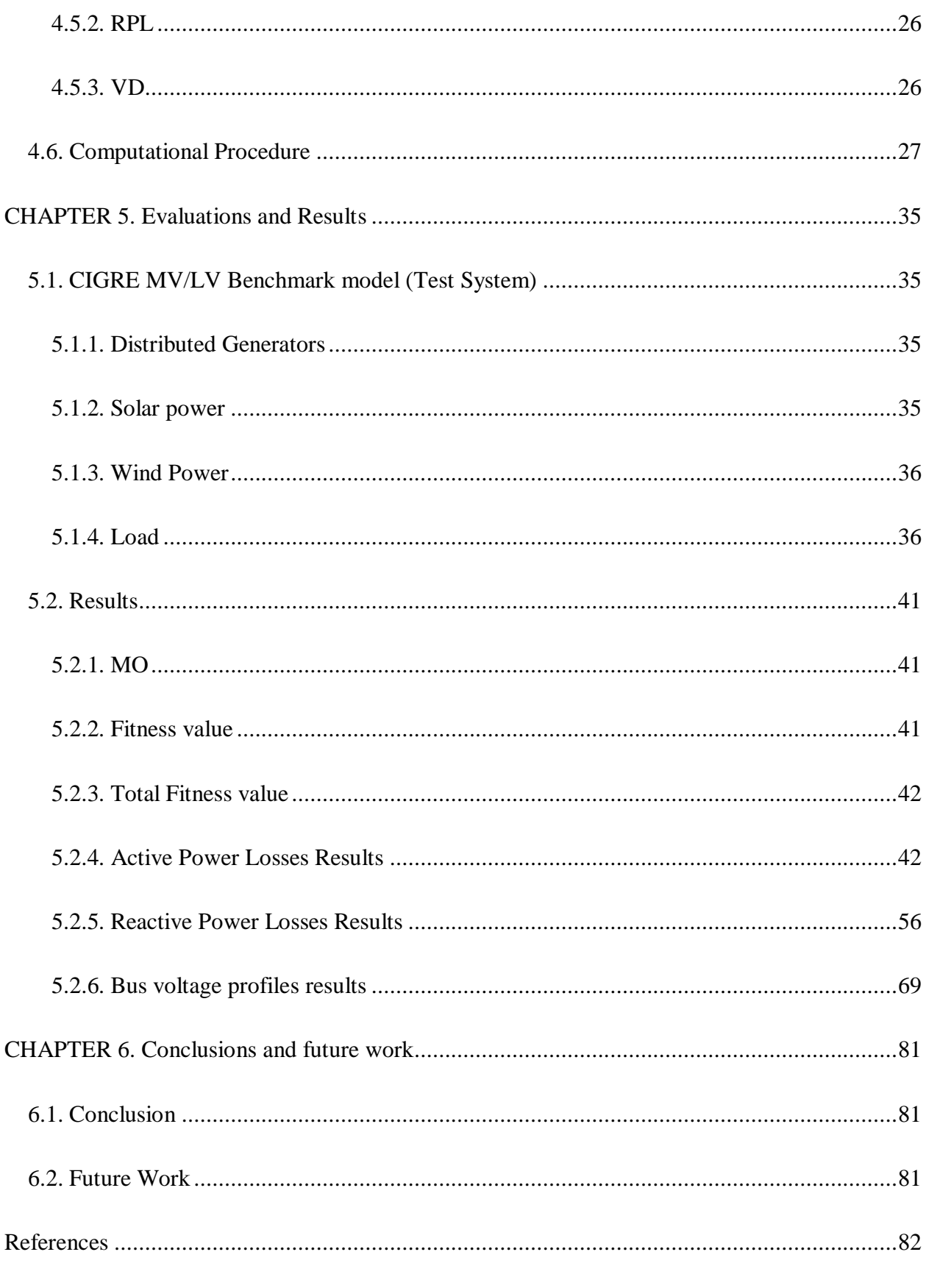

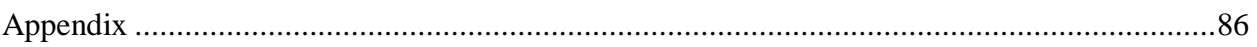

# **LIST OF FIGURES**

<span id="page-10-0"></span>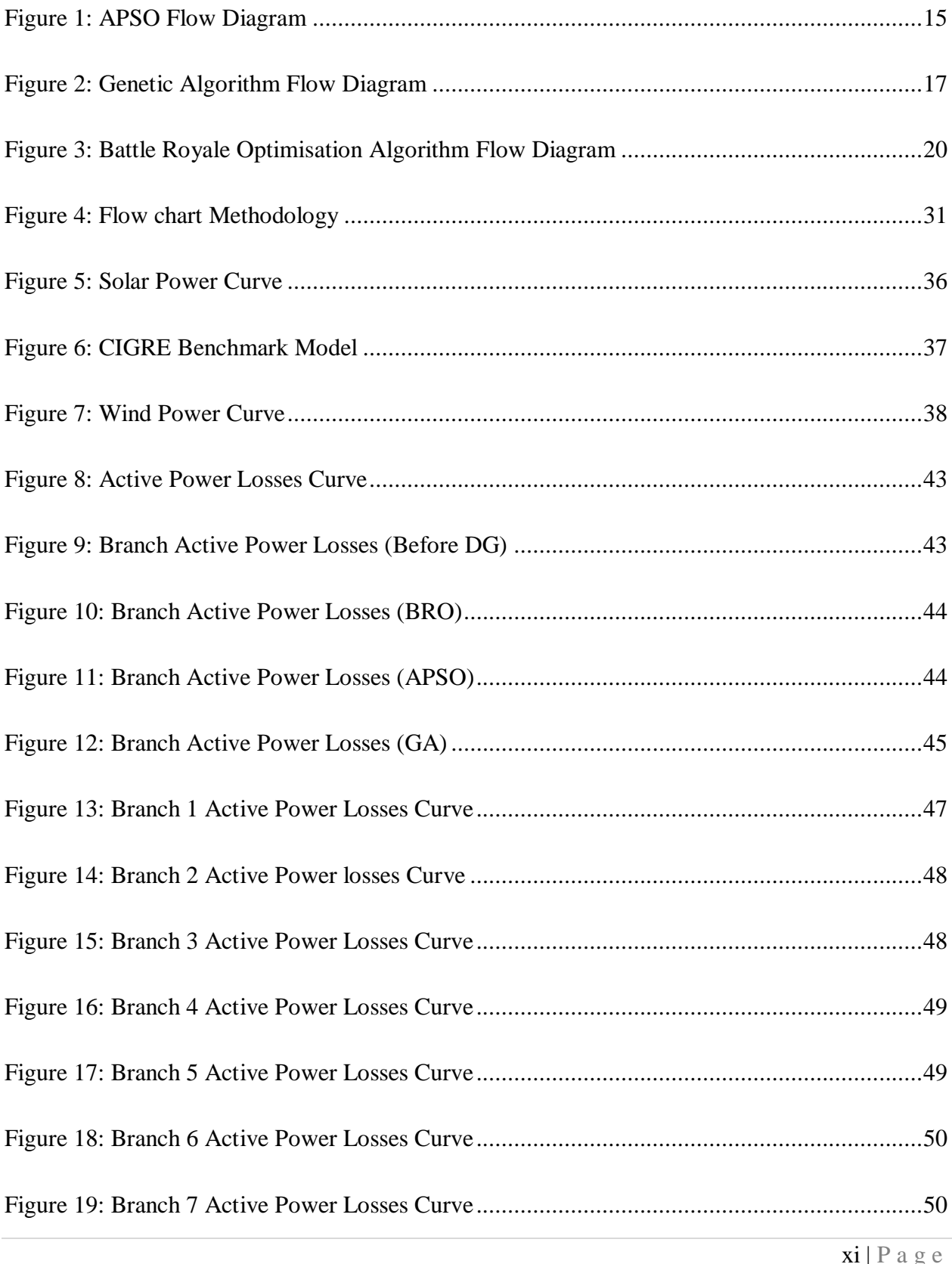

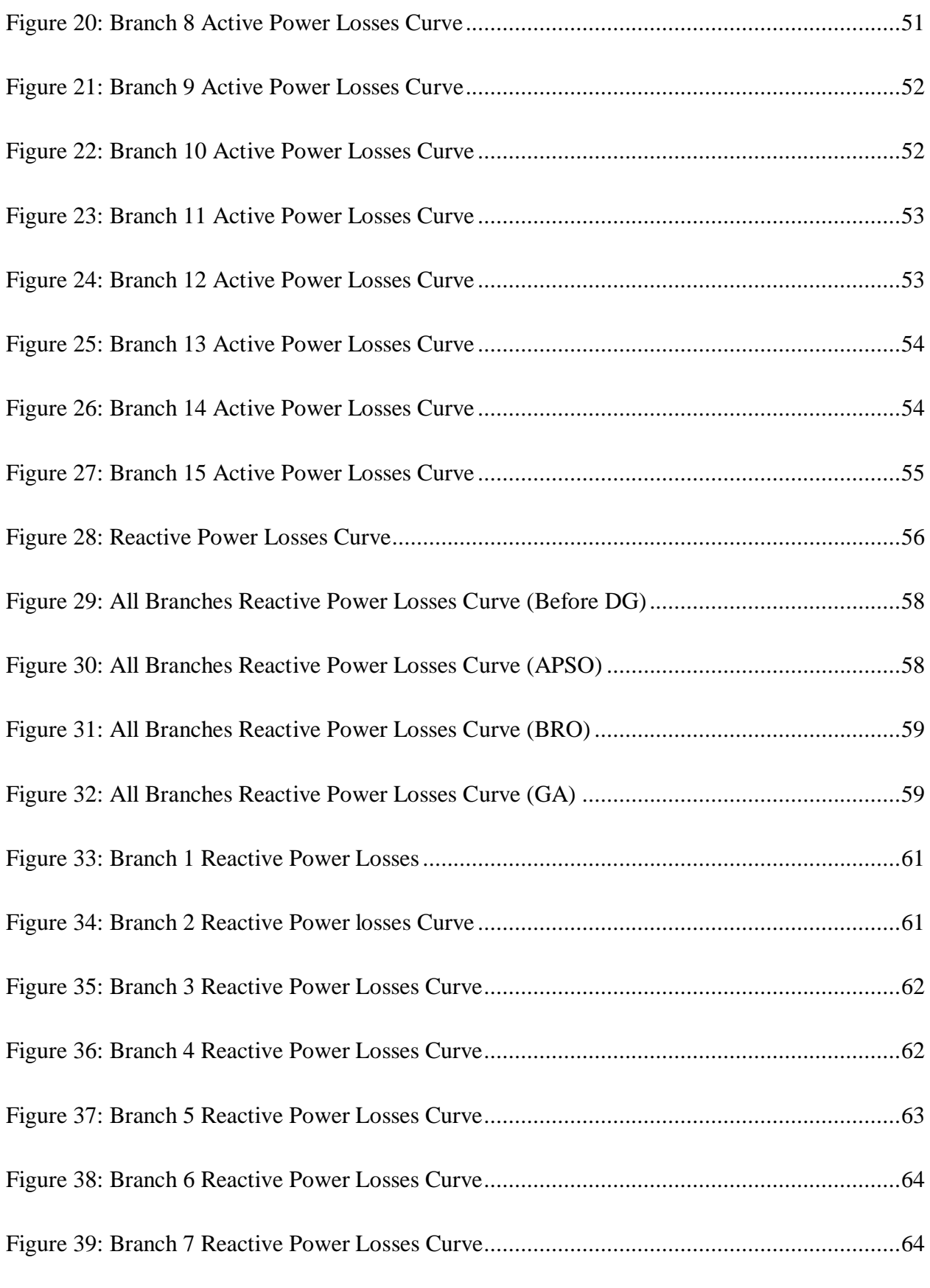

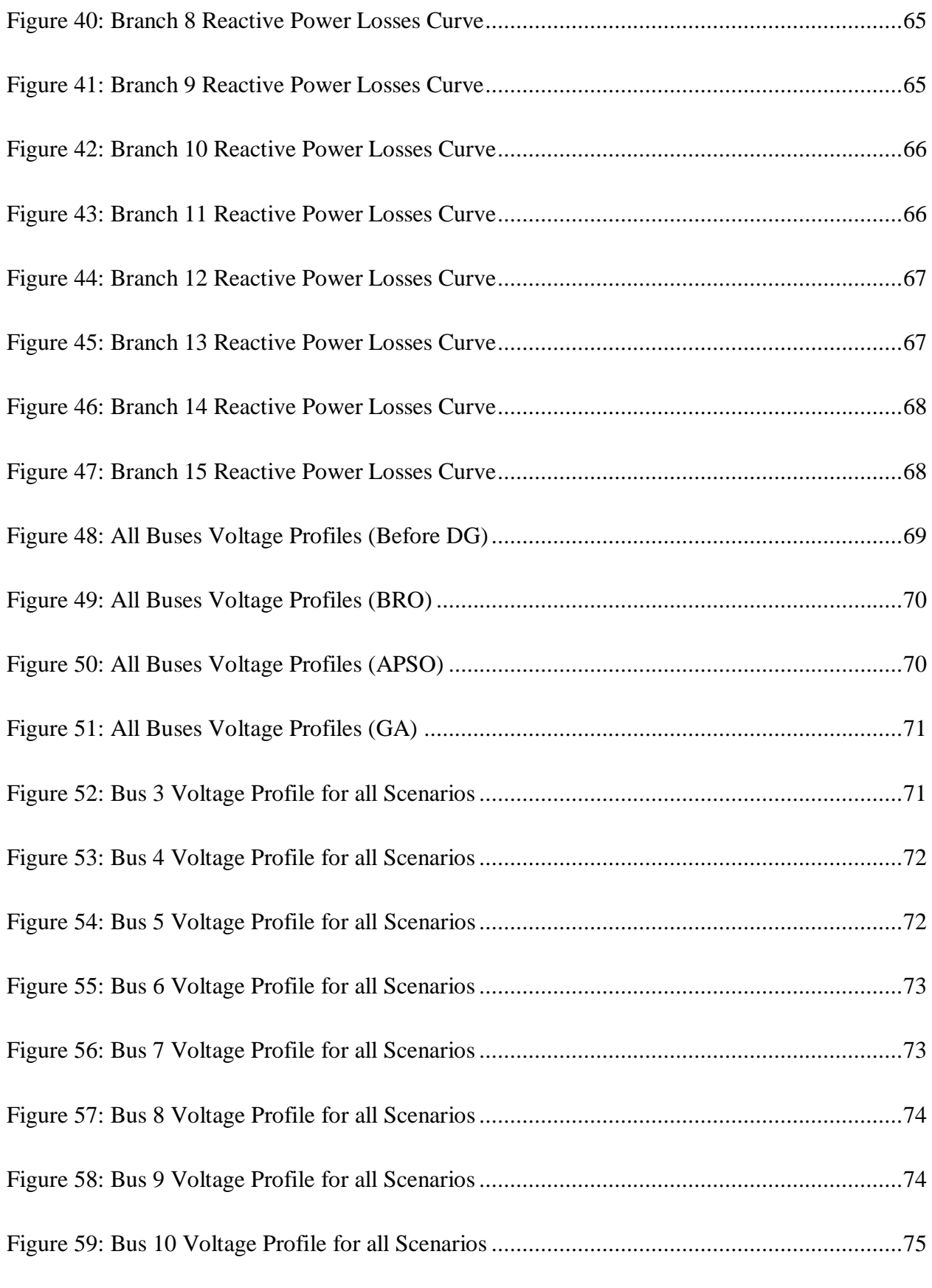

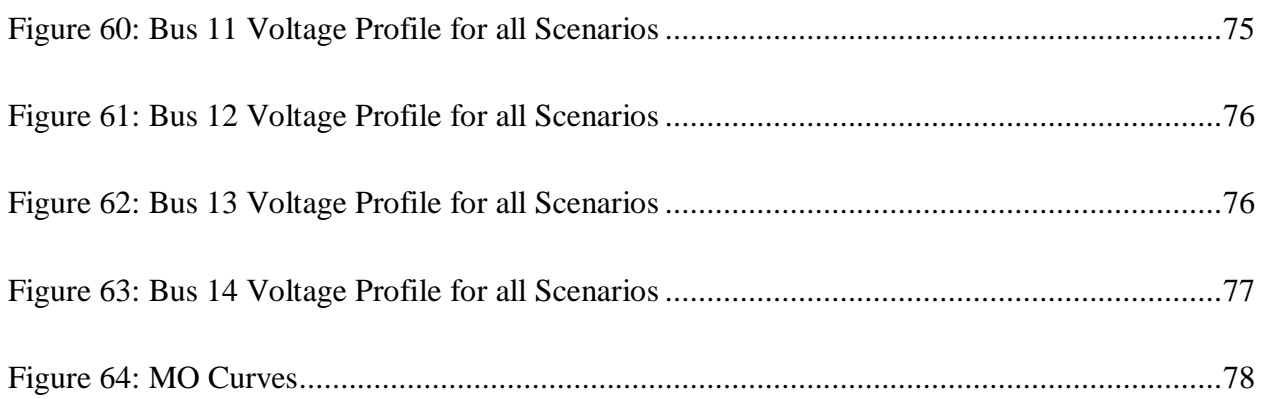

# **LIST OF TABLES**

<span id="page-14-0"></span>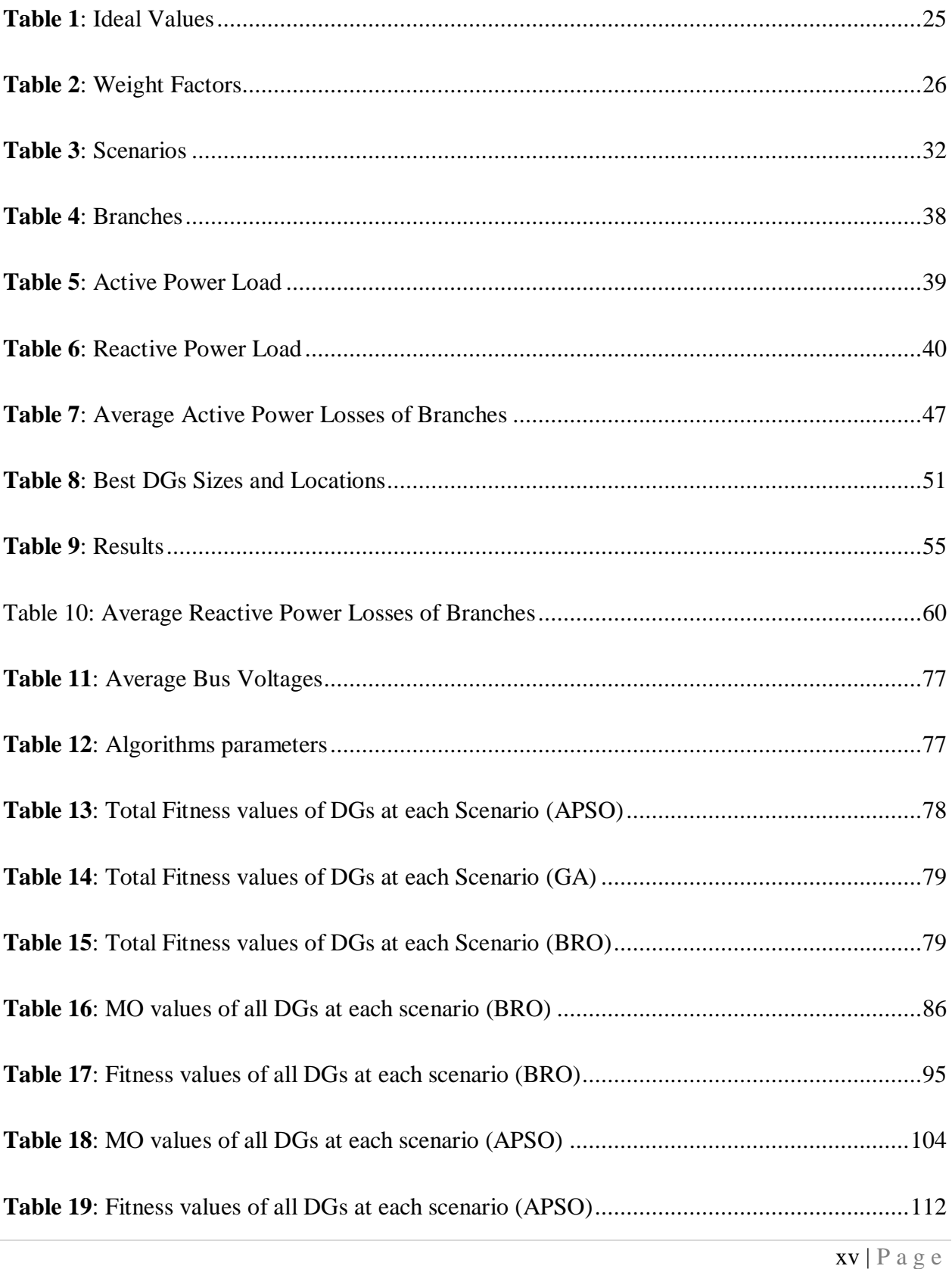

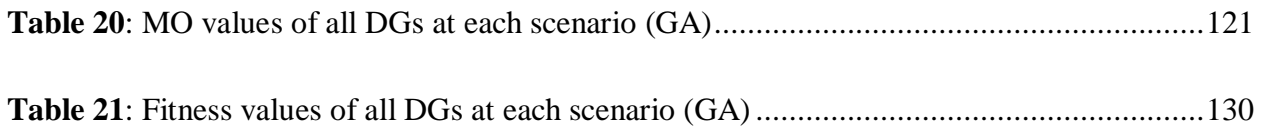

# **LIST OF EQUATIONS**

<span id="page-16-0"></span>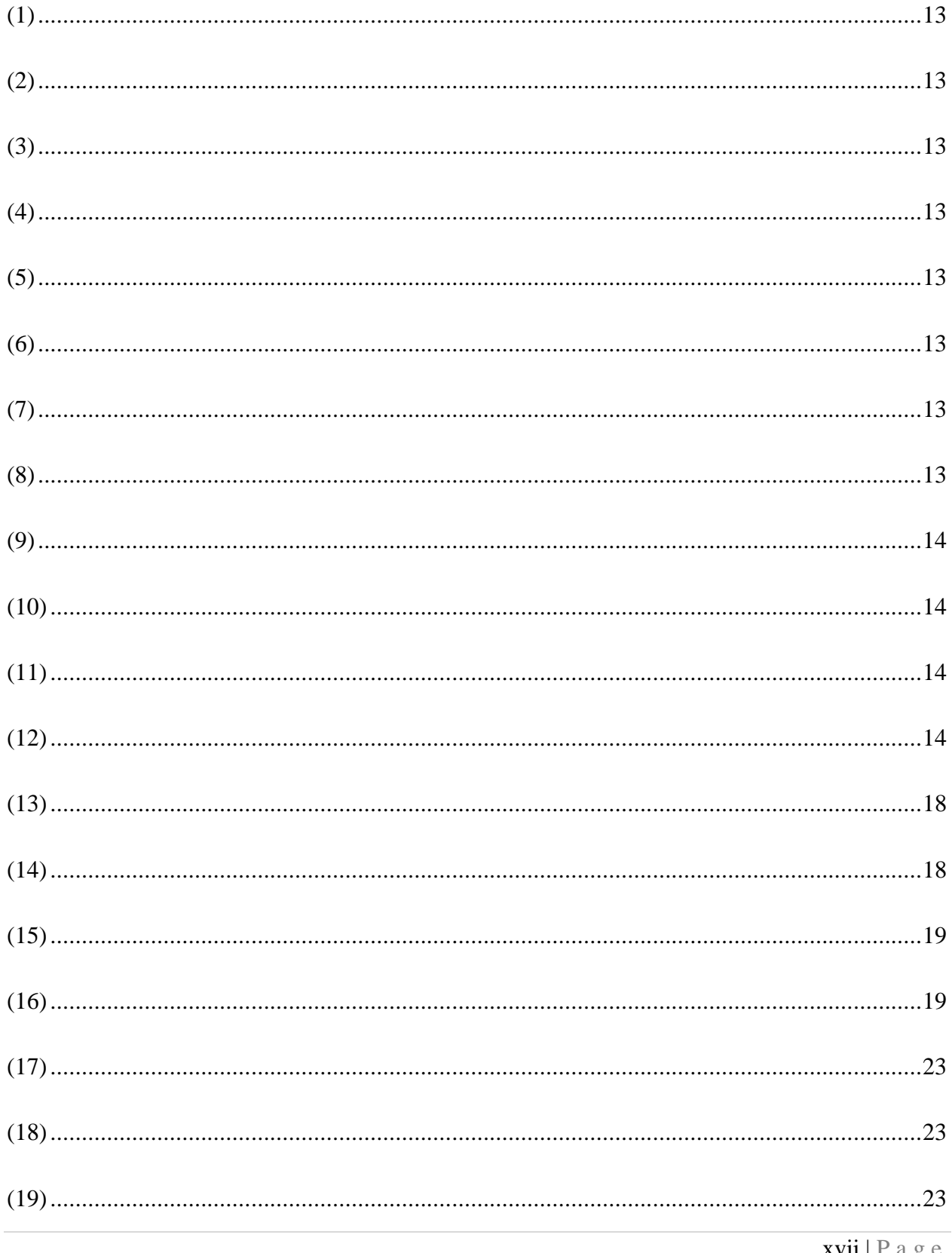

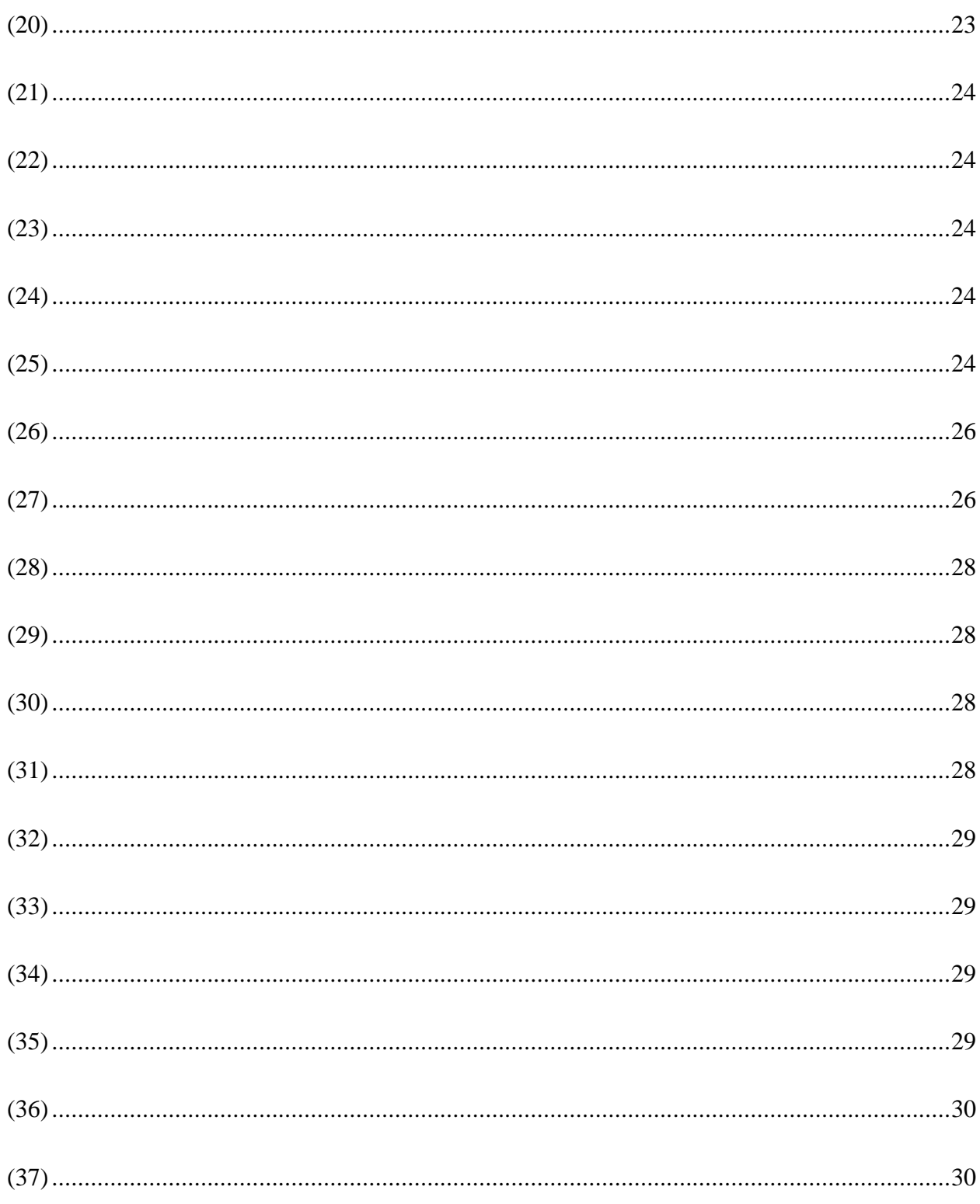

# **ABBREVIATIONS**

<span id="page-18-0"></span>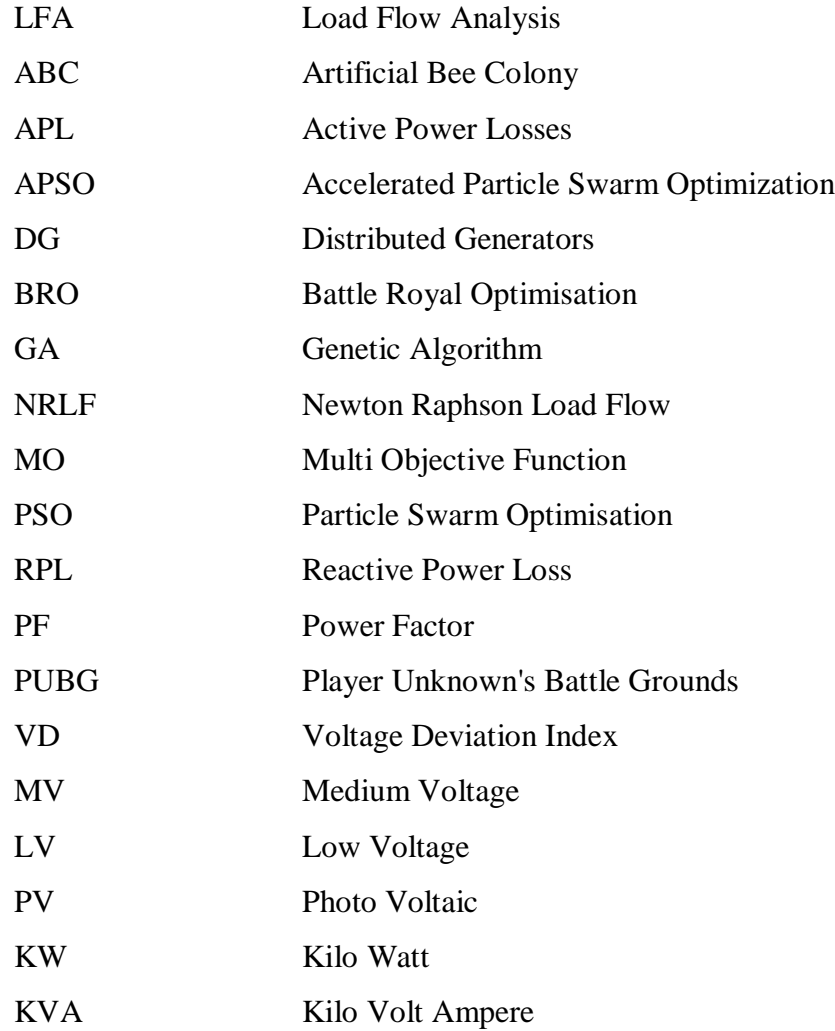

# **Chapter 1**

# **Introduction**

# <span id="page-20-0"></span>**CHAPTER 1. INTRODUCTION**

Electricity and technology brings remarkable changes in daily routine of human life. The generation of Electricity and then dispatched to people colonies is the part of Power systems. In power systems, the stability is not consistent throughout and effected by many reasons, in which variations in load and its types are one of them. Power system stability can be strengthen by placing DGs at distribution level which are of both types i.e. conventional and renewable.

### <span id="page-20-1"></span>**1.1. Dynamic Load Flow Analysis**

Load Flow analysis (LFA) is the organise way for calculating system branch losses, bus voltage profiles and their angles, net powers at different buses, power flow across generators and loads providing these details for investigating system stability under static condition of the system [1]. LFA will be discussed in chapter 4 in detail. The static operation results obtained through LFA is essential for DG planning in the distribution system. In current research, the load has variation at each time step of the day while at the same time power extracts from renewable resources have fluctuations due to dynamic nature of renewable resources. As a results, at each time step, LFA has to carry out to check distribution system capability for placement of DGs.

### <span id="page-20-2"></span>**1.2. Distributed Generator (DG)**

Generators used at distribution level are smaller in size than the large power plants producing electricity while these power plants provide electricity in bulks which is transmitted to far of locations, which results in huge power losses. The way of bringing down power losses is to place generators at distribution level so as to reduce the gap between generation and consumer as a results line losses decreases.

#### <span id="page-20-3"></span>**1.2.1. Conventional DGs**

The conventional DGs use fuel such as coal, diesel, gas and oil for generation of electricity while these type of DGs are providing stable output power but these are expensive and environment unfriendly especially for human being as generating electricity from these type of sources emit harmful gases which causes damage to ozone layer with addition of air pollution and their resources are reducing with time.

#### <span id="page-21-0"></span>**1.2.2. Renewable DGs**

The renewable DGs are cheap and clean sources of energy But renewable resources such as solar irradiance and wind are not consistent throughout as these are depending upon sun light and wind speed which are continuously changes with time and weather condition.

### <span id="page-21-1"></span>**1.3. Background/Overview**

As power system stability is effected by variation of load and its types. As LFA is carried out for determining stable operations. Researchers are mainly focusing on DGs placement and sizing to stabilize power systems through many ways like minimizing system losses , increasing system sensitivity , stabilizing system frequencies, improvement in bus voltage profile and like many other factors are analyzed which will be discussed in literature review. LFA is executed at different types of loads while in some cases loads are estimated on the basis of stochastic probability for DG planning to achieve system balancing. In each case, they utilize static nature of load and consider DGs at static point while in this thesis variation load is considered which fluctuates at different time of day. Same as load, variations in output power of renewable DGs are also considered having different value for each time step of a whole day. So chalk out of DGs in the Distribution system are take place at each hour on the basis of LFA at each time so 24 times DGs planning is performed and selection is accomplished on the basis of minimum active and reactive power losses and maximum bus voltage profiles for overall time in a day.

### <span id="page-21-2"></span>**1.4. Thesis Objectives**

The Thesis have following objectives

- Implementation of new algorithm BRO on DG planning and sizing
- Performing DG planning and sizing at each hour.
- Active power losses minimization
- Reactive power losses minimization
- Bus voltage profiles improvement
- Selection of Robust combinations of DGs for whole day having minimum losses and maximum bus profile voltages improvement
- <span id="page-22-0"></span>Comparing results taken with BRO with the results taken with GA and APSO.

## **1.5. Thesis Organization**

Thesis is organized in following way

Chapter 1: Introduction

Chapter 2: Literature Review

- Chapter 3: Related Topics and proposed Algorithms
- Chapter 4: Methodology
- Chapter 5: Evaluation and Results
- Chapter 6: Conclusion and Future work

# **Chapter 2**

# **Literature Review**

# <span id="page-24-0"></span>**CHAPTER 2. LITERATURE REVIEW**

The world is moving towards clean and green energy i.e. renewable energy but it has certain drawbacks like safety and reliability while placing renewable DGs in the system. The DGs are optimally placed using optimally locator index on the basis of sensitivity of power loss. The Sizes of DGs are optimally calculated by Kalman filter algorithm while having few samples of load data [2].

In [3] PV based single DG optimum size is obtained and calculated generation of power for day time in the presence of probabilistic generation and multiple time-based voltage-dependent-load models. The multi-objective-index is used with the PSO algorithm for optimum value at average load on the 33 and 69 IEEE distribution test systems. The results are compared with relevant study of DG allocation while position of DG in the system is same while the size of DG and average multi-objective-index is little different. The active power loss, reactive power loss and bus voltage deviation are the combine objective values.

While in [4] wind based single DG is placed with suitable size by PSO algorithm to minimize multi-objective-function which is combination of active and reactive power loss, voltage deviation and voltage stability indexes. The multiple time-based voltage-dependent-load models are used in the presence of probabilistic generation and calculated output power of DG at each time of day relevant to speed of wind at that time instant. Energy loss minimization is 56%, 40%, 45%, 44% and 38% in the presence of commercial, constant, industrial, mixed and residential load respectively in 33 bus system while 53%, 43%, 44%, 42% and 40% energy loss reduction in 69 bus system in the same order. The method is applied on the 33 and 69 IEEE distribution test systems.

DGs placing in the system carry significant instalment and operational costs which is minimized along with whole system power losses and average voltages drop using optimal placement and sizing of DGs in the system using multi-objective-function with the help of ABC algorithm at static load [5]. The procedure is implemented on CIGRE benchmark model and 33 and 69 IEEE distribution test systems with ABC algorithm and compare results with GA algorithm.

In [6] DG is placed on the basis of loss-sensitivity-factor while sizing of DG is obtained using invasive-weed-optimization algorithm in the presence of different types of load while objective is to minimize total system losses, voltage-deviation-index and operational cost in the form of combine objective function. The method can be applicable and give better results even at different power factors on IEEE 33 and 69 bus system. Significant improvement in sense of worst bus voltage and have minimum operation cost as compare with previous methods.

System performance is improved by minimizing system sensitivity, active and reactive losses and improving system reliability and voltage profile by the instalment of DGs with GA and PSO at most favourable position and size in the system with the presence of different load models. The objectives are minimized in the form of combine objective. Paper also presents set of various new load-models equations. Method is implemented on 33, 69 and 54 bus systems [7]. The results shows that maximum 94.75 and 93.06 percent reduction as compare to literature using PSO and GA algorithm respectively while 89.55 and 88.64 percent maximum reactive loss minimization using PSO and GA respectively.

In [8] PSO-algorithm along with Encoded-Markov-cut-set algorithm and LFS is used for the allocation and sizing of DGs at four cases along with suitable power factor in Roy-Billinton-test system for minimizing average-interruption-frequency-index, average-interruption-durationindex and active losses and enhancement in bus voltage profiles in the form of combine objective function. Four types are considered for placement of DG i.e. supplying active power at unity pf, supplying active power and absorbing of reactive power at lagging pf, supplying active and reactive power at leading pf and operating DG at either leading or lagging pf. The stochastic behavior of renewable energy and load is considered while results are compared for both meshed and radial systems.

[9]Capacitor are placed in addition to Wind power based DGs in the distribution system on the basis of least value of combine objective function through modified PSO while the objectives are to minimize real and reactive power losses, improvement in voltage profile and minimization gas emission of the distribution system. Results are taken for different scenarios depending on number of capacitors and DGs and their sizes on 12 bus, 41 bus and 141 bus distribution systems while in the presence of different types of load.

Network reconfiguration and DG siting in 33 and 69 distribution system is carried out through Adaptive-Shuffled-Frogs-Leaping algorithm by considering seven scenarios while reducing power losses and improving voltage stability as a combine function. Maximum power loss is achieved at best suitable scenario are 75.57 and 84.90 percent in 33 and 69 bus system respectively while voltage stability is improved 35.45 and 40.82 percent in 33 and 69 bus system respectively as compare to previous algorithms and methods [10].

Suitable size of DGs are essential for economic benefit therefore in addition of real and reactive loss minimization and enhancement in voltage stability, cost of DG is also involved in combine objective function by siting and sizing of DGs using Cuckoo-search algorithm. Four types of DGs are considering i.e. supplying active power at unity pf, supplying reactive power only at null pf, supplying active power and absorbing of reactive power at pf between [0,1] and supplying active and reactive power at pf between [0,1]. The method is implemented on IEEE 33 bus system in the presence five different models of loads and compared results with PSO and GA [11].

[12] Whole system reactive losses are reduced by siting and sizing of DGs and capacitors using dragonfly algorithm. Different cases are considered depending on number and size of DGs and capacitors placement in the distribution IEE 33 bus system. The results are compared with PSO and others algorithms in previous methods.

# <span id="page-26-0"></span>**2.1. RESEARCH GAP**

As discussed the literature survey, following points are observed.

- Every author in the literature studied the placement of DG and its size on the basis of static load using some algorithms and techniques.
- Some considers probabilistic generation of PV and wind for obtaining net powers at buses to calculate DG size and position in the presence of uncertain load and generation.
- Few of them examined the DG sizes for day time and some of them for whole day on the basis of PV and wind DG while calculating DG size and position at average load.
- Some of them consider different types of load models for DG siting and sizing but all of them considers static load of that type.
- Only single author uses CIGRE bench mark model as test system while considering the load without variation.
- Some of researchers studied scenarios in which they were considering the number of DGs and capacitors for allocating in the system.
- No one of them implemented through BRO and APSO algorithm.
- Many of the above authors studies multi-objective-functions on single point while some of them considers also average of multi-objective-functions.
- Almost above all considers static generation from renewable DGs while lacking of consideration of variations in generation for choosing optimum size DG.
- None of the above uses concept relevant to regret criteria for DG planning,

# <span id="page-27-0"></span>**2.2. MAIN CONTRIBUTIONS**

In current thesis, following unique work is doing.

- Minimization of active power losses, reactive power losses and improvement of bus voltage profiles are achieved in current study.
- Variation in loads are considered at each time instant of day.
- Variation in generation of power from wind and solar DG is studied which is depending on wind speed and solar irradiance at different time of day respectively.
- Considering each variation of generation and load and studies system behavior for each change at different time of day.
- There are 24 scenarios which are considered in which every scenario has different load and generation value.
- For each scenario DG position and size is obtained through BRO and APSO on the basis of minimum multi-objective-function.
- On the basis of results obtained in each scenario, single optimum size and position of DG is obtained through regret criteria.
- Line losses of each branch for each instant of day, power losses for each time of day and bus voltage profiles for each scenario are studied.
- The method is implemented on CIGRE Bench mark model and compare the results taken with BRO, GA and APSO algorithm.

# **Chapter 3**

# **Related topics and Proposed Algorithm**

# <span id="page-30-0"></span>**CHAPTER 3. RELATED TOPICS AND PROPOSED ALGORITHM**

#### <span id="page-30-1"></span>**3.1. Robust Solution**

Robust solution is the solution which is well or some time not very bad along all scenarios and minimize among all scenarios [13]. The solution is better than worst solution at each scenario.

### <span id="page-30-2"></span>**3.2. Min-max Regret**

Min–max regret criteria give the robust solution which is best among worst situation [13] and can be applicable for decision when there is input data variation. According to this concept, robust minimum solution can be obtained by selecting minimum fitness value throughout all scenarios while fitness value of each scenario can be obtained by subtracting best solution among candidate solutions of a scenario from best optimal solution of that scenario [14].

### <span id="page-30-3"></span>**3.3. Load Flow Analysis**

Load Flow analysis (LFA) is the organise way for calculating bus voltage profiles and their angles, net powers at different buses, power flow across generators ,loads and branches under static condition of the system [1] which helps in calculating system losses and performance. By system behaviour, it can be useful for DG planning. As the size of power systems are increasing day by day, therefore calculations are solving manually is assumed to be impossible for which Fast-decoupled, Gauss-Seidel, Newton-Raphson and many other methods are developed for iterative solving of load flow calculations. Newton-Raphson-load-flow (NRLF) method converges fast as quadratic convergence. The load flow analysis and Newton-Raphson are discussed from [15].The voltage across w bus of any system can be calculated using [\(1\)](#page-31-0) [16].

<span id="page-31-0"></span>
$$
\underline{V}_{w} = \frac{1}{\underline{Y}_{ww}} \left[ \frac{(P_w - jQ_w)}{\underline{V}_w^*} - \sum_{\substack{w=1 \ w \neq 1}}^{Num} \underline{Y}_{wi} \, \underline{V}_i \right] \tag{1}
$$

Phasor voltages of buses are denoted by  $V$  while  $V^*$  and V are the phasor conjugate and magnitude of the bus respectively. The magnitudes of active and reactive power of bus w are represented by  $P_w$  and  $Q_w$  respectively.  $Y_{ww}$  and  $Y_{w_i}$  are representing Y bus phasor matrix and Y bus phasor matrix between w and i bus respectively while  $Y_{ww}$  and  $Y_{wi}$  are their magnitudes. Num Shows the total buses in the system.

<span id="page-31-1"></span>
$$
P_w = \sum_{i=1}^{Num} Y_{wi} V_i V_w \cos(\theta_{wi} + \delta_i - \delta_w)
$$
\n(2)

<span id="page-31-2"></span>
$$
Q_w = -\sum_{i=1}^{Num} Y_{wi} V_i V_w \operatorname{sine}(\theta_{wi} + \delta_i - \delta_w)
$$
\n(3)

Active and reactive power across each bus can be calculate using [\(2\)](#page-31-1) and [\(3\)](#page-31-2) respectively while  $P_w$  and  $Q_w$  are active and reactive power at bus w.  $\theta$  and  $\delta$  refers the angle of Y-bus and voltages at relevant b buses. The voltages calculated at each bus helps in calculation of line currents of different branches using following equation.

<span id="page-31-3"></span>
$$
\underline{I}_{wi} = \frac{V_w - V_i}{\underline{Z}_{wi}}
$$
\n<sup>(4)</sup>

The current and impedance related to relevant branches are denoted  $I$  and  $Z$  respectively while  $S$ is the apparent power. The apparent powers at each bus can be calculated using following equations.

<span id="page-31-4"></span>
$$
\underline{S}_W = \underline{V}_W \underline{I}_{Wi}^* \tag{5}
$$

<span id="page-31-5"></span>
$$
S_w = P_w - jQ_w \tag{6}
$$

<span id="page-31-6"></span>
$$
\underline{S}_i = \underline{V}_i \underline{I}_{wi}^* \tag{7}
$$

<span id="page-31-7"></span>
$$
S_i = P_i - jQ_i \tag{8}
$$

Dynamic Load Flow analysis of CIGRE Benchmark Model

Line losses between two buses can be calculated by taking difference of powers between those two buses.

$$
P_{loss\,wi} = P_w - P_i \tag{9}
$$

#### <span id="page-32-1"></span><span id="page-32-0"></span>**3.4. Accelerated-Particle-Swarm-Optimization (APSO) algorithm**

The APSO is the updated and simpler version of PSO which is best suitable for converging faster which is discussed in details [17, 18] with addition of pseudo code. In APSO only global best position is used. The velocity  $V_j$  of particle  $P_j$  is updated using following equation;

<span id="page-32-2"></span>
$$
V_j^{Time+1} = V_j^{Time} + \alpha \varepsilon + \beta (P_{global} - X_j^{Time})
$$
\n(10)

For increasing convergence, location of particle is just written using following equation instead of using velocity equation while  $\varepsilon$  is the vector containing random values between 0 and 1.

<span id="page-32-3"></span>
$$
X_j^{Time+1} = (1 - \beta)X_j^{Time} + \beta P_{global} + \alpha \varepsilon
$$
\n(11)

The variable  $\alpha = 0.1Le \sim o.5 Le$  while Le is the scaling factor of each variable while  $\beta$  value in between 0.1 and 0.7 .In APSO randomness is reduced while moving towards updated iterations though inserting of  $\alpha$  parameter as decreasing function.

<span id="page-32-4"></span>
$$
\alpha = \alpha_0 \gamma^{Time} \quad (0 < \gamma < 1) \tag{12}
$$

The value  $\alpha_0 = 0.5 \sim 1$  is initial random value while  $\gamma$  is control variable.

The flow diagram of APSO algorithm is shown [Figure 1: APSO Flow Diagram](#page-33-0) from [19].

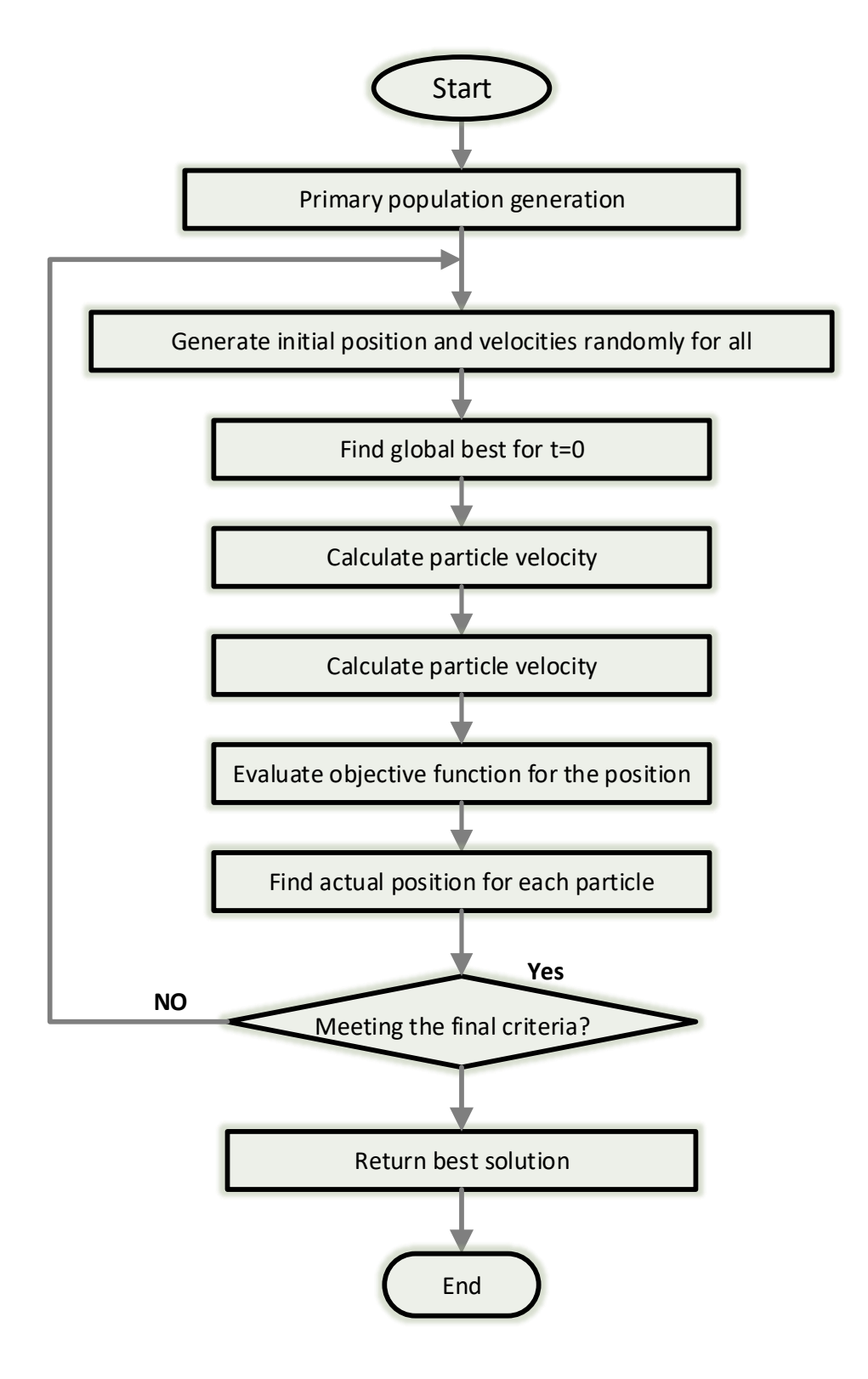

<span id="page-33-0"></span>Figure 1: APSO Flow Diagram

#### <span id="page-34-0"></span>**3.5. Genetic Algorithm**

[20] GA is basically inspired from natural selection mechanism, whereas each population is consider as chromosome. The functions used in GA are individual selection, crossover and mutation and at last fitness function on which optimal solution will be selected. [21]The algorithm is used for obtaining better offspring to get optimum solution relevant to type of problem. In start, the randomly generation of population is used as number of chromosomes. For each offspring, two chromosomes are selected on the basis of fitness value and single point crossover is applied to get new offspring. The mutation operator is then used on offspring with certain probability and then placed in the new population. The process selection-crossovermutation is applied on each population and repeated until all new population is generated to obtain optimal solution. The details about GA is discussed in [20] while its Flow diagram is shown in [Figure 2](#page-35-0) whereas pseudo code steps are describes below in Algorithm 1.

#### Algorithm 1 The pseudocode of a GA

- 1: Set initial parameters
- 2: Choose encode method
- 3: Generate the initial random populations
- 4: while  $i <$  Max-iteration and Bestfitness  $<$  Max-fitness do
- $5:$ Fitness calculation
- 6: Selection
- $7:$ Crossover
- Mutation 8:
- 9: end while

10: Decode the individual with maximum fitness

#### 11: return the best solution

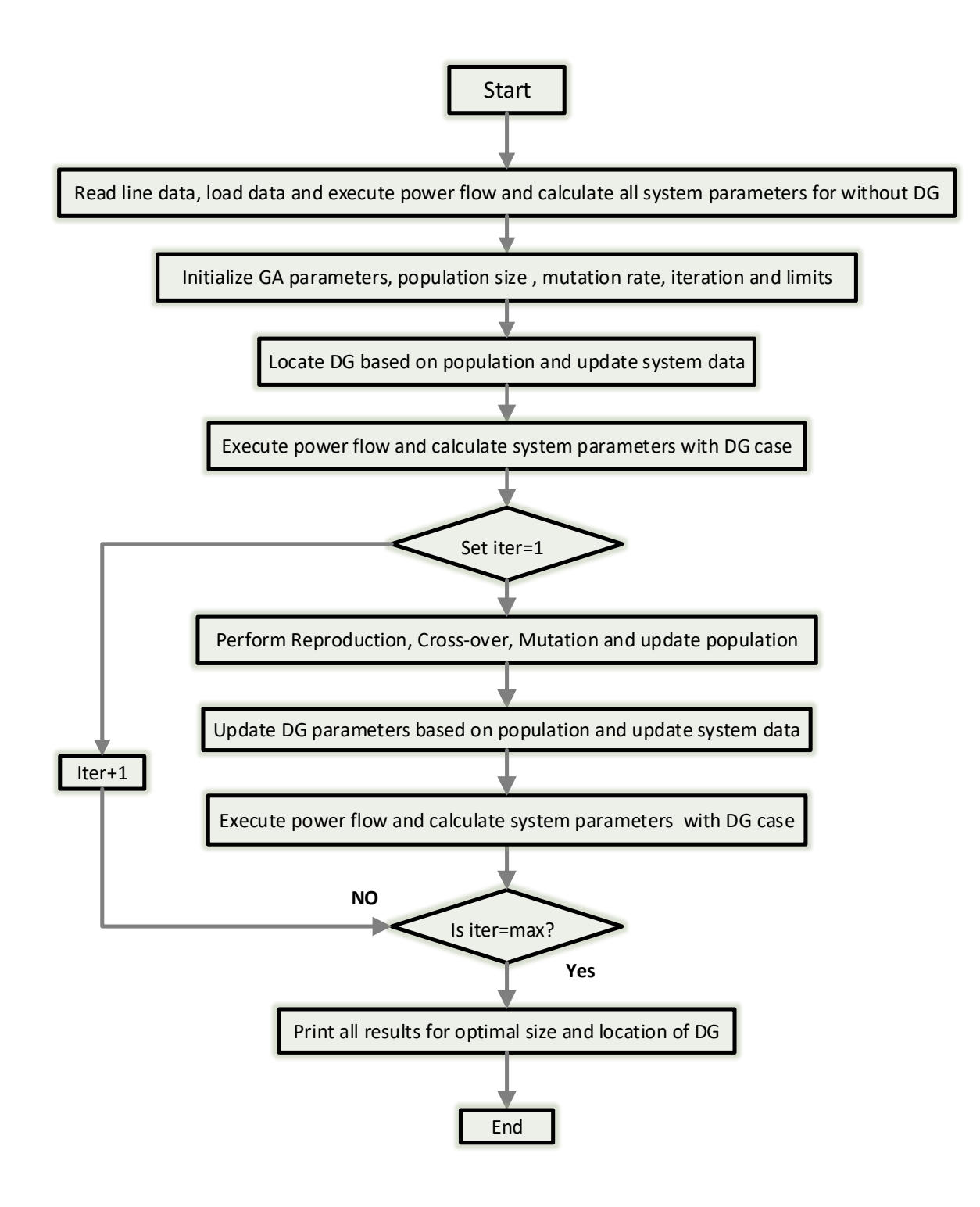

<span id="page-35-0"></span>Figure 2: Genetic Algorithm Flow Diagram
# **3.6. Battle Royal Optimization (BRO Algorithm)**

BRO is metaheuristic algorithm [21], basically inspired from idea of battle royal games like PUBG and Call of Duty. In these type of games, each player is randomly placed within game space and having same amount of resources and similar strength. Each player has not only compete with other players only, but with game also, as region of playing game is continuously decreases throughout the game. The player caught outside the game area/game region either increase in damage level or even elimination from the game. The player tries to move safe region and kill the opponent player while the player killed or hurt by any opponent player can get increase in damage level or [reoccurrence](https://www.powerthesaurus.org/reoccurrence/synonyms) in the game. The player wins one having maximum number of kills. BRO algorithm search process is presented as follows:

**Step 1:** In 1st step the algorithm parameters which includes no of population, iterations and maximum fault level are initialized

**Step 2:** Random population is generated within problem space.

**Step 3:** Each individual try to hurt nearest soldier.

**Step 3:** The soldier hurt by opponent soldier can cause one point increase in damage level.

**Step 4:** The player experiences damage tries to change position between previous and  $\chi_{R,dim}$ best position within dimension dim by following equation.

$$
x_{D,dim} = x_{D,dim} + r(x_{B,dim} - x_{D,dim})
$$
\n(13)

Where r is random number between 0 and 1.

**Step 5:** If damage level of soldier reaches up to predefine threshold the soldier dies and reallocate with in feasible region while damage level reset to zero.

$$
x_{D,dim} = r(u b_{dim} - l b_{dim}) + l b_{dim} \tag{14}
$$

While  $ub_{dim}$  and  $lb_{dim}$  are the upper and lower bounds.

**Step 6:** After each iteration the search space shrinks to move towards best solution.

$$
lb_{\dim} = x_{B,\dim} - SD(\overline{x_d})\tag{15}
$$

$$
ub_{\dim} = x_{D,\dim} + SD(\overline{x_d})\tag{16}
$$

 $SD(\overline{x_d})$  is the standard deviation of all population.

**Step 7:** After each iteration the best solution is kept saved.

The flow diagram and pseudo-code of BRO are showed in [Figure 3: Battle Royale Optimisation](#page-38-0)  [Algorithm Flow](#page-38-0) Diagramand Algorithm 2 respectively.

Algorithm 2 The pseudocode of a BRO

```
Begin
Randomly initialize a population (\vec{x})Initialize all parameters;
shrink = ceil (log_{10}(MaxXcircle))\Delta= round (MaxXicle/Shrink)
Iter = 0;while termination criterion is not met do
 iter = iter + 1for i=1: population size
   //compare i^{th} soldier with nearest one (j^{th})\overline{dam} = jvic = iIf f(x_i) < f(x_i)dam = ivic = iend if
   if x_{\text{dam}}. damage \lt threshold
   for d = 1: Dimension
       change the position of damaged soldier based on:
       x_{\text{dam}}. d = r(\max(x_{\text{dam},d}, x_{\text{best},d}) - \min(x_{\text{dam},d}, x_{\text{best},d}) + \max(x_{\text{dam},d}, x_{\text{best},d}))end for dx_{dam}. damage = x_i. damage + 1x_{vic} damage = 0
  else
    for d = 1: Dimension
     x_{dam}. d = r(ub_d - lb_d) + lb_dend for dupdate f(x_{dam})x_{\text{dam}}. damage = 0
end for i
   if iter >= \Deltaupdate (ub_d - lb_d) based on equation 15 and 16
     \Delta = \Delta + \text{round}(\Delta/2);
   end if
    if the lb_d or ub_d exceeds the original lower/upper bound then it set to the original lb_d or ub_dend while
Select the best soldier as the solution.
```
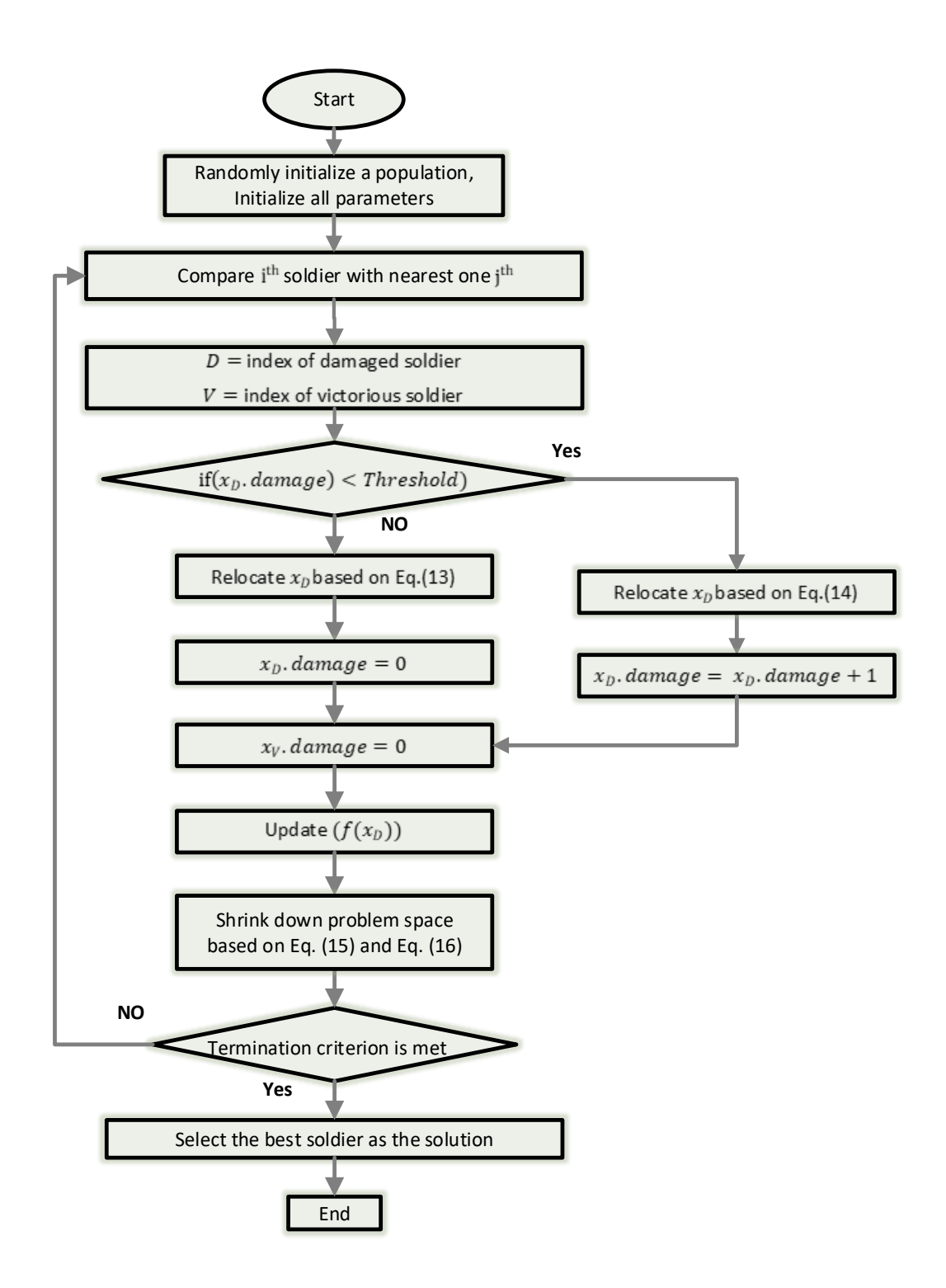

<span id="page-38-0"></span>Figure 3: Battle Royale Optimisation Algorithm Flow Diagram

# **Chapter 4**

# **Methodology**

# **CHAPTER 4. METHODOLOGY**

The objective functions with its' constrains and steps involving in achievement of objectives are discussed in details.

# **4.1. Scenarios**

As we have to find robust solution for different time of day. In every hour of the day load have certain changes due to demand. In current problem, the robust solution is obtained using minmax regret concept with using different scenarios. In present situation, each hour is assumed as a separate scenario while there are 24 hours in a day so there are 24 scenarios, for each scenario load values and output power of solar and wind generator fluctuates. The solar power values at each scenario illustrated in **[Table 3](#page-50-0)** are from [Figure 5](#page-54-0) while wind power values are also illustrated in same table are from [Figure 7.](#page-56-0) The active and reactive load during each scenario are from **[Table 5](#page-57-0)** and **[Table 6](#page-58-0)** respectively.

# **4.2. Ideal Values**

While considering min max regret concept, the optimum value during each scenario is considered as ideal value in current thesis. The ideal value is basically consider as maximum minimized value at that time step. While in current method, the ideal solution at each scenario/ time step is the MO value taken at 2000 iterations with 100 population size in each algorithm shown in **[Table 1](#page-43-0)**.

# **4.3. Objectives to be minimized**

# **4.3.1. Active Power Loss (APL)**

APL is the first objective to minimize in current problem which can be calculated using net real losses across each line.

$$
Line (L)_{A loss} = P_W - P_P \tag{17}
$$

Total Active Power losses  $= \sum_{l=1}^{nl} Line(l)_{Aloss}$ (18)

 $P_w$  And  $P_p$  are active powers across bus w and p respectively while  $Line(l)_{Aloss}$  is the active loss at line I whereas  $nl$  tell the total number of lines in the system.

# **4.3.2. Reactive Power Loss (RPL)**

RPL is the second objective to minimize in current problem which can be calculated using net relative losses across each line.

$$
Line (L)_{Rloss} = R_w - R_p \tag{19}
$$

$$
Total Reactive Power losses = \sum_{l=1}^{nl} Line(l)_{Rloss}
$$
\n(20)

 $R_w$  And  $R_p$  are reactive powers across bus w and p respectively while  $Line(l)_{Rloss}$  is the reactive loss at line  $l$  whereas  $nl$  tells the total number of lines in the system.

### **4.3.3. Voltage Drop**

Voltage drop is the third objective that is maximize across each bus for considering bus in safe limits

# **4.4. Constraints**

The objectives used should have some constraints must to achieve are following.

# **4.4.1. Limitations of DGs' Capacity**

The active and reactive power supplied by each DG have some upper and lower bound given in the below equation.

 $P_{DG}$  and  $Q_{DG}$  are active and reactive powers delivered by each DG while measuring in kW and KVAR.

#### **4.4.2. Power Balance**

The powers supplied by each DG and Grid must be equal to load and losses.

$$
\sum P_{DG} + P_{Grid} = \sum P_{load} + P_{loss} \tag{22}
$$

$$
\sum Q_{DG} + Q_{Grid} = \sum Q_{load} + Q_{loss} \tag{23}
$$

# **4.5. Multi-Objective-Index (MO)**

[3]Multi-objective-index (MO) is the combination of active-power-loss-index (API), reactivepower-loss-index (RPI) and voltage-deviation-index (VD) to minimize our objectives. MO is objective value in current thesis which means optimal DG size and location can be achieved at minimize MO value that is basically ultimate goal to minimize total active and reactive power losses and improvement in bus voltages. The weight factors to each index used in current problem is from [3] shown in below,

$$
MO = w1 * APL + w2 * RPL + w3 * VD \tag{24}
$$

Each index carrying normalized value within [0, 1] and discussed in below topic.

#### <span id="page-42-0"></span>**4.5.1. APL**

The APL is active power loss index which is expressed as ratio of  $AP_{LDG}$  and  $AP_L$ 

$$
APL = [AP_{LDG}/AP_L] \tag{25}
$$

While  $AP_{LDG}$  and  $AP_L$  are active power losses with and without DG respectively.

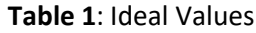

<span id="page-43-0"></span>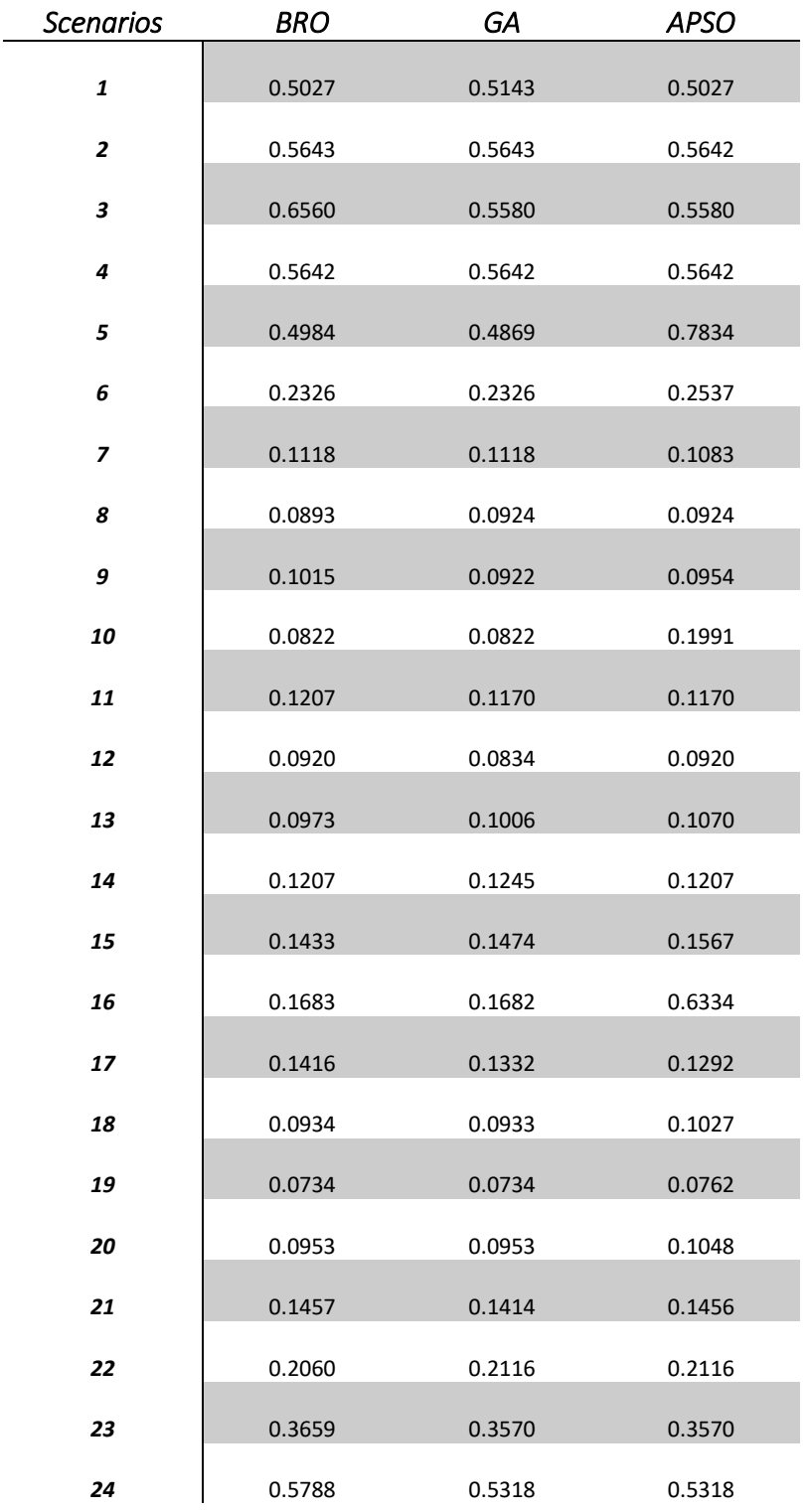

### **4.5.2. RPL**

The RPL is reactive power loss index which is expressed as ratio of  $RP_{LDG}$  and  $RP_L$ 

$$
RPL = [RP_{LDG}/RP_L] \tag{26}
$$

While  $RP_{LDG}$  and  $RP_L$  are reactive power losses with and without DG respectively.

# **4.5.3. VD**

The placement of optimal DG size in a system results in improvement voltage profile. Voltage deviation index VD must be small, as higher the value shows larger deviation will be from initial value.

$$
VD = max_{b=1}^{n} \left( \frac{|V_{ini}| - |V_b|}{|V_{ini}|} \right) \tag{27}
$$

The total number of busses are n and  $V_b$  is the bus voltage after placement of DG in the system and  $V_{ini}$  is basically the initial voltage and consider as 1.03.

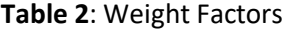

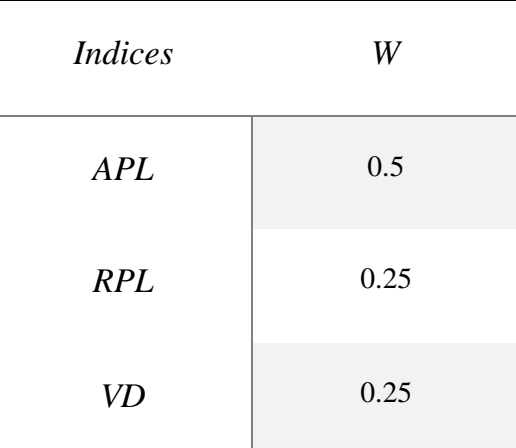

# **4.6. Computational Procedure**

In current thesis, the basic objective is to stabilize the distribution system by minimization of system losses and improvement in bus voltage profiles at the time of varying load and renewable resources as the fluctuations in renewable resources causes variations in output powers. The methodology involves the concept of min-max regret concept to obtain robust solution by making different scenarios. As the load and renewable power is changed at each hour therefore different scenarios are formed while each scenario or hour is having distinct load and renewable power. As the current study involves 24 hours so 24 scenarios are formed having unique load and renewable generation. First of all, Newton-Raphson load flow analysis is carried out at each scenario and obtain optimum size DGs using different algorithms on the basis of minimum values of MO. These obtained DGs are placed in the test system one by one to obtained MO at each scenario. The fitness value is obtained by subtracting ideal value (minimum optimum MO value) at each scenario from MO value calculated at that specific scenario. Total fitness value of each DG is obtained by summation of all fitness values of specific DG of each scenario. The DG having least total fitness value is considered as desire solution for 24 hours. The present work is different among all previous work, as current study involves the loss minimization and enhancement in bus voltage profiles for the period of 24 hours with time step of one hour. Details of min-max regret, scenarios, ideal values and MO are discussed in previous section. The flow chart of methodology is shown in [Figure 4: Flow chart Methodology](#page-49-0) while steps involving to achieve objective are following:

**St. 1**: Initializing basic parameters of BRO, GA and APSO algorithms and set the population size and number of iterations.

**St. 2**: Perform NRLF without integrating DG in the system and calculate  $AP<sub>L</sub>$  and  $RP<sub>L</sub>$  for each scenario / hour. As at each hour, renewable DGs used in the system have variations in output power because of fluctuating nature of wind and solar while load is also changing at each time step with people demand.

**St. 3**: At each scenario, find optimum DG sizes and locations on the basis of minimum MO values through BRO, GA and APSO algorithms.

$$
D G_{S_{C=1,2,3,\dots,24}} = [dgs1 \ dgs2 \ dgs3 \ dgl1 \ dgl2 \ dgl3]
$$
 (28)

### $MO_{Sc=1,2,3,......,24}$

DGs Show combination of DGs placed in the test system at scenario  $Sc$  while  $dgs$  and  $dgl$  tells size and location of DGs at that scenario respectively while coefficient shows the number of DGs placed at each scenario. As in current problem, there are 24 hours and each hour is consider as one scenario therefore  $Sc$  reaches up to 24.

**St. 4:** Sort MO values in ascending order and select ten best DG locations and sizes at ten best MO values at each scenario.

$$
MO_{Sc=1,2,3,\dots,24} = [MO1\,MO2\,MO3\,MO4\,MO5\,MO6\,MO7\,MO8\,MO9\,MO10]
$$
 (29)

$$
D G_{S_{C=1,2,..24}} = [D G s 1 D G s 2 D G s 3 D G s 4 D G s 5 D G s 6 D G s 7 D G s 8 D G s 9 D G s 10]
$$
 (30)

While

$$
DGs1_{Sc} = [dgs1 \ dgs2 \ dgs3 \ dgl1 \ dgl2 \ dgl3]
$$
\n
$$
DGs2_{Sc} = [dgs1 \ dgs2 \ dgs3 \ dgl1 \ dgl2 \ dgl3]
$$
\n
$$
DGs3_{Sc} = [dgs1 \ dgs2 \ dgs3 \ dgl1 \ dgl2 \ dgl3]
$$
\n...\n
$$
...
$$
\n(31)

 $DGs10_{Sc} = [dgs1 dgs2 dgs3 dgl1 dgl2 dgl3]$ 

…

So at each scenario, ten DGs are selected so total 240 DGs are chosen.

**St. 5:** Place each DG in the system one by one and calculate,  $AP_{LDG}$ ,  $RP_{LDG}$  and  $V_b$  at each scenario.

**St. 6:** Calculate MO for each DG at each scenario on the behalf of  $AP_L$ ,  $RP_L$ ,  $AP_{LDG}$ ,  $RP_{LDG}$  and  $V_b$  calculated at St. 2 and St. 5 while  $MO_{DGs1}$  is the MO values calculated by DGs 1 at all scenarios and  $MO_{s1}$  is the MO value calculated by specific DG at s1 i.e. scenario 1.

1 = [=1,=1, =1,=2, =1,=3, , … … … … … … … , =1,=24] (32)

 $\mathit{MO}_{\mathit{DGS2}} = [\mathit{MO}_{\mathit{DGS}=2,S=1}, \mathit{MO}_{\mathit{DGS}=2,S=2}, \mathit{MO}_{\mathit{DGS}=2,S=3}, \dots \dots \dots \dots \dots \dots \dots \mathit{MO}_{\mathit{DGS}=2,S=24}]$ 

$$
MO_{DGS3} = [MO_{DGS=3,S=1}, MO_{DGS=3,S=2}, MO_{DGS=3,S=3}, \dots \dots \dots \dots \dots \dots \dots MO_{DGS=3,S=24}]
$$

… …..

<span id="page-47-0"></span>… …..

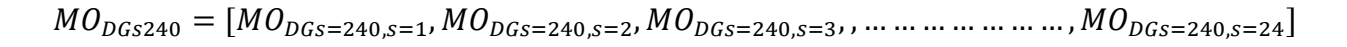

As at each scenario ten best DGs are chosen, so overall DGs become therefore DGs=240.

**St 7:** Find fitness value for each scenario by subtracting ideal *IMO* value of that scenario from MO value obtained by each DG for that specific video.

$$
MO_{DGS1} = [MO_{DGS=1, s=1}, MO_{DGS=1, s=2}, MO_{DGS=1, s=3}, \dots \dots \dots \dots \dots \dots \dots \dots MO_{DGS=1, s=24}] \tag{33}
$$

$$
IMO = [IMOs1, 1MOs2, 1MOs3, ..., ..., ..., 1MO24]
$$
\n(34)

$$
FitDGS1,SC=1 = [MODGS=1,S=1 - IMOS1]
$$
\n(35)

$$
FitDGs1,sc=2 = [MODGs=1,s=2 - IMOs2]
$$

 $Fit_{DGS1,SC=3} = [MO_{DGS=1.S=3} - IMO_{S3}]$ 

$$
FitDGs1,sc=4 = [MODGs=1,s=4 - IMOs4]
$$

$$
FitDGS1,SC=24 = [MODGS=1,S=24 - IMOS24]
$$

….

<span id="page-48-0"></span>….

**St 8:** Add up each fitness value of all scenarios for each DG and consider as total fitness value at specific DG.

$$
TFit_{DGS1} = \sum_{sc=1}^{sc=24} (Fit_{DGS1, sc=1,} Fit_{DGS1, sc=2,}, Fit_{DGS1, sc=3,}, \dots, \dots, Fit_{DGS1, sc=24})
$$
\n
$$
T Fit_{DGS2} = \sum_{sc=1}^{sc=24} (Fit_{DGS1, sc=1,} Fit_{DGS1, sc=2,}, Fit_{DGS1, sc=3,}, \dots, \dots, Fit_{DGS1, sc=24})
$$
\n
$$
T Fit_{DGS3} = \sum_{sc=1}^{sc=24} (Fit_{DGS1, sc=1,} Fit_{DGS1, sc=2,}, Fit_{DGS1, sc=3,}, \dots, \dots, Fit_{DGS1, sc=24})
$$
\n
$$
\dots
$$
\n
$$
...
$$
\n
$$
...
$$
\n
$$
...
$$
\n
$$
...
$$
\n
$$
...
$$
\n
$$
...
$$
\n
$$
...
$$
\n
$$
...
$$
\n
$$
...
$$
\n
$$
...
$$
\n
$$
...
$$
\n
$$
...
$$
\n
$$
...
$$
\n
$$
...
$$
\n
$$
...
$$
\n
$$
...
$$
\n
$$
...
$$
\n
$$
...
$$
\n
$$
...
$$
\n
$$
...
$$
\n
$$
...
$$
\n
$$
...
$$
\n
$$
...
$$
\n
$$
...
$$
\n
$$
...
$$
\n
$$
...
$$
\n
$$
...
$$
\n
$$
...
$$
\n
$$
...
$$
\n
$$
...
$$
\n
$$
...
$$
\n
$$
...
$$
\n
$$
...
$$
\n
$$
...
$$
\n
$$
...
$$
\n
$$
...
$$
\n
$$
...
$$
\n
$$
...
$$
\n
$$
...
$$
\n
$$
...
$$
\n
$$
...
$$
\n
$$
...
$$
\n
$$
...
$$
\n
$$
...
$$
\n
$$
...
$$
\n
$$
...
$$
\n
$$
...
$$
\n
$$
...
$$
\n
$$
...
$$
\n
$$
...
$$
\n
$$
...
$$

$$
TFitDGS240 = \sum_{sc=1}^{st=24} (FitDGS1,sc=1, FitDGS1,sc=2, FitDGS1,sc=3, ... ..., , FitDGS1,sc=24)
$$

St 9: Sort total fitness values TFit of each DG in ascending order and check minimum value within total fitness value of each DG.

$$
RS\ index = min[TFit_{DGS1}, TFit_{DGS2}, TFit_{DGS3}, \dots \dots \dots \dots \dots \dots \dots \dots \dots \dots \dots]
$$
\n
$$
(37)
$$

**St 10:** DGs combination having least value of TFit having RS index consider as desire solution which will be robust solution for all scenarios.

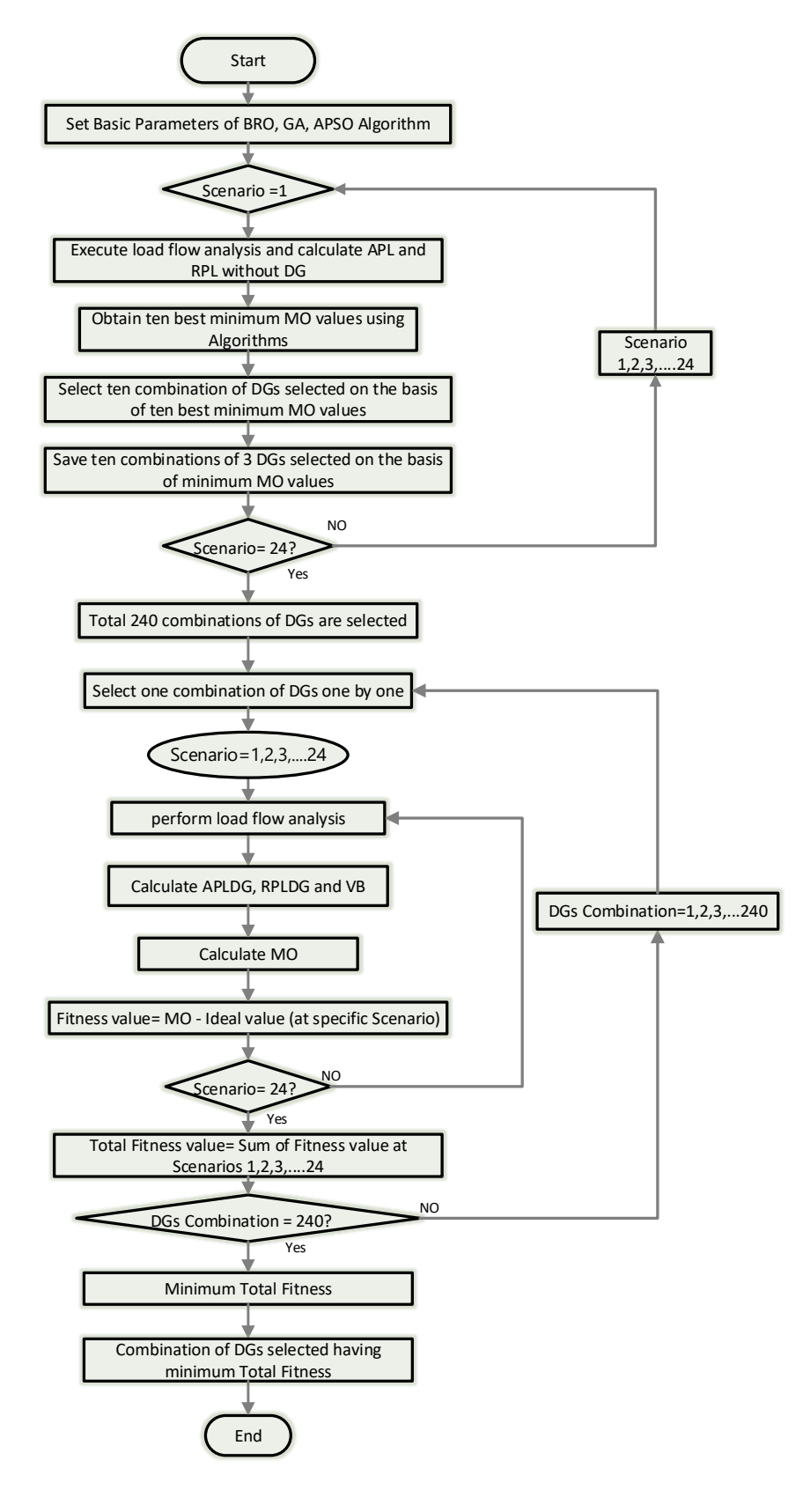

<span id="page-49-0"></span>Figure 4: Flow chart Methodology

### **Table 3**: Scenarios

<span id="page-50-0"></span>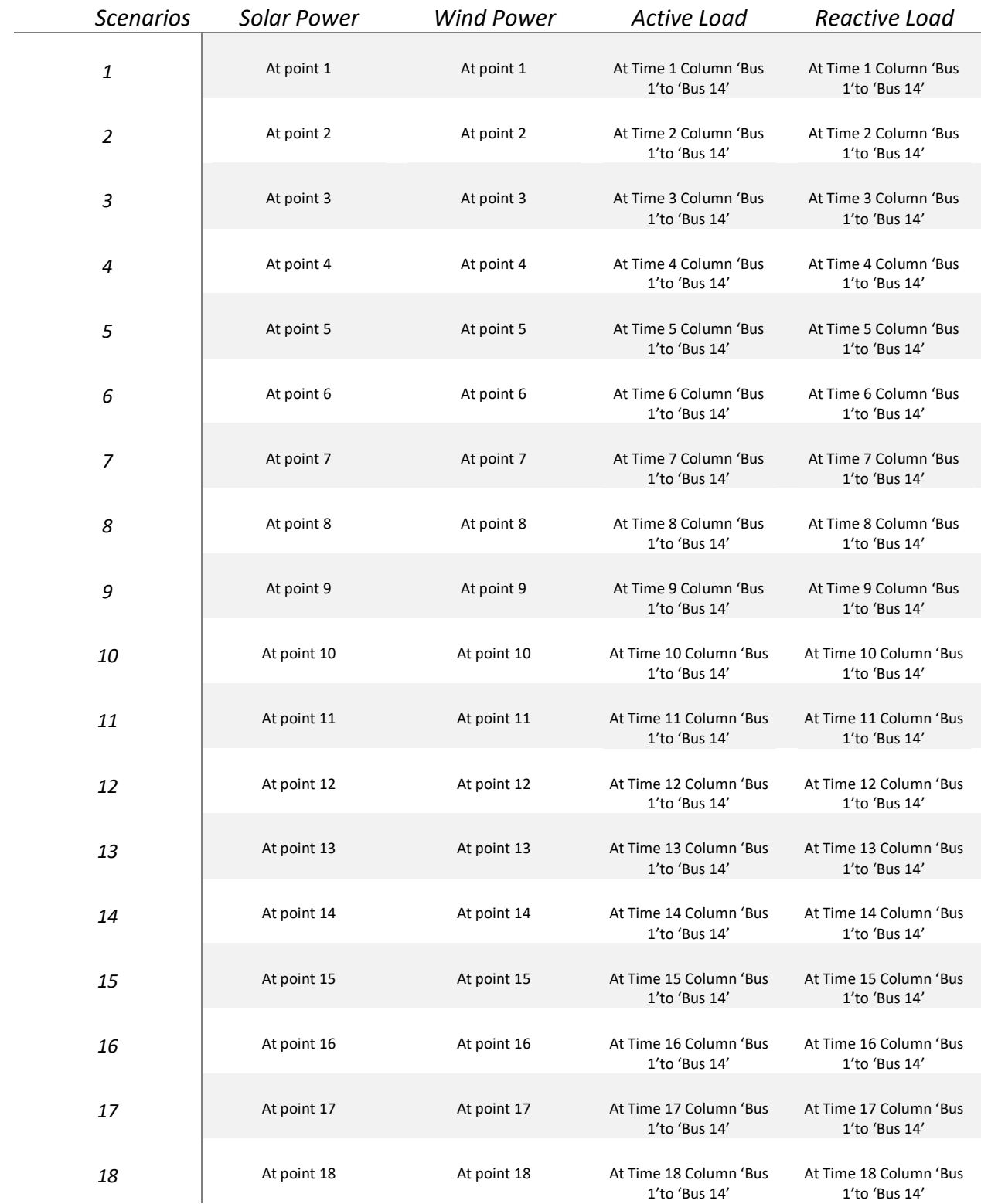

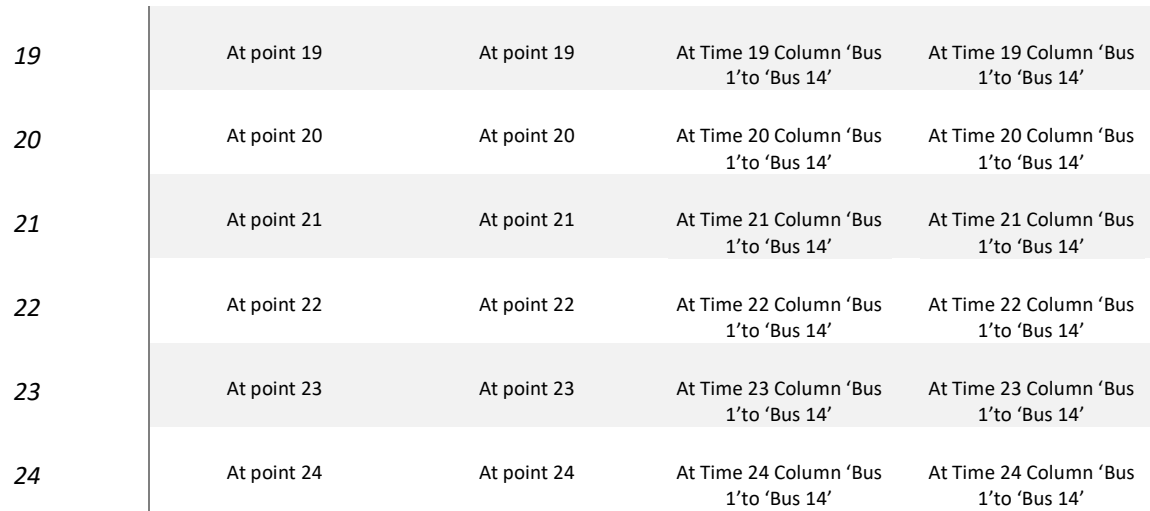

# **CHAPTER 5**

# **RESULTS**

# **CHAPTER 5. EVALUATIONS AND RESULTS**

First of all, load flow analysis is carried out on test system "CIGRE MV/LV Benchmark model" to find active and reactive power, voltage at each bus and system losses and line losses in each line. As the whole method of loss minimization i.e. optimal DG location and sizing for system stability and reducing system losses is already described in previous chapter. The study involves placement of three DGs in the test system whereas considering 24 scenarios each one is representing single hour of the day having unique load and generation. The procedure is coded at mat lab 2018a software.

# **5.1. CIGRE MV/LV Benchmark model (Test System)**

The model consists of 14 buses and 15 branches including DGs consisting of many renewable DGs and conventional DGs at different buses [23] shown in [Figure 6](#page-55-0) whereas the branches relevant to specific buses are described in **[Table 4](#page-56-1)** .

## **5.1.1. Distributed Generators**

Different types of DGs are connected at different buses of the test system which are from both categories that is conventional and non-conventional. Almost every DG has stable output power but two of them having variations in output power depending upon fluctuation in resources at different time of day that is solar and wind. The model also includes battery which is neglected in current problem because of charging and discharging behavior after specific period of time.

## **5.1.2. Solar power**

As the solar irradiance fluctuates with strength of sun light at different time of day, so the output power from solar DG also varies. In CIGRE model, DGs having four different ratings i.e. 40kw, 30kw, 20kw and 10kw. The output power curve of each type of DG rating is shown in [Figure 5](#page-54-0) whereas curve is obtained by the product of PV per unit curve in [24] with size of PV DG. The curve shows that the output of each unit is maximum at noon as the strength of sun light is maximum at that time while the curve also shows that output of each unit does not reach to its maximum rating due to material of PV unit and many other factors. The curve is at zero before 6 am and after 5 pm as the solar irradiance is absent or below threshold at that time of the day.

### **5.1.3. Wind Power**

The power from wind DG also varies with speed of air. The wind DG used at CIGRE model having 1500 KW rating. The power extracted at each hour from the DG is shown in [Figure 7](#page-56-0) which is the product of wind DG size with per unit curve of wind DG in [24]. The highest power extracted from DG is at 12 mid night as the wind blows in high speed at nights while slow at day times.

# **5.1.4. Load**

The load at each time instant of day varies with people demand. The residential and commercial loads are connected at different buses with different power factors are discussed in [25]. The active and reactive load connected at European version of CIGRE model are calculated at each hour of the day and shown in the **[Table 5](#page-57-0)** and **[Table 6](#page-58-0)** respectively.

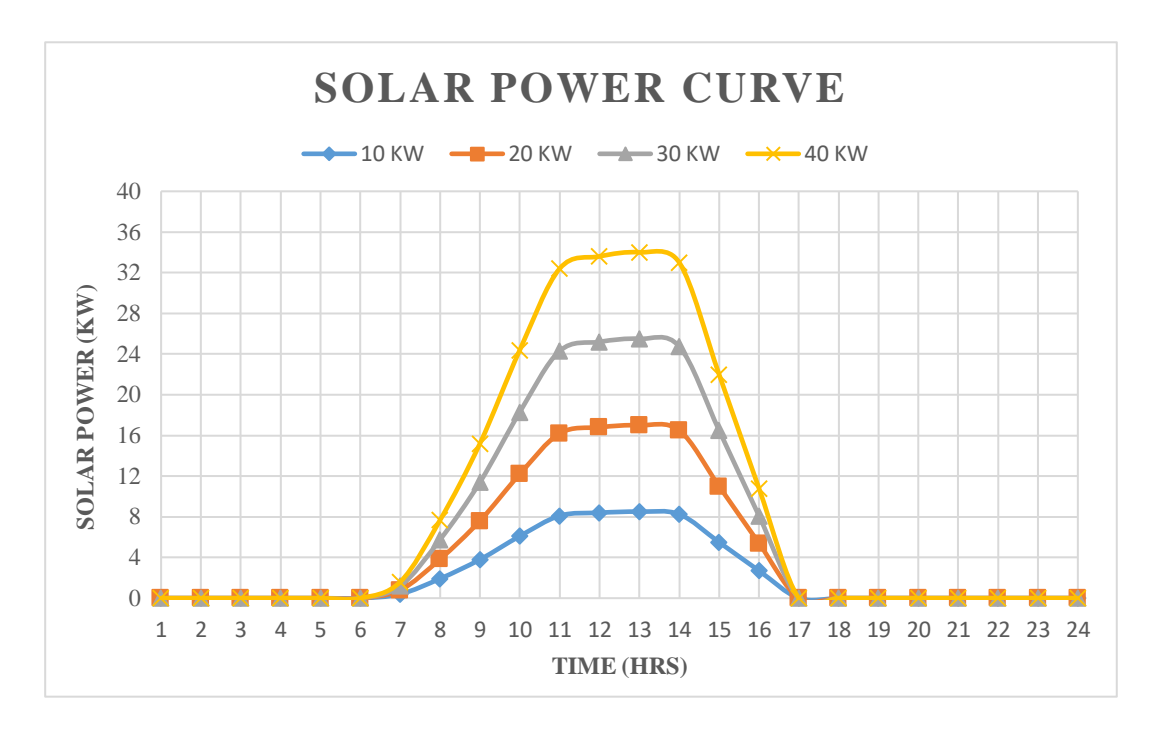

<span id="page-54-0"></span>Figure 5: Solar Power Curve

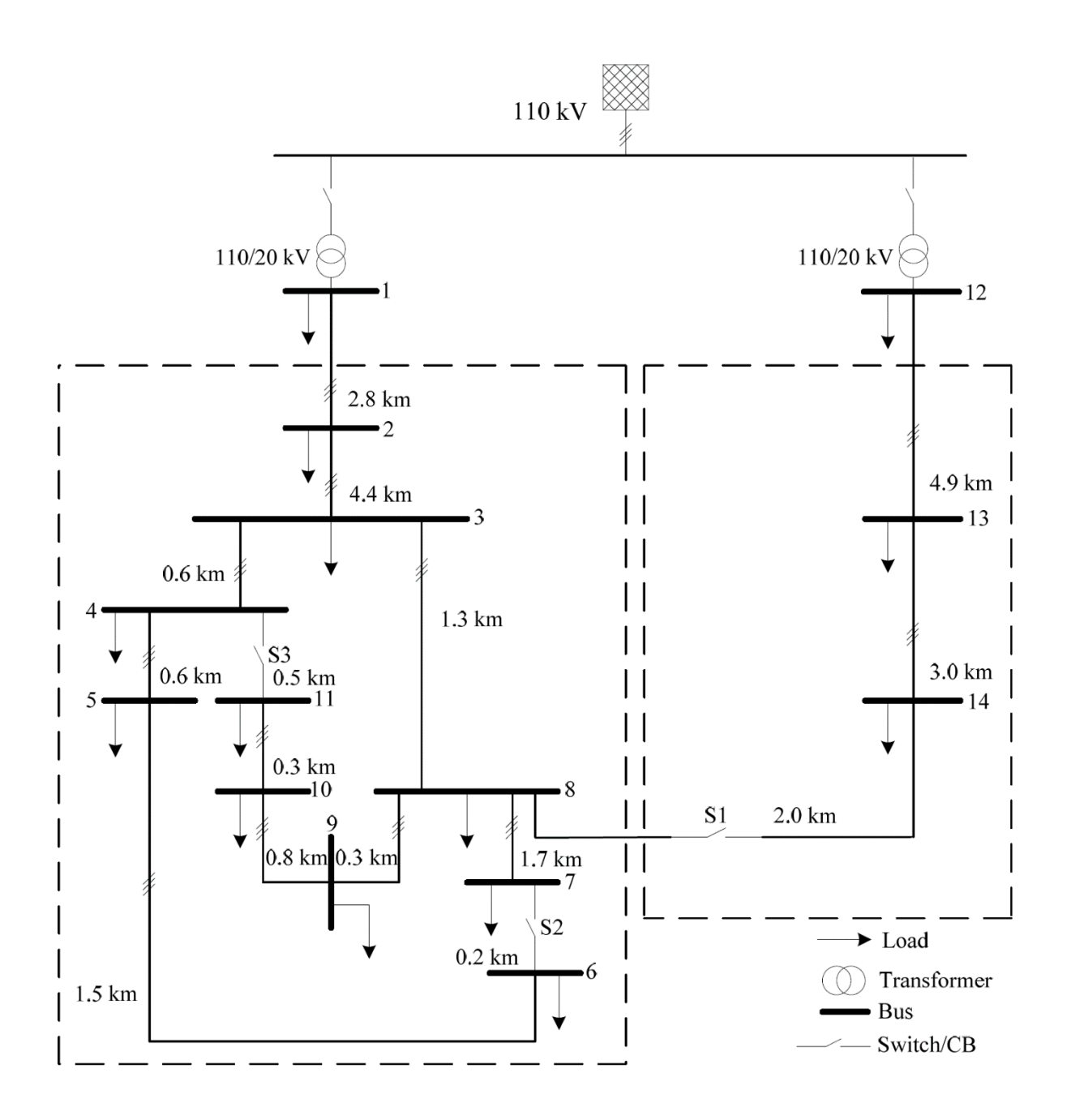

<span id="page-55-0"></span>Figure 6: CIGRE Benchmark Model

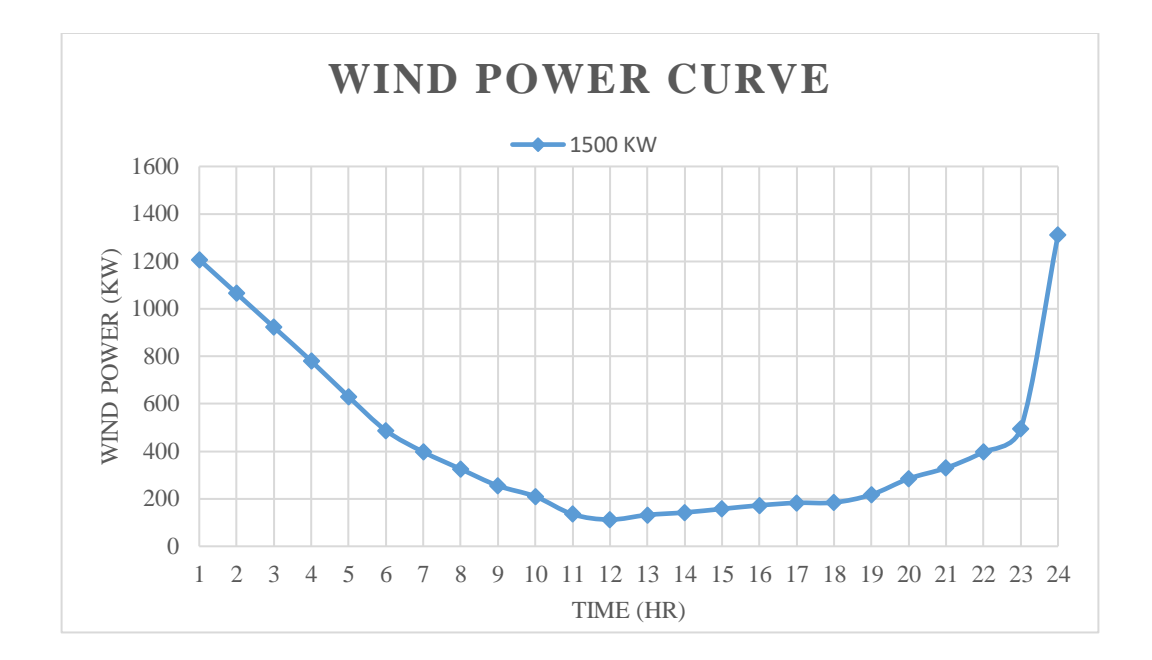

Figure 7: Wind Power Curve

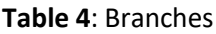

<span id="page-56-1"></span><span id="page-56-0"></span>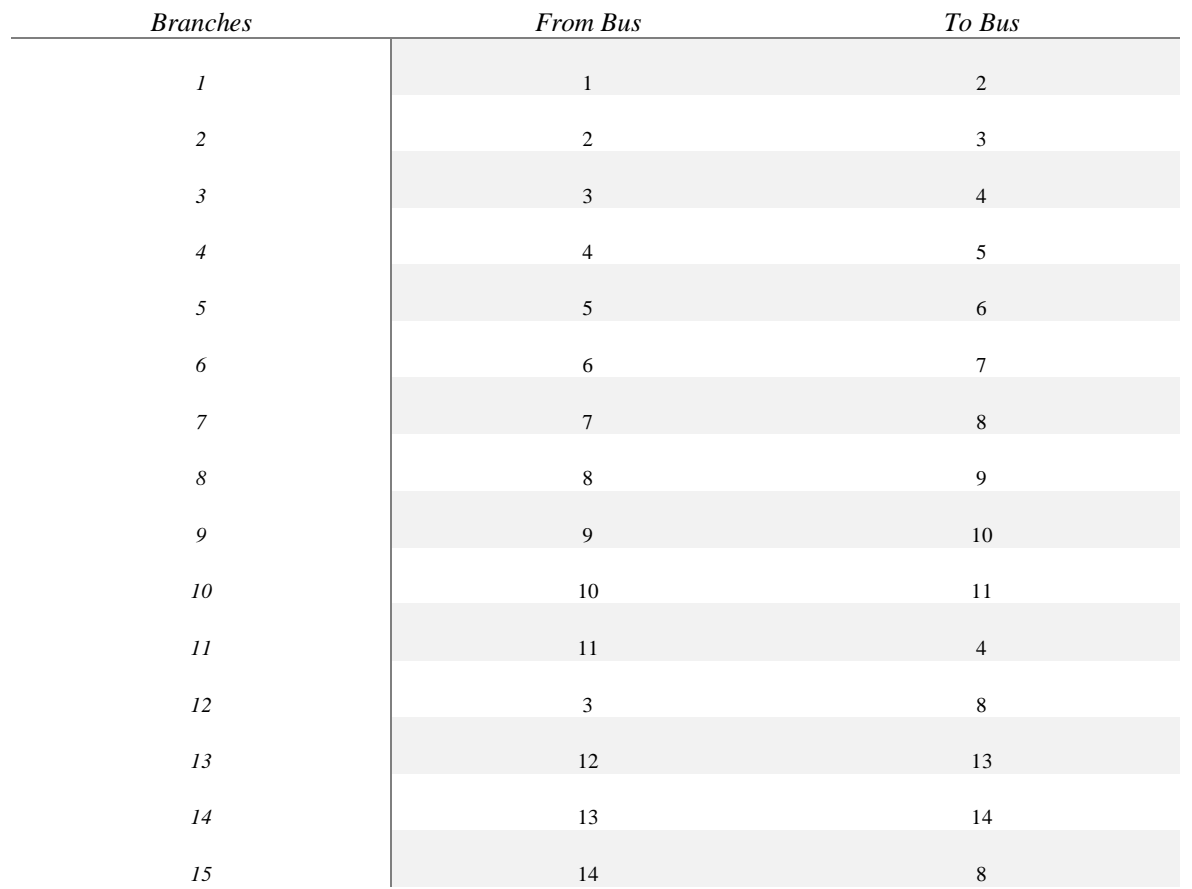

### **Table 5**: Active Power Load

<span id="page-57-0"></span>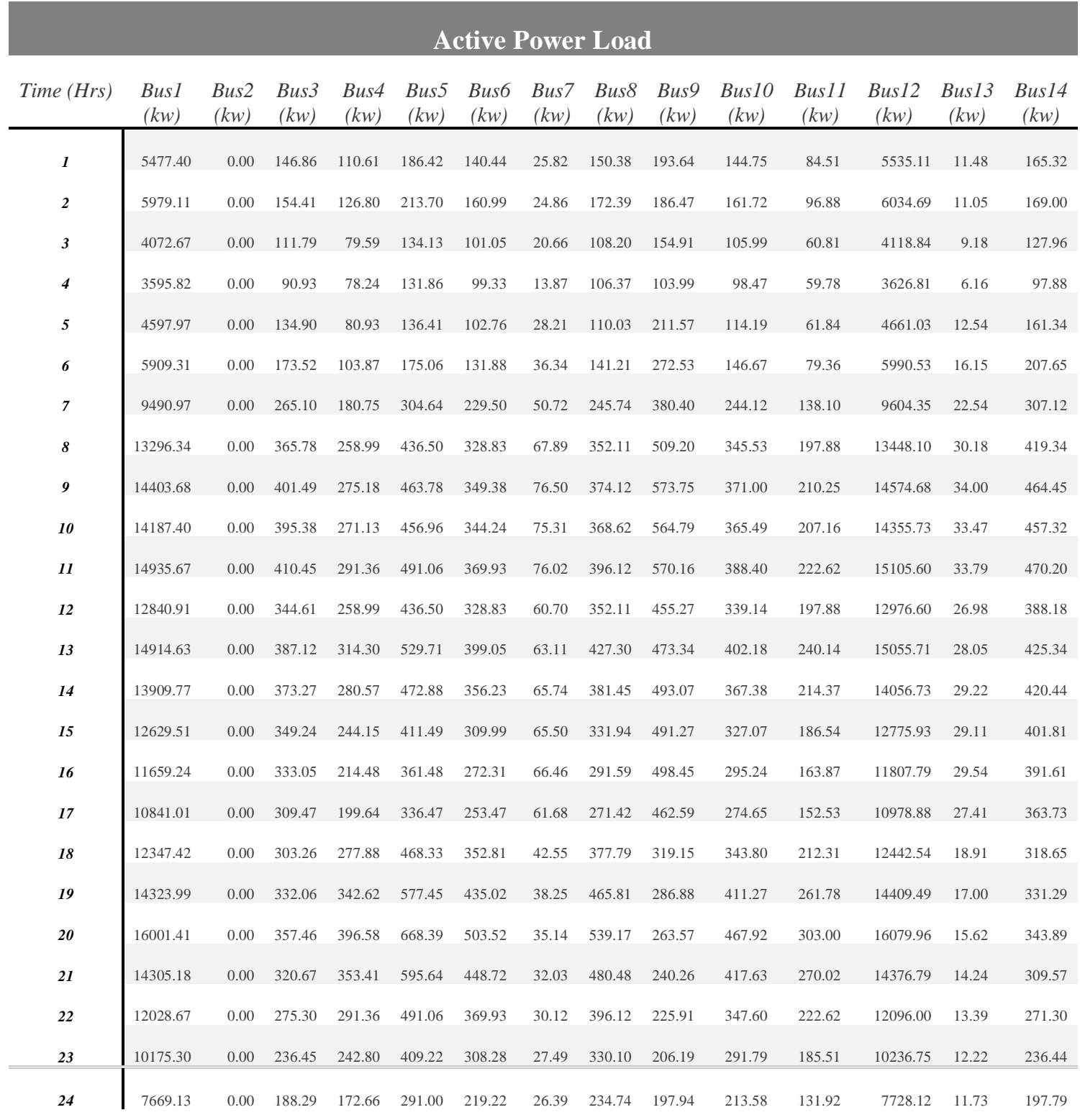

### **Table 6**: Reactive Power Load

<span id="page-58-0"></span>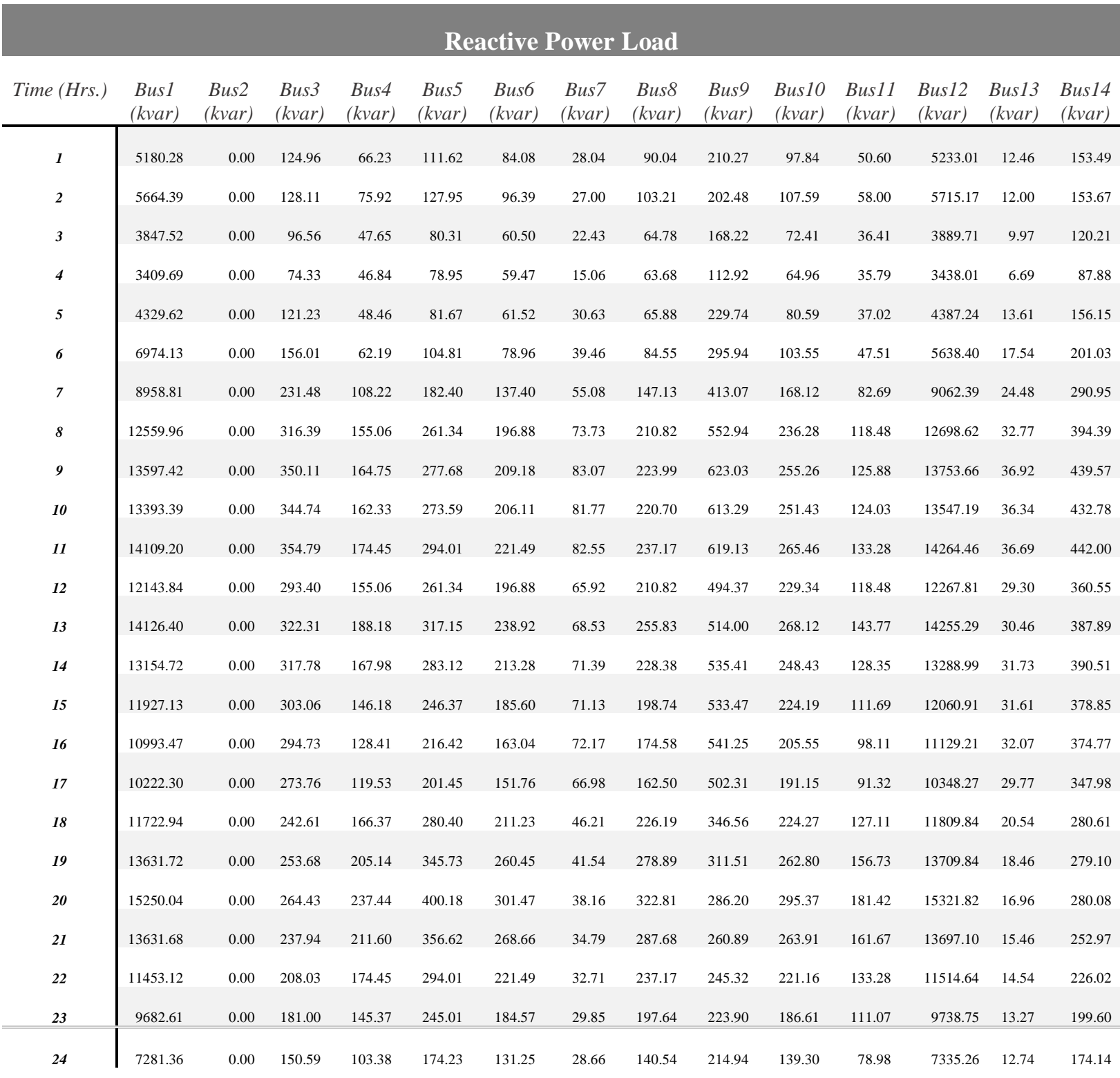

# **5.2. Results**

GA, APSO and BRO algorithms are used to find suitable DGs for loss minimization and system stability by searching out minimum value of MO for each hour. The parameters used by each algorithm is listed down in **[Table 12](#page-95-0)**. The whole procedure is discussed in previous chapter already. Loss minimization procedure is carried out for 20 times therefore all results are average of twenty times results. Three optimum size of DGs are placed in CIGRE model by each algorithm whereas DGs optimum size and location are in **[Table 8](#page-69-0)**. The locations of DGs by each algorithm is listed in table are locations obtained maximum times out of 20 results whereas the DGs sizes are average of 20 results taken in kilos. The active and reactive power of DGs are same and expressed in KW and KVAR respectively in **[Table 8](#page-69-0)**. The average total fitness value obtained by each algorithm is described in **[Table 9](#page-73-0)**. The scenarios in each figure are also the hours of the day.

## **5.2.1. MO**

Multi-Objective-Index (MO) value is calculated for each scenario i.e. each hour of the day using equation [\(24\)](#page-42-0) at step 3. For Each scenario, ten best minimum MO values are obtained at each scenario using APSO, BRO and GA algorithm to find suitable size of DGs for that scenario while best minimum MO values calculated by each algorithm for specific scenario are shown in [Figure 64: MO](#page-96-0) Curves. The suitable size of DGs obtained at each scenario are further placed in the system one by one to calculate MO value at step 6 of methodology for each scenario for finding fitness value of that DG for all scenarios while these MO values are listed down in **[Table](#page-104-0)  [16](#page-104-0)**, **[Table 18](#page-122-0)** and **[Table 20](#page-139-0)** calculated using BRO, APSO and GA algorithm respectively.

## **5.2.2. Fitness value**

The fitness value of all DGs during each scenario are calculated at step 7 of methodology using equation [\(35\)](#page-47-0) which are listed in **[Table 17](#page-113-0)**, **[Table 19](#page-130-0)** and **[Table 21](#page-148-0)** using BRO, APSO and GA algorithm respectively. The left most column shows DG number at which fitness values are calculated whereas the columns S1 to S24 shows fitness value of specific DG at scenario 1 to senior 24.

### **5.2.3. Total Fitness value**

The total fitness value of all DGs are calculated at step 8 of methodology using equation [\(36\)](#page-48-0) by summation of fitness values at each scenario of specific DG. The total fitness value of selected DGs for all scenarios using APSO, GA and BRO are 6.39, 6.69 and 6.48 respectively. The total fitness values are listed in **[Table 13](#page-96-1)**, **[Table 14](#page-97-0)** and **[Table 15](#page-97-1)** using APSO, GA and BRO algorithm respectively. The left most column shows DG number at which total fitness values are calculated while S1 to S24 shows total fitness values at specific best DGs of each scenario obtained at step 4 of methodology.

### **5.2.4. Active Power Losses Results**

The curves of total system active losses are shown in [Figure 8](#page-61-0) for each scenario i.e. for each time of a day. Sky colour denotes the total actual active losses of the system before placement of DG which clearly shows that maximum losses are 51604.96 KW at 19<sup>th</sup> scenario that are minimized to 25471.47, 23123.32 and 22925.5 KW value by allocation of DGs in the system using APSO, BRO and GA algorithms respectively. The average of total active power losses are 12502.73, 11794.15 and 11743.23 KW after placement of DGs in the distribution system APSO, BRO and GA algorithms respectively. The total active-power-losses at scenario 2 to 4 are less than as compare to placement of DGs with different algorithms. As the method is applied to allocate DGs in the system while considering all scenarios to reduce overall total losses in the system so selected DGs with their suitable size are delivering same power for a whole day whereas power demand for a system for scenario two to scenario four are less as compare to dispatch power to the system which results in the form of increment in losses. The maximum total active system losses (for all scenarios) lies after DGs allocation using APSO, GA and BRO are 300065.4KW, 281838KW and 283059.7 KW respectively which is almost 53.03, 55.88 and 55.89 % reduction in losses as compare to actual system whereas maximum minimized total reactive losses (for all scenarios) are 331534.010 KVAR by BRO algorithm which 48.47% reduction in reactive losses as compare to actual system while total losses with other algorithms are listed in **[Table 9](#page-73-0)** . The figure also shows the total active loss minimization by each algorithm.

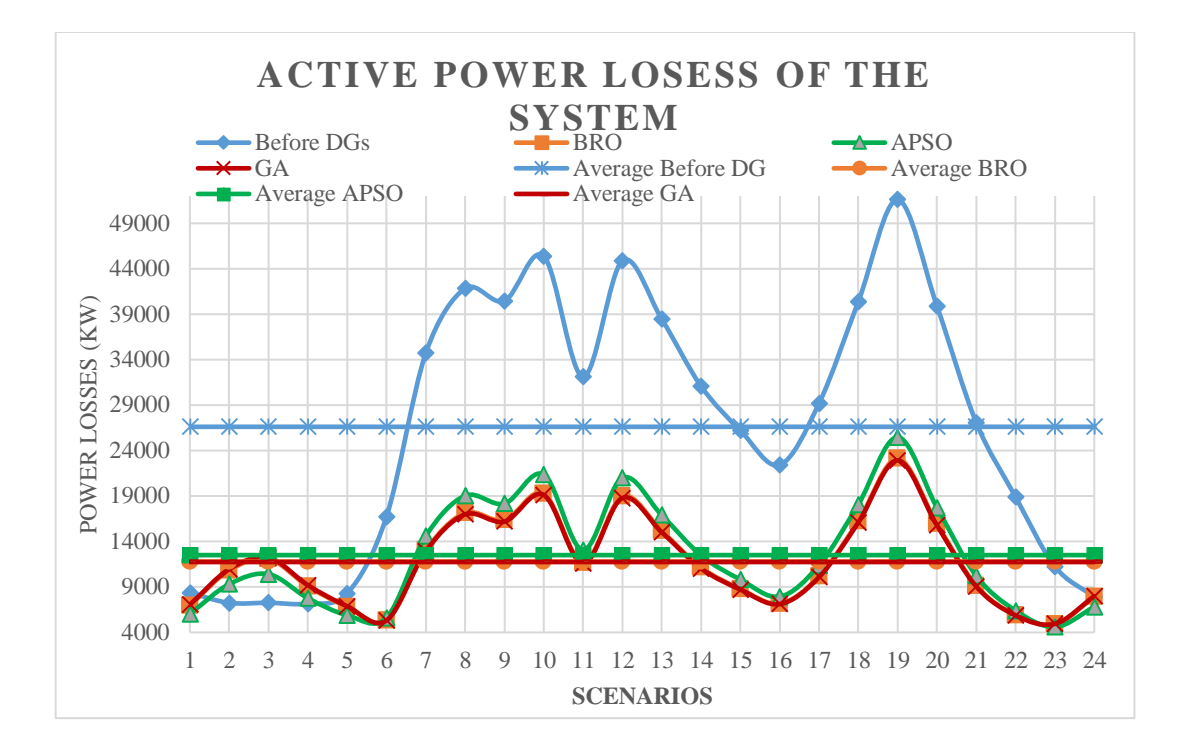

Figure 8: Active Power Losses Curve

<span id="page-61-0"></span>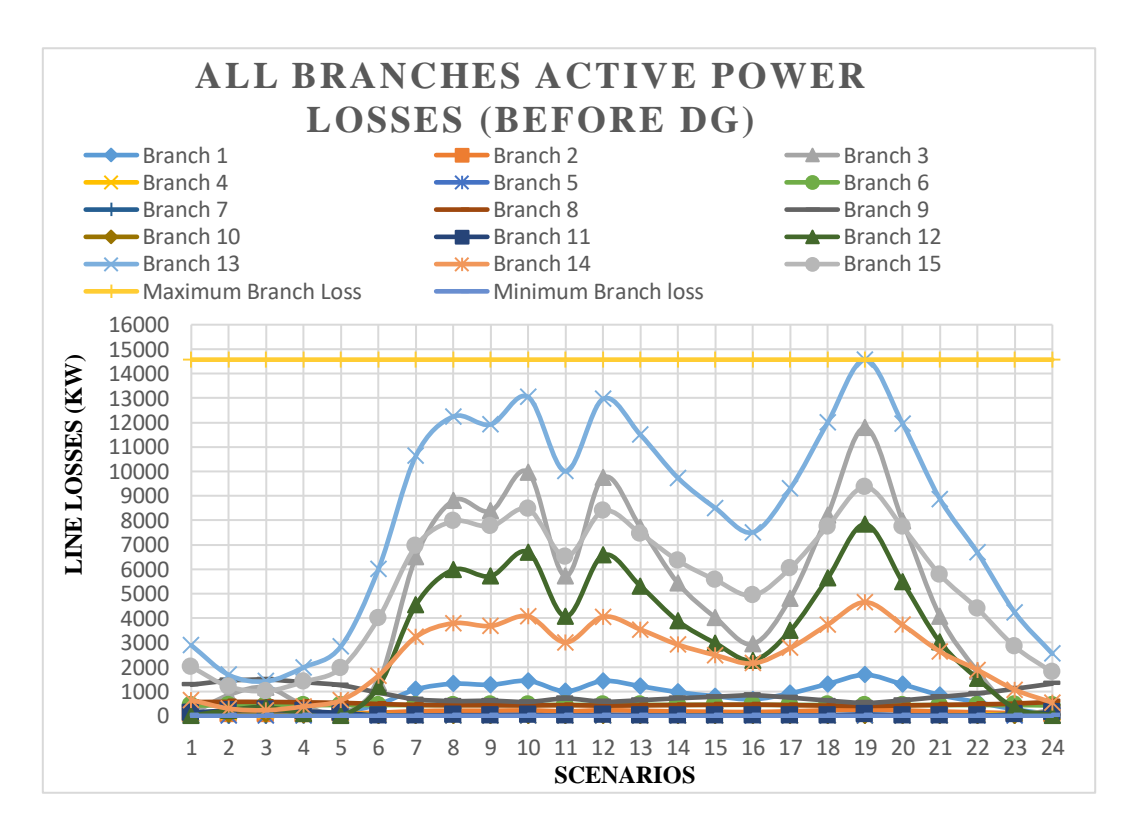

<span id="page-61-1"></span>Figure 9: Branch Active Power Losses (Before DG)

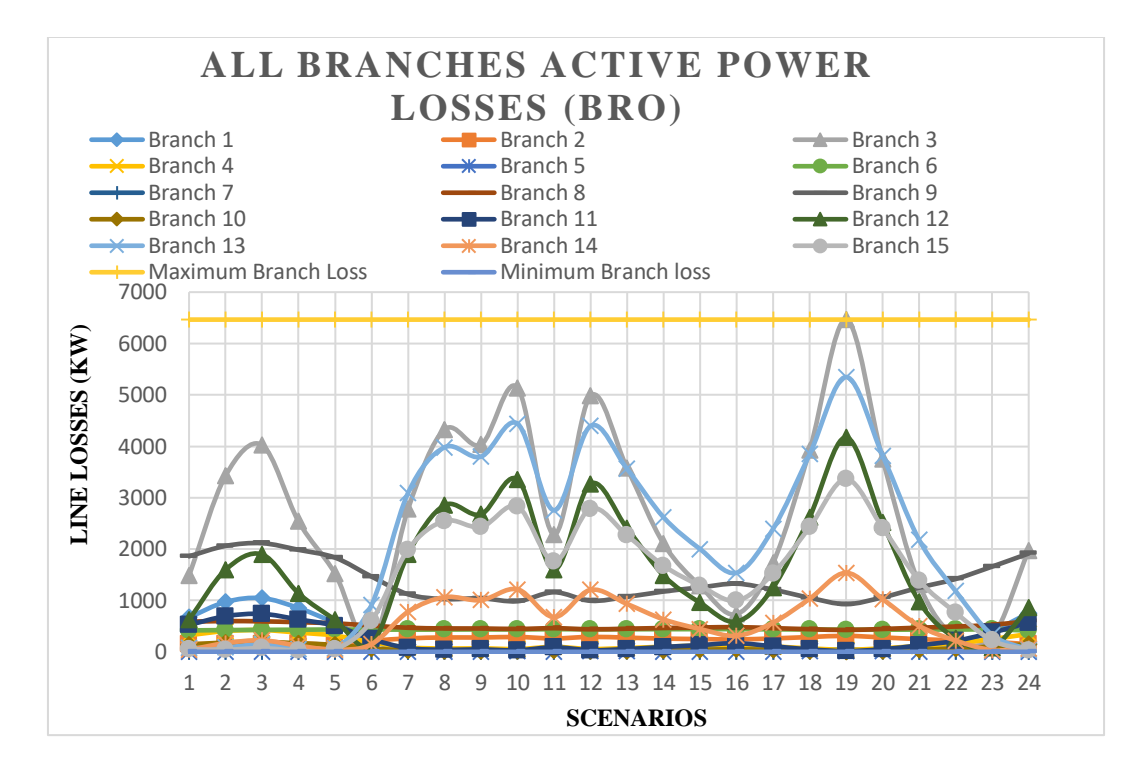

Figure 10: Branch Active Power Losses (BRO)

<span id="page-62-0"></span>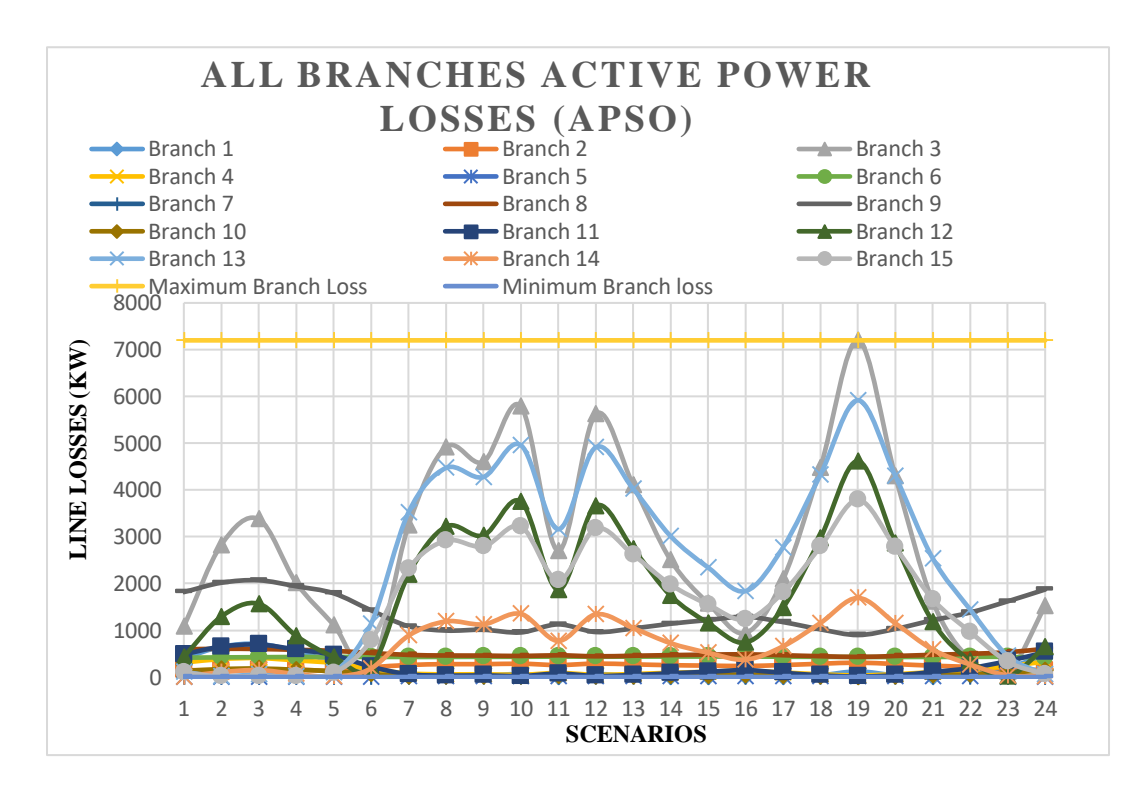

<span id="page-62-1"></span>Figure 11: Branch Active Power Losses (APSO)

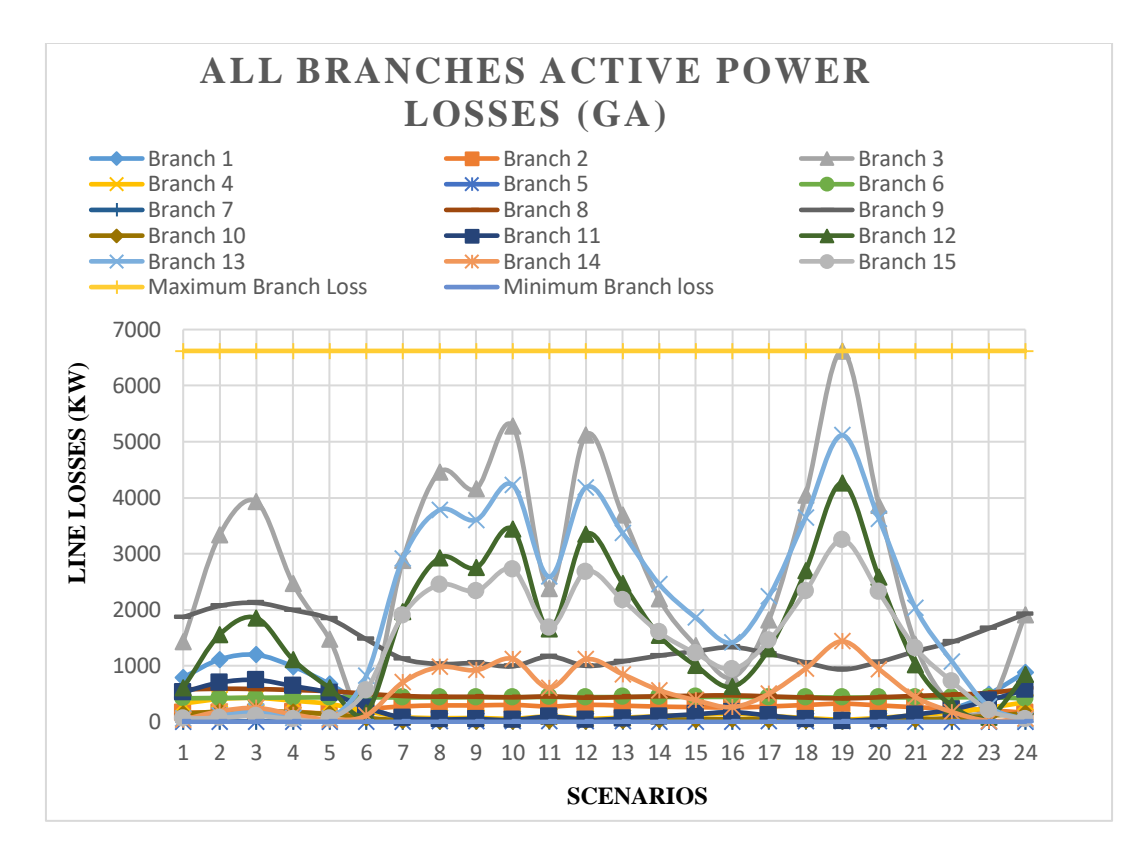

Figure 12: Branch Active Power Losses (GA)

### <span id="page-63-0"></span>**5.2.4.1. Active Losses along Branches**

The actual whole day active losses curves of all branches are shown in [Figure 9](#page-61-1) whereas their active losses curves after placing DGs using BRO, APSO and GA are shown in, [Figure 10,](#page-62-0) [Figure 11](#page-62-1) and [Figure 12](#page-63-0) respectively. The losses curves in [Figure 10](#page-62-0) to [Figure 12](#page-63-0) shows that the losses occurs at 1am to 5am are high as compare to actual active losses of the system because of excessive active power is delivered as compare to demand at that time instant.. The peak loss of 14569.43 KW lies in branches of actual system which are minimized up to 6619.197, 7199.756 and 6465.435 KW in case of DGs allocation using GA, APSO and BRO respectively whereas minimum loss of 0.346432 KW in branches of actual system are increased up to 1.392466, 1.45 and 1.384796 KW using GA, APSO and BRO respectively which are expressed in [Table 9.](#page-73-0)

The performance of method is also checked on each branch for all scenarios separately. The active loss curves of branch 1 to branch 15 are shown in [Figure 13](#page-65-0) to [Figure 27](#page-73-1) respectively whereas their average values along all scenarios are listed down in **[Table 7](#page-65-1)**. The average KW

losses across branch 3, 7 and 12 are minimum by using BRO algorithm for allocation of DGs whereas average active losses at 1, 2, 4, 5, 6, 9, 10 and 11 branch are least in case of APSO algorithm while GA have better performance by maximum minimizing losses at branch 8, 13, 14 and 15.

The maximum loss occurs at branch 1 is  $1677.4$  (KW) at  $19<sup>th</sup>$  scenario without DG which is reduced up to 54.38057 KW, 121.279 KW and 45.49828 KW losses at same scenario using BRO, APSO and GA algorithm. The average active losses of branch 1 are 789.36 KW, 263.176 KW, 163.37 KW and 320.1207 KW at without DG, BRO, GA and APSO algorithm which shows that there is remarkable change occurs in loss minimization. The curve also shows that losses from 12 am to 5 am are higher in case of DG placement which is due to deliverance of power to the system at that specific scenarios are more than its demand.

The maximum loss occurs at branch 2 is  $259.7011$  (KW) at  $19<sup>th</sup>$  scenario without DG whereas instead of loss minimization peak loss is increased up to 312.3759 KW, 308.946 KW and 325.9605 KW losses using BRO, APSO and GA algorithm. The losses occurs with algorithms are higher as compare to losses without DG as the branch is associated with bus 2 having no load while DG is mostly allocated at bus 2 or bus 1 therefore losses increases because of delivering power more than its demand. The average active losses of branch 2 are 159.88 KW, 235.1377 KW, 230.02 KW and 249.0541 KW at without DG, BRO, GA and APSO algorithm.

The peak reactive loss occurs at branch 3 is 11788.85 (KW) at 19th scenario without DG which is reduced up to 6465.435 KW, 7199.756 KW and 6619.197 KW losses using BRO, APSO and GA algorithm. The average active losses for all scenarios of branch 3 are 4678.45 KW, 2671.153 KW, 2724.102 KW and 2845.17 KW at without DG, BRO, GA and APSO algorithm which is the indication of remarkable reduction in loss minimization. The maximum loss occurs at branch 4 is 191.10 (KW) at 3am without DG which is minimized through BRO, APSO and GA algorithms up to 425.0873 KW, 406.0 KW and 428.5965 KW losses occurs. The active losses occurs after placement of DGs are higher as compare to losses without DG. The average active losses for 24 hours of branch 4 are 50.13 KW, 170.1771 KW, 158.84 KW and 172.422KW at without DG, BRO, GA and APSO algorithms respectively.

The actual minimum active losses of the system at branch 5 and 6 are 8.152366 and 424.2876 KW respectively whereas their peak losses are 11.05156 and 451.3684 KW which are maximum reduced up to 10.397 and 439.489 KW through APSO as compare to other two algorithms. The average reactive losses at branch 7 are 1.6751482, 1.567325, 1.54268 and 1.597625 KW at without DG, BRO, GA and APSO algorithms.

#### **Table 7**: Average Active Power Losses of Branches

<span id="page-65-1"></span>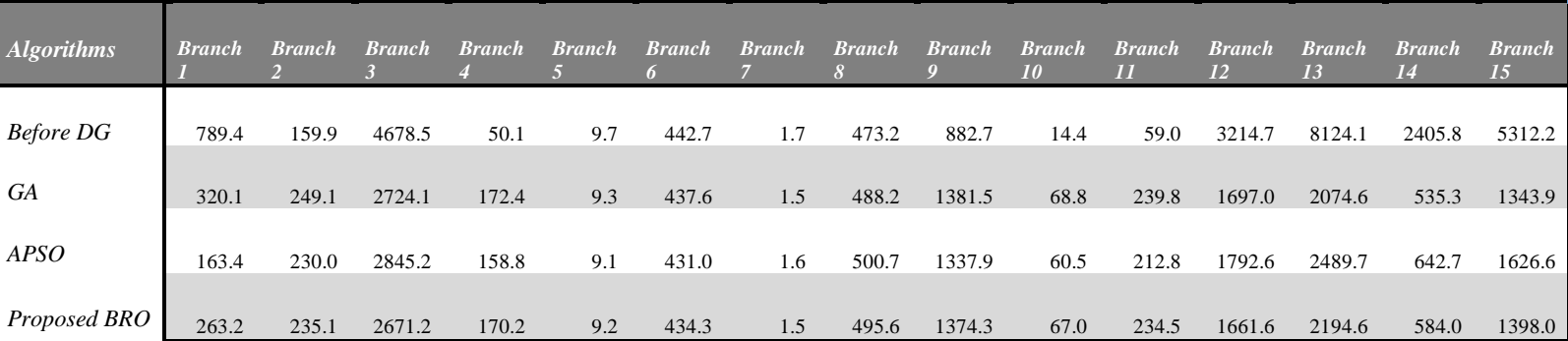

# *`Average Active Power Losses of Branches (KW)*

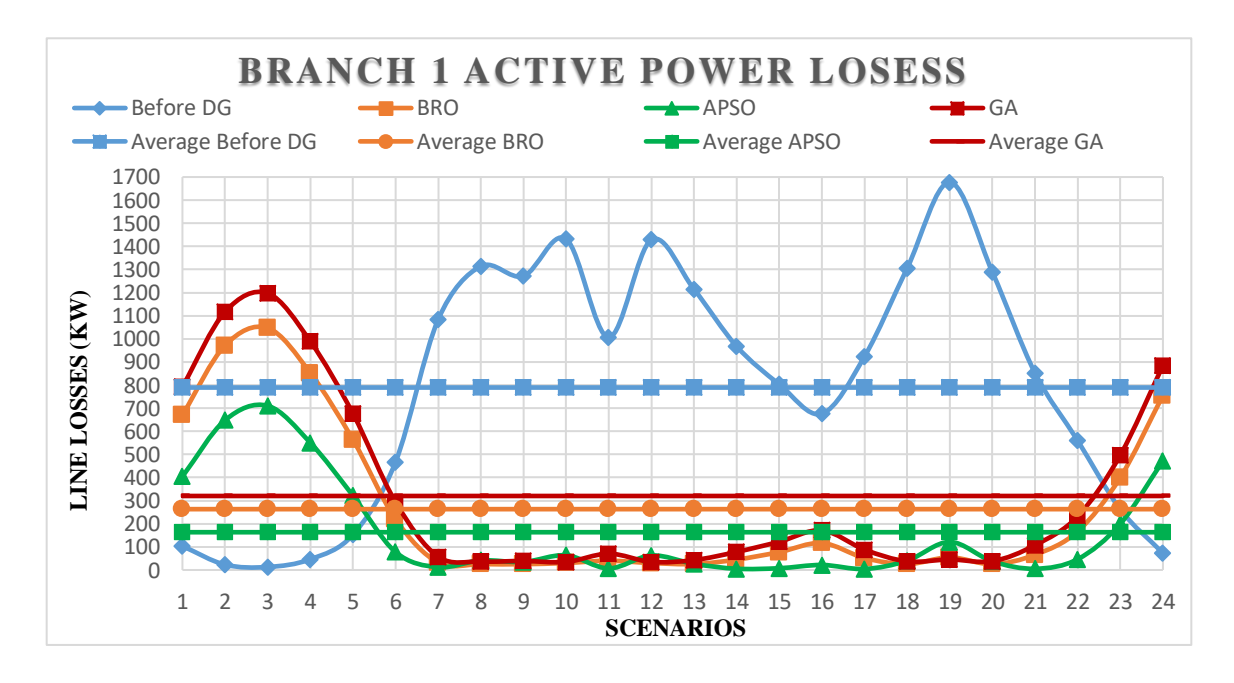

<span id="page-65-0"></span>Figure 13: Branch 1 Active Power Losses Curve

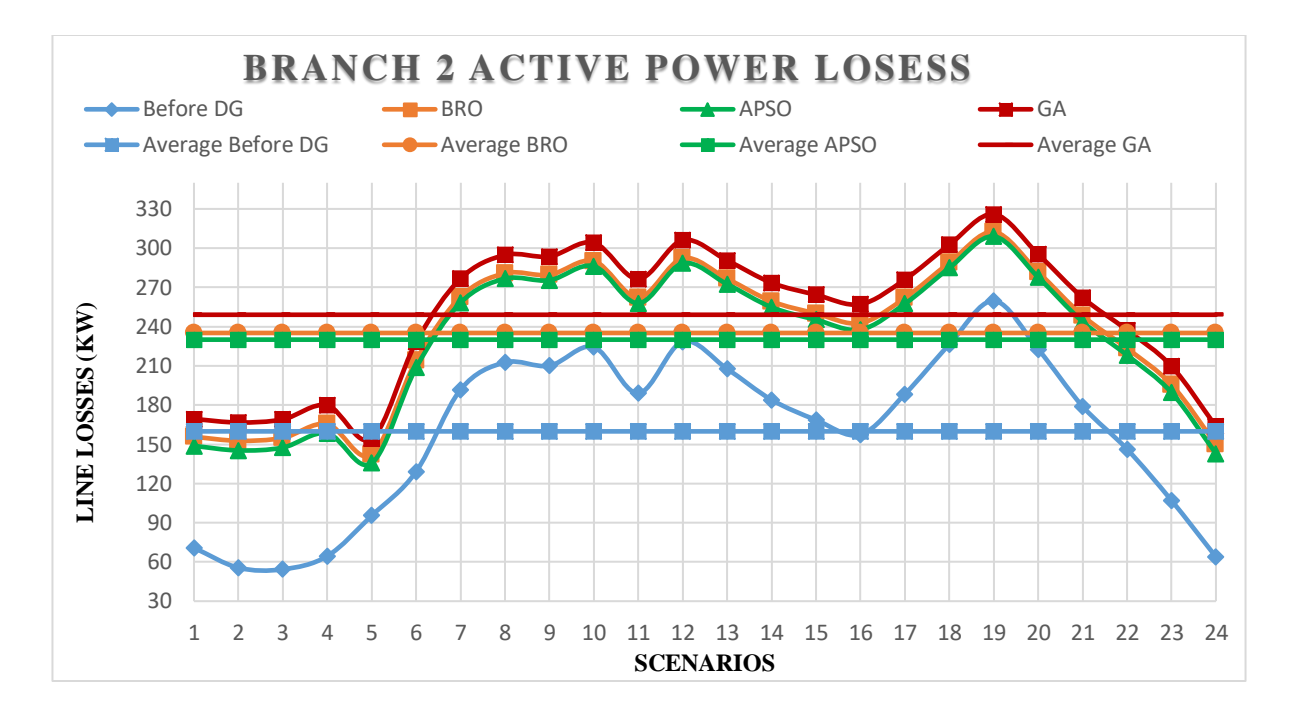

Figure 14: Branch 2 Active Power losses Curve

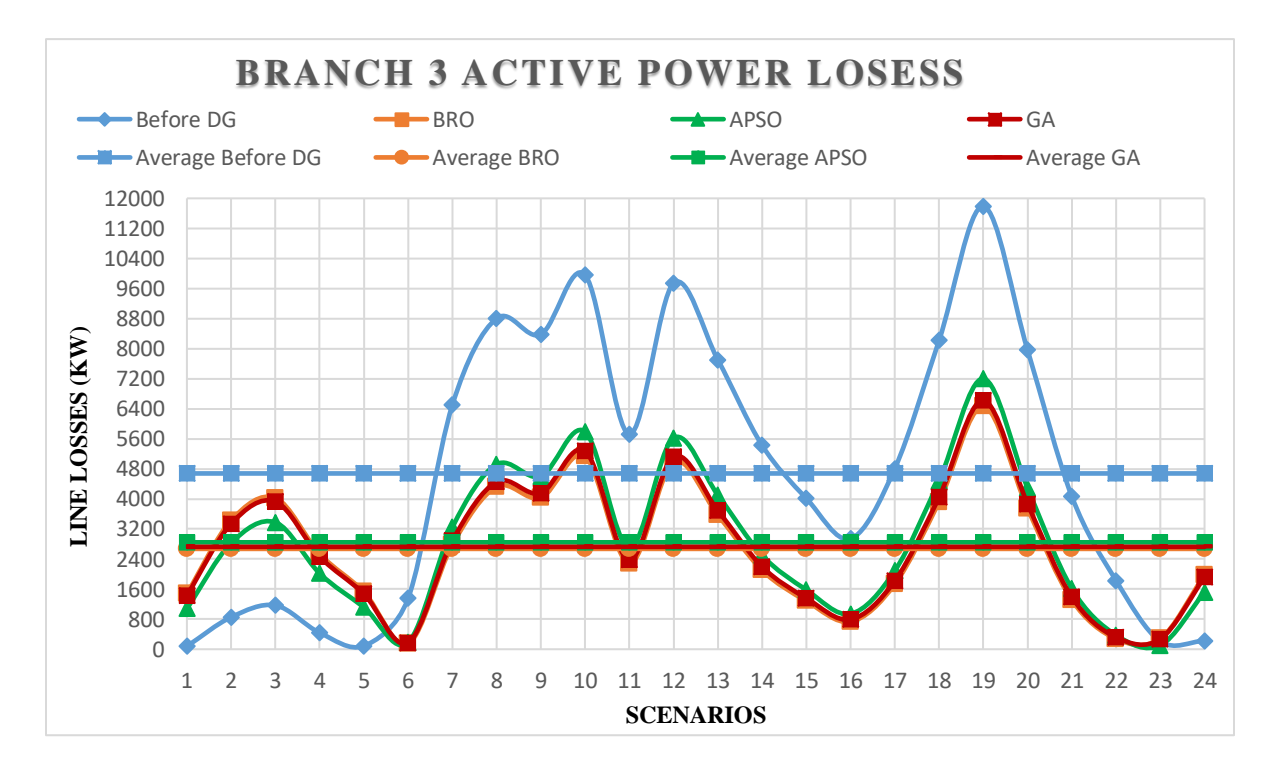

Figure 15: Branch 3 Active Power Losses Curve

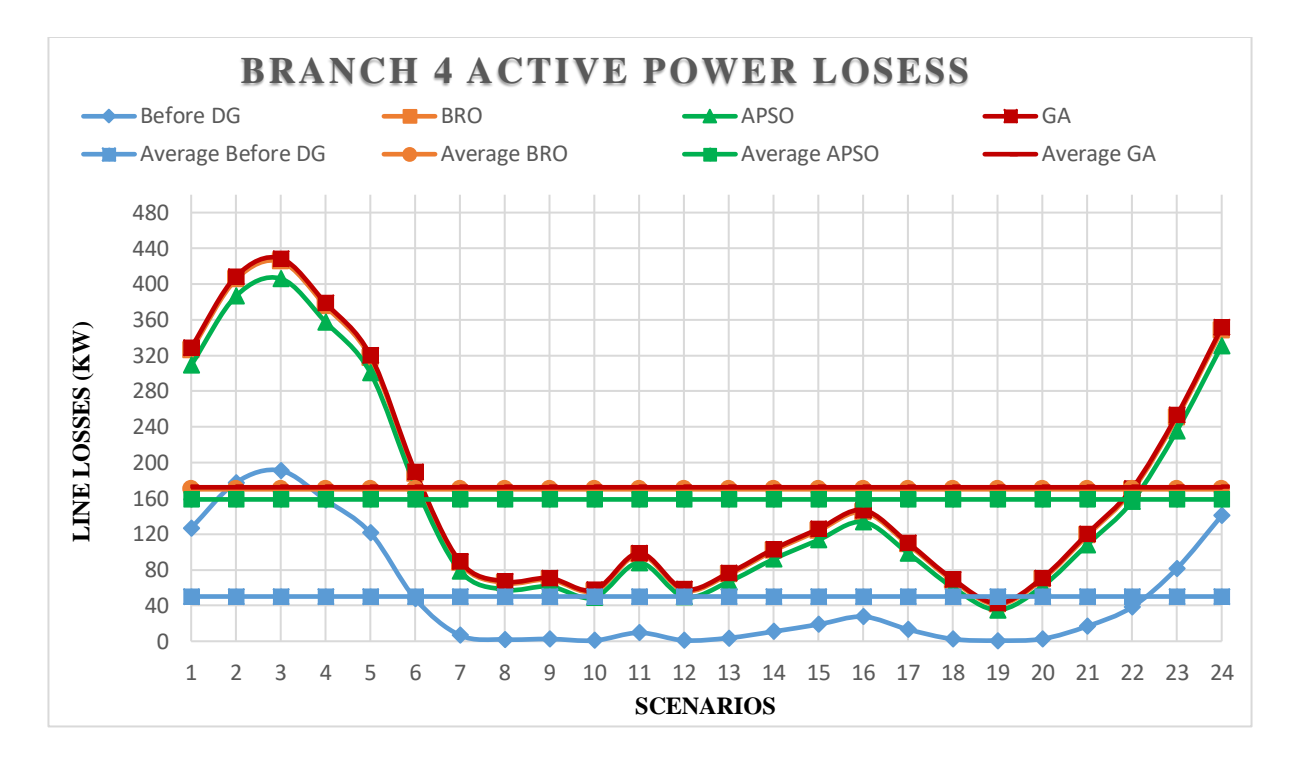

Figure 16: Branch 4 Active Power Losses Curve

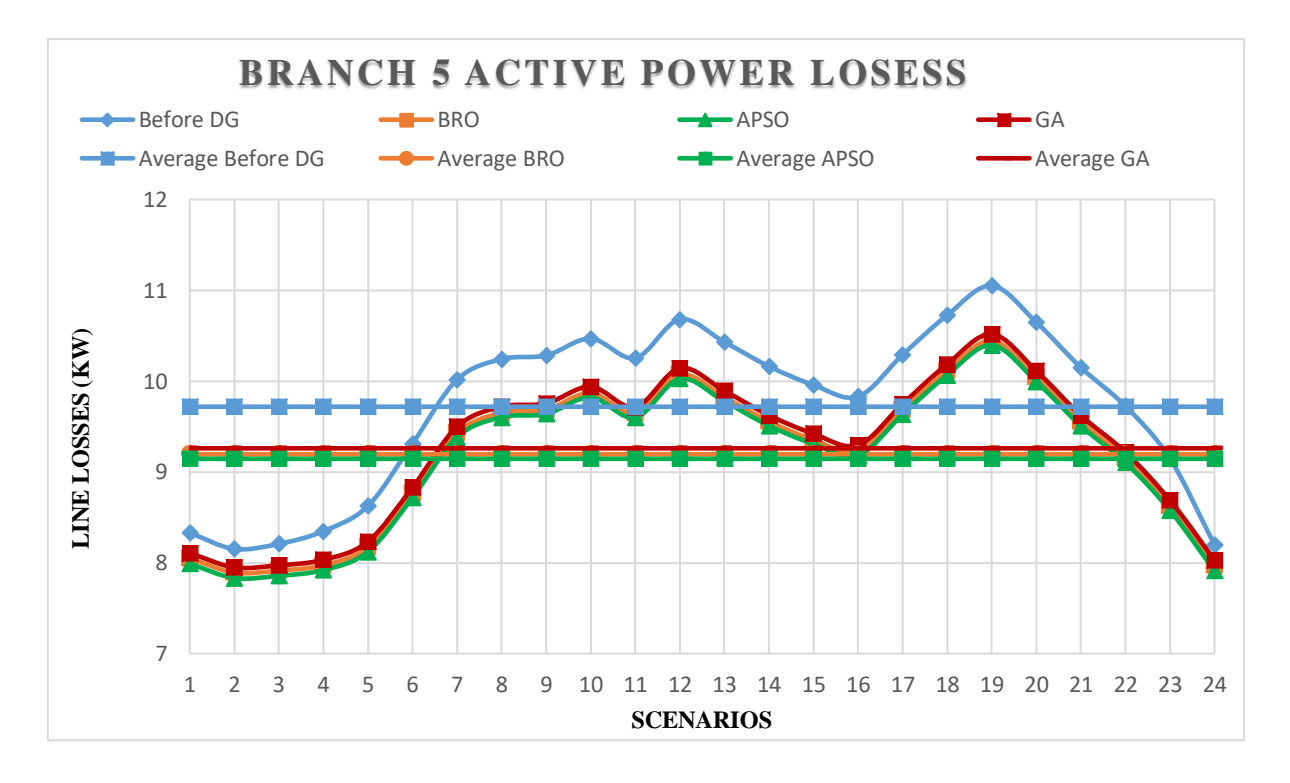

Figure 17: Branch 5 Active Power Losses Curve

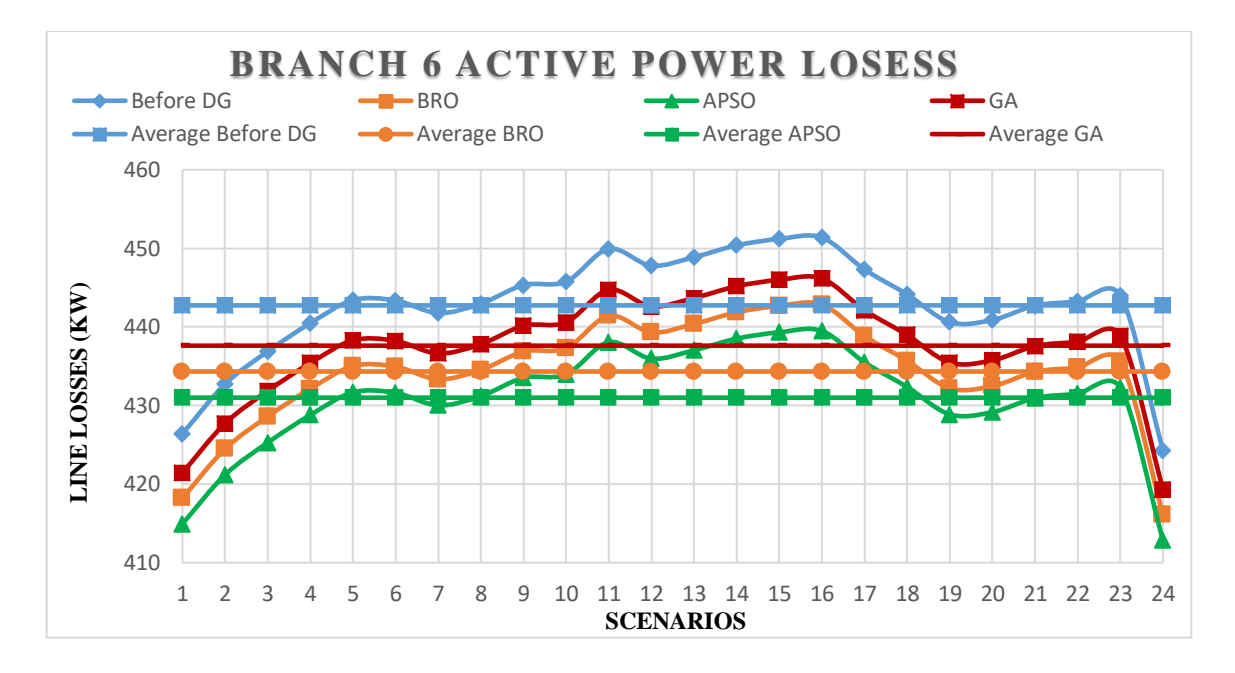

Figure 18: Branch 6 Active Power Losses Curve

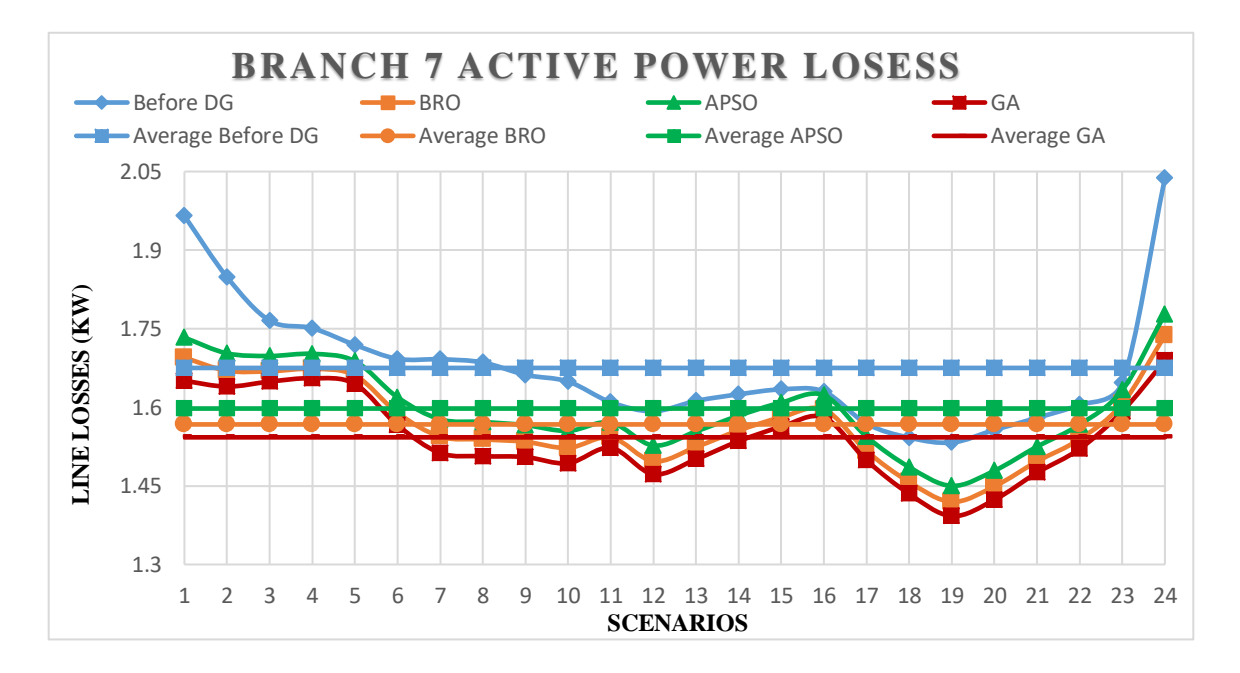

Figure 19: Branch 7 Active Power Losses Curve

The active loss occurs at branch 8 to branch 11 are shown in [Figure 20](#page-69-1) to [Figure 23.](#page-71-0) The curves show that peak and average active losses after placement of DGs are higher than losses without DGs as branch 8 to branch 11 are interconnected and having small lengths and larger loads are connected to each bus associated with these branches, in the mean while the DGs are mostly not placed among bus 8 to bus 11 therefore reactive losses increases maybe.The peak active losses at branch 12 are reduced up to 4174.382, 4618.399 and 4262.017 KW whereas at branch 13 peak active losses are minimized up to 5348.353, 5919.118 and 5115.509 KW using BRO, APSO and GA algorithm respectively. The average active power losses are 583.9606, 642.7453 and 535.3487 KW at branch 14 using BRO, APSO and GA algorithm while average reactive losses for 24 hours of branch 15 are 5312.1867, 1397.996, 1343.854 and 1626.586 KW at without DG, BRO, GA and APSO algorithms.

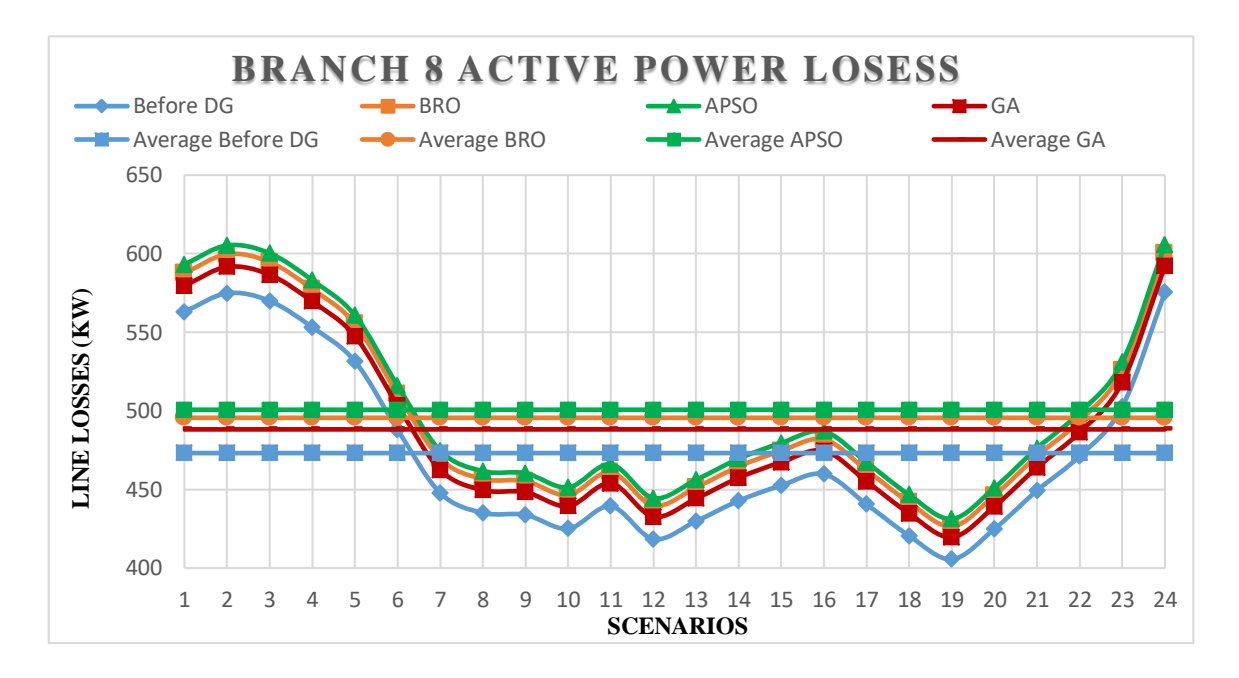

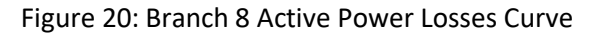

#### **Table 8**: Best DGs Sizes and Locations

# *Best DGs Sizes and Locations*

<span id="page-69-1"></span><span id="page-69-0"></span>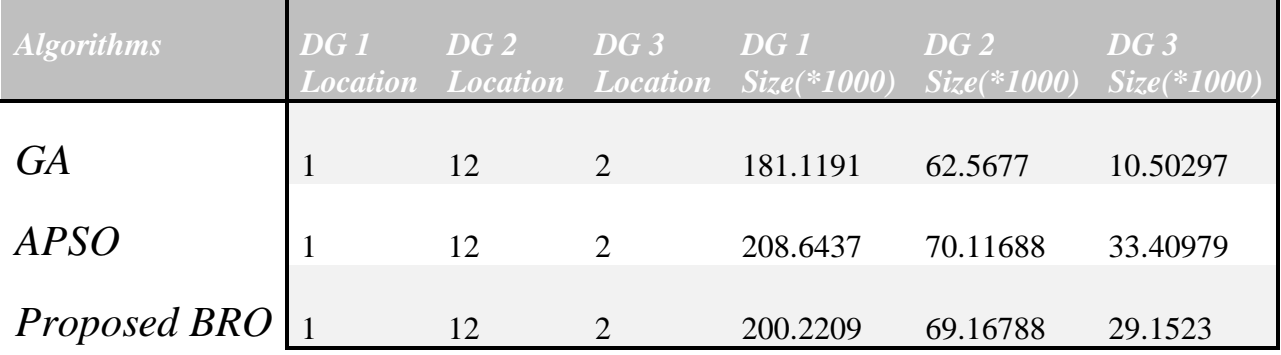

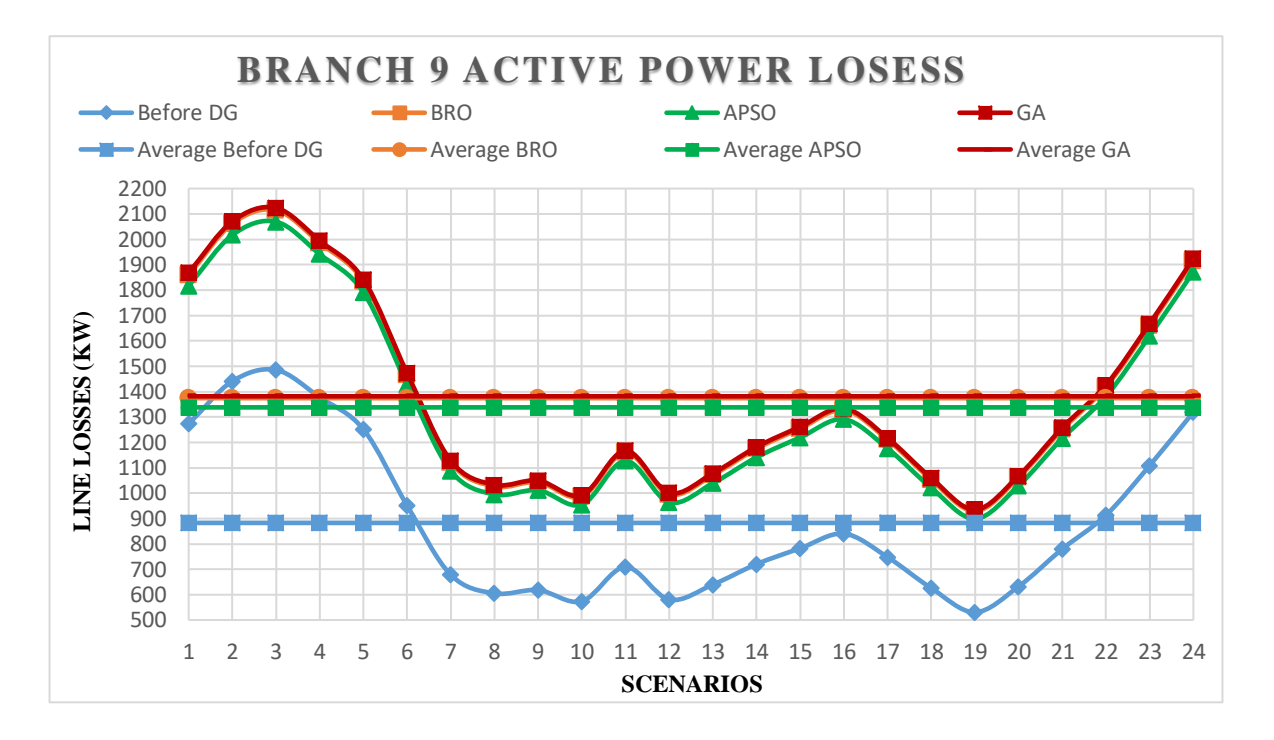

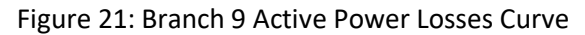

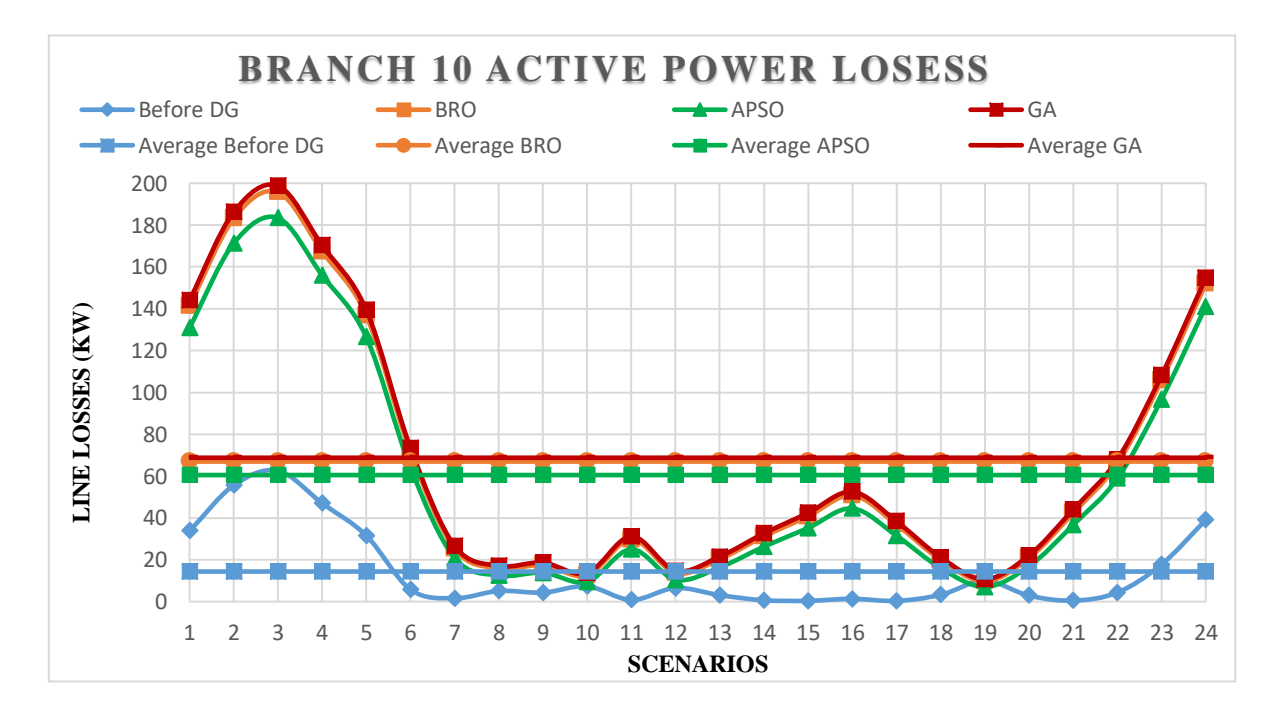

Figure 22: Branch 10 Active Power Losses Curve

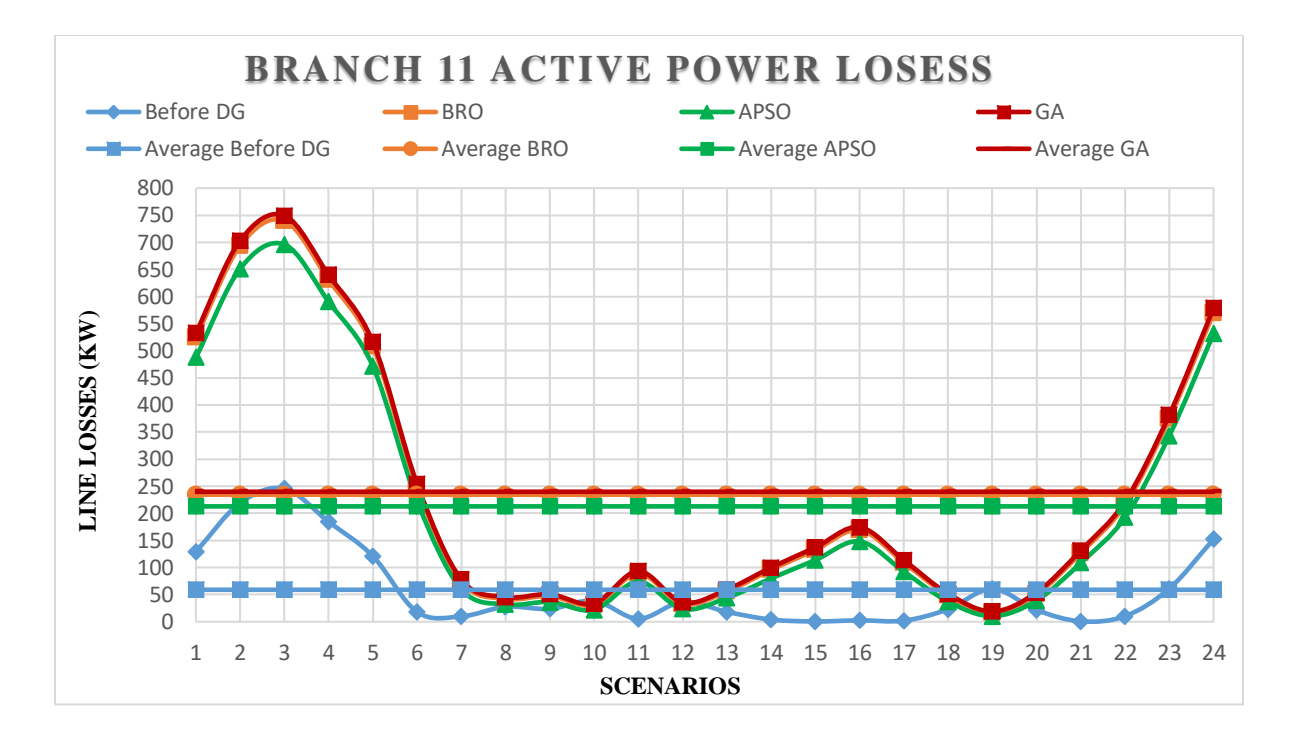

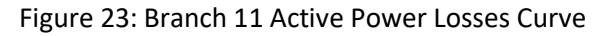

<span id="page-71-0"></span>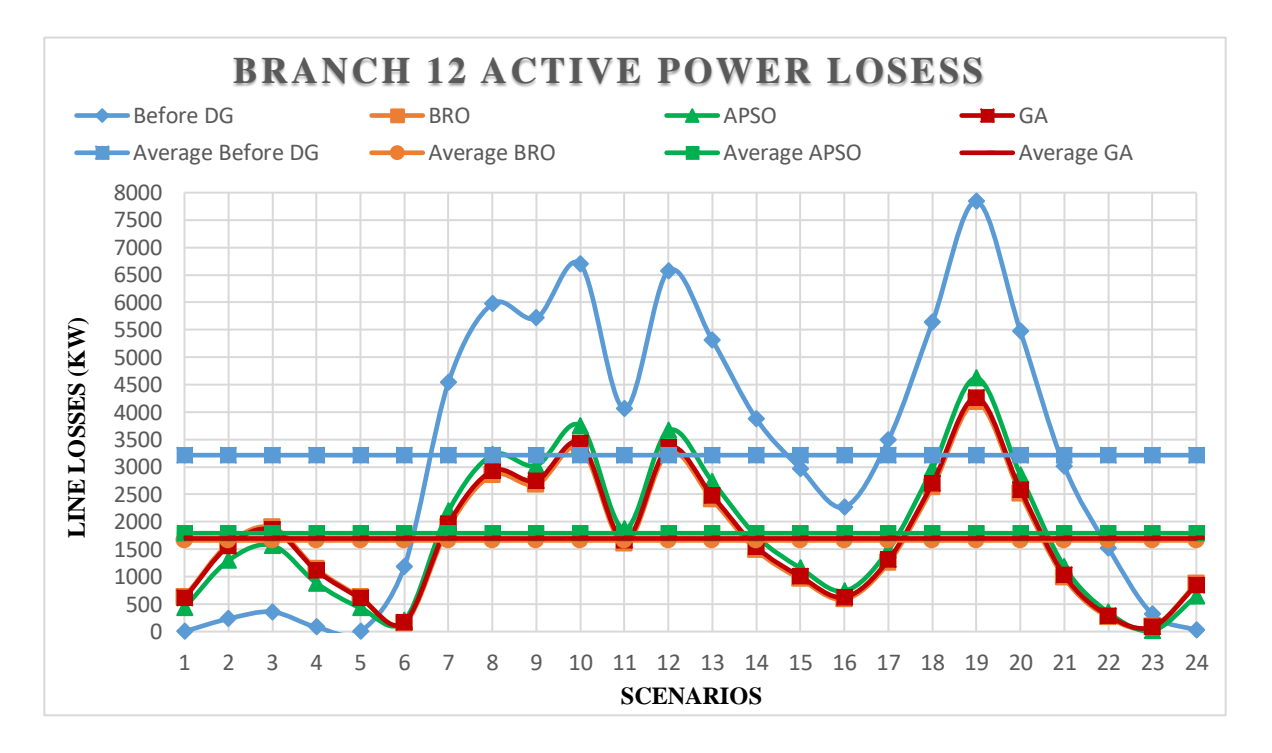

Figure 24: Branch 12 Active Power Losses Curve
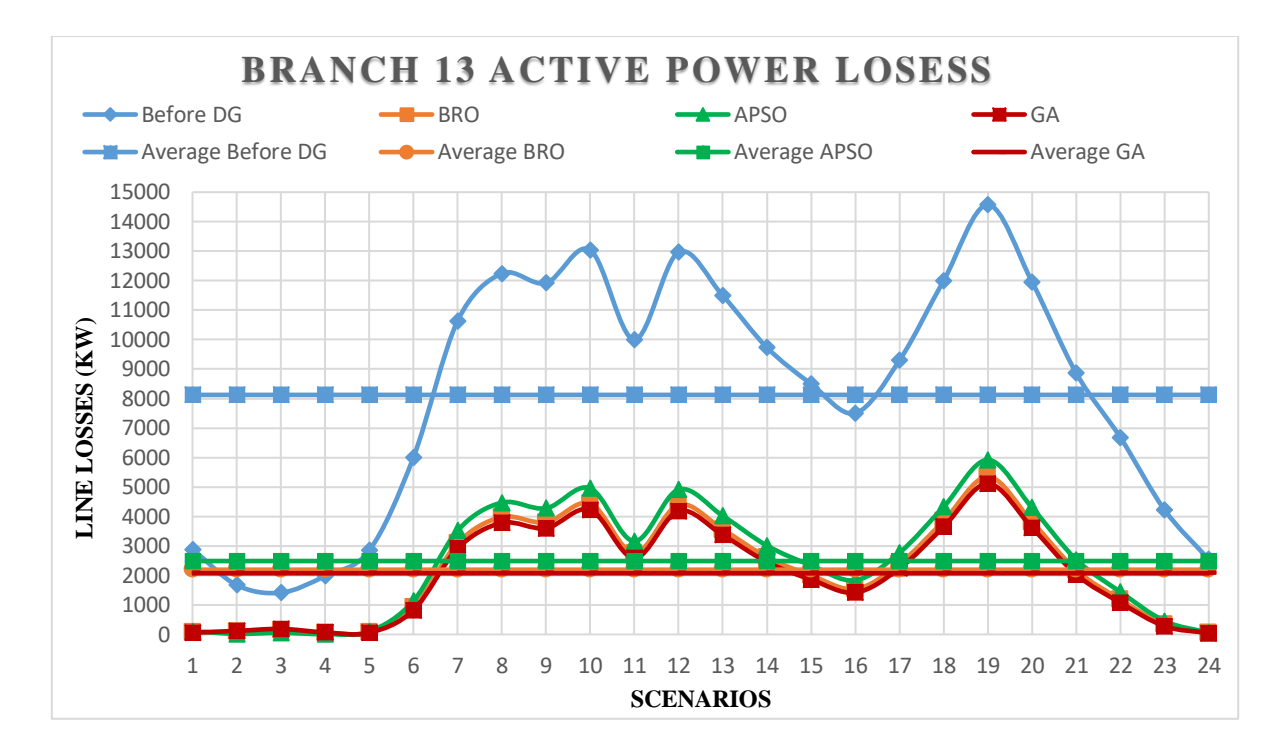

Figure 25: Branch 13 Active Power Losses Curve

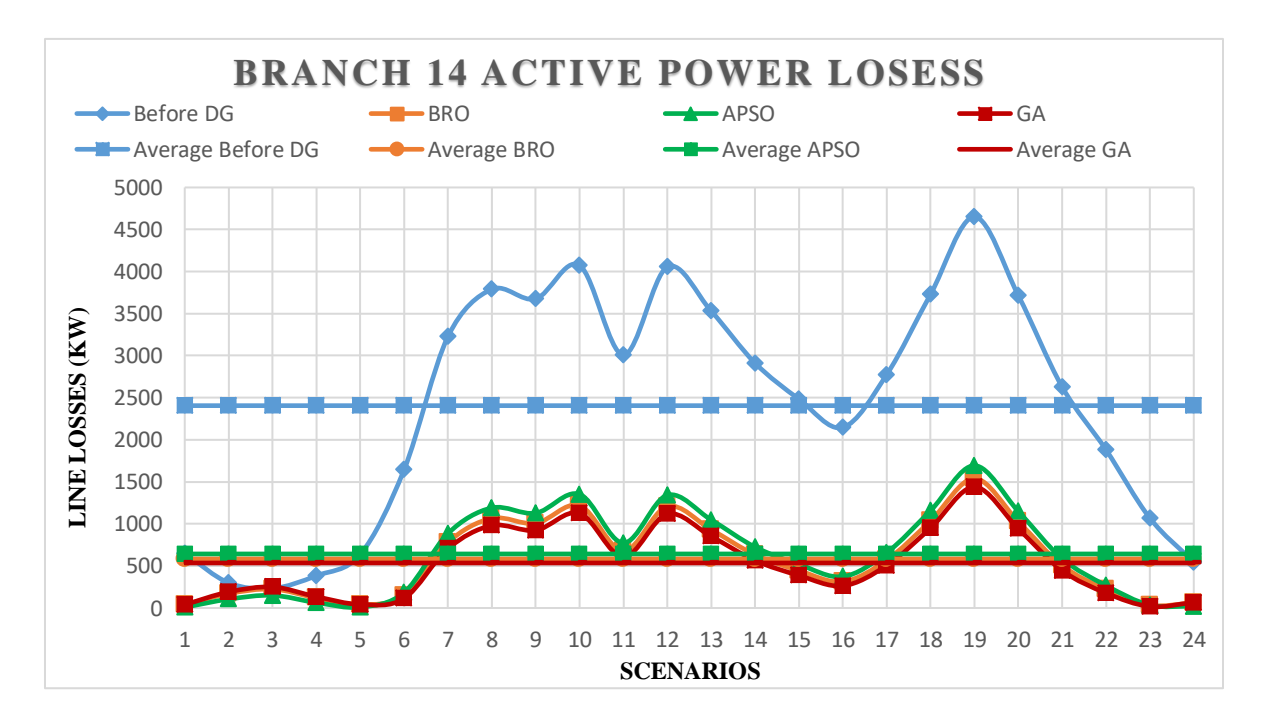

Figure 26: Branch 14 Active Power Losses Curve

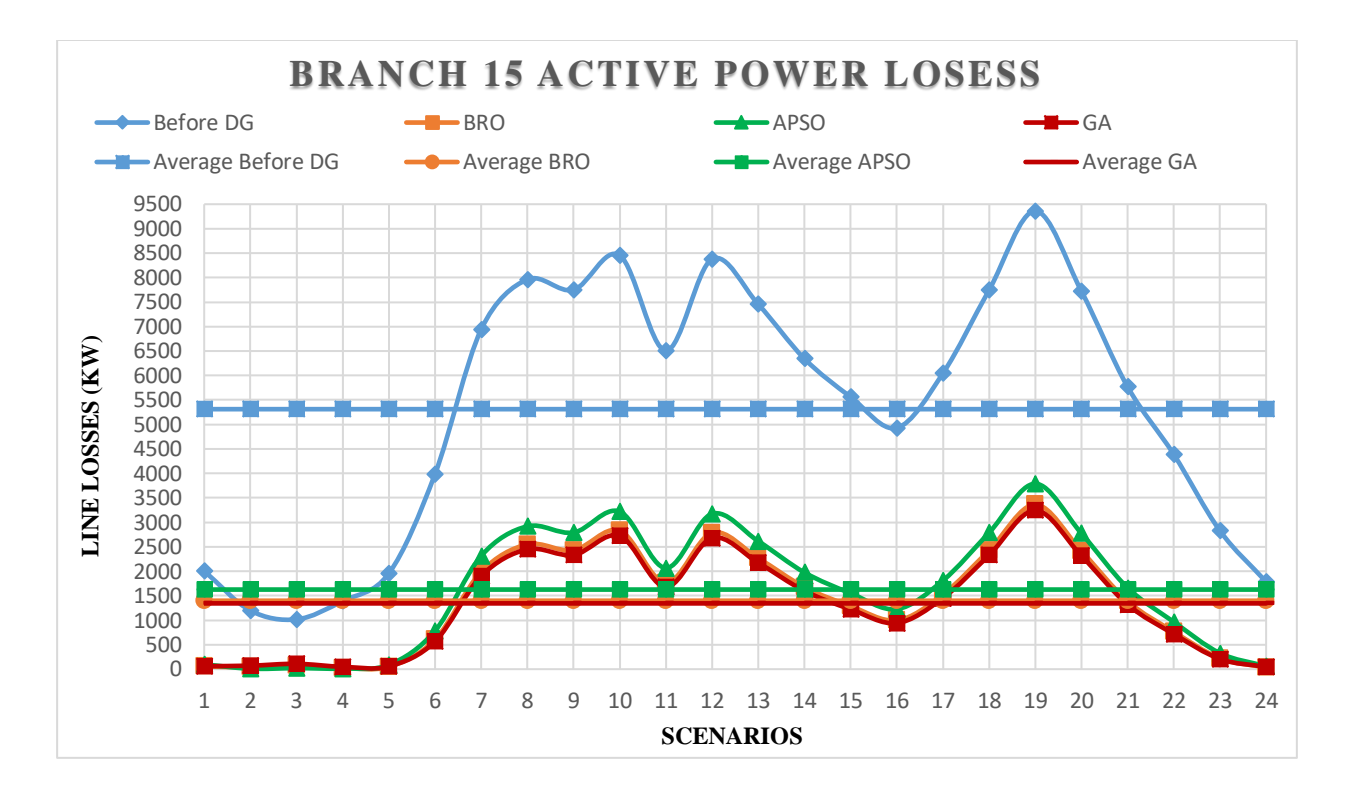

Figure 27: Branch 15 Active Power Losses Curve

#### **Table 9**: Results

<span id="page-73-0"></span>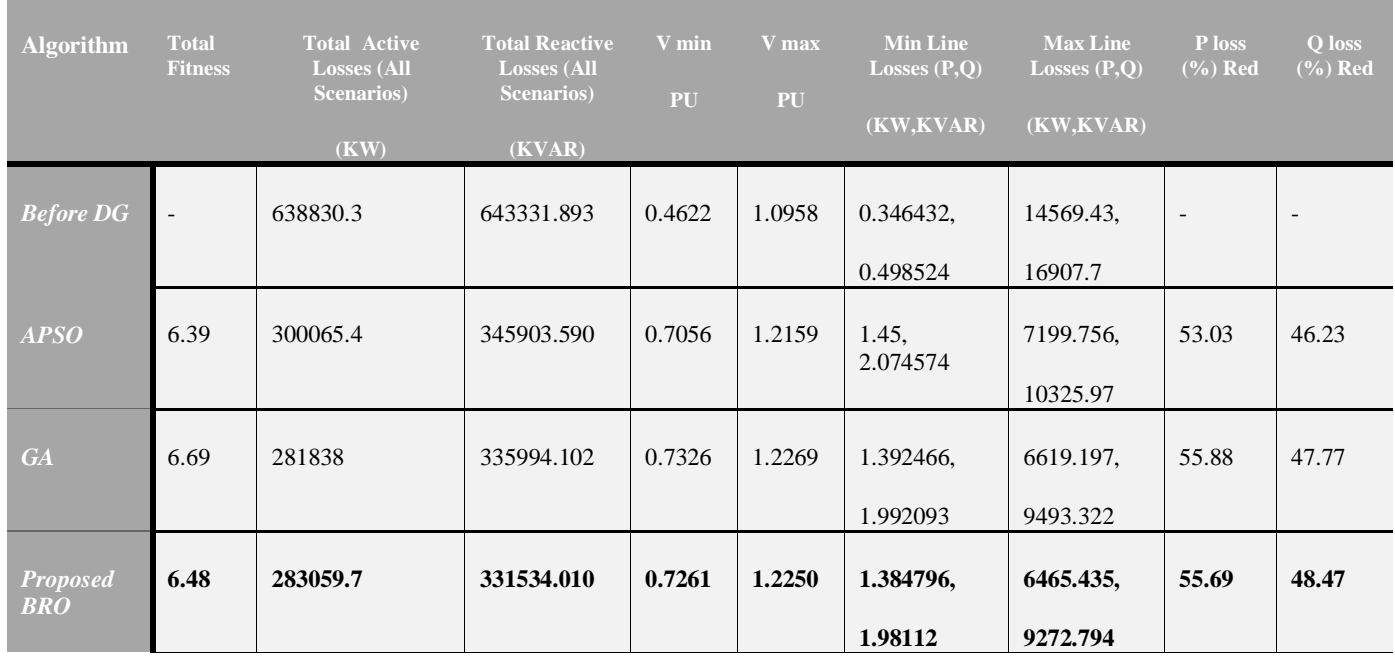

#### **5.2.5. Reactive Power Losses Results**

The curves of total system reactive losses are shown in [Figure 28](#page-74-0) for each scenario while power losses are expressed in KVAR. Maximum total reactive losses are 53490.16 KVAR at 19th scenario which are minimized up to 28191.04, 25669.27 and 25836.27 KVAR value by allocation of DGs in the system using APSO, BRO and GA algorithms respectively. The average of total reactive power losses are 14412.65, 13813.92 and 13999.75 after placement of DGs in the distribution system APSO, BRO and GA algorithms respectively. The total reactive losses at scenario 1 to 5 are less in case of before DG as compare to placement of DGs with different algorithms. As the method is applied to allocate DGs in the system while considering all scenarios to reduce overall total losses in the system so selected DGs with their suitable size are delivering same power for a whole day whereas power demand for a system for scenario one to scenario five are less as compare to dispatch power to the system which results in the form of increment in losses. The figure also shows the total active loss minimization by each algorithm whereas total losses of system at all scenarios are expressed in **[Table 9](#page-73-0)**.

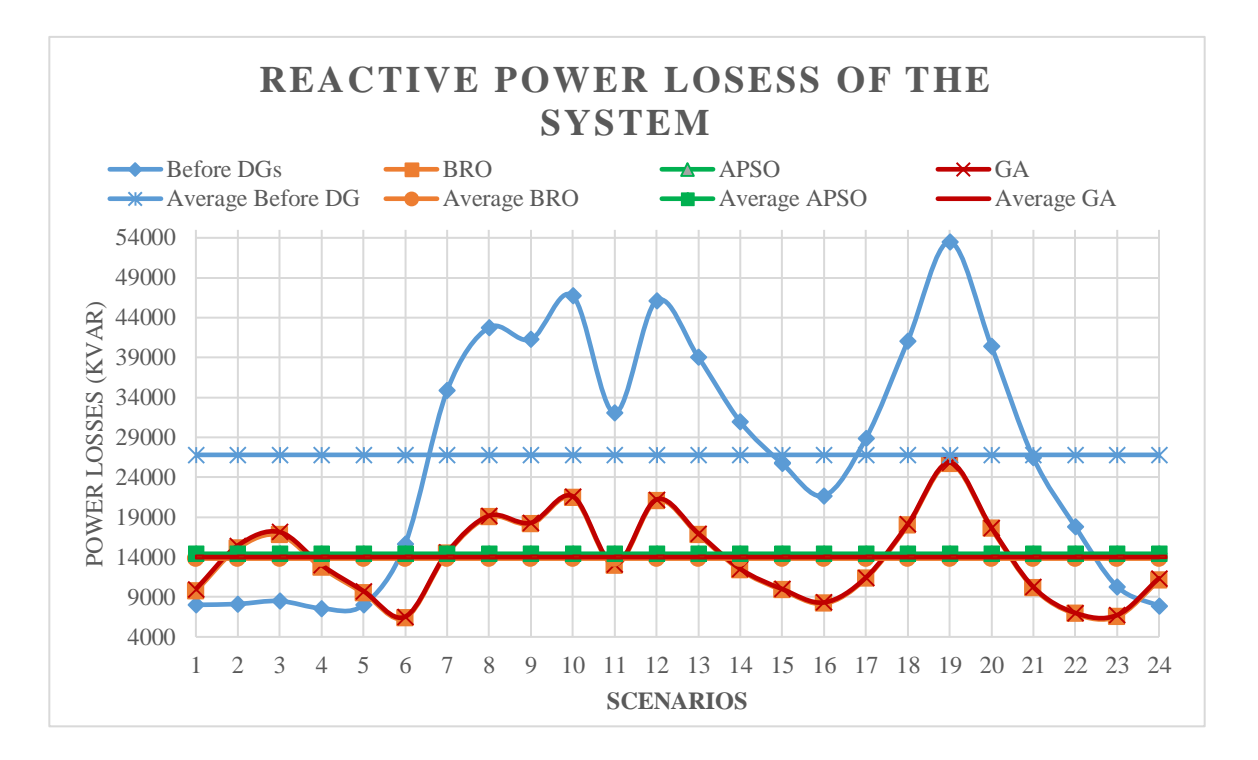

<span id="page-74-0"></span>Figure 28: Reactive Power Losses Curve

#### **5.2.5.1. Reactive Losses along branches**

The actual whole day reactive losses curves of all branches are shown in [Figure 29](#page-76-0) whereas their daily reactive losses curves after placing DGs using APSO, BRO and GA are shown in [Figure](#page-76-1)  [30,](#page-76-1) [Figure 31](#page-77-0) and [Figure 32](#page-77-1) respectively. The losses curves in [Figure 30](#page-76-1) to [Figure 32](#page-77-1) shows that the losses occurs at 2am to 4am are high as compare to actual reactive losses of the system because of excessive reactive power is delivered at that scenarios as compare to demand. The occurrence 16907.7 KVAR of peak loss in branches of actual system is minimized up to 9493.322, 10325.97 and 9272.794 KVAR in case of DGs allocation using GA, APSO and BRO respectively whereas minimum loss of 0.498524 KVAR in branches of actual system are increased up to 1.98112, 2.074574 and 1.992093 KVAR using GA, APSO and BRO respectively which are expressed in [Table 9.](#page-73-0)

The reactive loss curves along all scenarios of branch 1 to branch 15 are shown in [Figure 33](#page-79-0) to [Figure 47](#page-86-0) whereas their average value along all scenarios are listed down in [Table 10.](#page-78-0) The average KVAR losses across branch 3, 5, 7, 12 and 13 are minimum by using BRO algorithm for allocation of DGs whereas average reactive losses at 1, 2, 4, 6, 9, 10 and 11 branch are least in case of APSO algorithm while GA have better performance by maximum minimizing losses at branch 8, 14 and 15 respectively. At Bus 2, 4, 8, 9, 10 and 11 the average KVAR losses are increased after proper allocation of DGs in the system through different algorithms.

The maximum loss occurs at branch 1 is 2399.68 (KVAR) without DG while 103.1082 KVAR, 173.501 KVAR and 45.82288 KVAR losses occurs at same time instant using BRO, APSO and GA algorithm. The average active losses of branch 1 are 1129.25 KVAR, 342.56 KVAR, 233.71 KVAR and 413.59 KVAR at without DG, BRO, GA and APSO algorithm which shows that there is remarkable change occurs in loss minimization. The curve also shows that losses from 12 am to 5 am are higher in case of DG placement which is due to deliverance of power to the system at that specific scenarios are more than its demand. There is huge difference in reactive losses among placement of DGs using BRO, APSO and GA at 3 am i.e. 1379, 1632 and 1016 KVAR losses respectively.

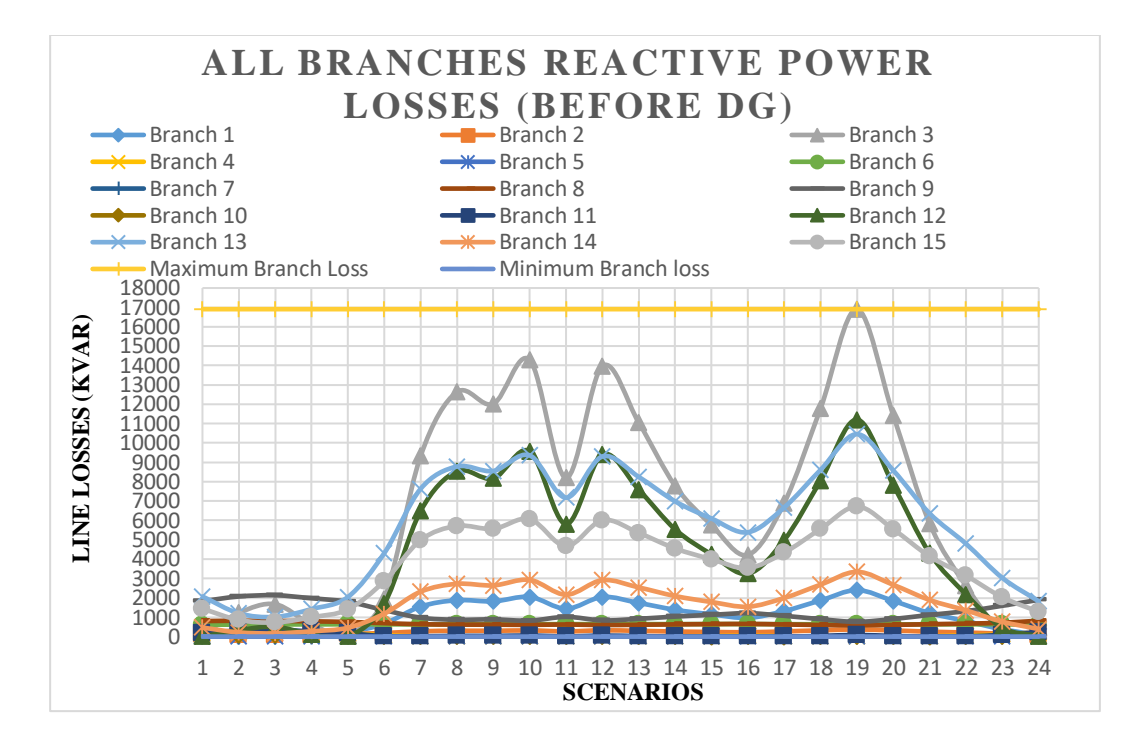

Figure 29: All Branches Reactive Power Losses Curve (Before DG)

<span id="page-76-0"></span>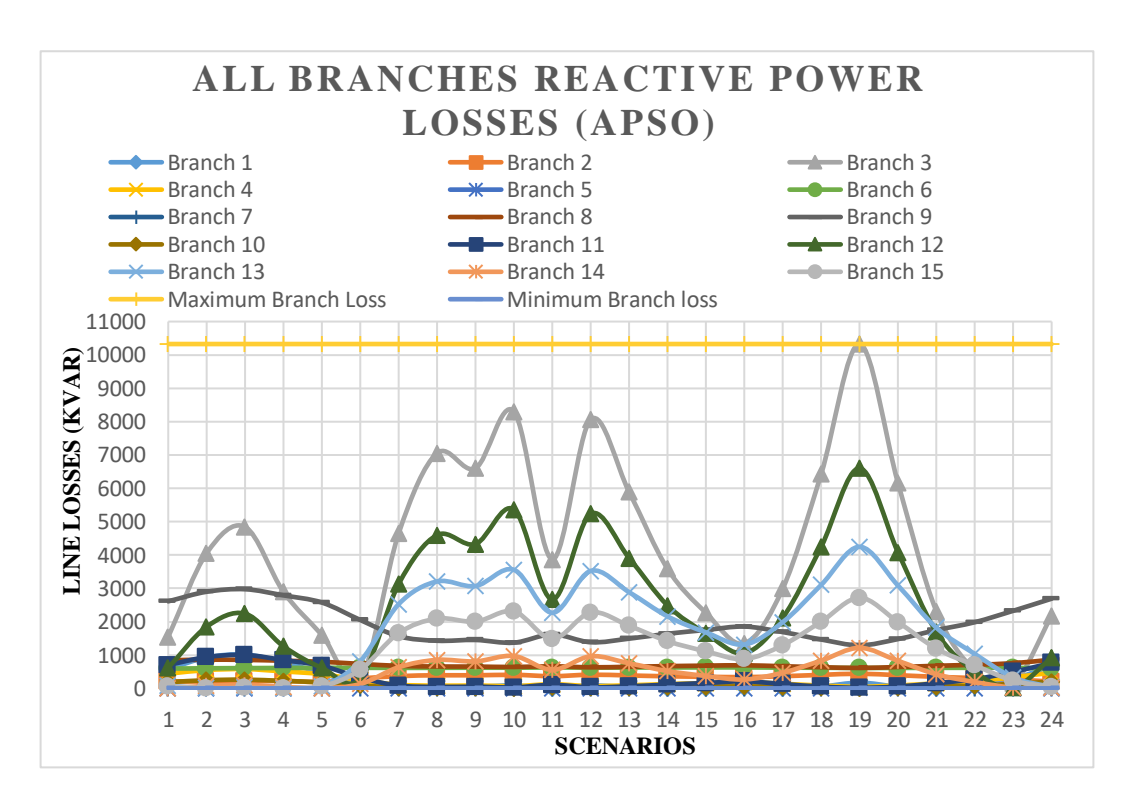

<span id="page-76-1"></span>Figure 30: All Branches Reactive Power Losses Curve (APSO)

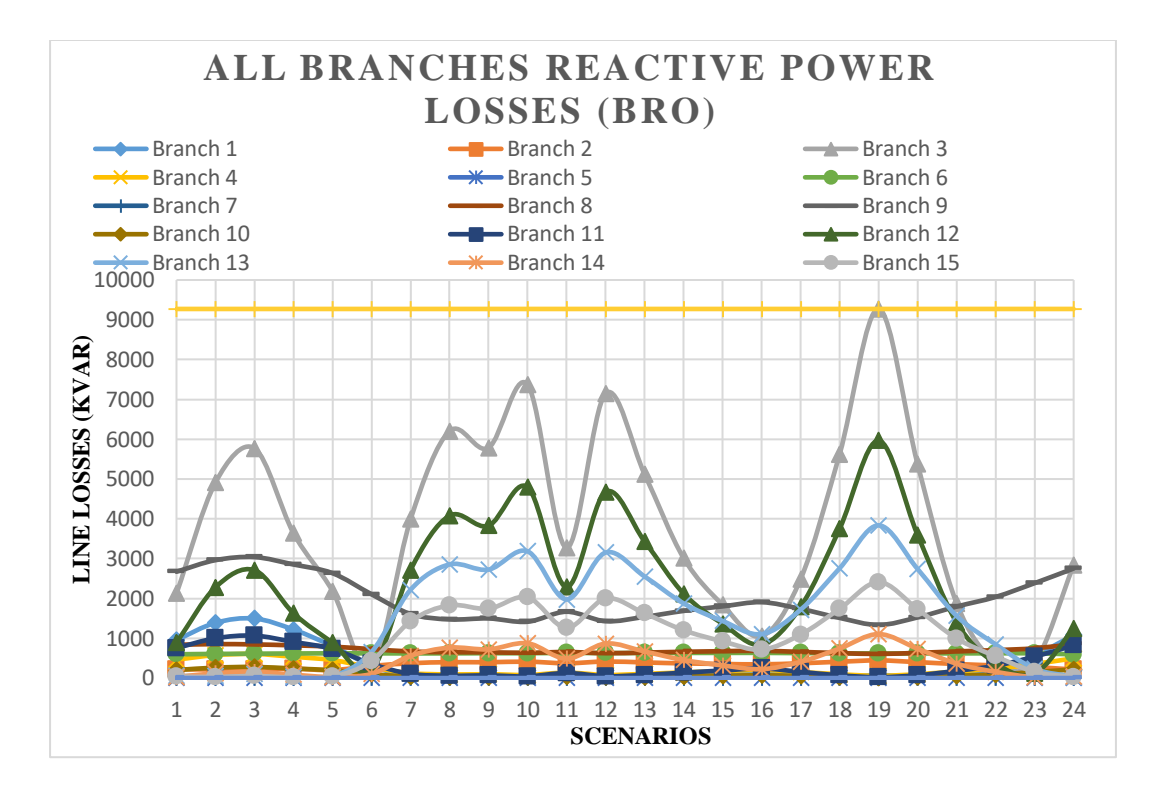

Figure 31: All Branches Reactive Power Losses Curve (BRO)

<span id="page-77-0"></span>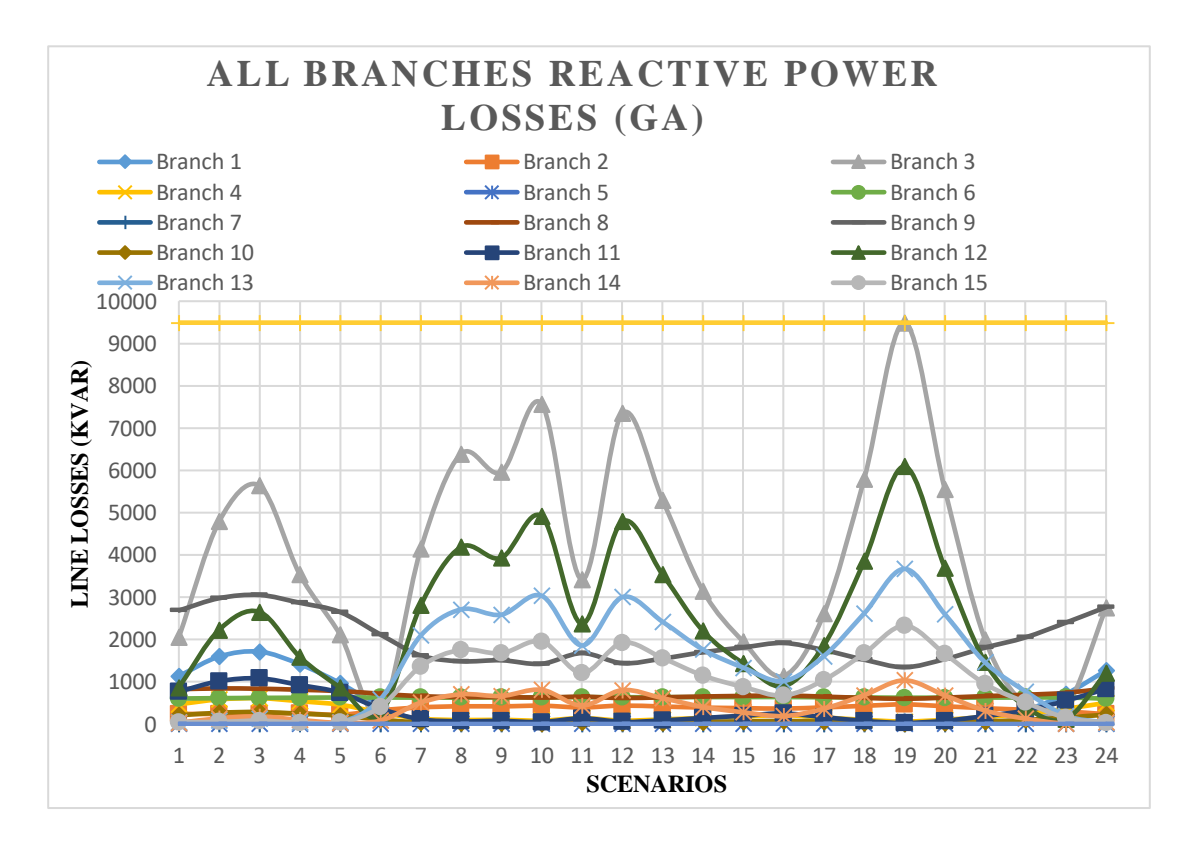

<span id="page-77-1"></span>Figure 32: All Branches Reactive Power Losses Curve (GA)

| <b>Algorithms</b> | <b>Branch</b> | <b>Branch</b> | <b>Branch</b> | <b>Branch</b> | <b>Branch</b> | <b>Branch</b> | <b>Branch</b> | <b>Branch</b> | <b>Branch</b> | <b>Branch</b><br>10 | <b>Branch</b><br>11 | <b>Branch</b><br>12 | <b>Branch</b><br>13 | <b>Branch</b><br>14 | <b>Branch</b><br>15 <sub>7</sub> |
|-------------------|---------------|---------------|---------------|---------------|---------------|---------------|---------------|---------------|---------------|---------------------|---------------------|---------------------|---------------------|---------------------|----------------------------------|
| <b>Before DG</b>  | 1129.3        | 228.3         | 6709.9        | 71.6          | 13.9          | 634.6         | 2.4           | 674.2         | 1268.8        | 20.7                | 85.1                | 4595.2              | 5829.0              | 1730.1              | 3812.3                           |
| GA                | 458.0         | 355.6         | 3906.9        | 246.3         | 13.2          | 627.2         | 2.2           | 695.8         | 1985.9        | 99.0                | 345.9               | 2425.8              | 1488.5              | 385.0               | 964.4                            |
| APSO              | 233.7         | 328.4         | 4080.6        | 226.9         | 13.1          | 617.8         | 2.3           | 713.6         | 1923.2        | 87.0                | 307.1               | 2562.4              | 1786.4              | 462.2               | 1167.3                           |
| Proposed BRO      | 376.5         | 335.7         | 3831.0        | 243.1         | 13.1          | 622.5         | 2.2           | 706.3         | 1975.5        | 96.4                | 338.2               | 2375.1              | 1574.6              | 420.0               | 1003.3                           |

<span id="page-78-0"></span>*`Average Reactive Power Losses of Branches (KVAR)*

The maximum loss occurs at branch 2 is 370.8006 (KVAR) at scenario 19 before DGs whereas instead of loss minimization peak loss is increased up to 446.0096 KVAR, 441.1128 KVAR and 465.4057 KVAR using BRO, APSO and GA algorithm at same scenario. The reactive losses occurs after DGs placement are higher as compare to losses before placement of DGs as the branch is associated with bus 2 having no load while DG is mostly allocated at bus 2 or bus 1 therefore losses increases because of delivering power more than its demand. The average active losses of branch 2 are 228.2714721, 335.7291625, 328.4250333 and 355.599 KVAR at without DG, BRO, APSO and GA algorithm.

The peak reactive loss occurs at branch 3 is 16907.7 (KVAR) before DG which are reduced up to 9272.794, 10325.97 and 9493.322 KVAR losses at same time instant using BRO, APSO and GA. The curve of branch 4 also shows that losses with DGs are higher from 12 am to 5 am as compare to losses of actual system because of power that is delivered to the system more than its demand at that scenarios. The maximum loss occurs at branch 4 is 273.0087 (KVA) at 3am without DG which is minimized through BRO, APSO and GA algorithms up to 607.2675, 580.0621 and 612.2808 KVAR losses. The reactive losses occurs after placement of DGs are higher as compare to losses without DG i.e. average 160 KVA reactive loss is more than average loss without DG for 24 hours.

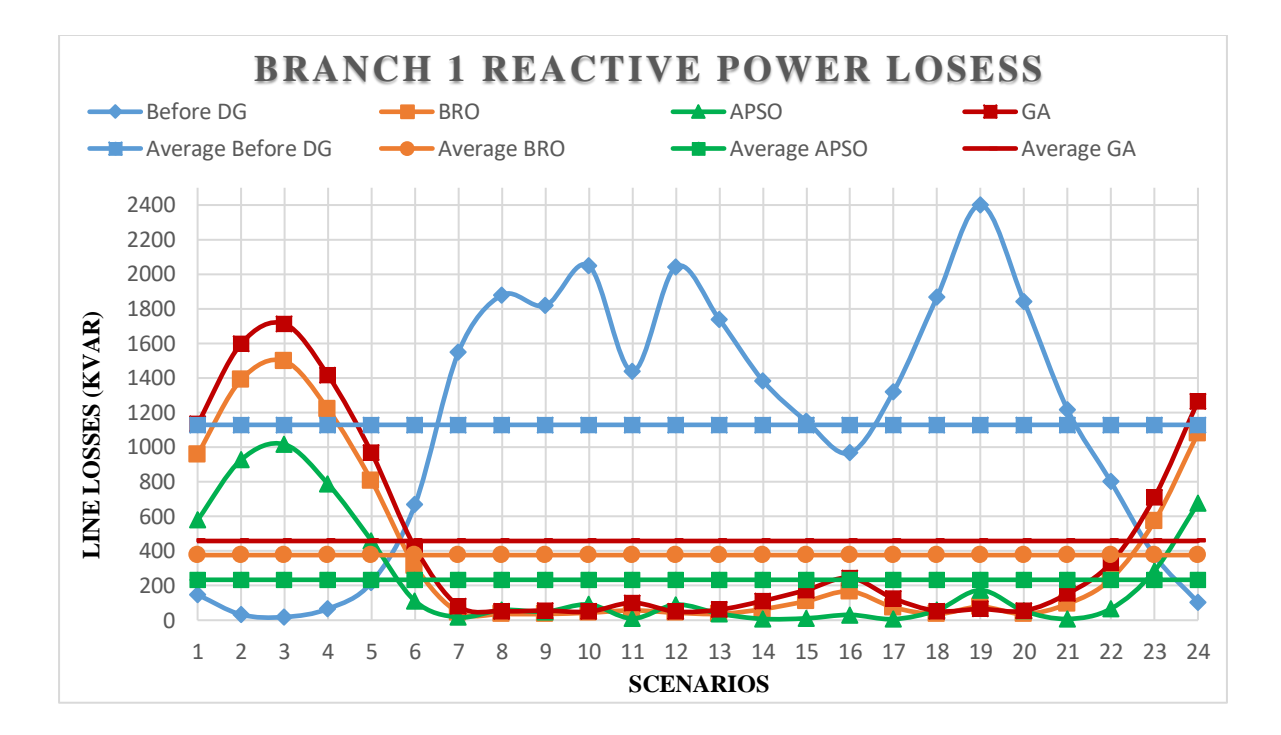

Figure 33: Branch 1 Reactive Power Losses

<span id="page-79-0"></span>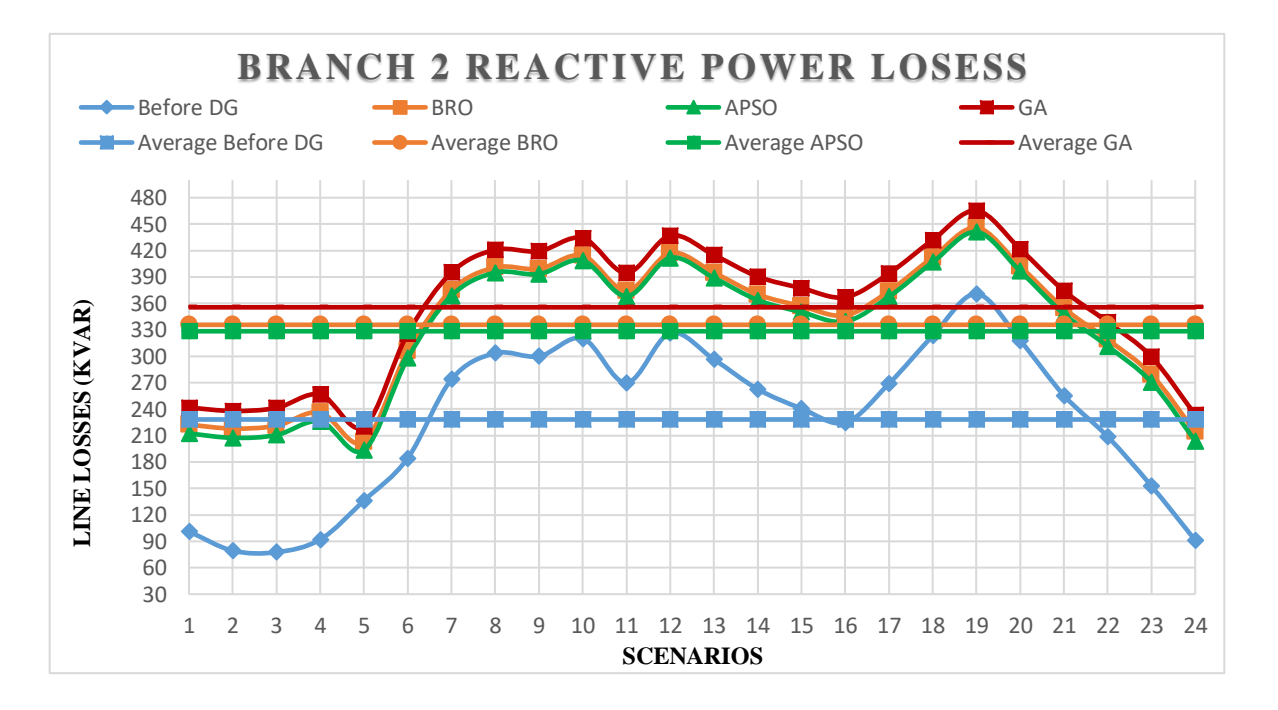

Figure 34: Branch 2 Reactive Power losses Curve

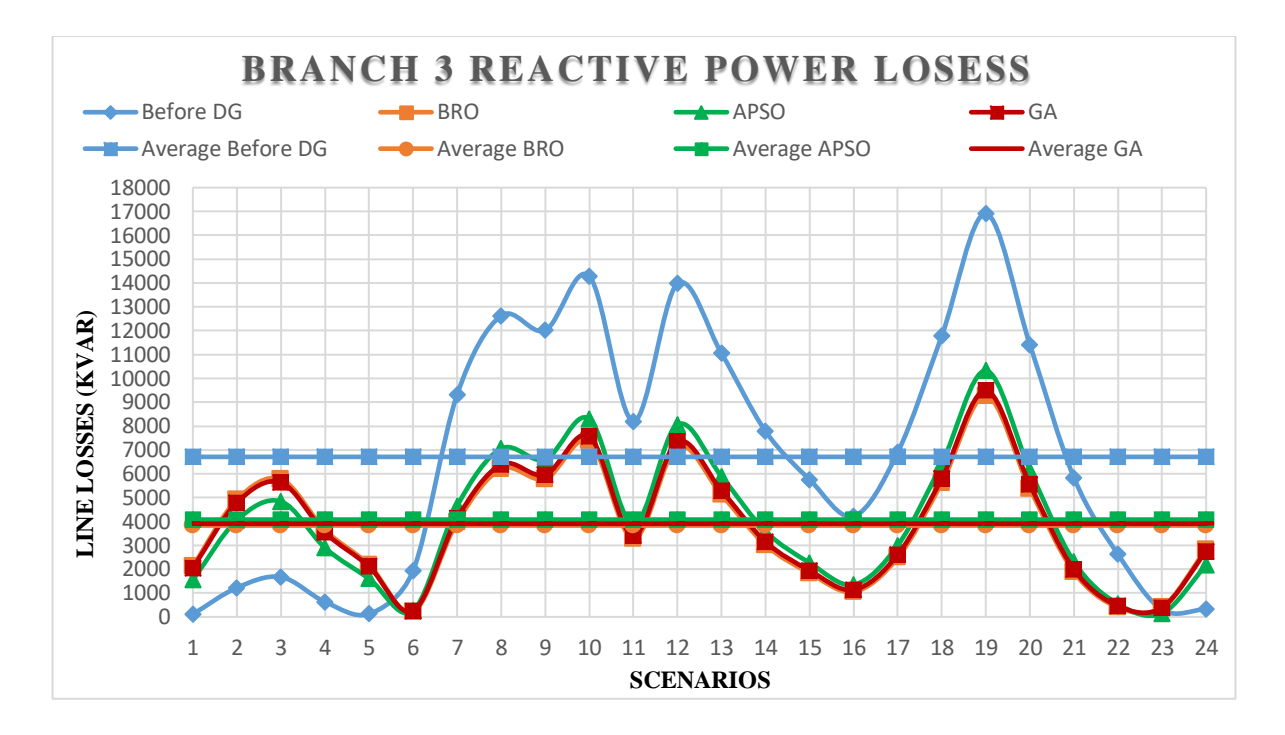

Figure 35: Branch 3 Reactive Power Losses Curve

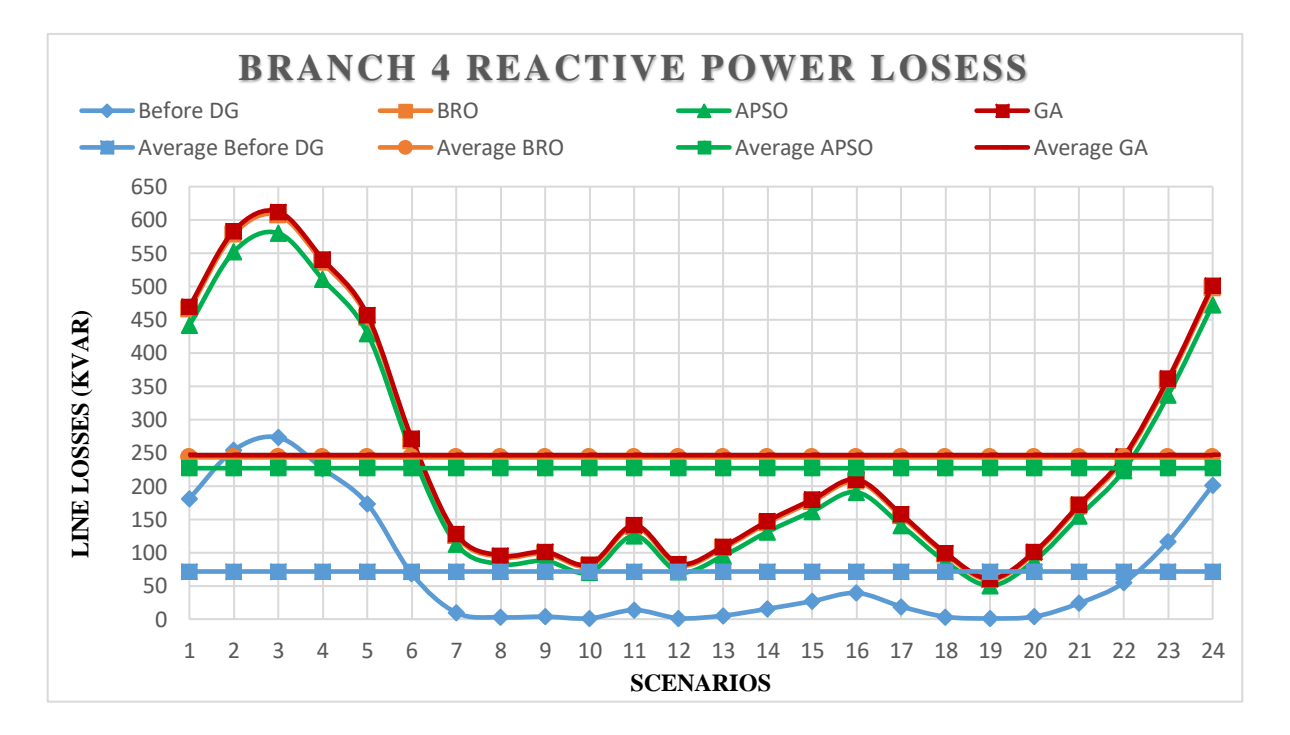

Figure 36: Branch 4 Reactive Power Losses Curve

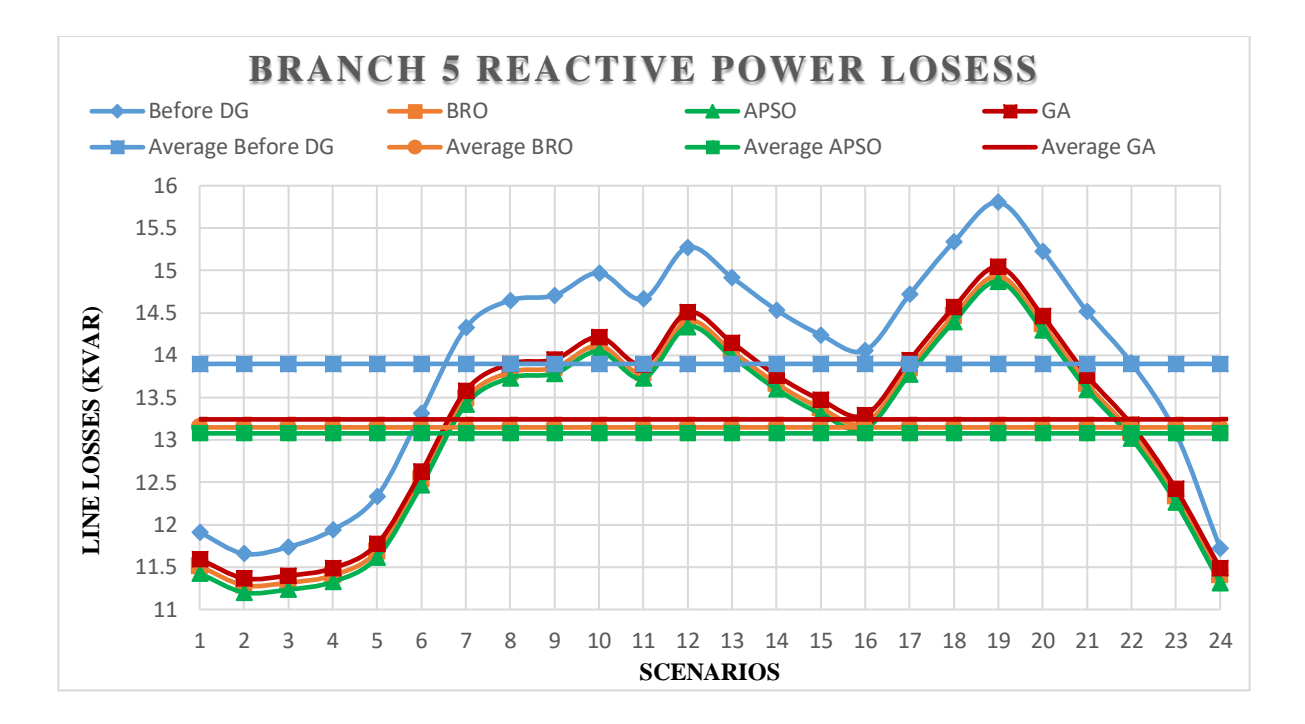

Figure 37: Branch 5 Reactive Power Losses Curve

The actual minimum reactive losses of the system at branch 5 and 6 are 11.65831 and 608.1456 KVAR respectively whereas their peak losses are 15.8043 and 646.9614 KVAR which are maximum reduced up to 14.86768 and 629.9338 KVAR through APSO as compare to other two algorithms. The average reactive losses at branch 7 are 2.396503833, 2.193165, 2.208003 and 2.28575025 KVAR at without DG, BRO, GA and APSO algorithms while having minimum loss deviations at scenario 23.

The reactive loss occurs at branch 8 to branch 11 are shown in [Figure 40](#page-83-0) to [Figure 43.](#page-84-0) The curves show that peak and average active losses after placement of DGs are higher than losses without DGs as branch 8 to branch 11 are interconnected and having small lengths and larger loads are connected to each bus associated with these branches, in the mean while the DGs are mostly not placed among bus 8 to bus 11 therefore reactive losses increases. The peak reactive losses at branch 12 are reduced up to 5967.061, 1786.354 and 1488.537 KVAR whereas at branch 13 losses are minimized up to 1574.615, 6601.76 and 6092.332 KVAR using BRO, APSO and GA algorithm respectively. The average reactive power losses at 7 pm are 420.7828125, 462.2367607 and 374.545226 KVA at branch 14 using BRO, APSO and GA algorithm while average reactive losses for 24 hours of branch 15 are 3812.275, 1003.268, 964.413 and 1167.314944 KVAR at without DG, BRO, GA and APSO algorithms.

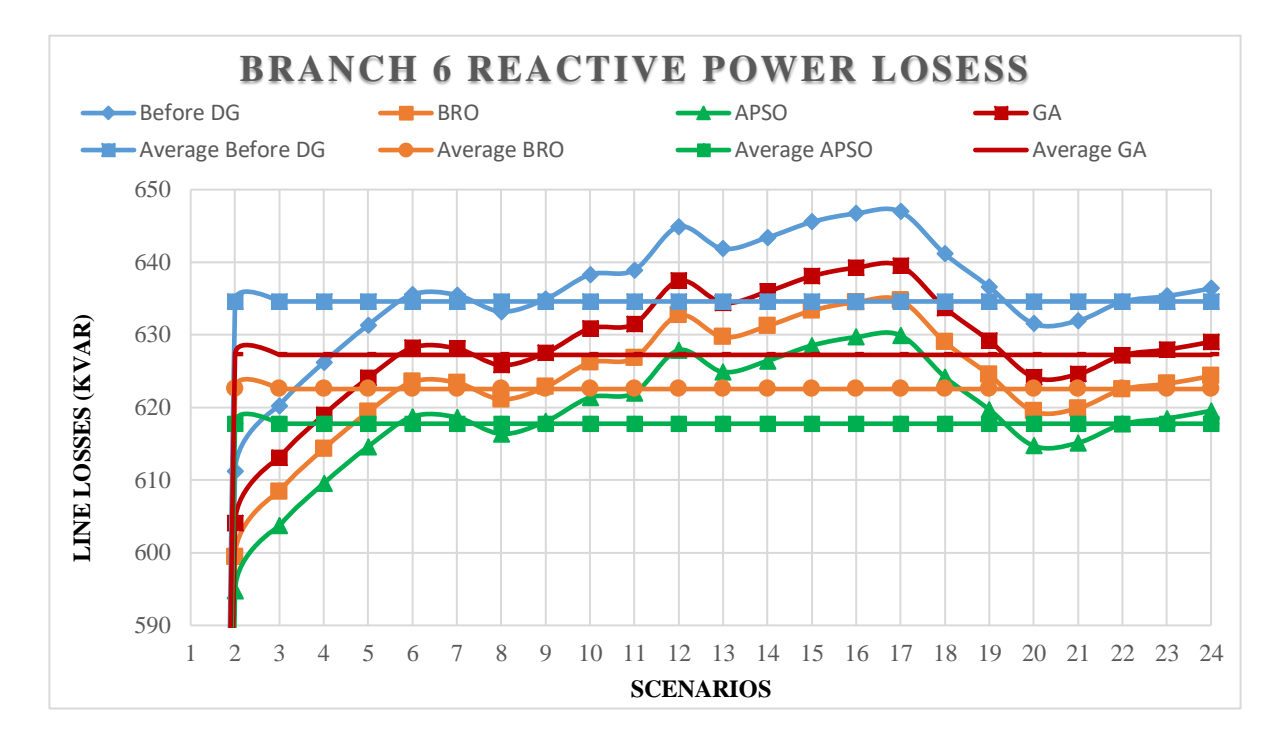

Figure 38: Branch 6 Reactive Power Losses Curve

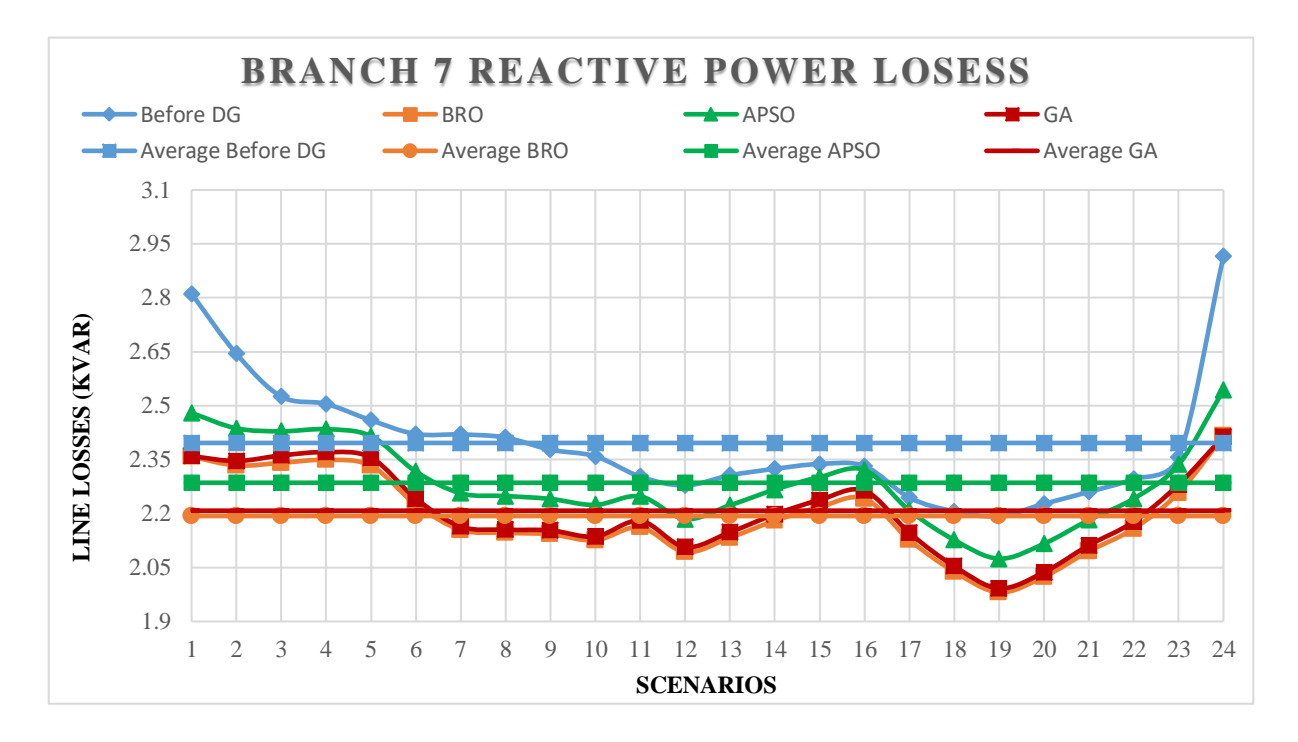

Figure 39: Branch 7 Reactive Power Losses Curve

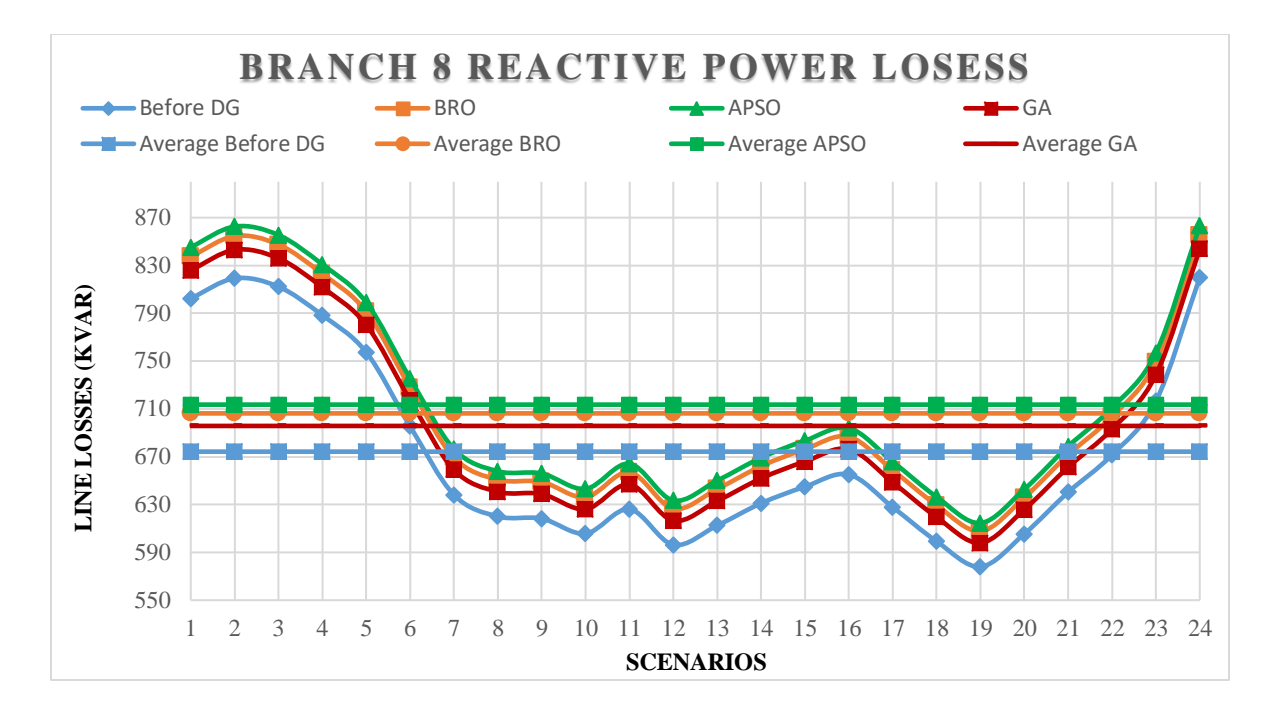

Figure 40: Branch 8 Reactive Power Losses Curve

<span id="page-83-0"></span>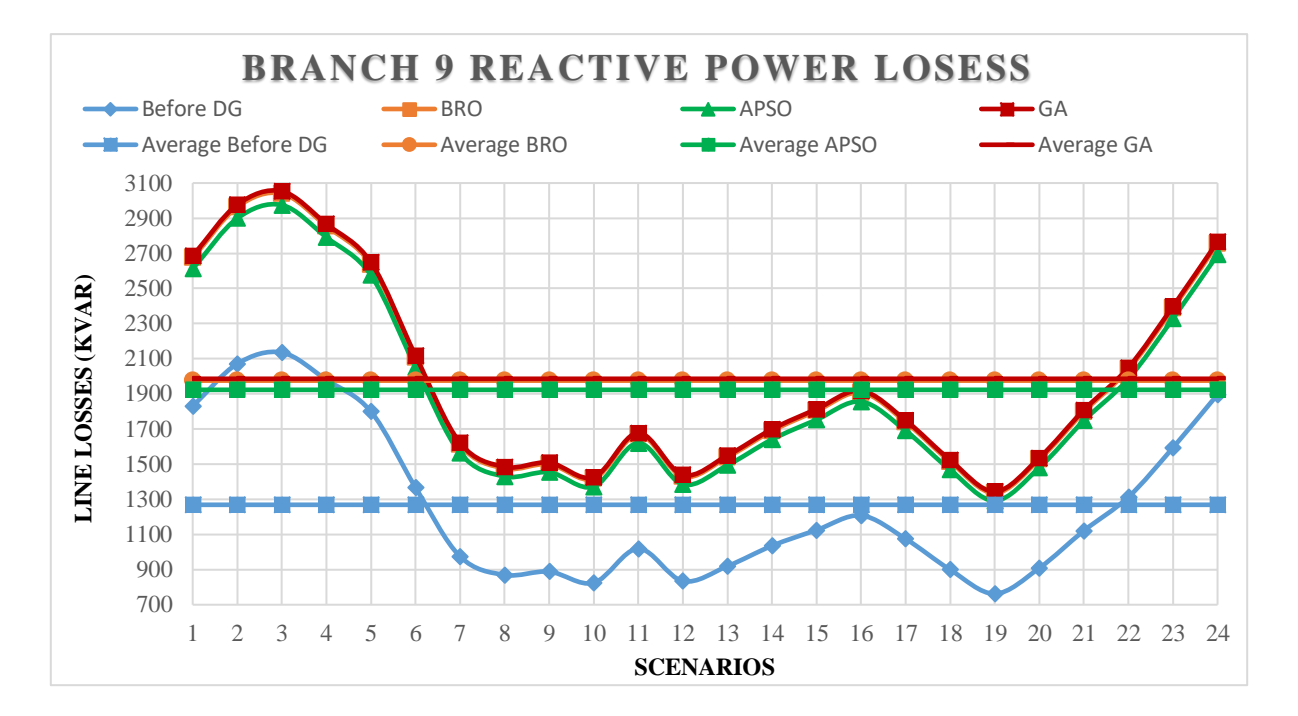

Figure 41: Branch 9 Reactive Power Losses Curve

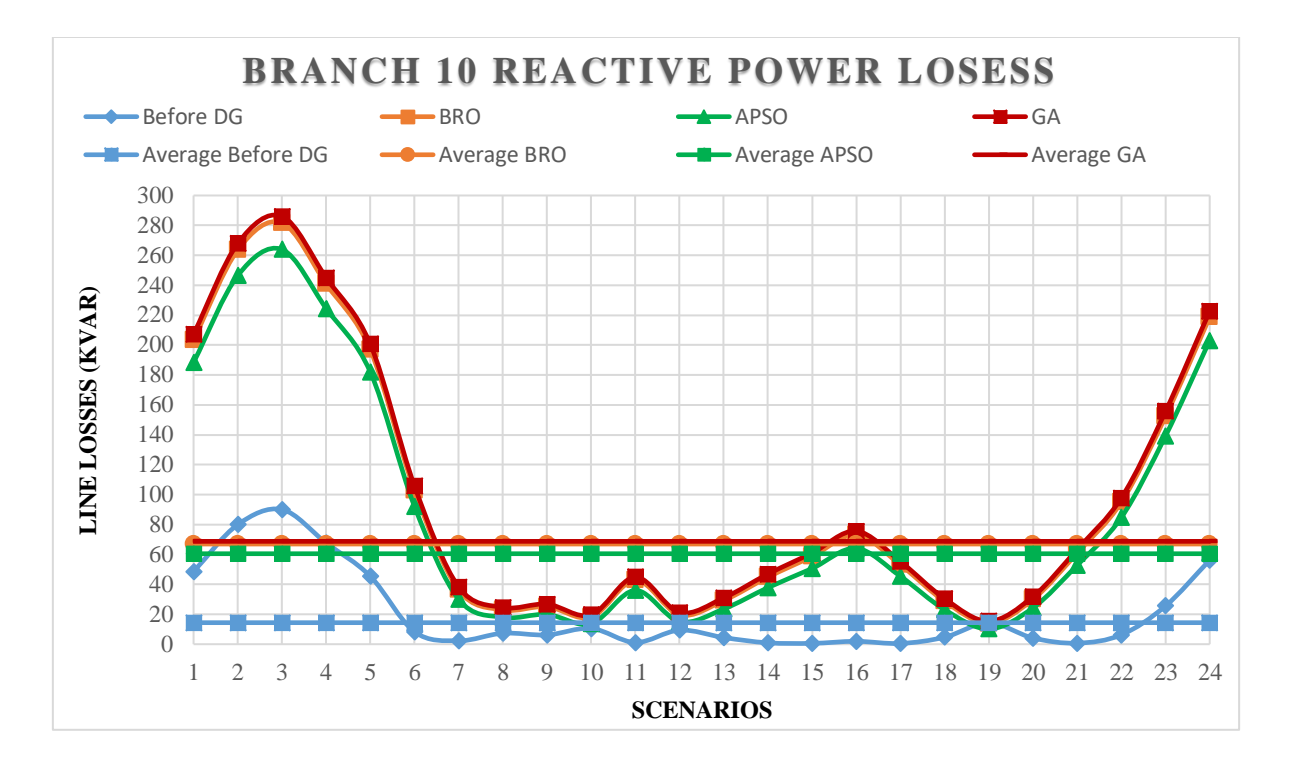

Figure 42: Branch 10 Reactive Power Losses Curve

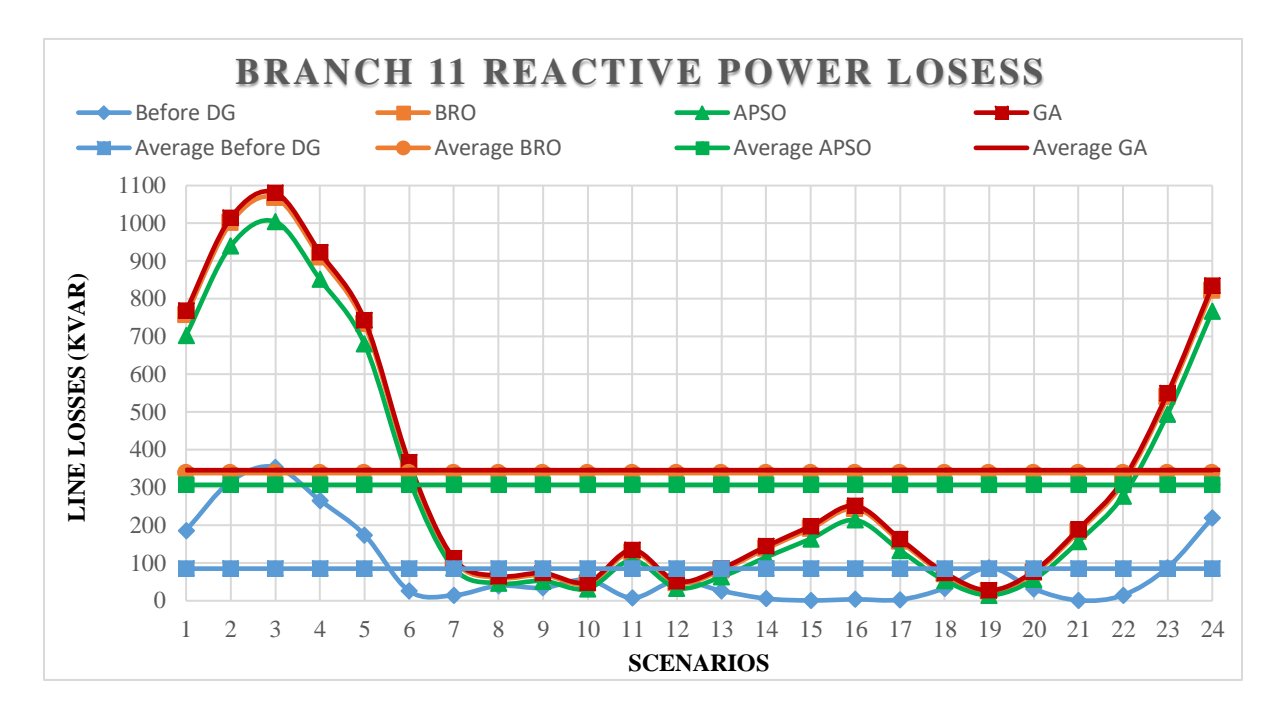

<span id="page-84-0"></span>Figure 43: Branch 11 Reactive Power Losses Curve

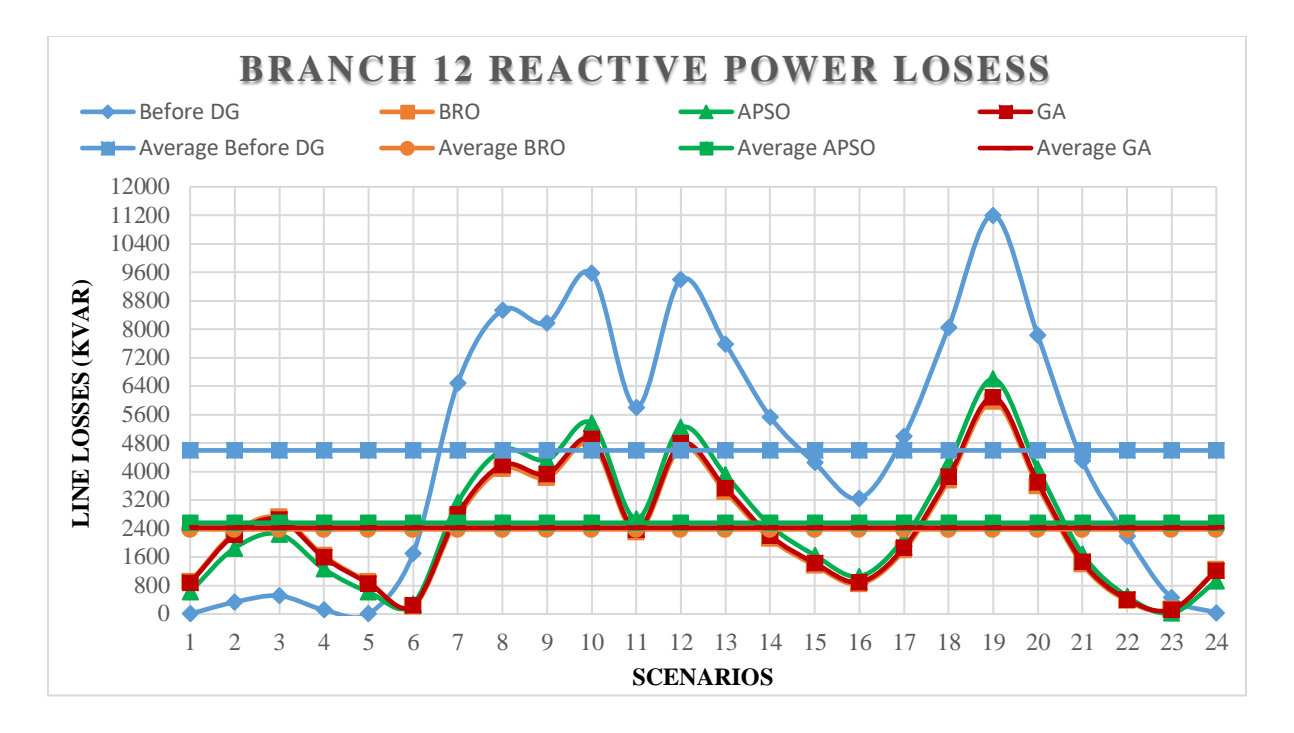

Figure 44: Branch 12 Reactive Power Losses Curve

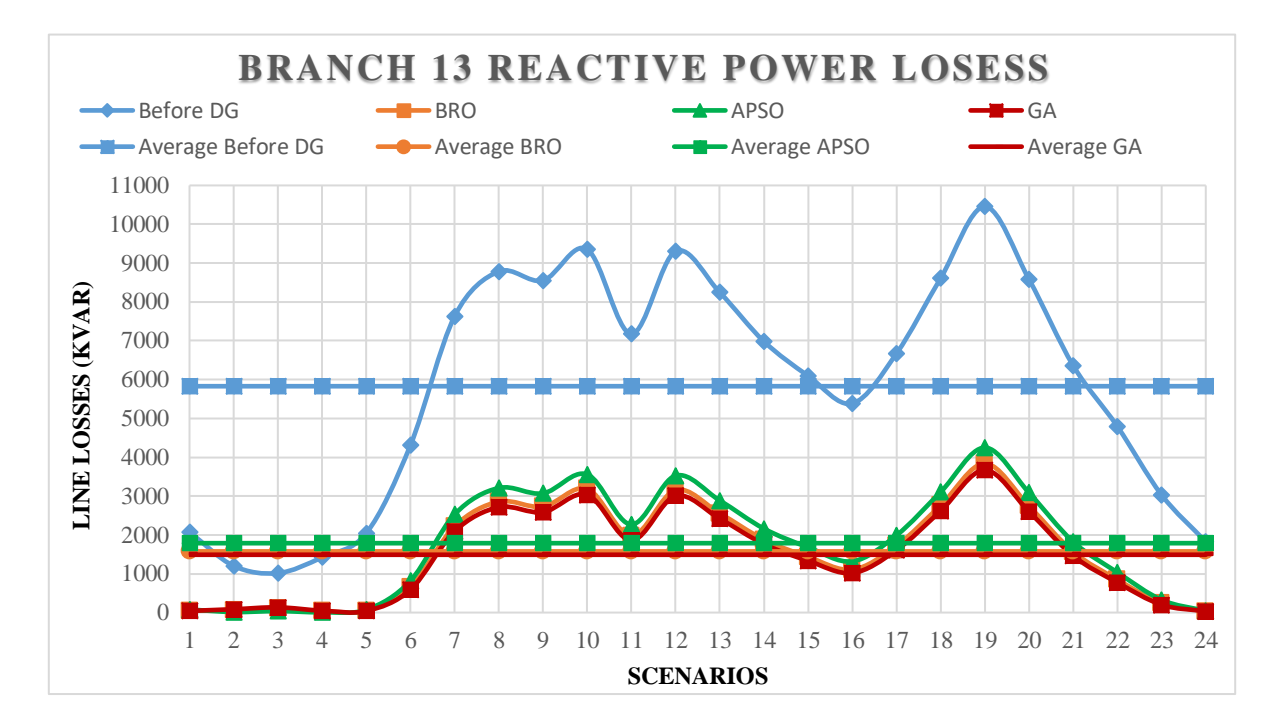

Figure 45: Branch 13 Reactive Power Losses Curve

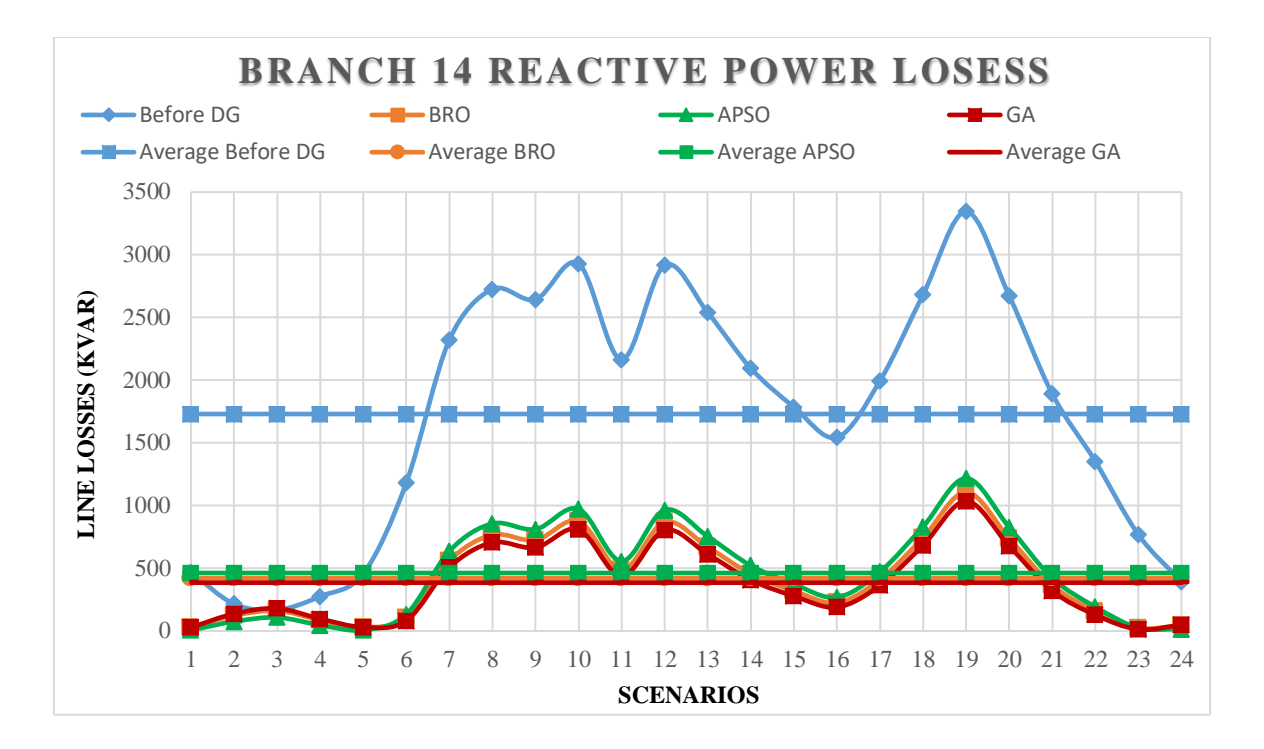

Figure 46: Branch 14 Reactive Power Losses Curve

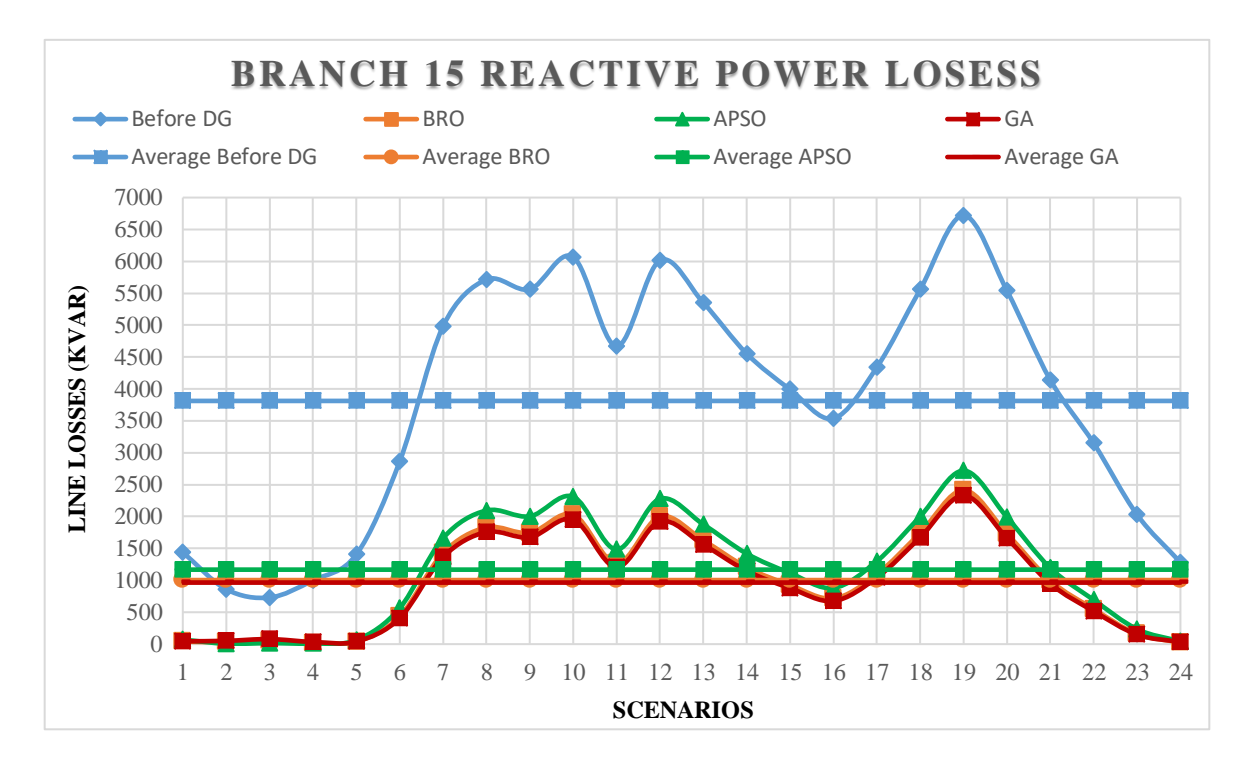

<span id="page-86-0"></span>Figure 47: Branch 15 Reactive Power Losses Curve

#### **5.2.6. Bus voltage profiles results**

Buses in the system carry some voltages which must be in limits. The whole day voltage pattern of each bus before and after placement of DGs using BRO, APSO and GA algorithms are shown in [Figure 48,](#page-87-0) [Figure 49,](#page-88-0) [Figure 50](#page-88-1) and [Figure 51](#page-89-0) respectively. The average minimum voltage before placement of DGs are 0.6654 pu at bus 13 which is improved up to 0.9358, 0.9088 and 0.9293 pu average value after allocation of DGs using GA, APSO and BRO algorithms respectively. The [Figure 52](#page-89-1) to [Figure 63](#page-95-0) shows voltage pattern of Bus 3 to Bus 14 voltage at all scenarios respectively whereas average voltage level of each bus are shown in [Table 11.](#page-95-1) The curve of Bus 13 voltage is lowest among all buses as the bus carry maximum load of the system. The minimum voltage among all buses are  $0.462182$  pu at  $19<sup>th</sup>$  scenario of bus 13 which is increased up to 0.726061, 0.705585 and 0.732564 pu using BRO, APSO and GA algorithms respectively whereas maximum voltage before allocation of DGs enhanced up to 1.225032, 1.215942 and 1.226702 by DGs settlement in the system using BRO, APSO and GA respectively as shown in **[Table 9](#page-73-0)** . The voltage curves of each bus shows that method used in current thesis improved bus voltages at all scenarios through algorithms used in current study. The voltage profile of buses shows that proposed BRO algorithm have better performance in terms of voltage improvement as compare to bus voltages before placement of DGs.

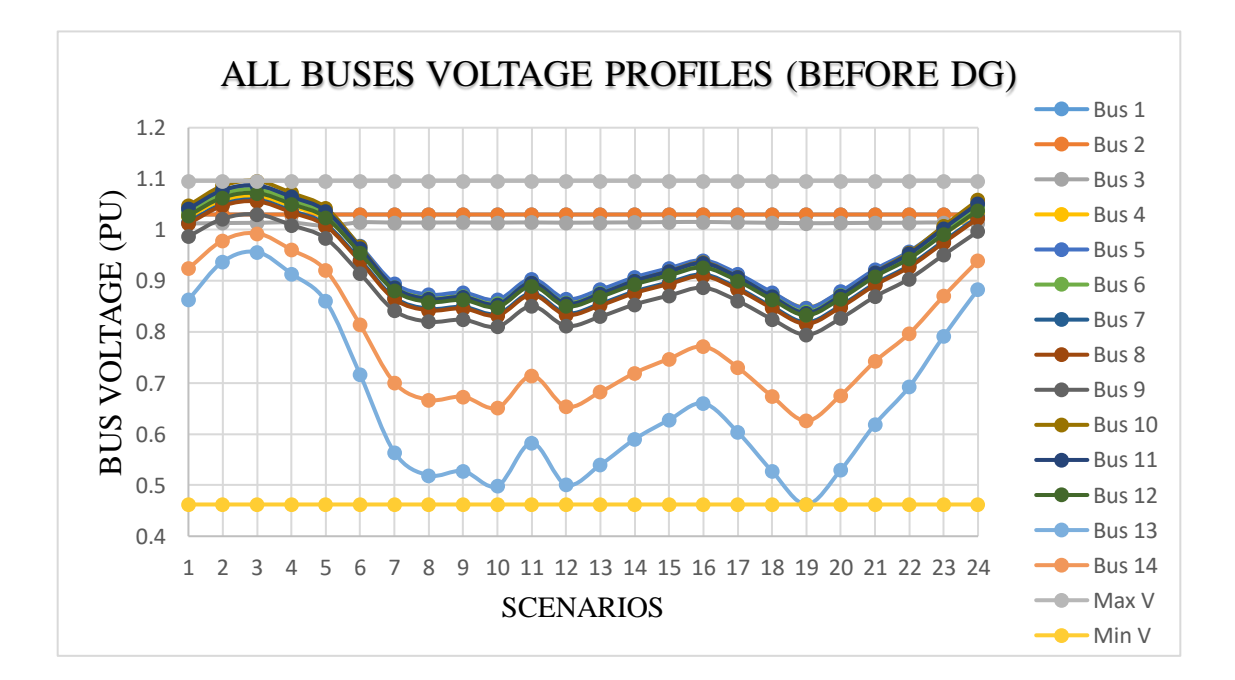

<span id="page-87-0"></span>Figure 48: All Buses Voltage Profiles (Before DG)

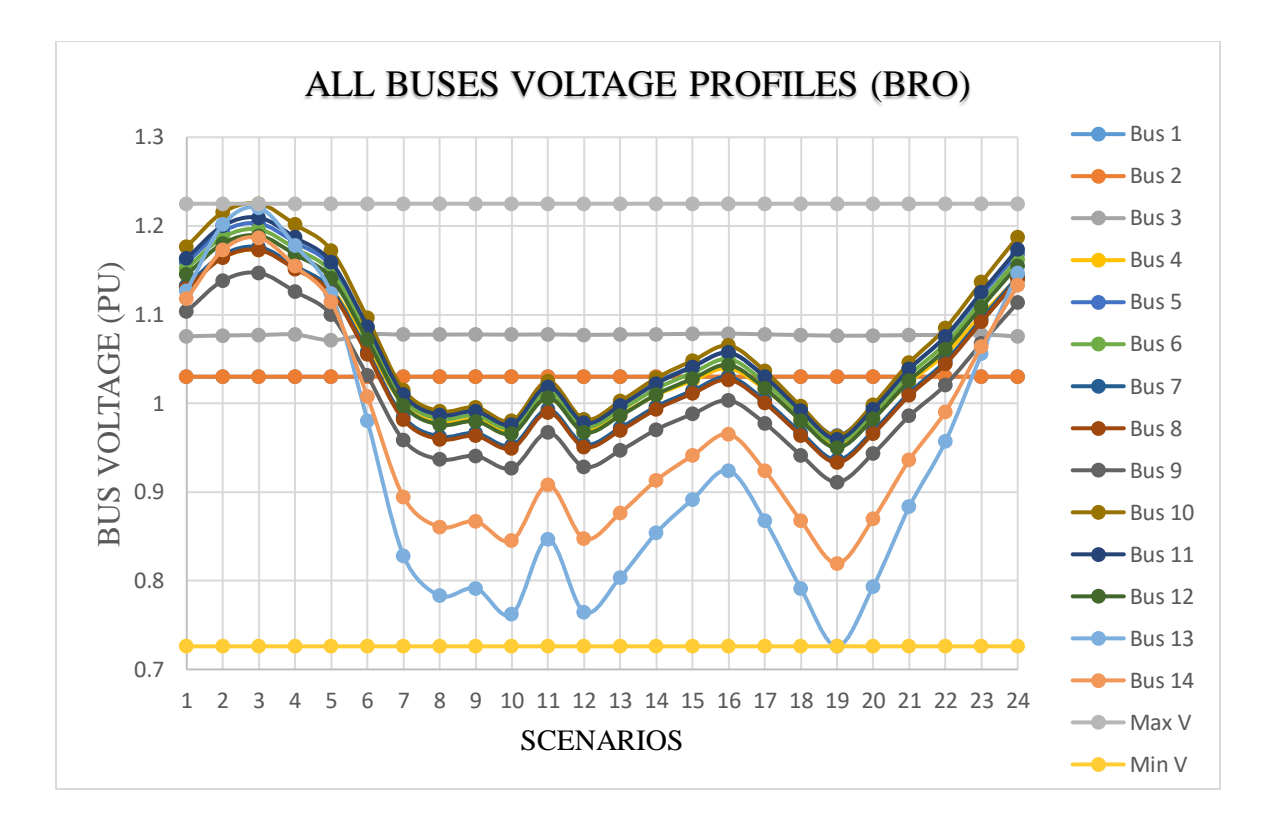

Figure 49: All Buses Voltage Profiles (BRO)

<span id="page-88-0"></span>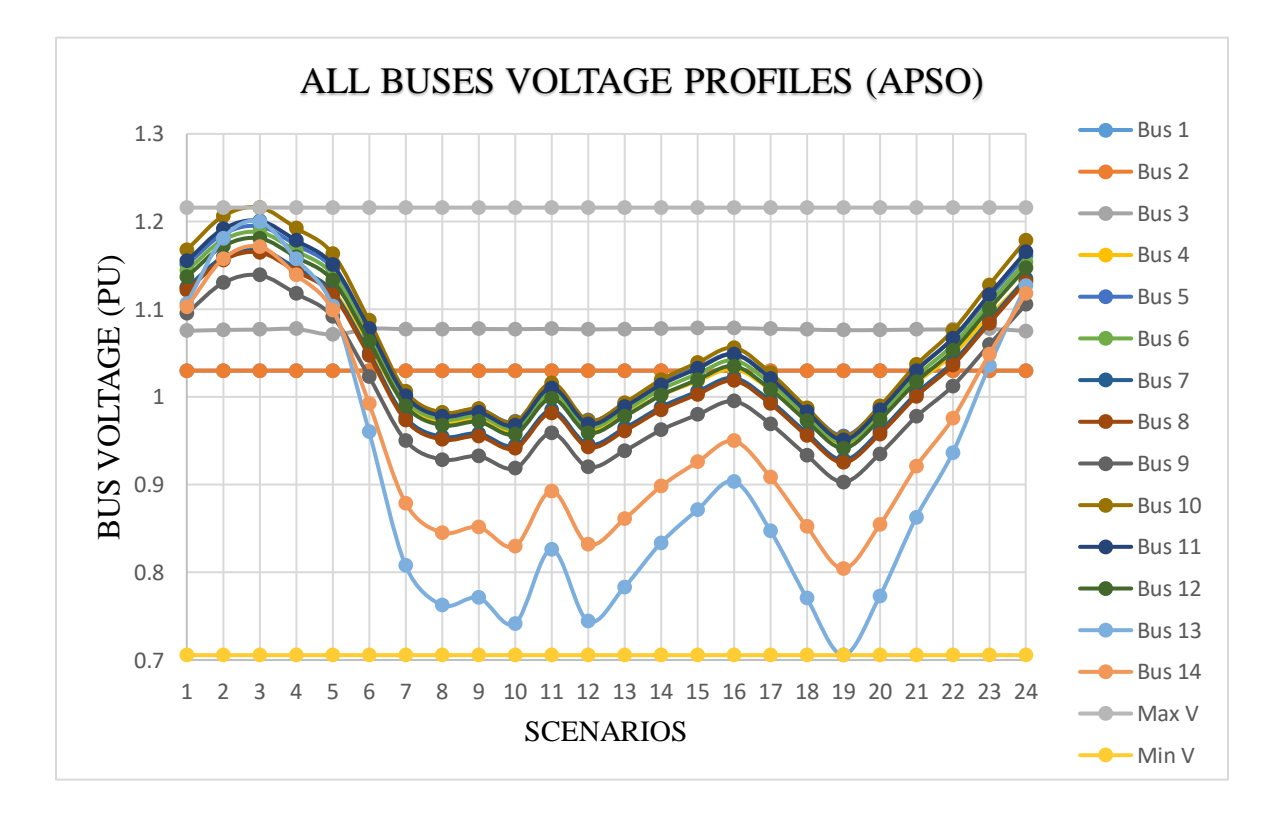

<span id="page-88-1"></span>Figure 50: All Buses Voltage Profiles (APSO)

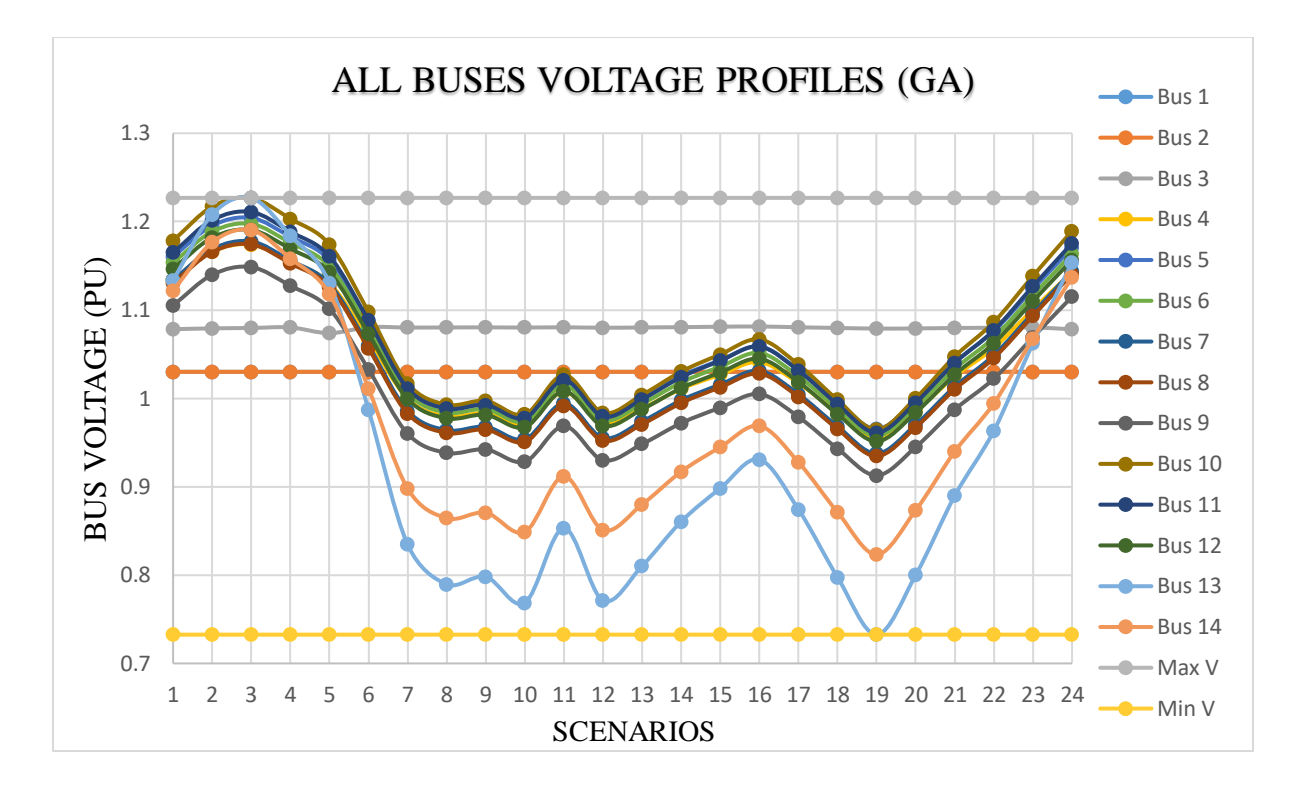

Figure 51: All Buses Voltage Profiles (GA)

<span id="page-89-0"></span>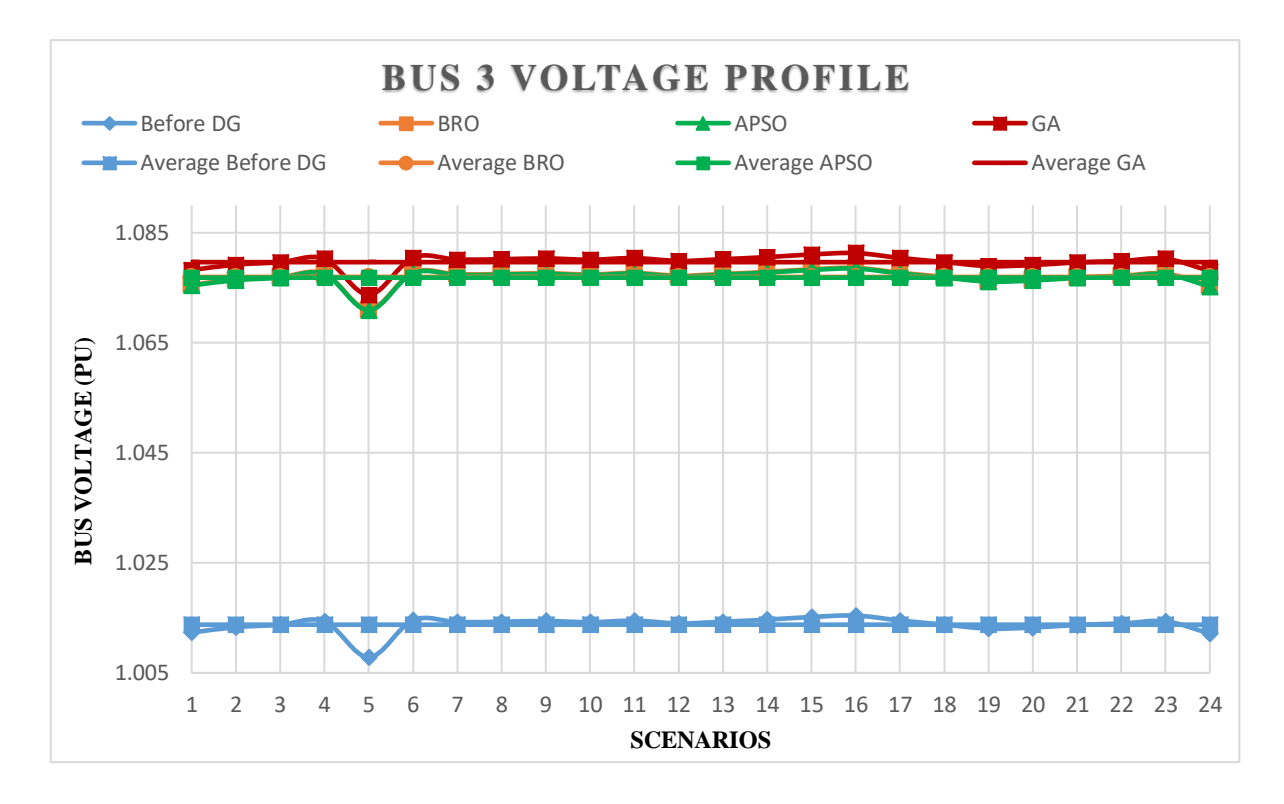

<span id="page-89-1"></span>Figure 52: Bus 3 Voltage Profile for all Scenarios

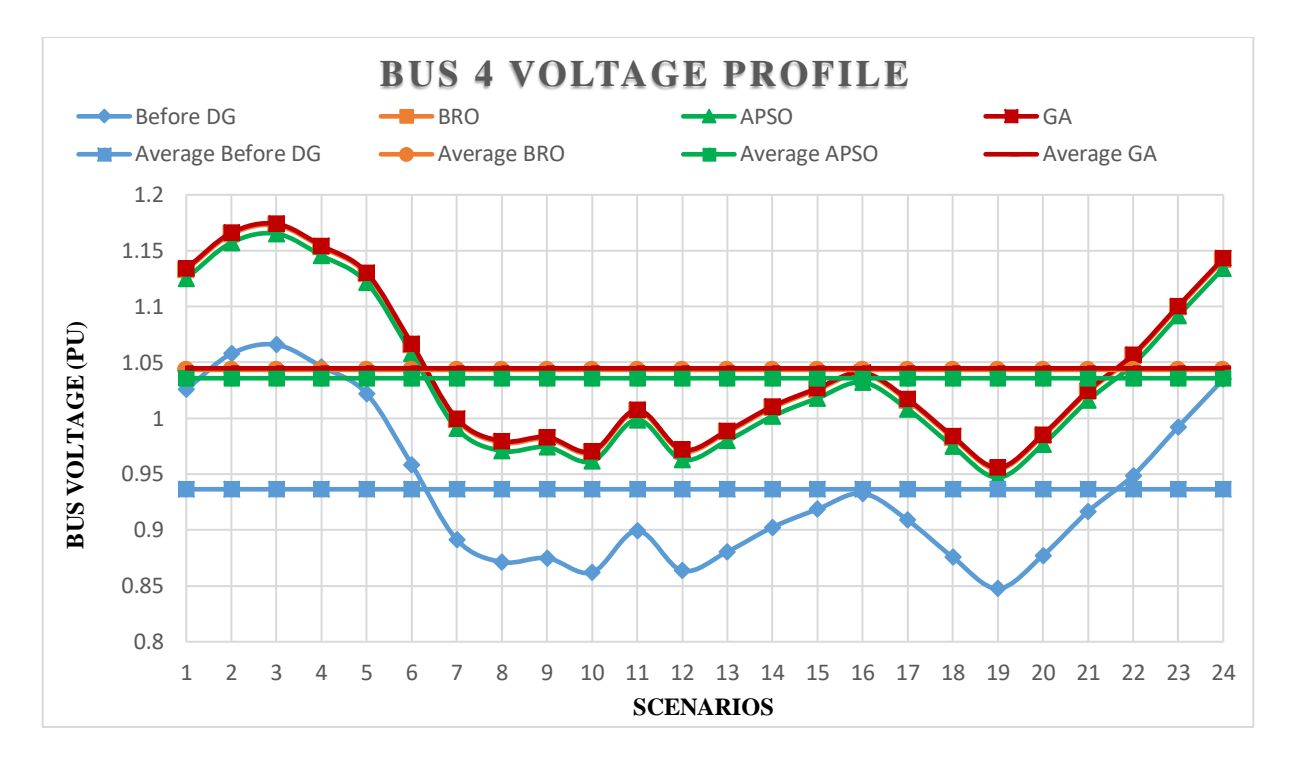

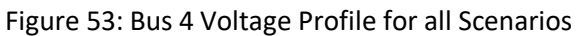

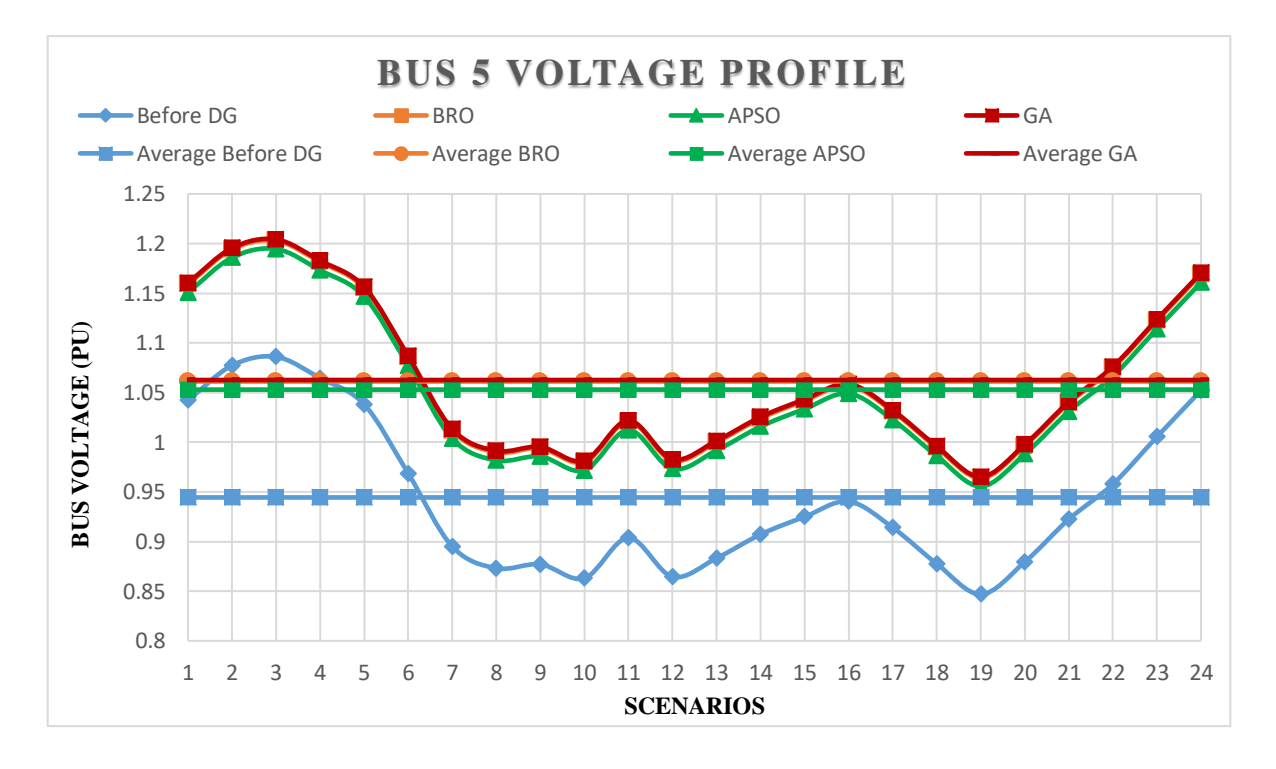

Figure 54: Bus 5 Voltage Profile for all Scenarios

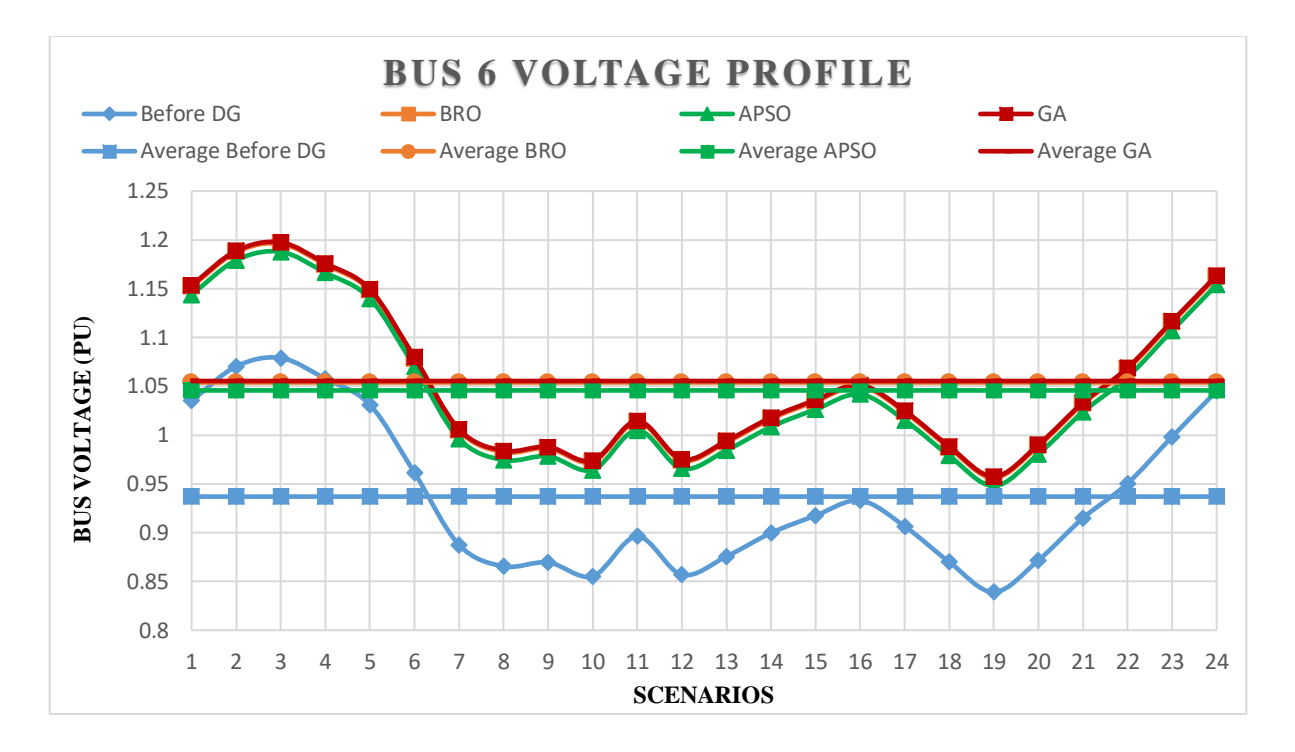

Figure 55: Bus 6 Voltage Profile for all Scenarios

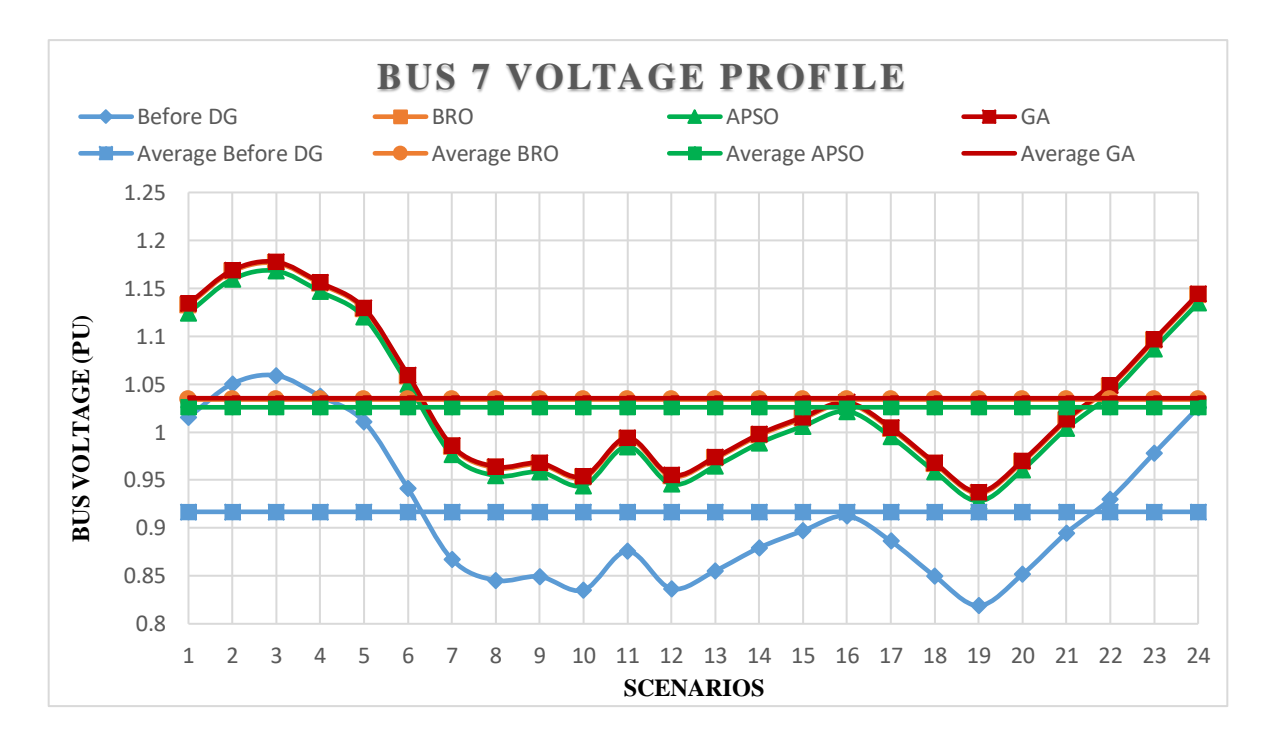

Figure 56: Bus 7 Voltage Profile for all Scenarios

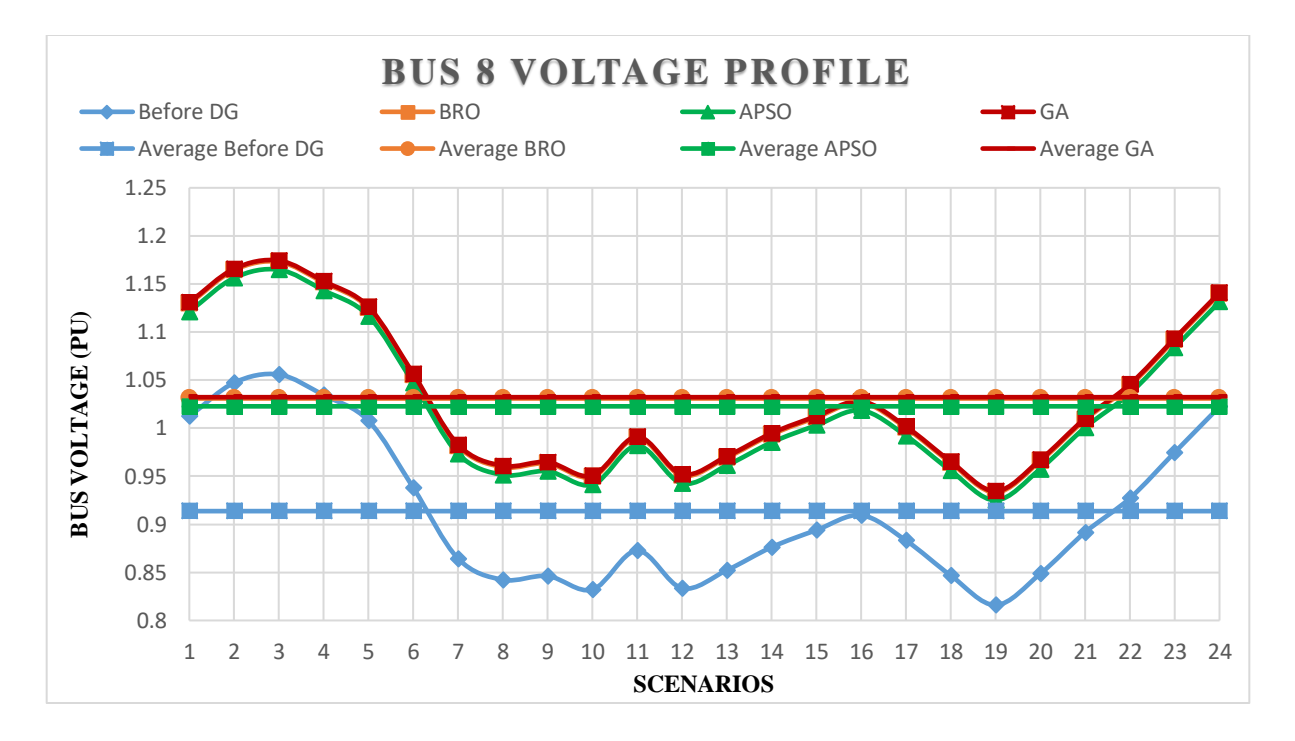

Figure 57: Bus 8 Voltage Profile for all Scenarios

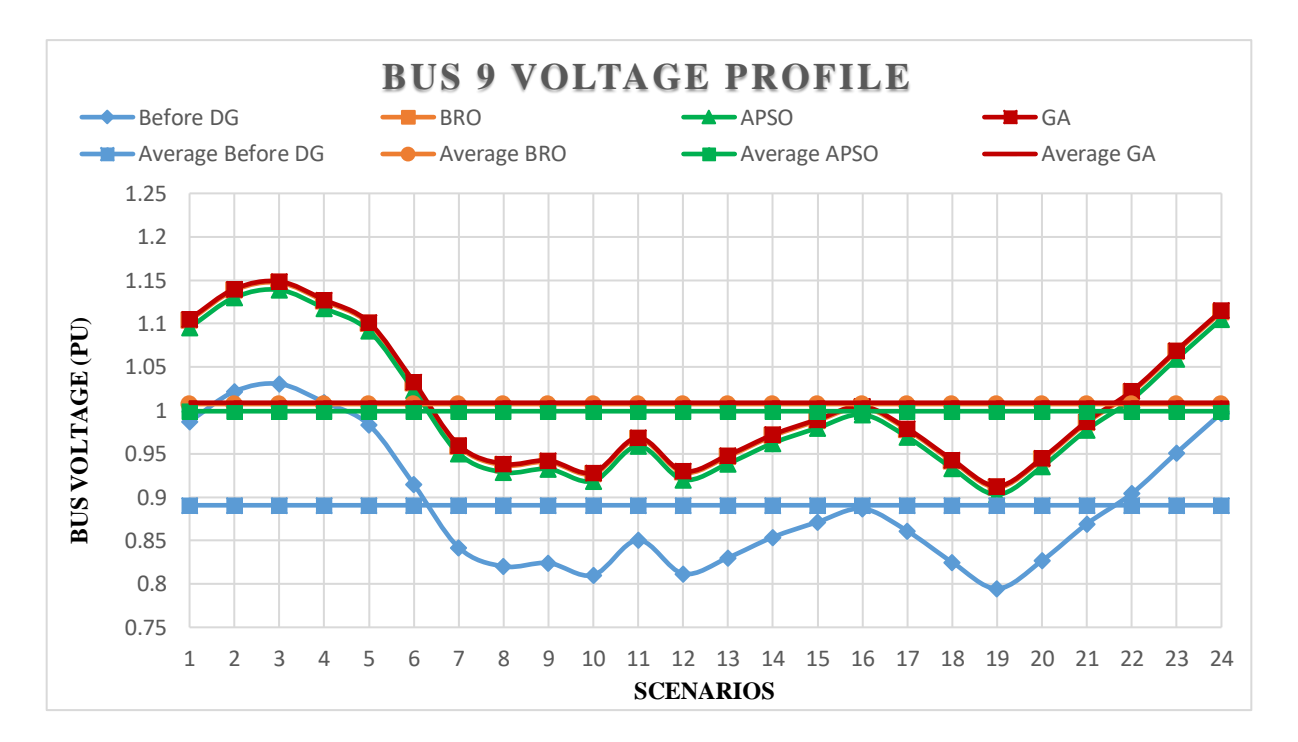

Figure 58: Bus 9 Voltage Profile for all Scenarios

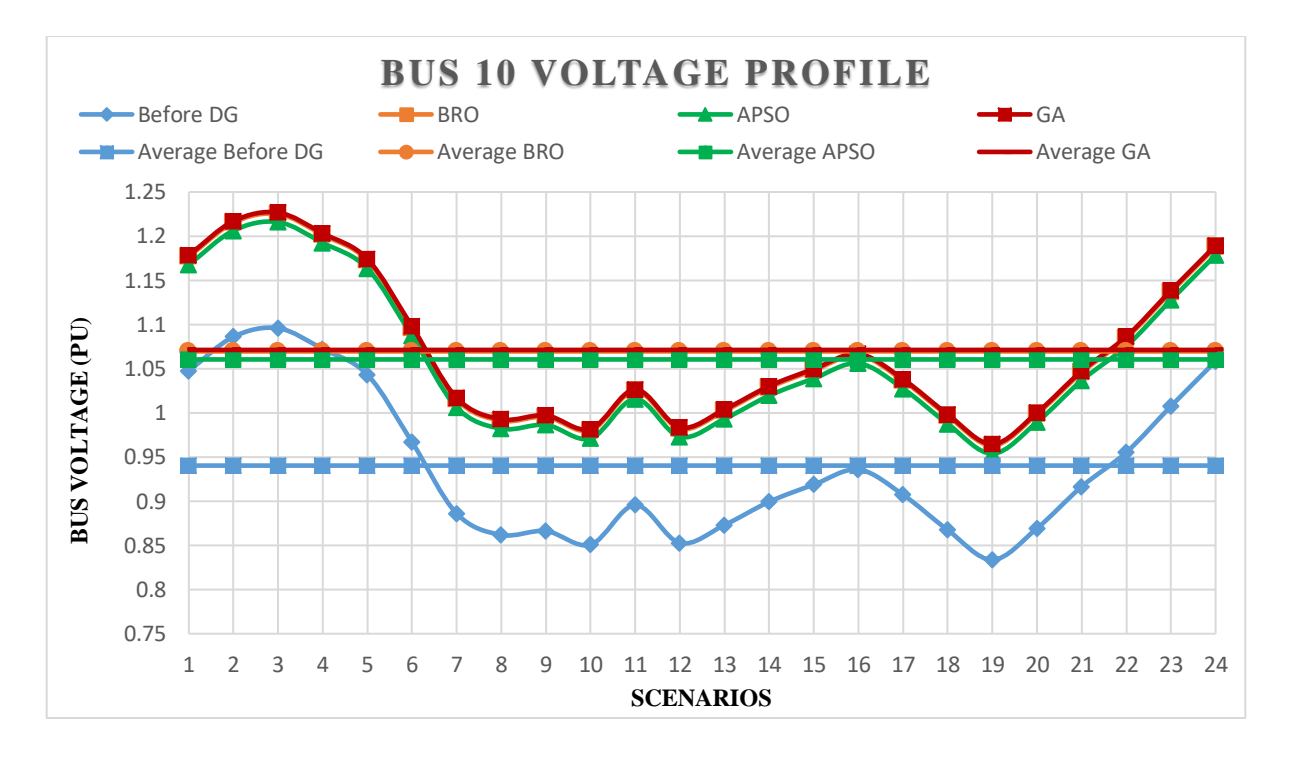

Figure 59: Bus 10 Voltage Profile for all Scenarios

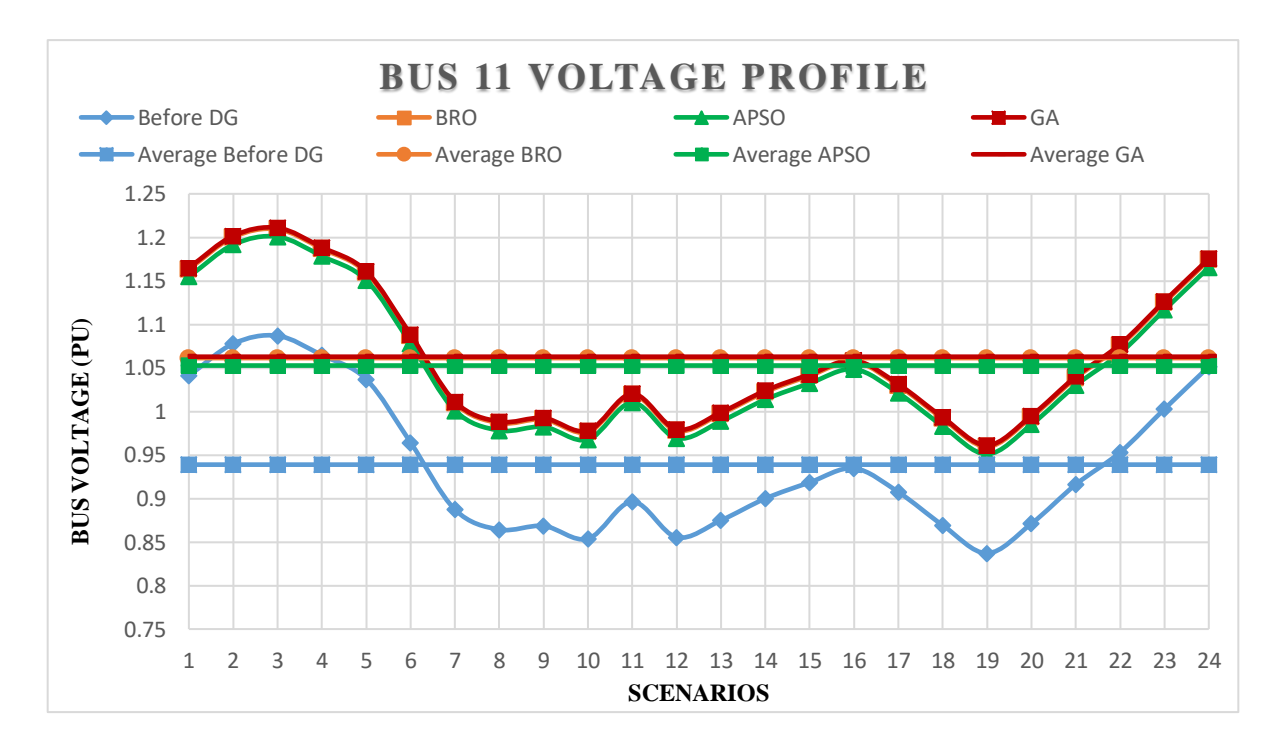

Figure 60: Bus 11 Voltage Profile for all Scenarios

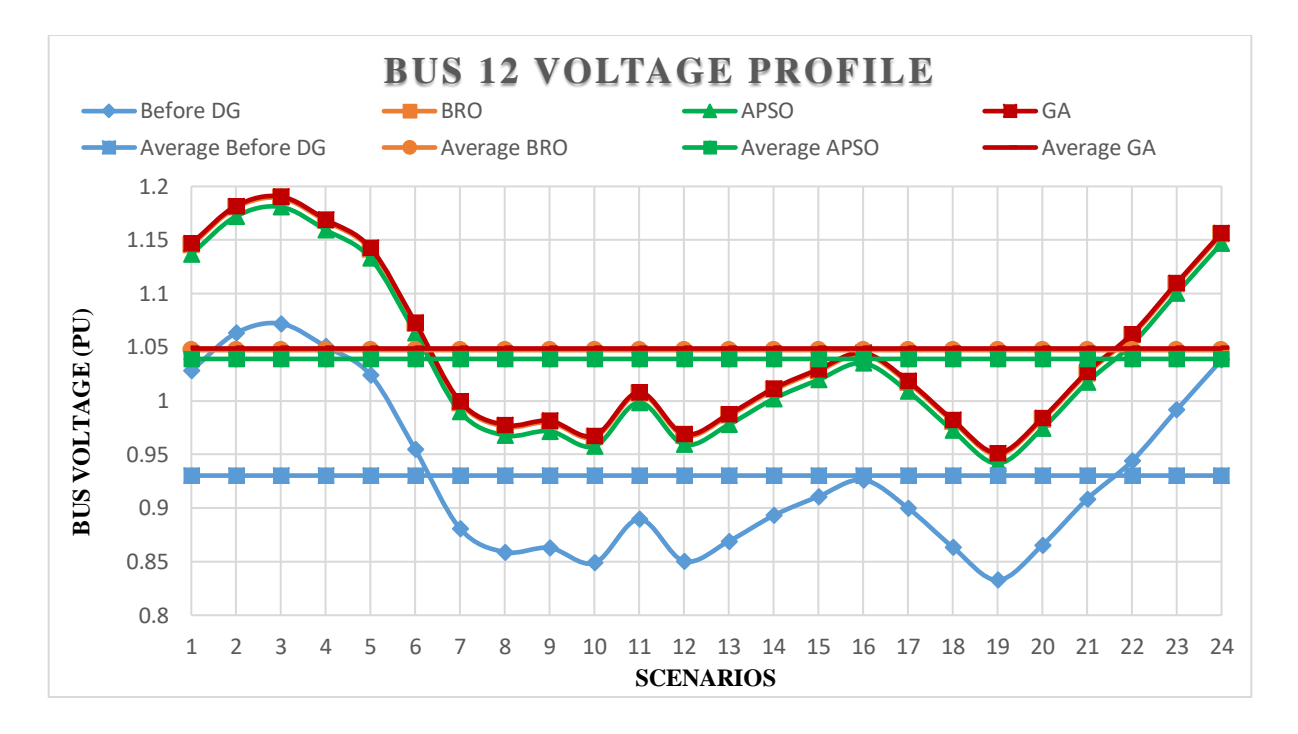

Figure 61: Bus 12 Voltage Profile for all Scenarios

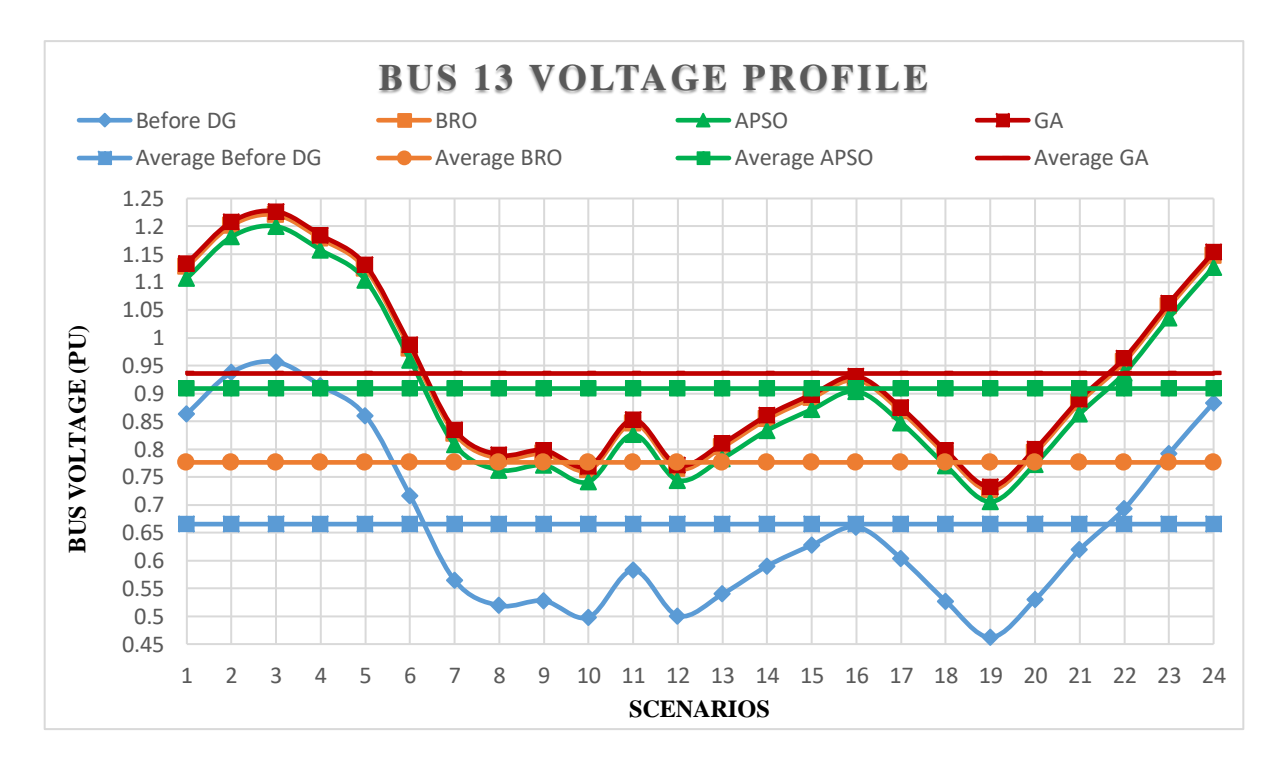

Figure 62: Bus 13 Voltage Profile for all Scenarios

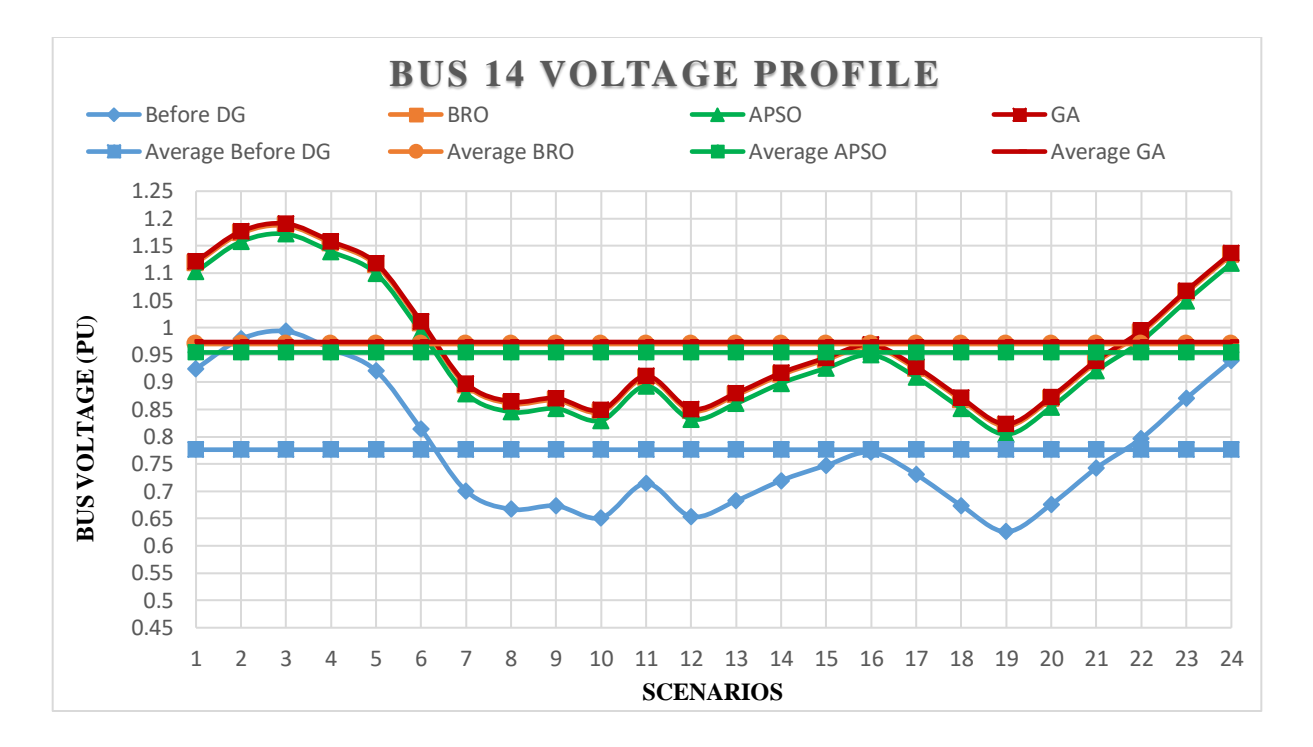

Figure 63: Bus 14 Voltage Profile for all Scenarios

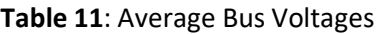

#### *`Average Bus Voltages*

<span id="page-95-1"></span><span id="page-95-0"></span>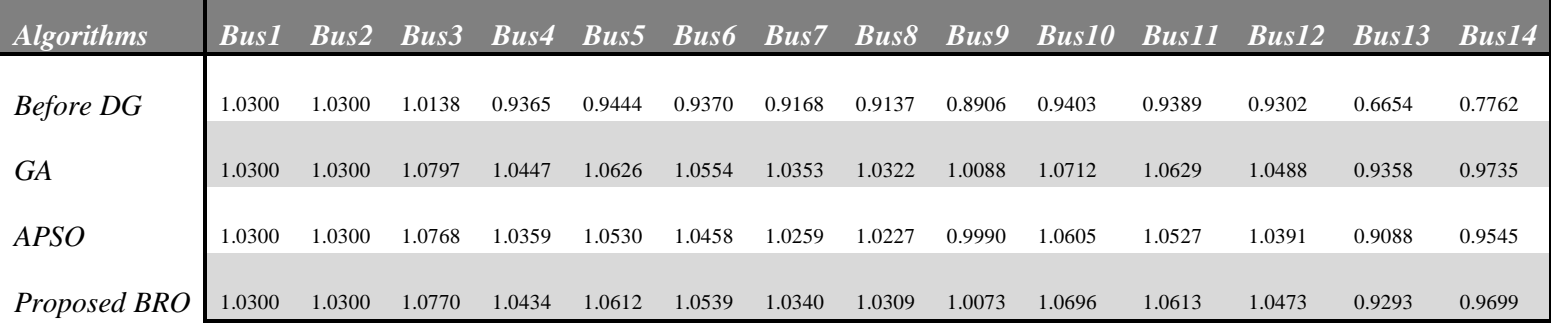

#### **Table 12**: Algorithms parameters

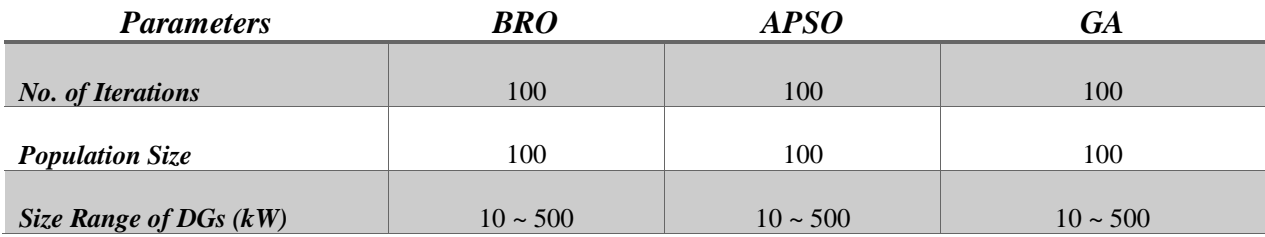

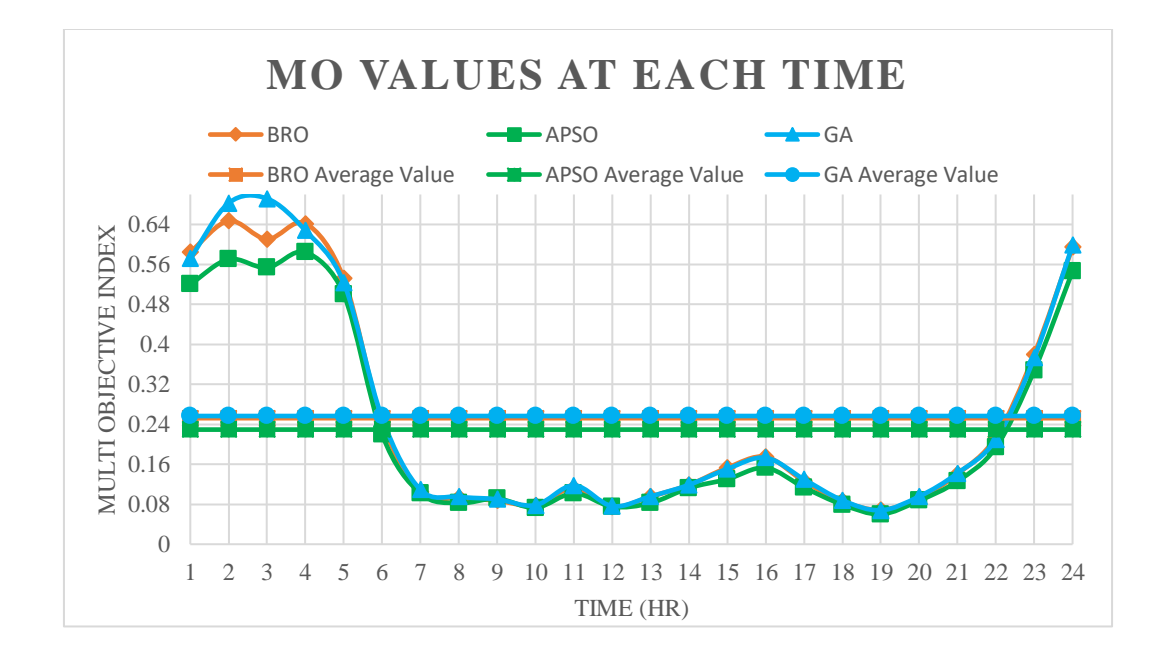

Figure 64: MO Curves

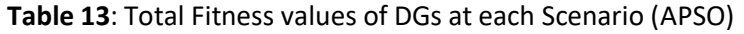

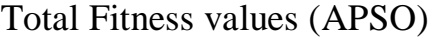

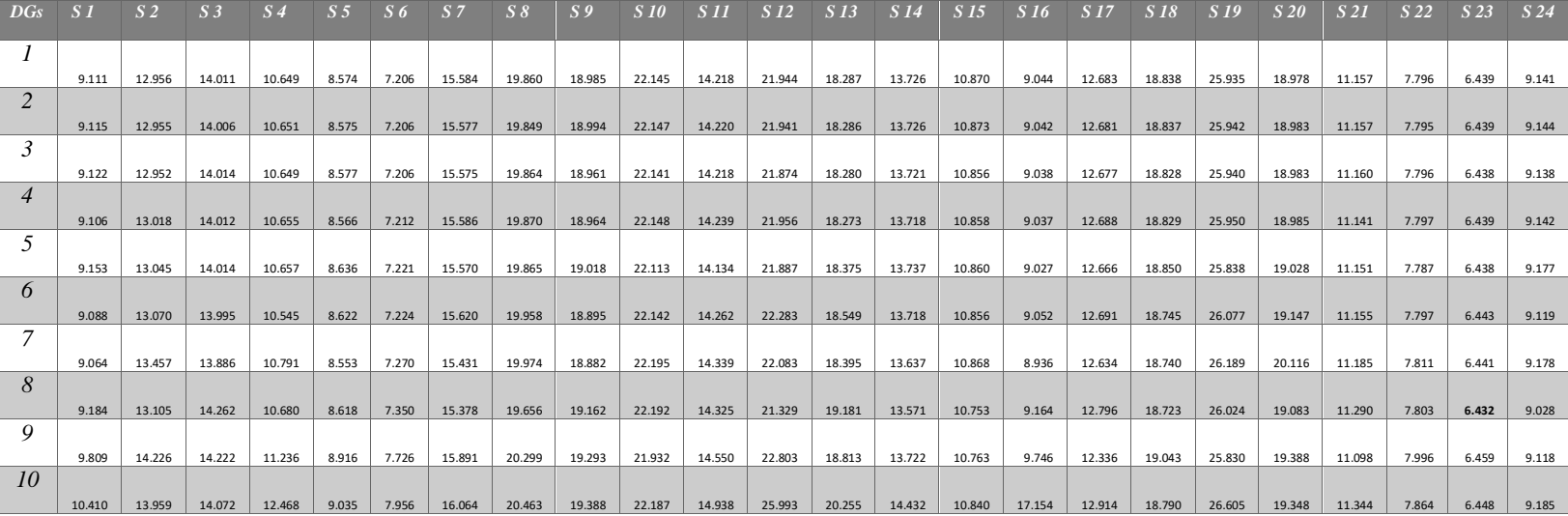

#### **Table 14**: Total Fitness values of DGs at each Scenario (GA)

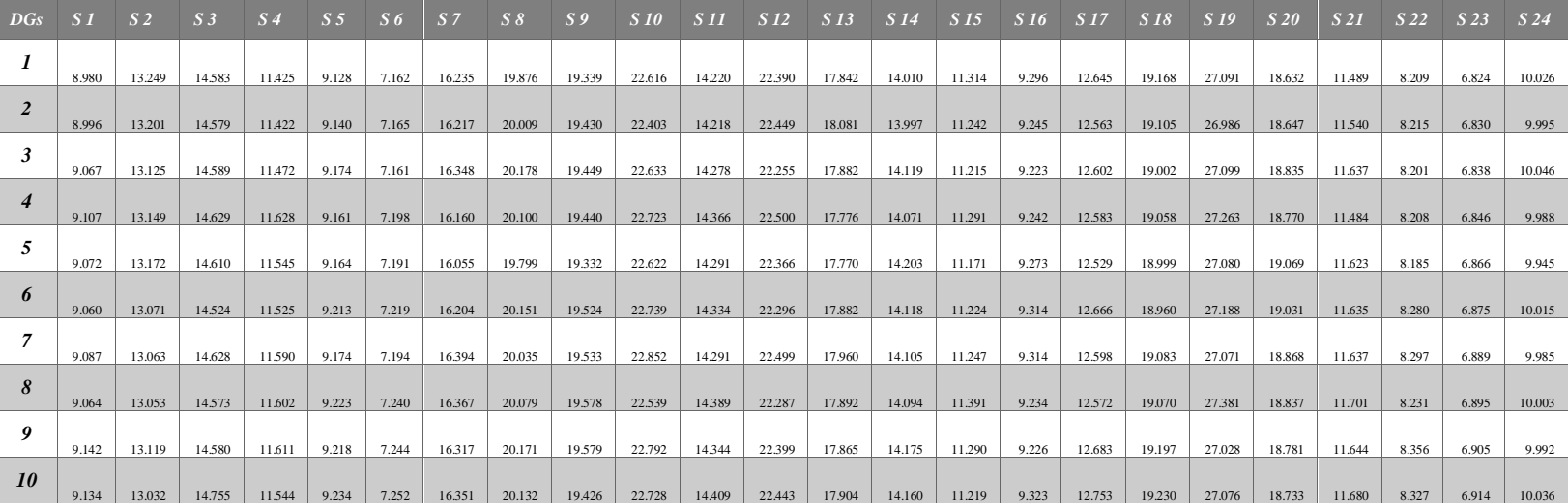

#### Total Fitness values (GA)

**Table 15**: Total Fitness values of DGs at each Scenario (BRO)

#### Total Fitness values (BRO)

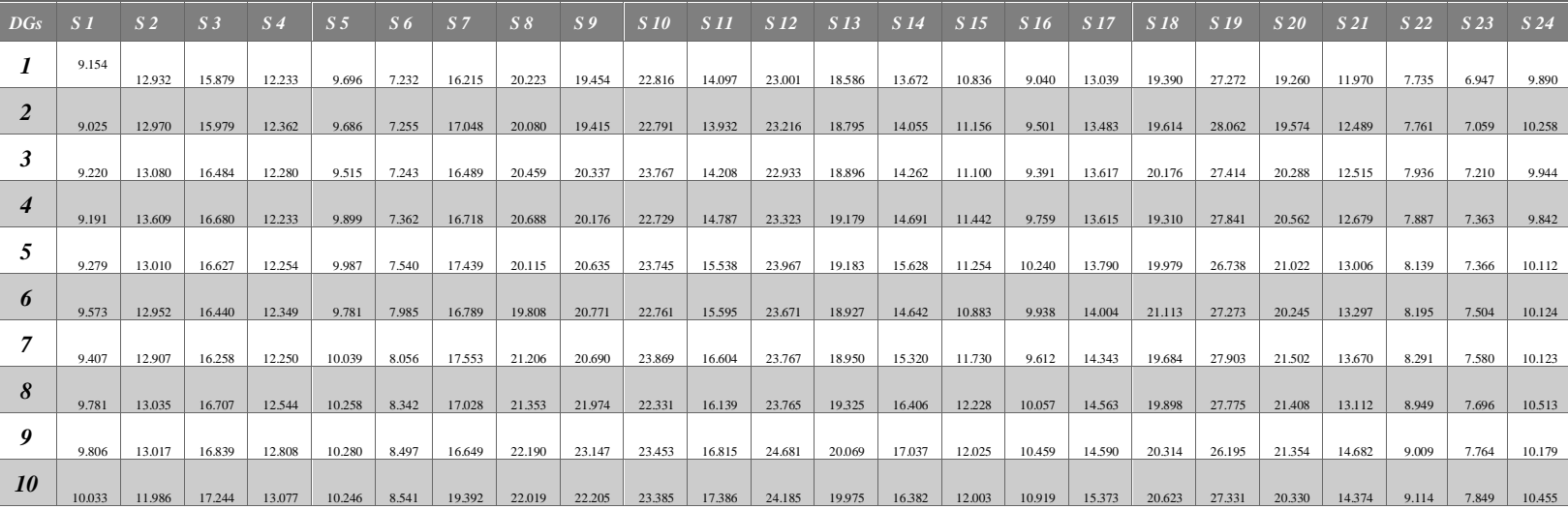

## **Chapter 6**

# **Conclusions and Future Work**

### **CHAPTER 6. CONCLUSIONS AND FUTURE WORK**

#### **6.1. Conclusion**

System stability is improved in this thesis by minimizing active and reactive losses and improvement in bus voltage profiles by achieving through multi-objective-index in the presence of variable load and generation during 24 hours. The all objectives are achieved by allocation of suitable size of DGs in "CIGRE mv bench mark model" for a whole day by making 24 scenarios while each represents single hour of the day. Suitable size of three DGs for each scenario are selected on the basis of minimum MO value while the robust solution i.e. optimum size of three DGs for a whole day are placed among DGs selected during each scenarios by selecting the minimum total fitness value obtained by each set of DGs in all scenarios. The maximum minimized loses along branches are achieved by using BRO algorithm whereas maximum minimized total reactive system losses under all scenarios are also achieved by this algorithm. The method is implemented on 14 bus "CIGRE mv bench mark model" using the min-max regret idea. The results are taken with BRO, GA and APSO algorithms.

#### **6.2. Future Work**

In future work, different types of buses should place in system to minimize system losses by increase system stability whereas the enhancement of losses in some branches arises instead of minimizing which will also be analysed in future. The robust solution that is selection of DG used in current study is based on the idea of min-max regret criteria which will be modified relevant to latest versions of min-max regret criteria to find best DGs allocations.

#### **REFERENCES**

- [1] A. Dubey, "LOAD FLOW ANALYSIS OF POWER SYSTEMS," *International Journal of Scientific & Engineering Research,* vol. 7, no. 5, May-2016.
- [2] S. H. Lee and J.-W. P. , "Optimal Placement and Sizing of Multiple DGs in a Practical Distribution System by Considering Power Loss," *IEEE Transactions on Industry Applications ( Volume: 49, Issue: 5, Sept.-Oct. 2013),* vol. 49, no. 5, pp. 2262 - 2270, 2013.
- [3] M. F. N. Khan and T. N. Malik, "Probablistic generation model for optimal allocation of PV DG in distribution system," *Journal of Renewable and Sustainable Energy,* 2017.
- [4] A. Ahmed, M. F. Nadeem and I. Ali, "Probabilistic generation model for optimal allocation of wind DG in distribution systems with time varying load models," *Sustainable Energy, Grids and Networks,* vol. 22, May 2020.
- [5] Essam A.Al-Ammar, Kiran Farzana and Asad Waqar, "ABC algorithm based optimal sizing and placement of DGs in distribution networks considering multiple objectives," *Ain Shams Engineering Journal,* June 2020.
- [6] D. Rama Prabha and T. Jayabarathi, "Optimal placement and sizing of multiple distributed generating units in distribution networks by invasive weed optimization algorithm," *Ain Shams Engineering Journal,* vol. 7, no. 2, pp. 683-694, june 2016.
- [7] Aashish Kumar Bohre, Ganga Agnihotri and Manisha Du, "Optimal sizing and sitting of DG with load models using soft computing techniques in practical distribution system," *IET Generation, Transmission & Distribution,* vol. 10, no. 4, pp. 2606 - 2621, August 2016.
- [8] P. S. Meera and S. Hemamalini, "Reliability based optimal DG planning for a meshed distribution network," *Journal of Renewable and Sustainable Energy,* oct 2019.
- [9] NaveenJain, S.N.Singh and S.C.Srivastava, "PSO based placement of multiple wind DGs and capacitors utilizing probabilistic load flow model," *Swarm and Evolutionary Computation,* vol. 19, pp. 15-24, 2014.
- [10] Arun Onlam, Daranpob Yodphet, Rongrit Chattha, Chayada Surawanitkun, Apirat Siritaratiwat and Pirat Khunkitti, "Power Loss Minimization and Voltage Stability Improvement in Electrical Distribution System via Network Reconfiguration and Distributed Generation Placement Using Novel Adaptive Shuffled Frogs Leaping Algorithm," *Energies,* 2019.
- [11] Ram Prakash, Ram Prakash and S. Sivasubramani, "Optimal Site and Size of DG with different Load Models using Cuckoo Search Algorithm," in *2018 IEEE International Conference on Power Electronics, Drives and Energy Systems (PEDES)*, Chennai, India, India, 2018.
- [12] Arulraj R and Kumarappan N, "Simultaneous Multiple DG and Capacitor Installation Using Dragonfly Algorithm for Loss Reduction and Loadability Improvement in Distribution System," in *2018 International Conference on Power, Energy, Control and Transmission Systems (ICPECTS)*, Chennai, India, 2018.
- [13] Rim Kalaı, Claude Lamboray and Daniel Vanderpooten, "Lexicographic α-robustness: An alternative to min–max criteria," *European Journal of Operational Research,* vol. 220, no. 3, pp. 722-728, August 2012.
- [14] Hassene Aissi, Cristina Bazgan and Daniel Vanderpooten, "Min–max and min–max regret versions of combinatorial optimization," *European Journal of Operational Research,* vol. 197, no. 2, p. 427–438, September 2009.
- [15] J.-H. Teng, "A modified Gauss-Seidel algorithm of three-phase power flow analysis in distribution networks," *Int. J. Electr. Power Energy Syst.,* vol. 24, pp. pp. 97-102, , Feb. 2002.
- [16] ASAD WAQAR, UMASHANKAR SUBRAMANIAM, KIRAN FARZANA and RAJVIKRAM MADURAI ELAVARASAN, "Analysis of Optimal Deployment of Several DGs in Distribution Networks Using Plant Propagation Algorithm," *IEEE Access,* vol. 8, pp. 175546 - 175562, September 2020.
- [17] NajehBen Guedria, "Improved accelerated PSO algorithm for mechanical engineering optimization problems," *Applied Soft Computing,* vol. 40, pp. 455-467, 2016.
- [18] X.-S. Yang, Engineering Optimization: an Introduction with Metaheuristic Applications, Hoboken, New Jersey: John Wiley & Sons, Inc, 2010.
- [19] Pandian Vasant, Jose Antonio Marmolejo, Igor Litvinchev and Roman Rodriguez Aguilar, "Nature-inspired meta-heuristics approaches for charging plug-in hybrid electric vehicle," *Wireless Networks,* p. 4753–4766, 2020.
- [20] K.F. Man, K.S. Tang and S. Kwong, "Genetic algorithms: concepts and applications," *IEEE Transactions on Industrial Electronics,* vol. 43, no. 5, pp. 519 - 534, octuber 1996.
- [21] Sourabh Katoch, Sumit Singh Chauhan and Vijay Kumar, "A review on genetic algorithm: past, present, and future," *Multimedia Tools and Applications,* Octuber 2020.
- [22] T. R. Farshi, "Battle royale optimization algorithm," *Neural Computing and Applications,*  May 2020.
- [23] K. Rudion, A. O. and Z. S., "Design of benchmark of medium voltage distribution network for investigation of DG integration," in *2006 IEEE Power Engineering Society General Meeting*, Montreal, Que., Canada, 18-22 June 2006.
- [24] H. Liu, Y. J. and H. Z. , "Multi-Objective Dynamic Economic Dispatch of Microgrid Systems Including Vehicle-to-Grid," *Energies,* vol. 8, no. 5, pp. 4476-4495, 2015.
- [25] Strunz, K. & Abbasi, Ehsan & Fletcher, Robert & Hatziargyriou, Nikos & Iravani, Reza & Joos, Géza. (2014). TF C6.04.02 : TB 575 -- Benchmark Systems for Network Integration

of Renewable and Distributed Energy Resources.

#### **APPENDIX**

**Table 16**: MO values of all DGs at each scenario (BRO)

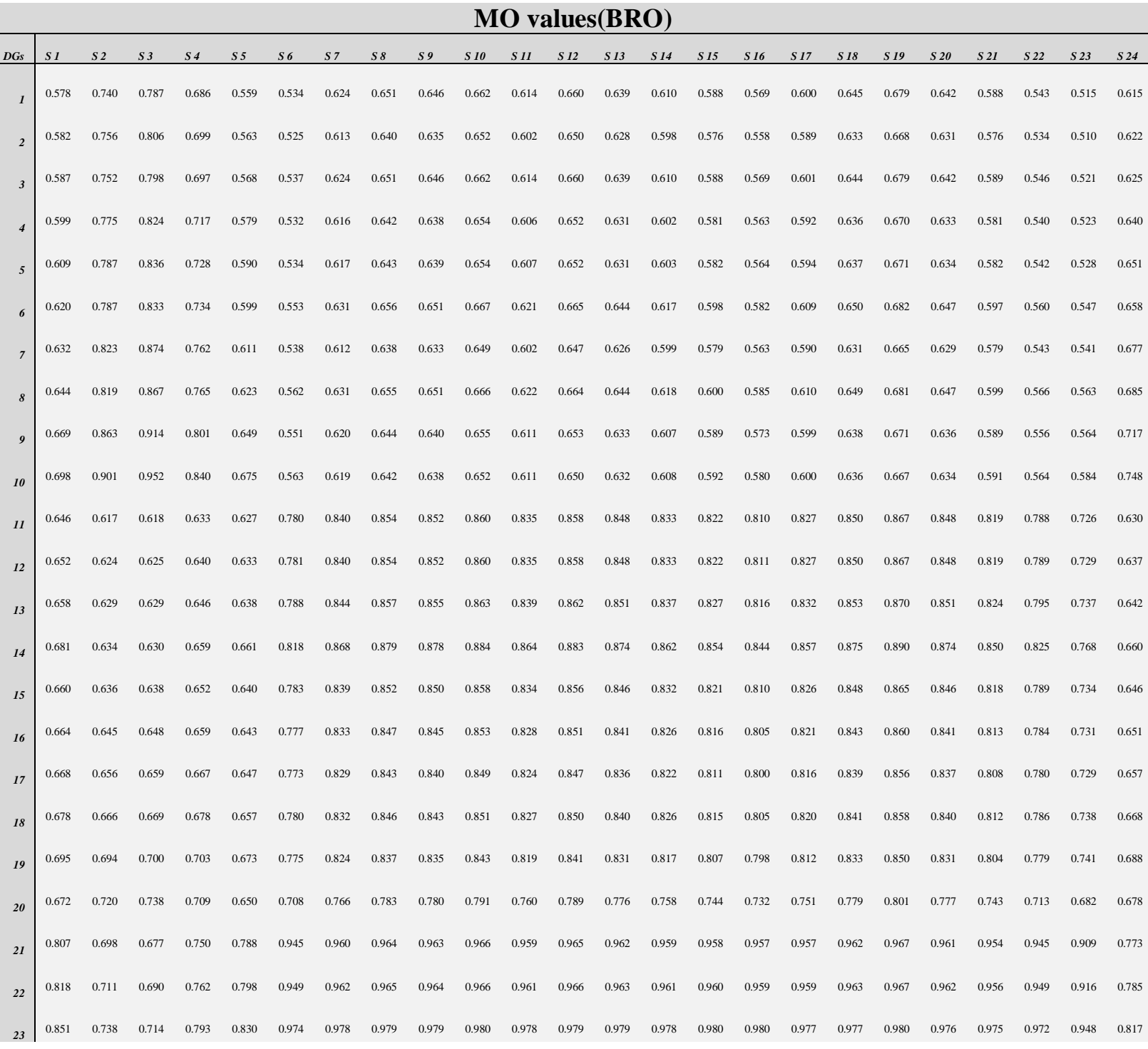

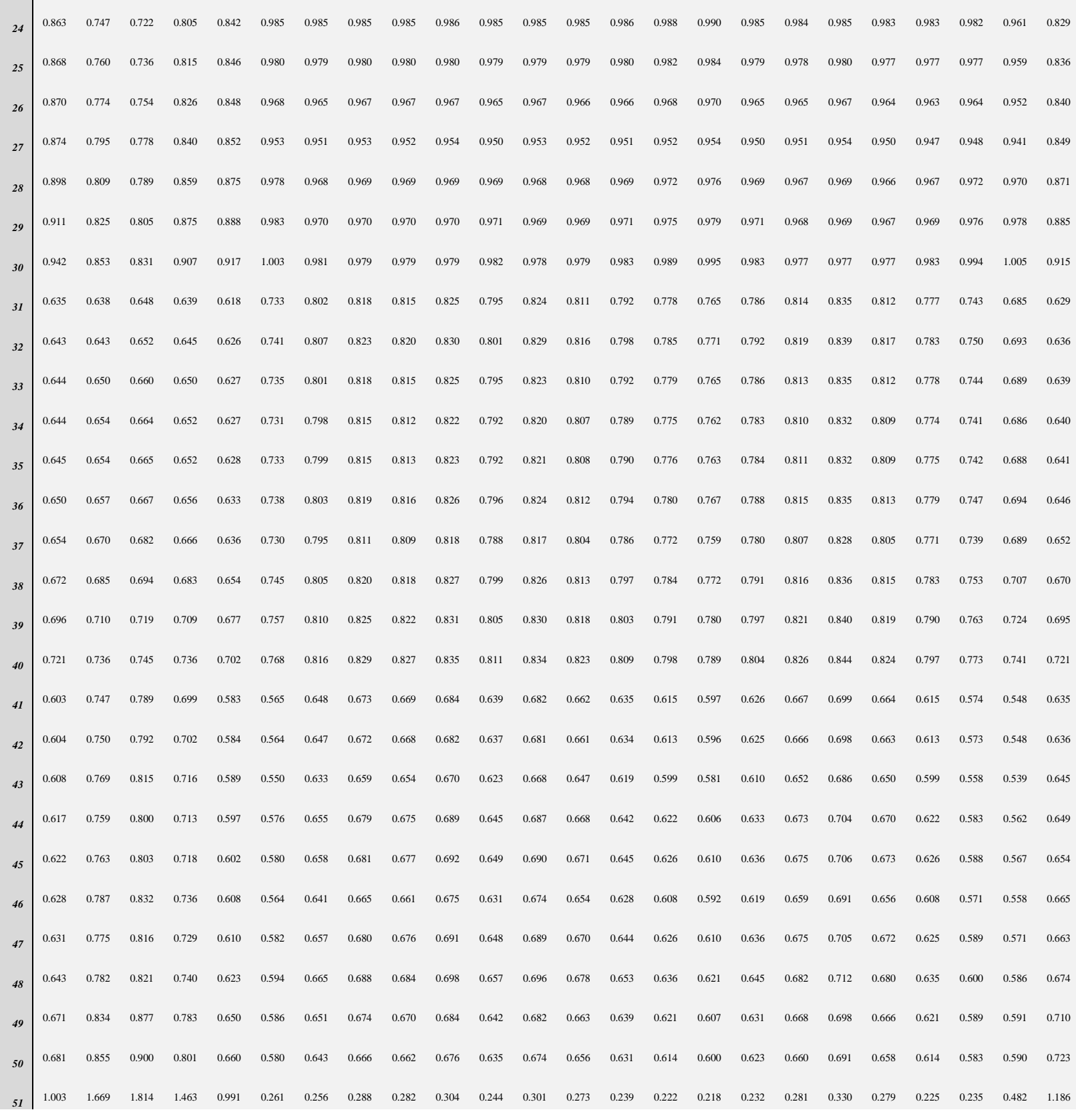

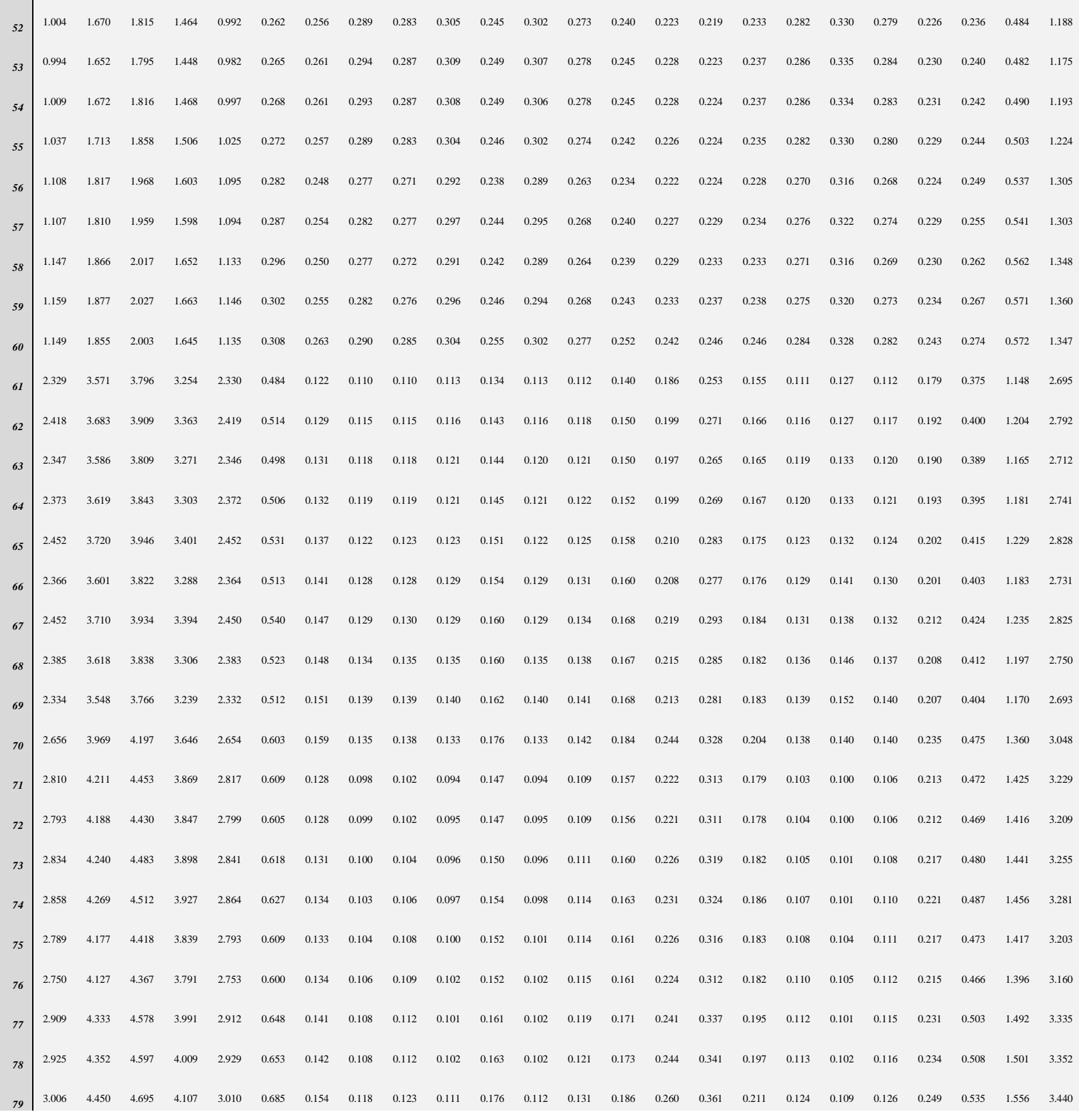

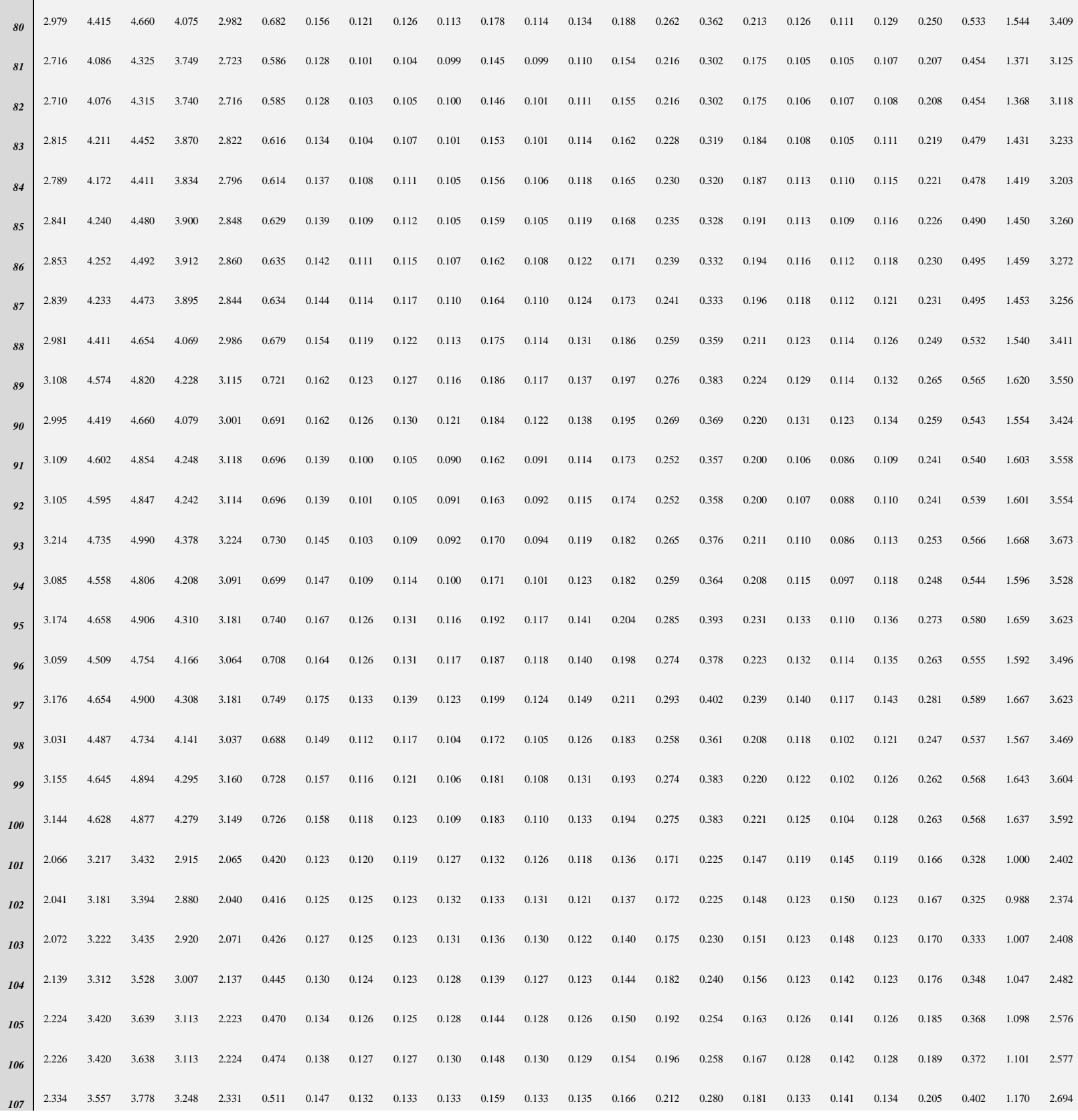
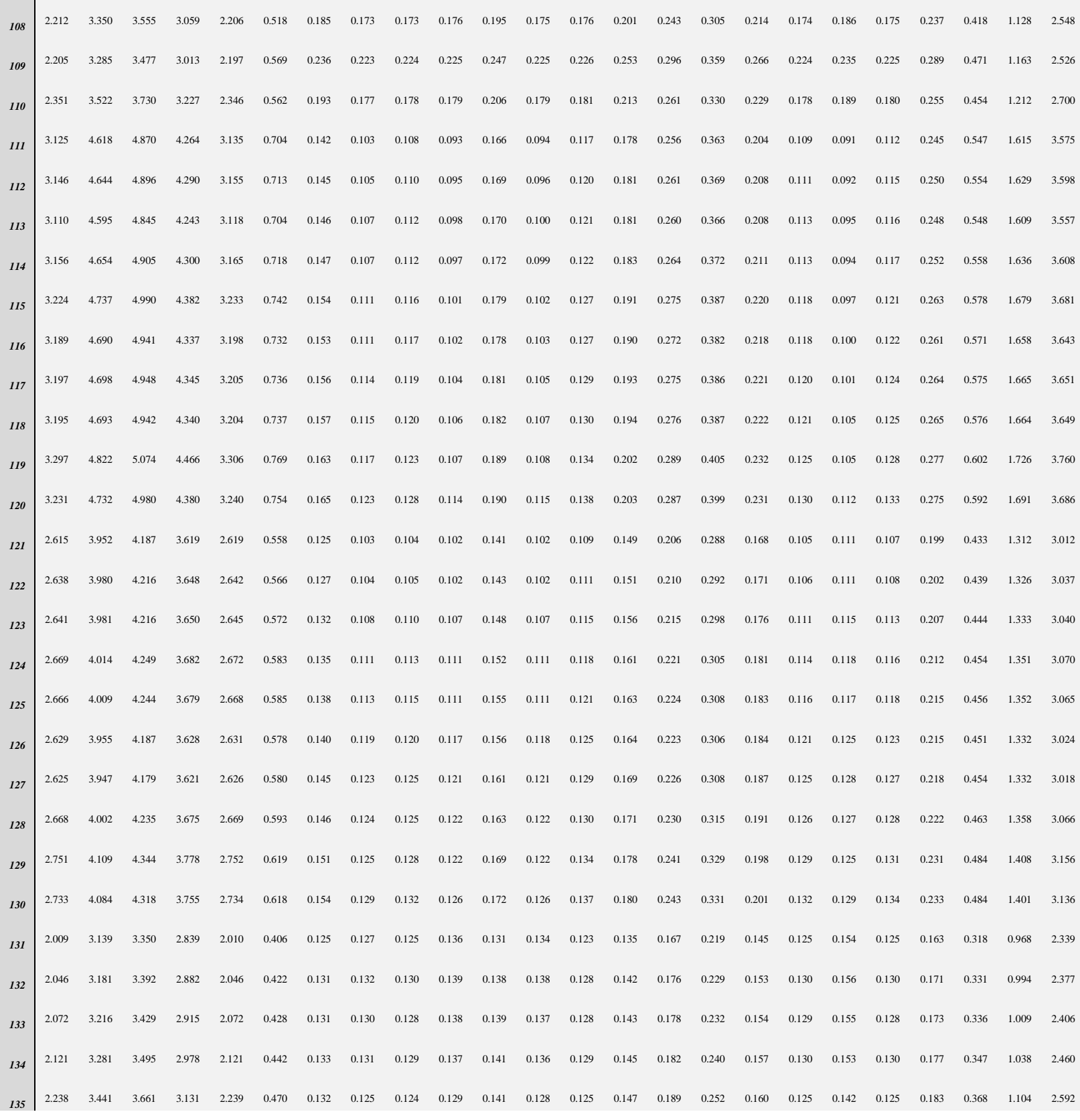

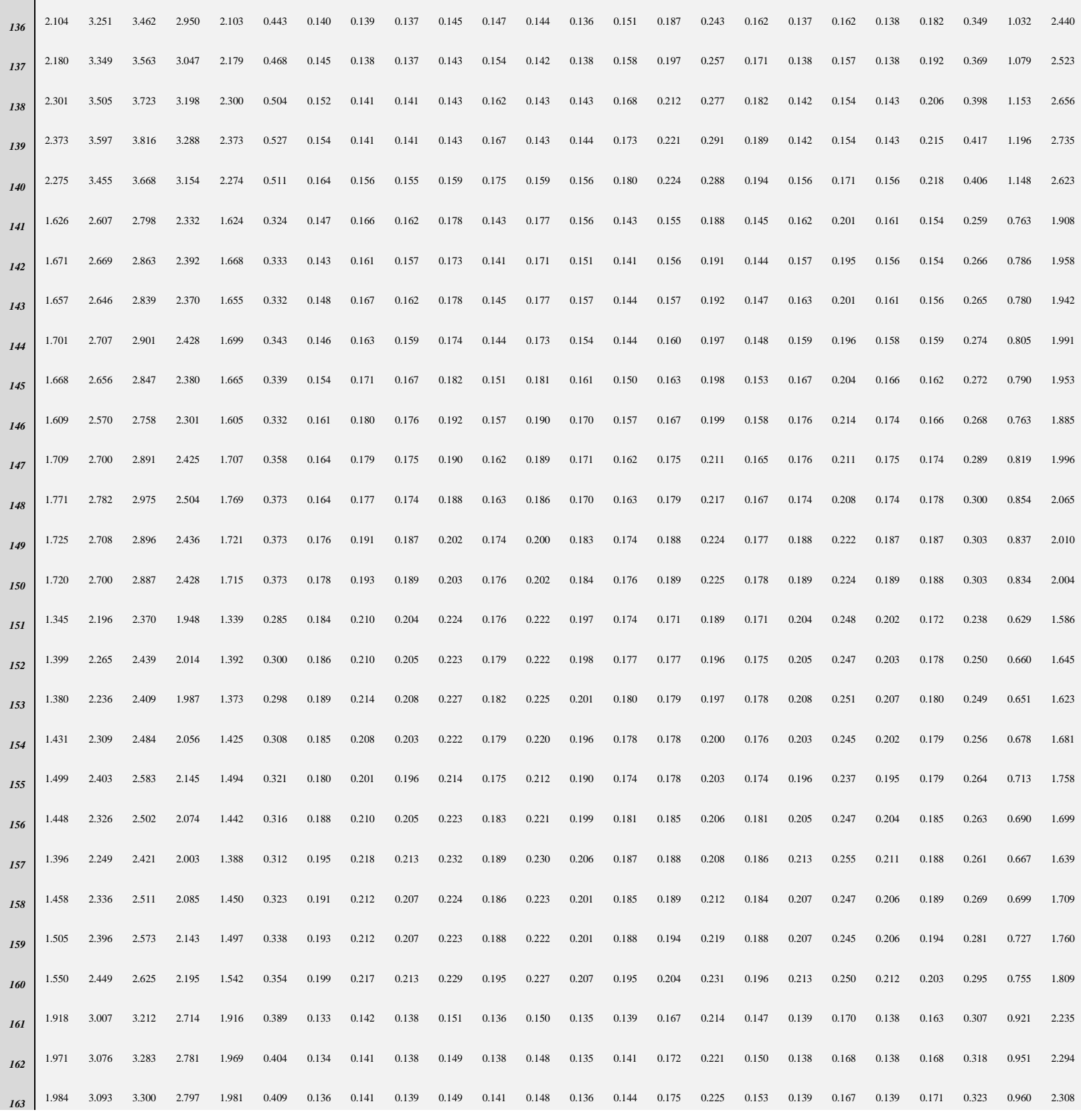

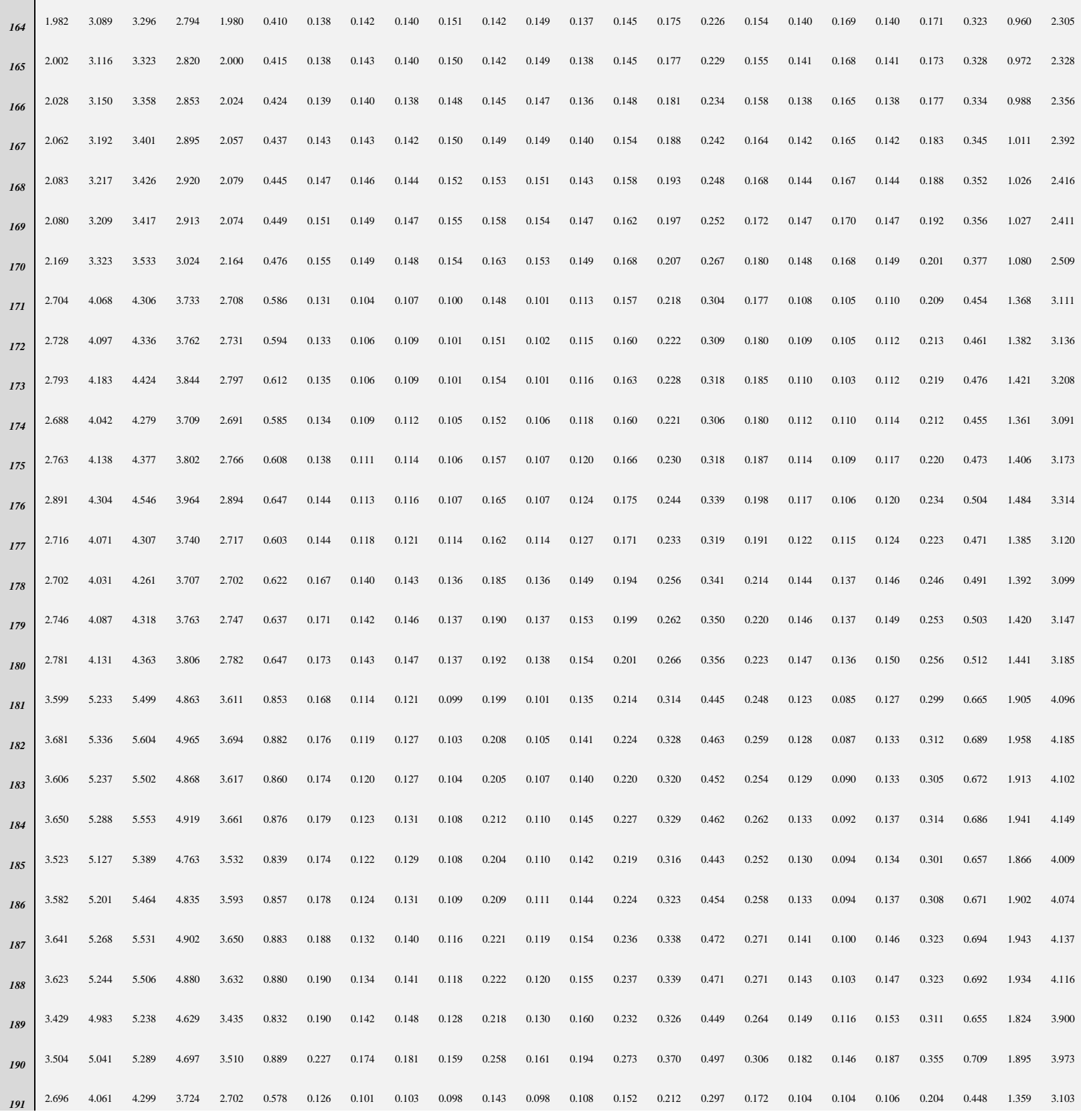

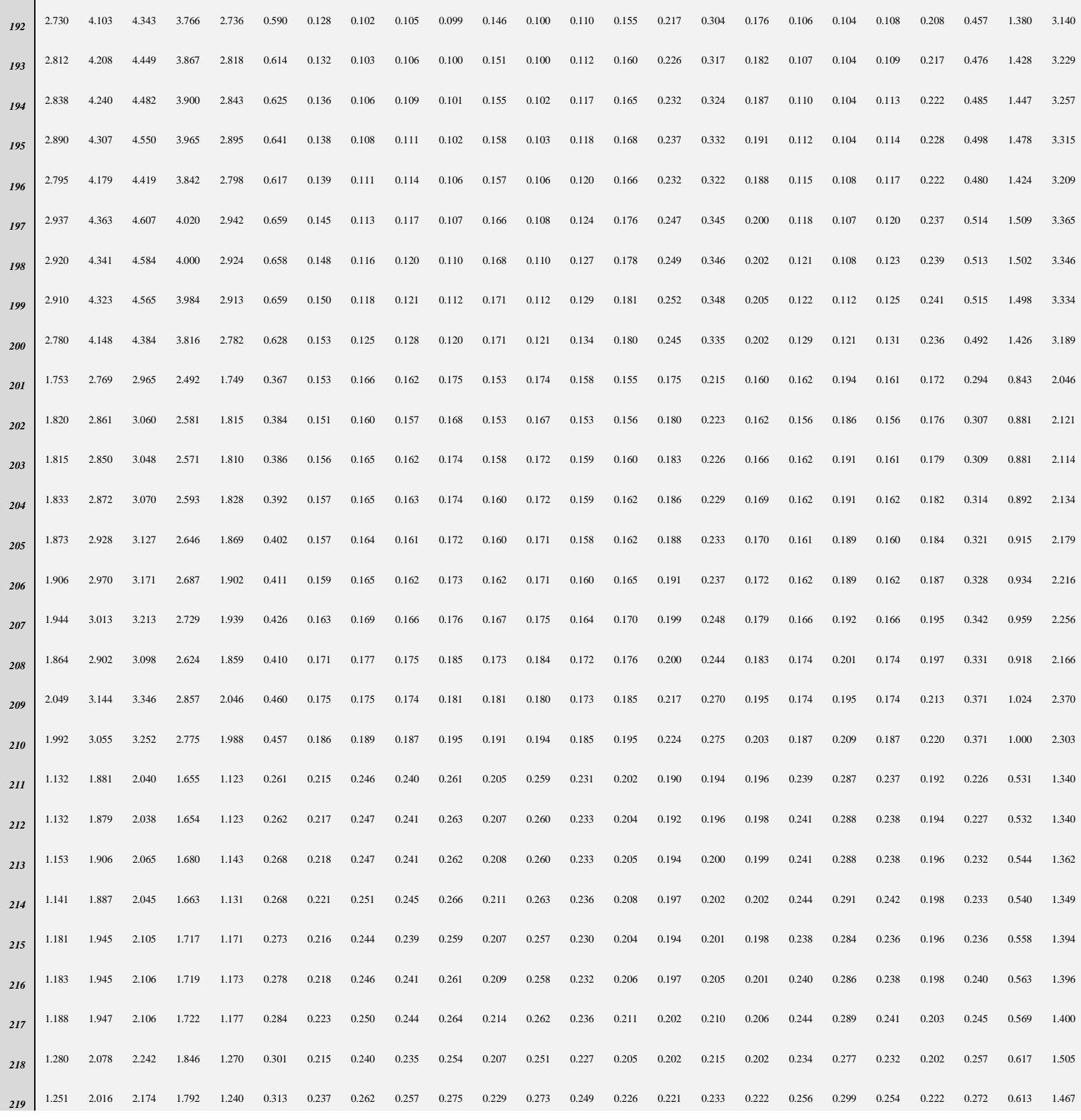

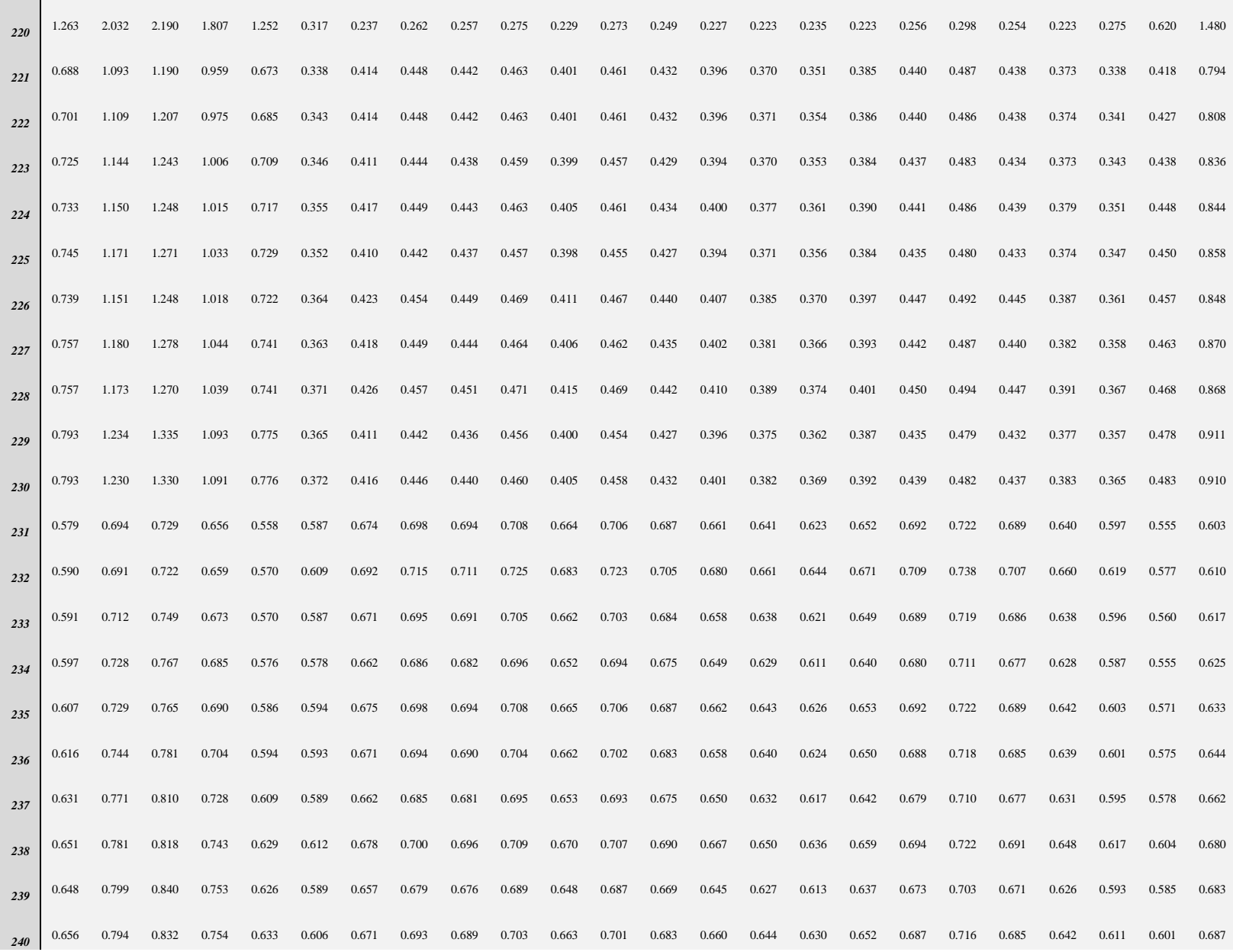

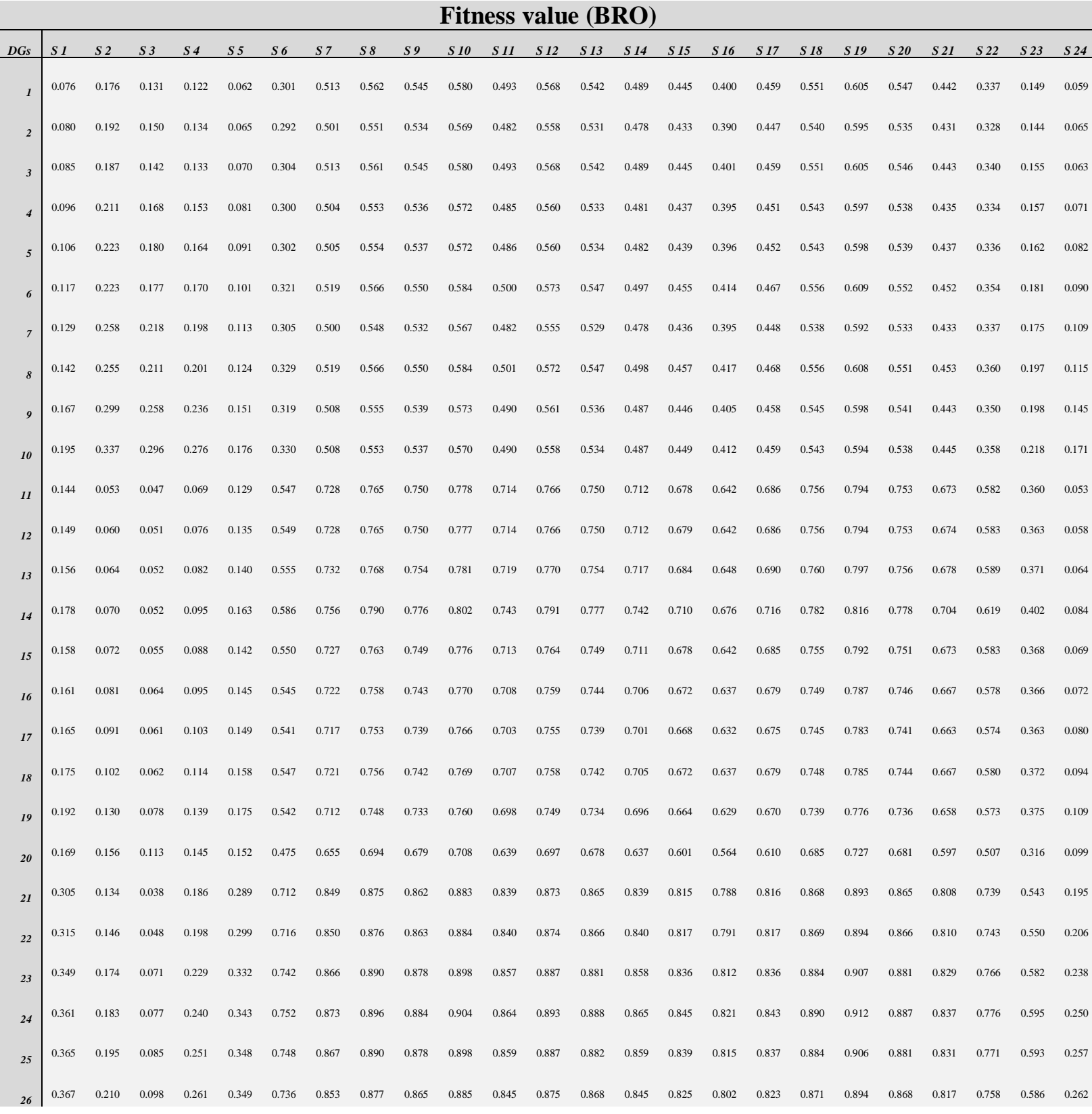

## **Table 17**: Fitness values of all DGs at each scenario (BRO)

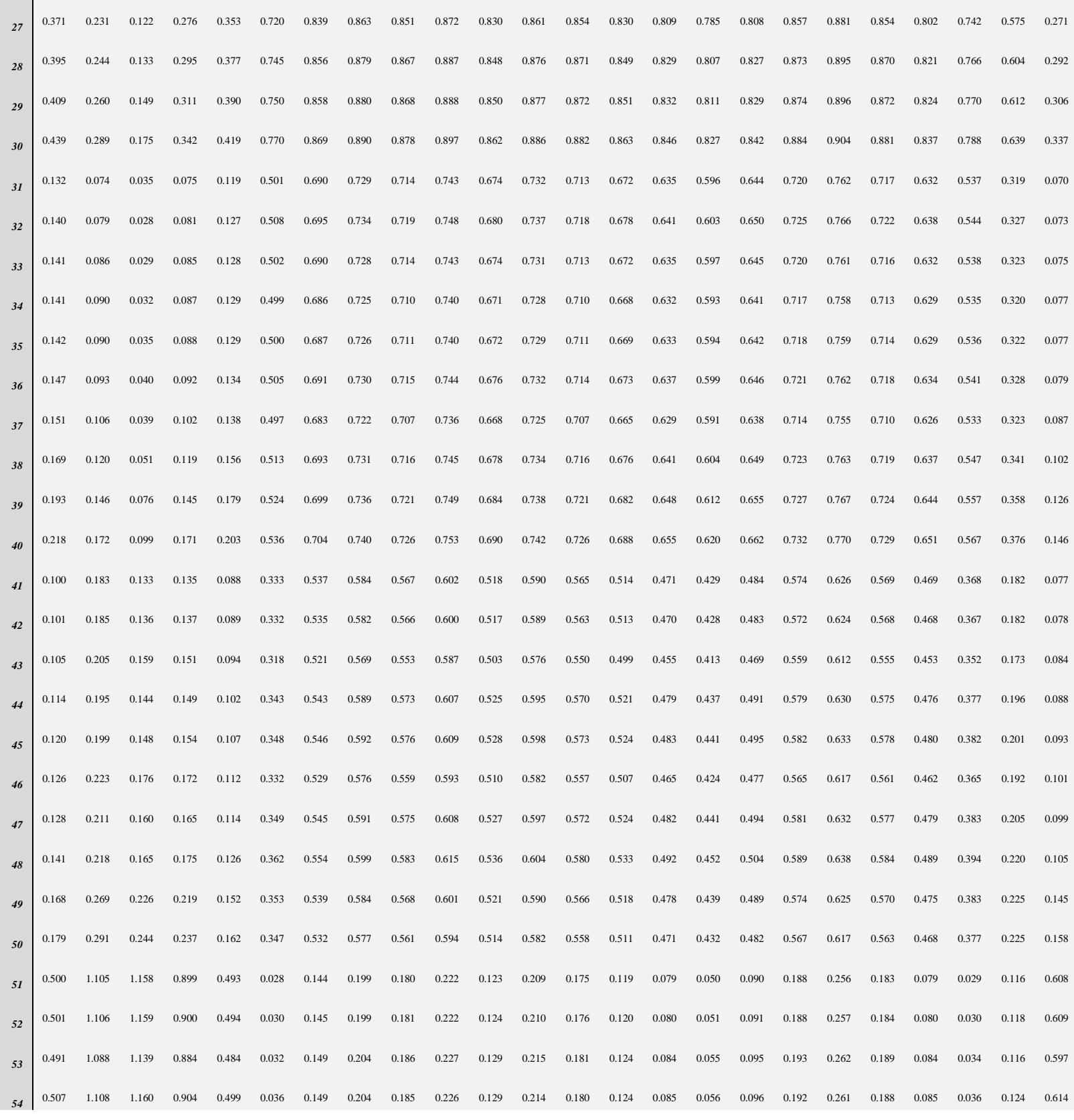

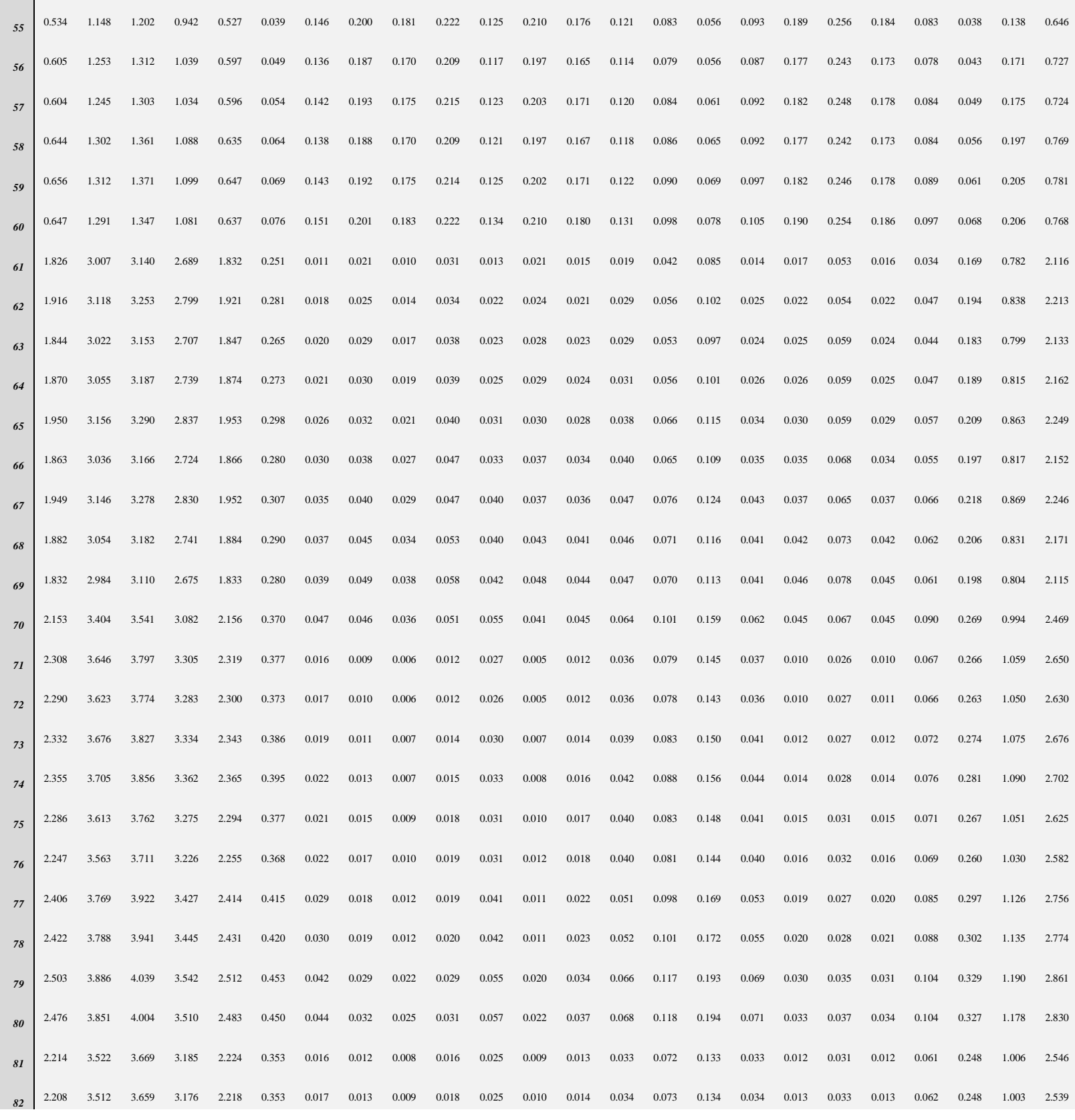

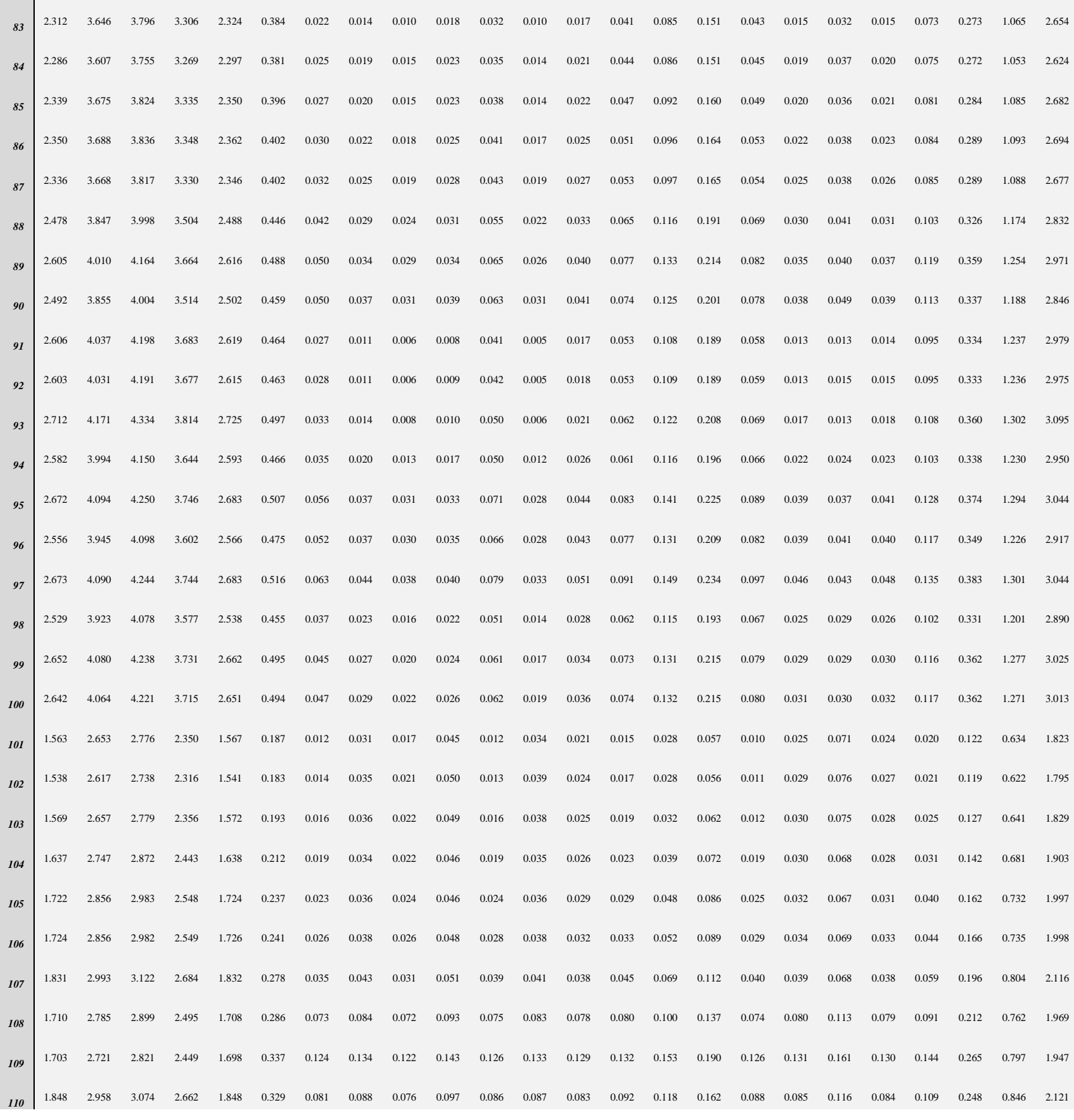

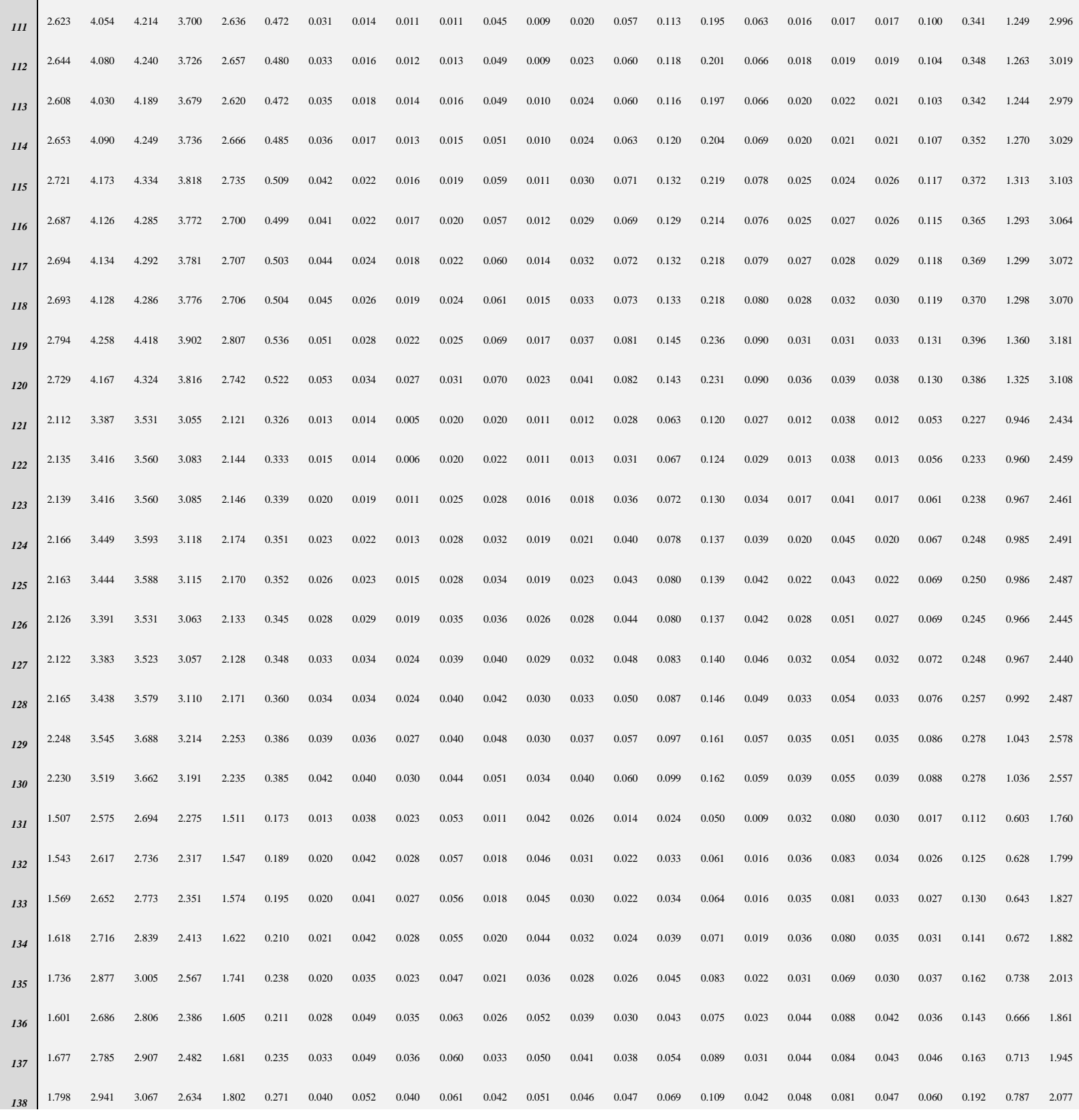

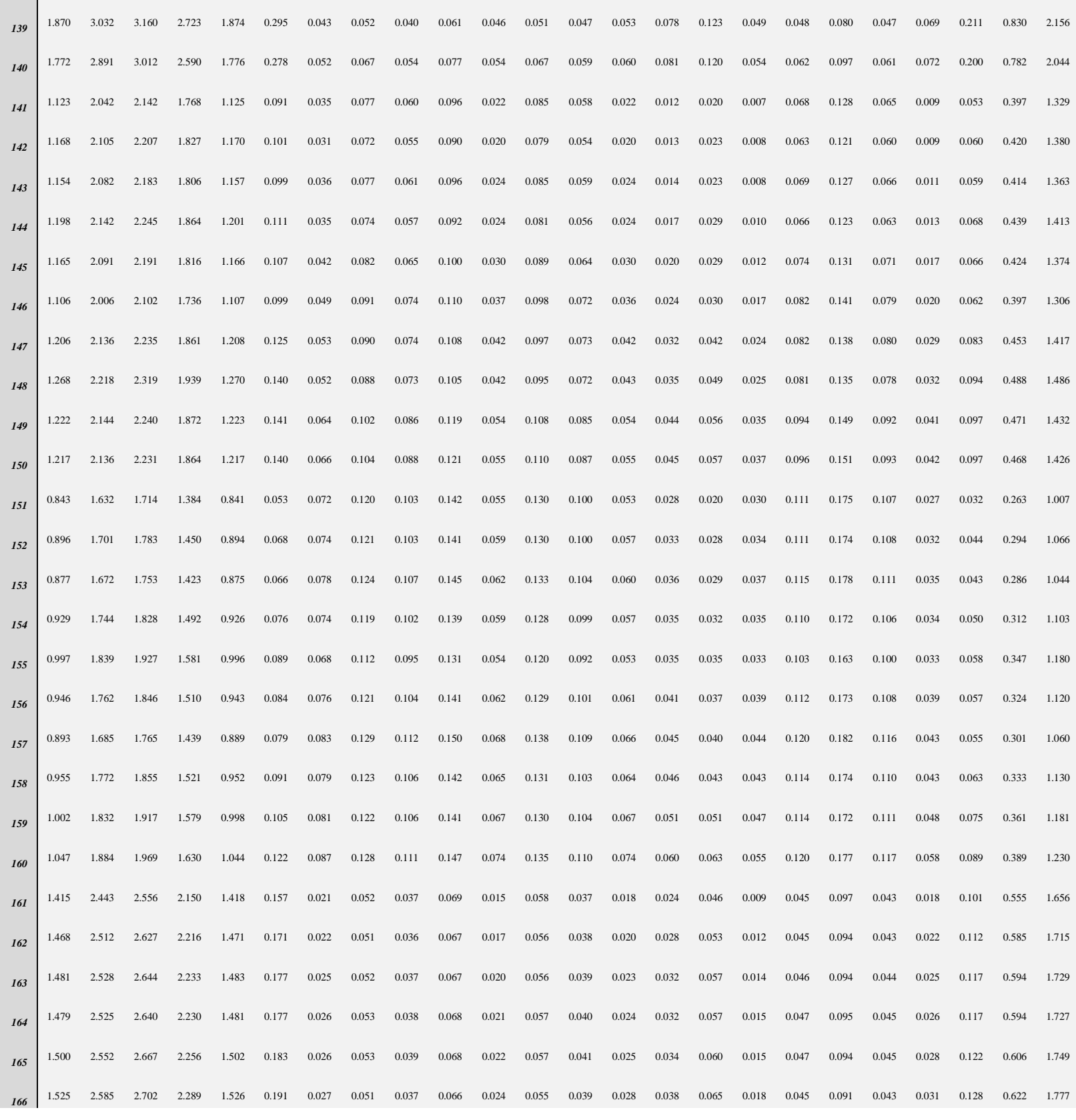

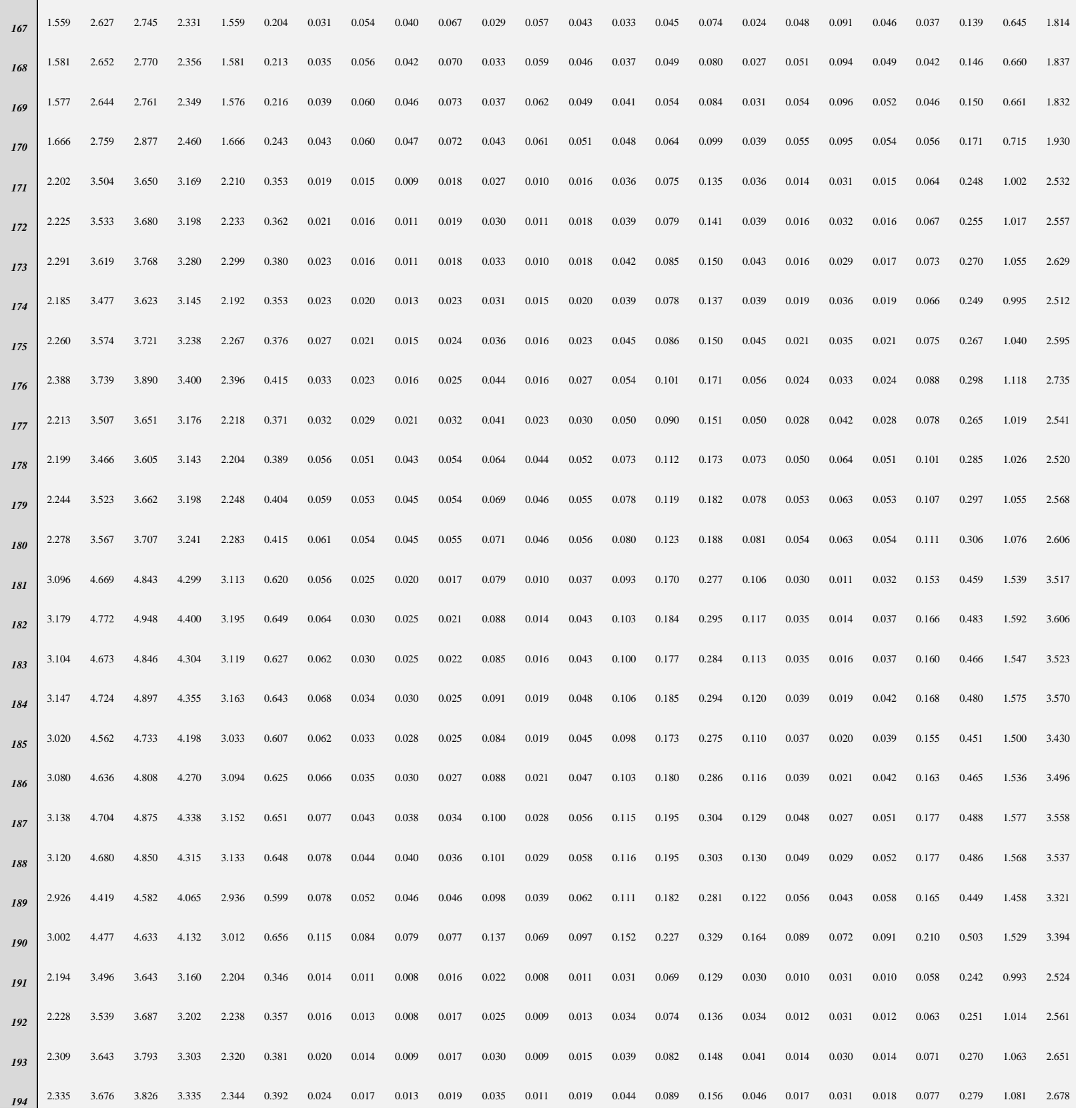

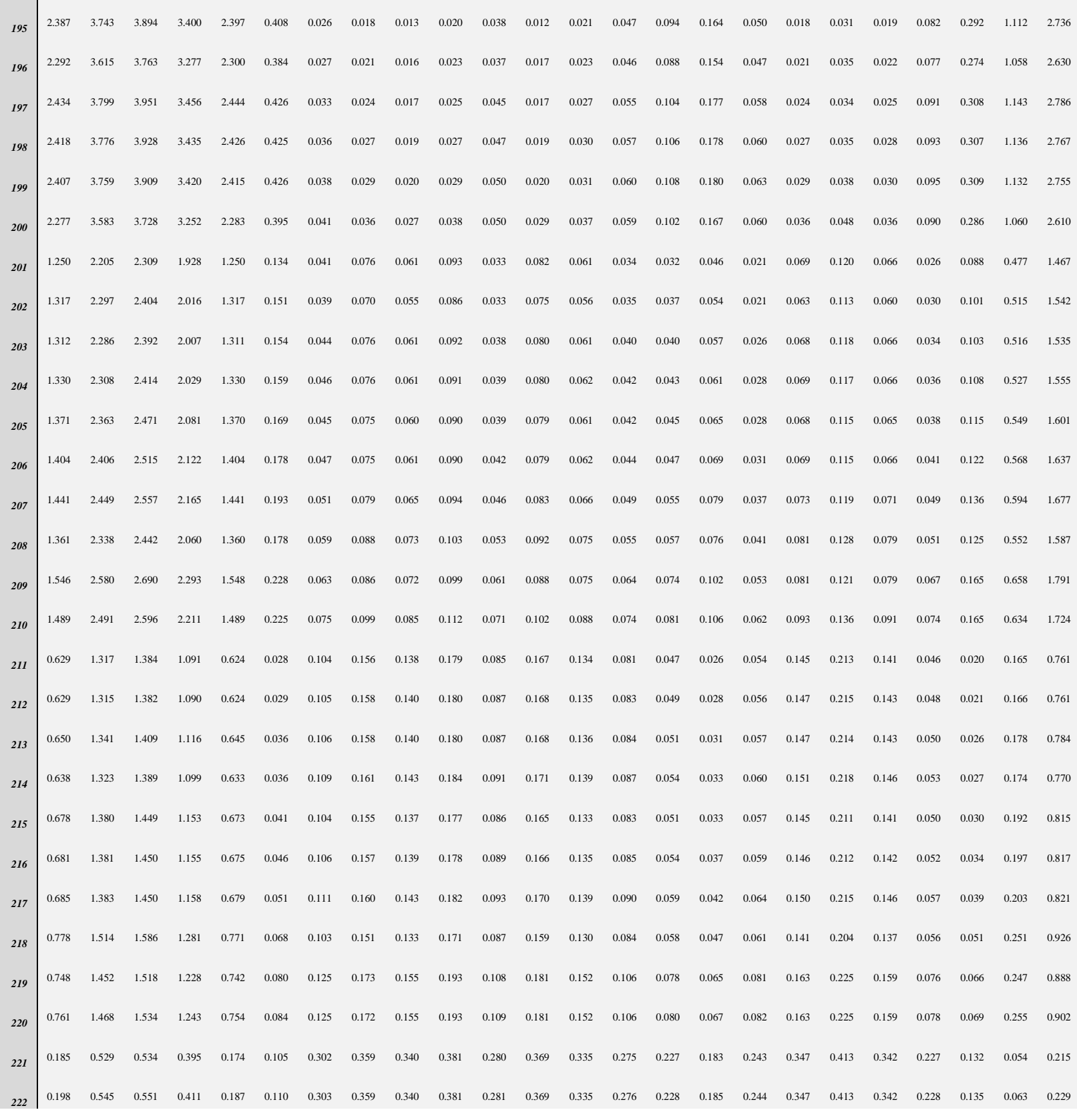

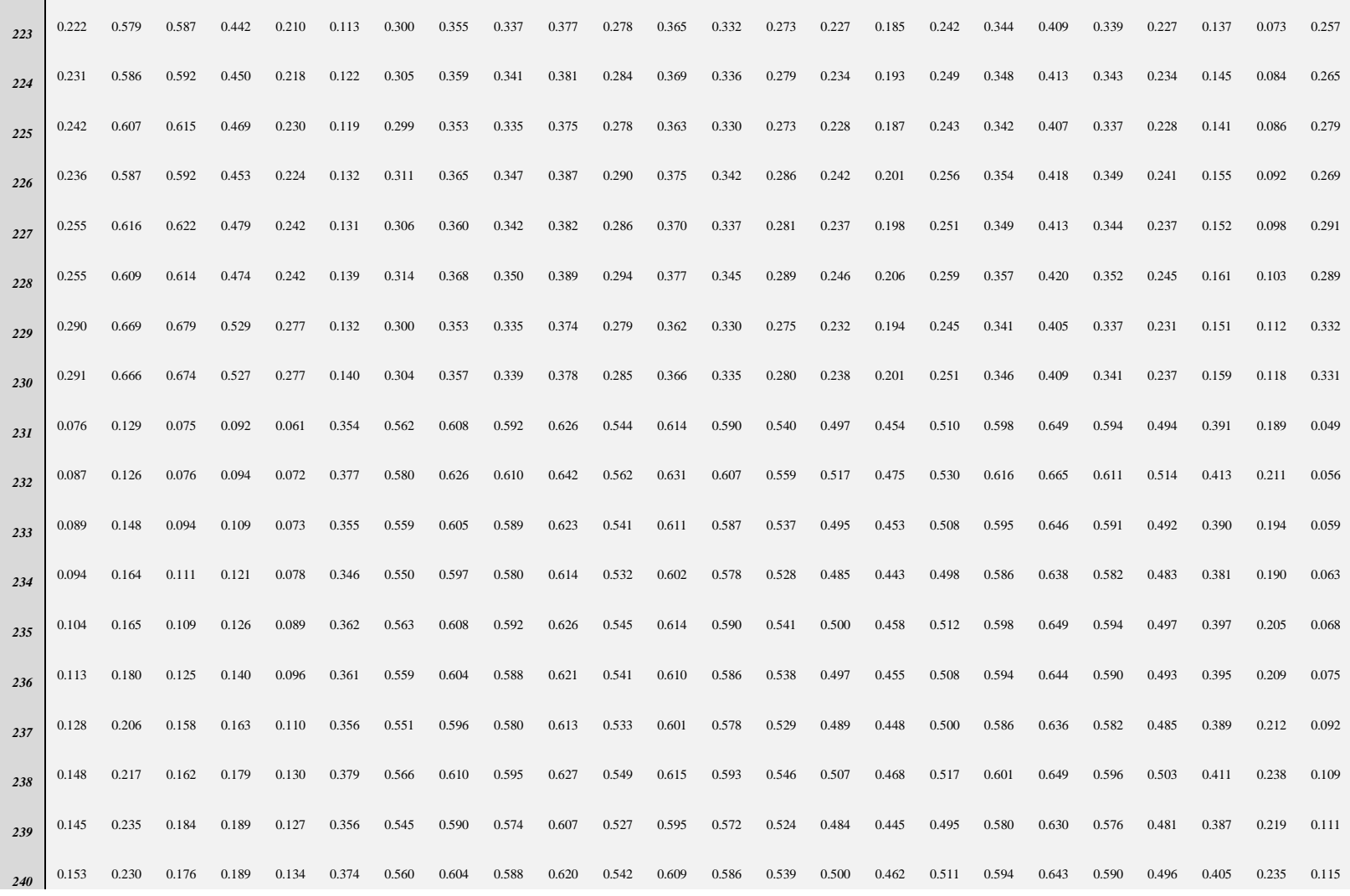

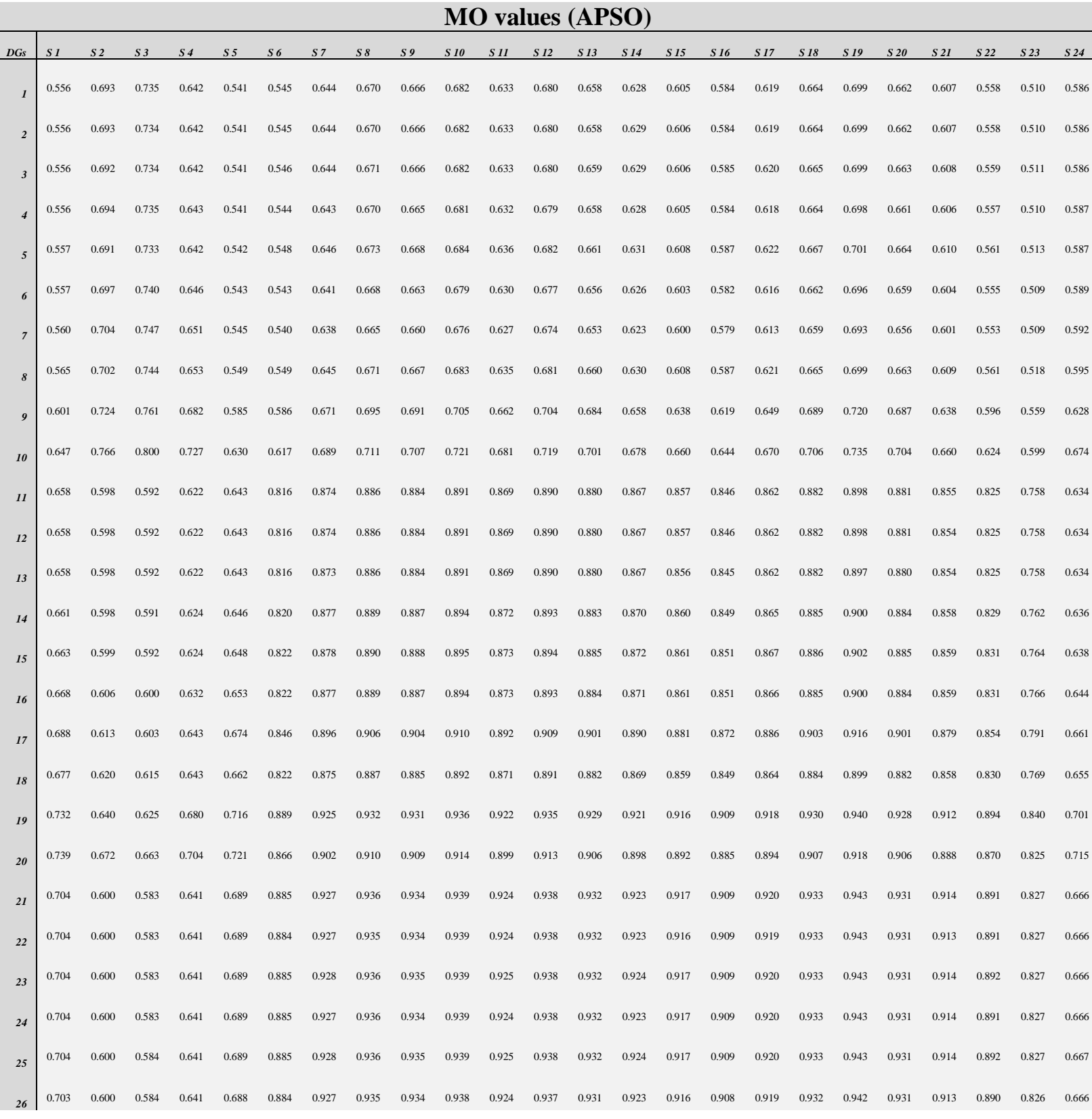

## **Table 18**: MO values of all DGs at each scenario (APSO)

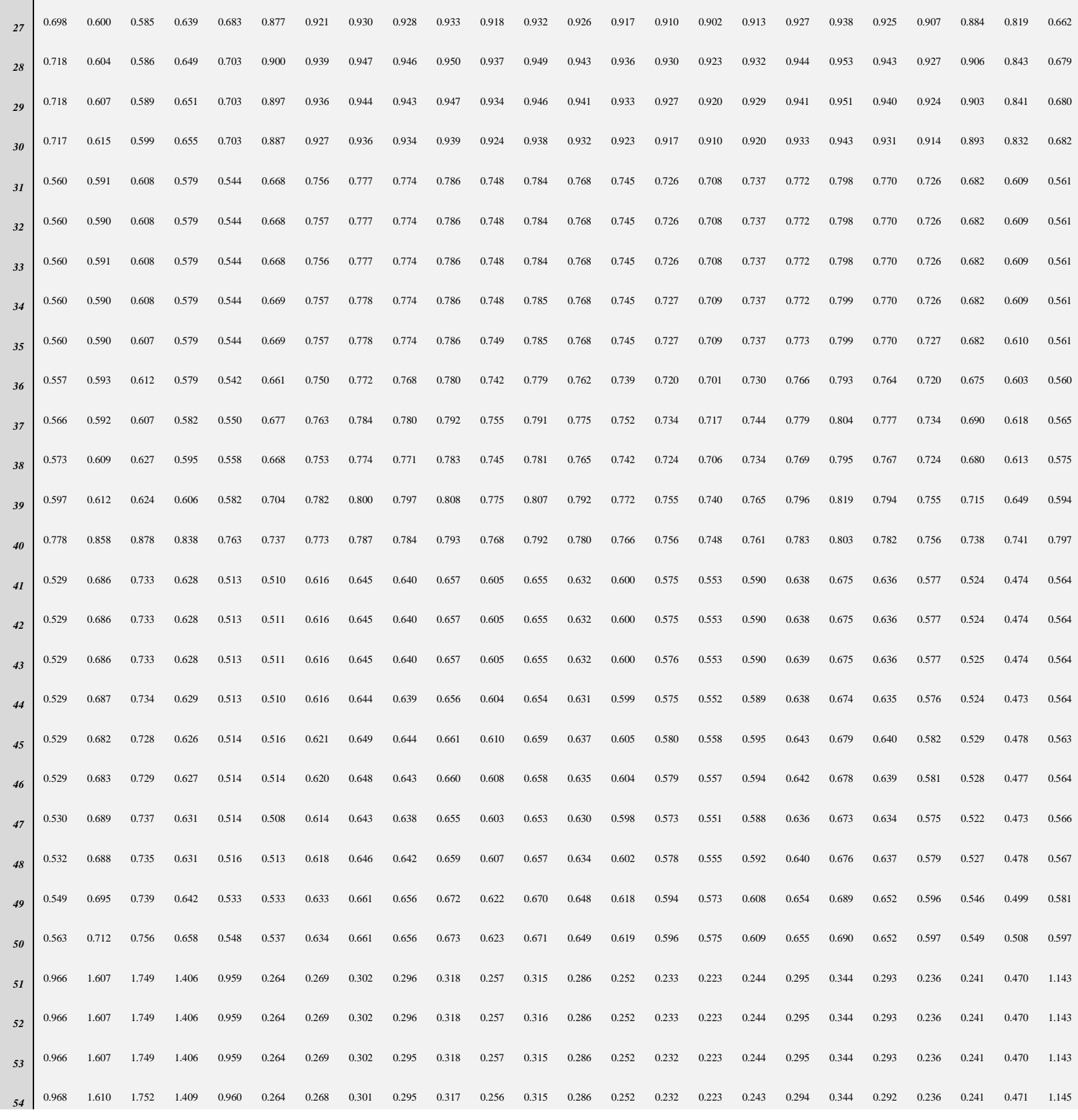

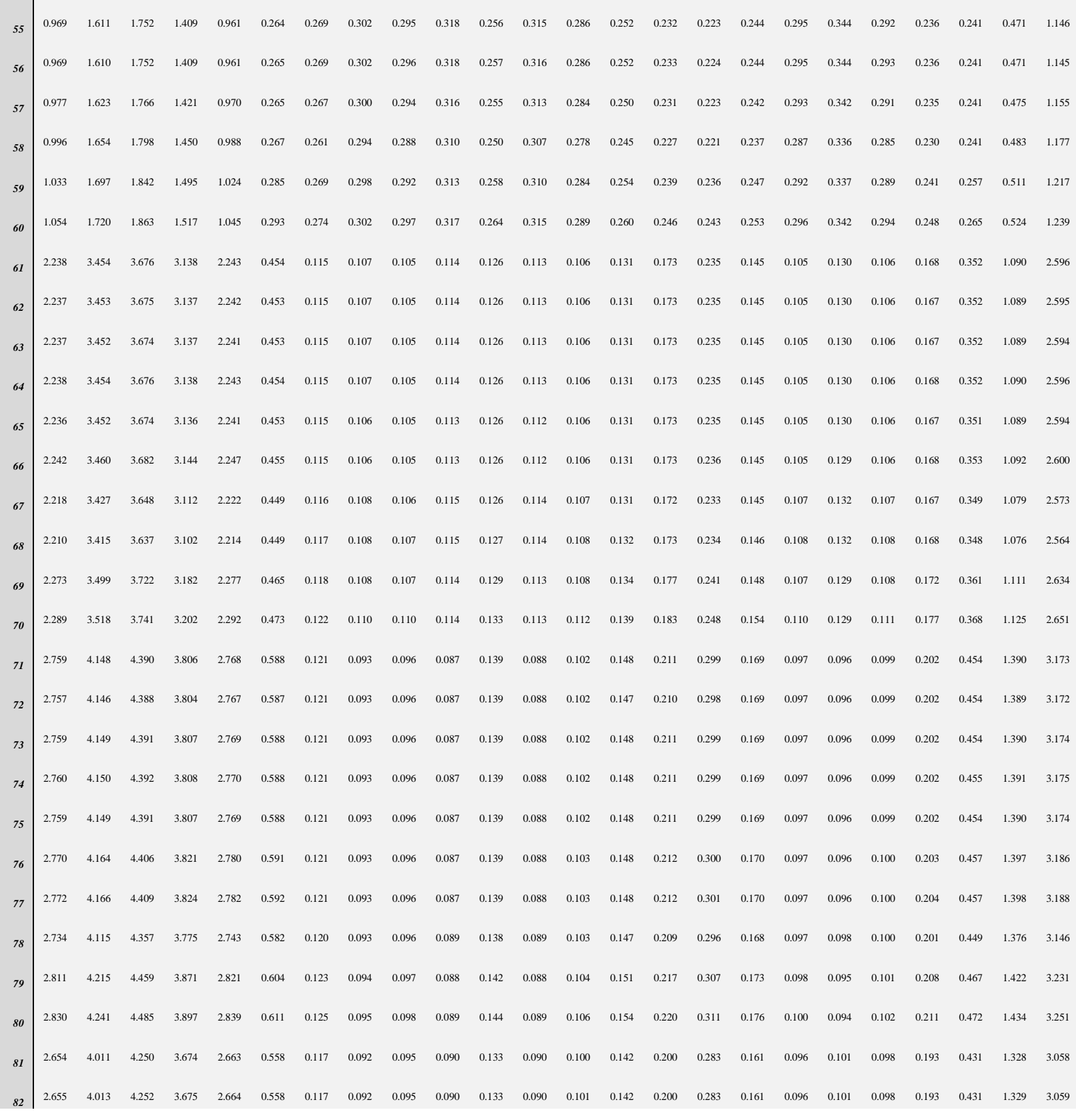

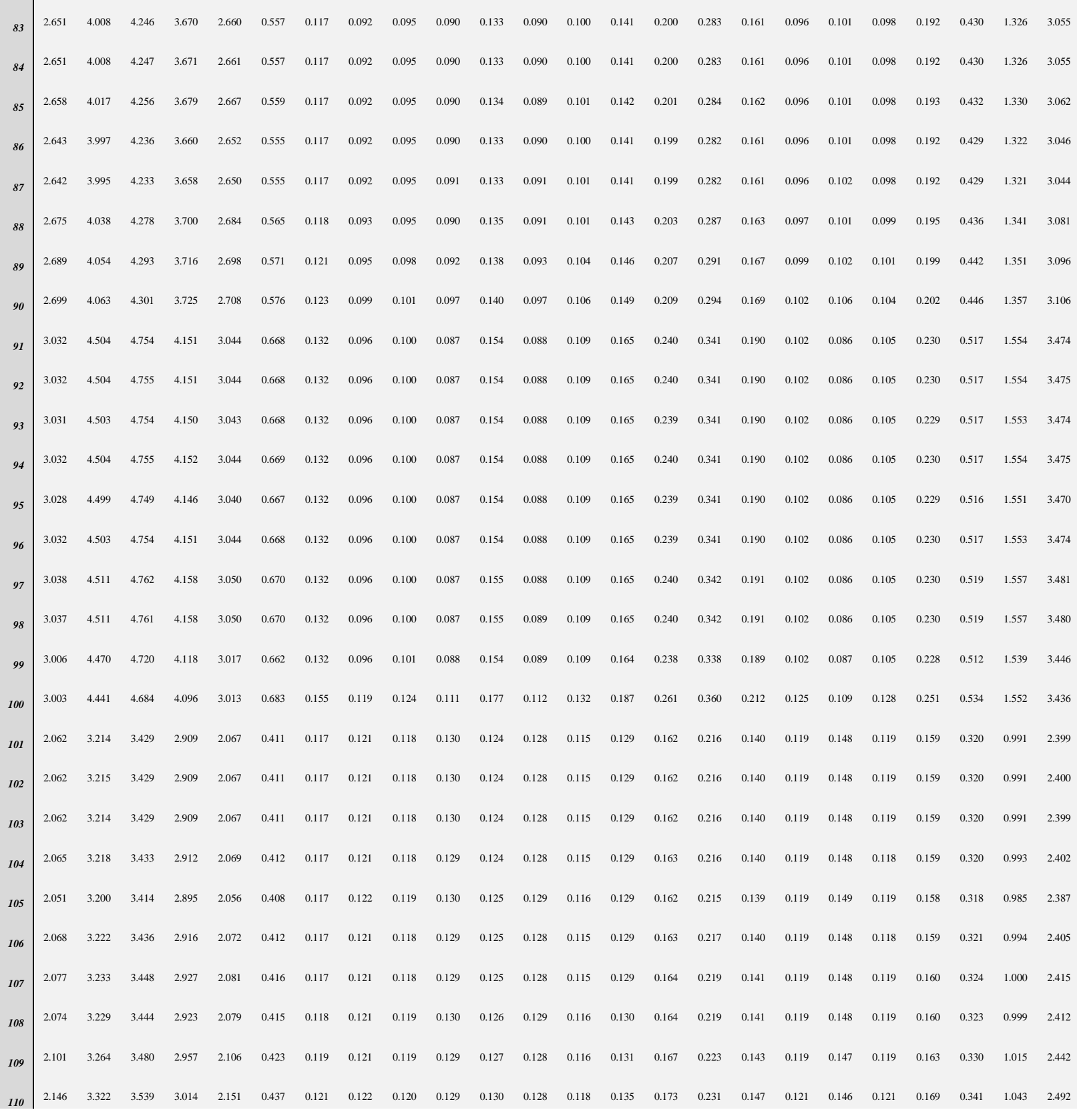

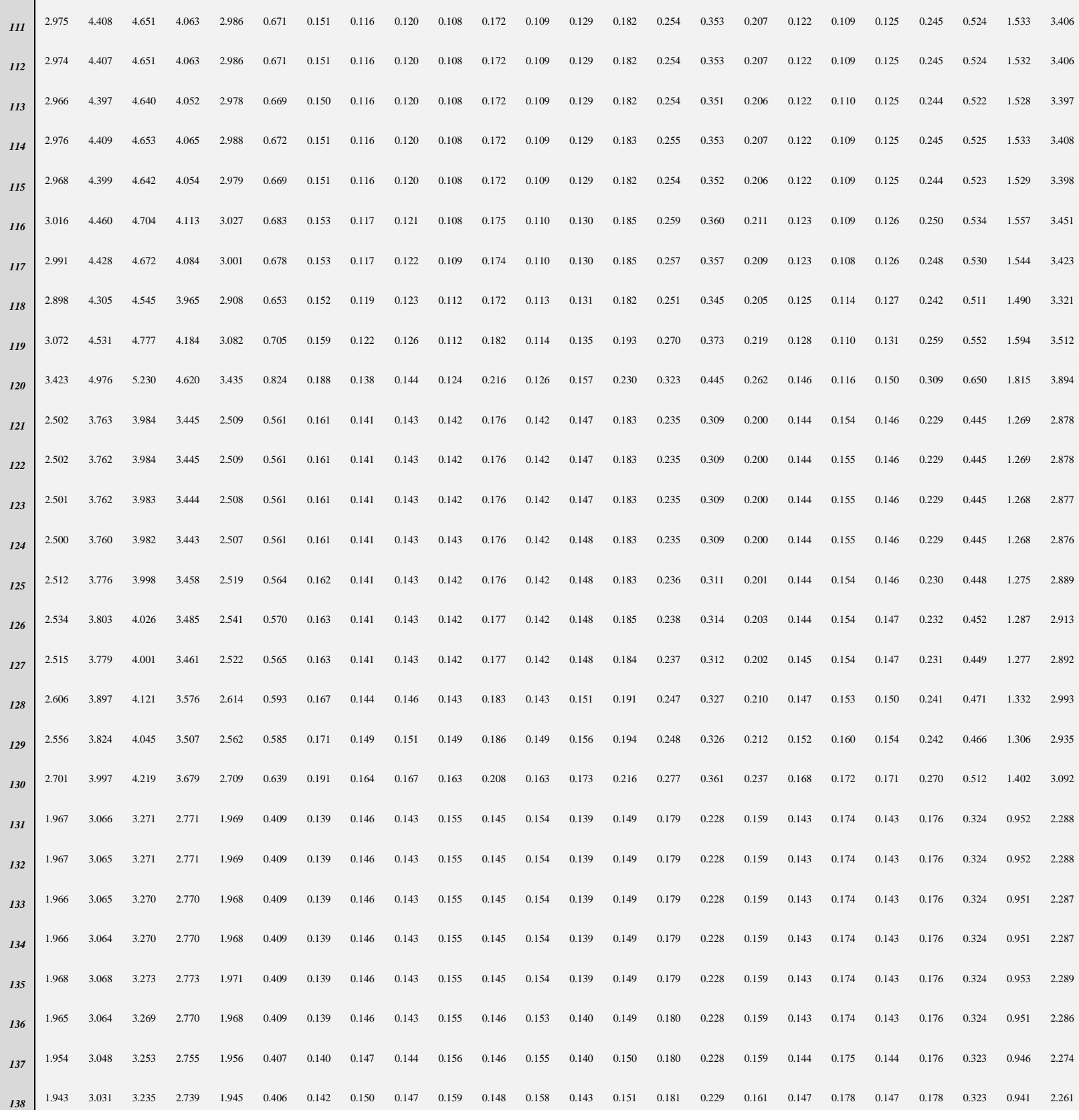

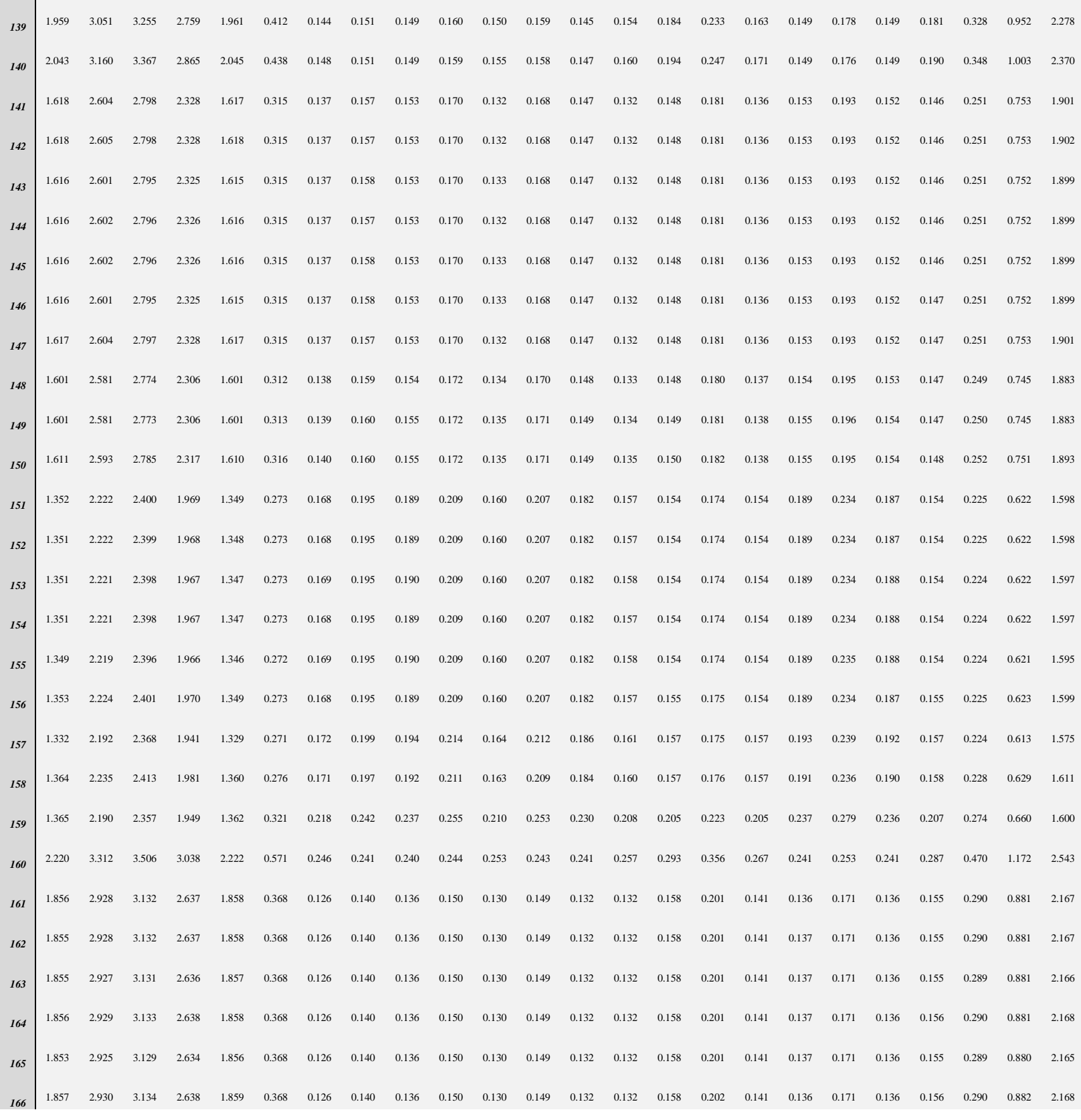

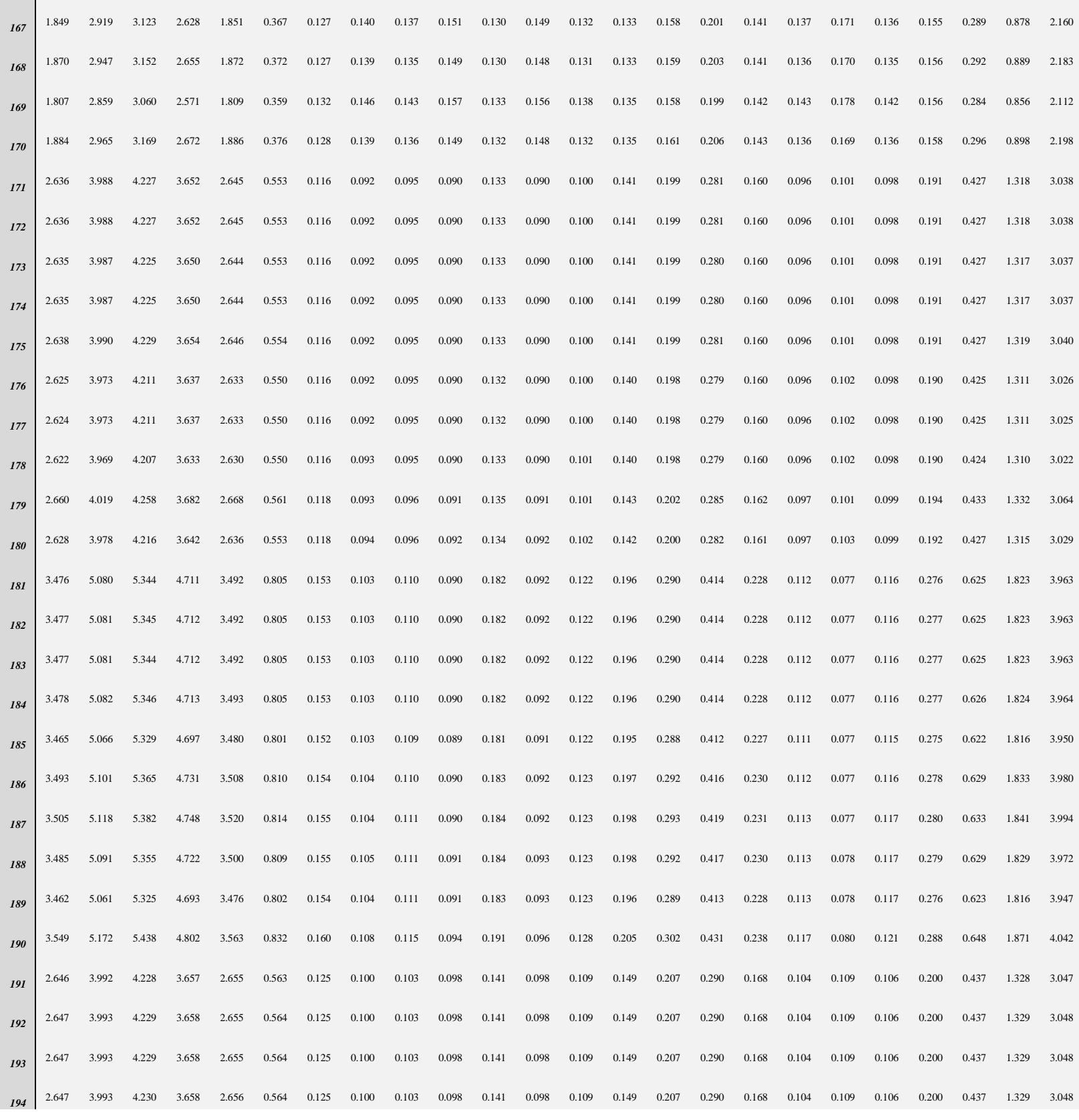

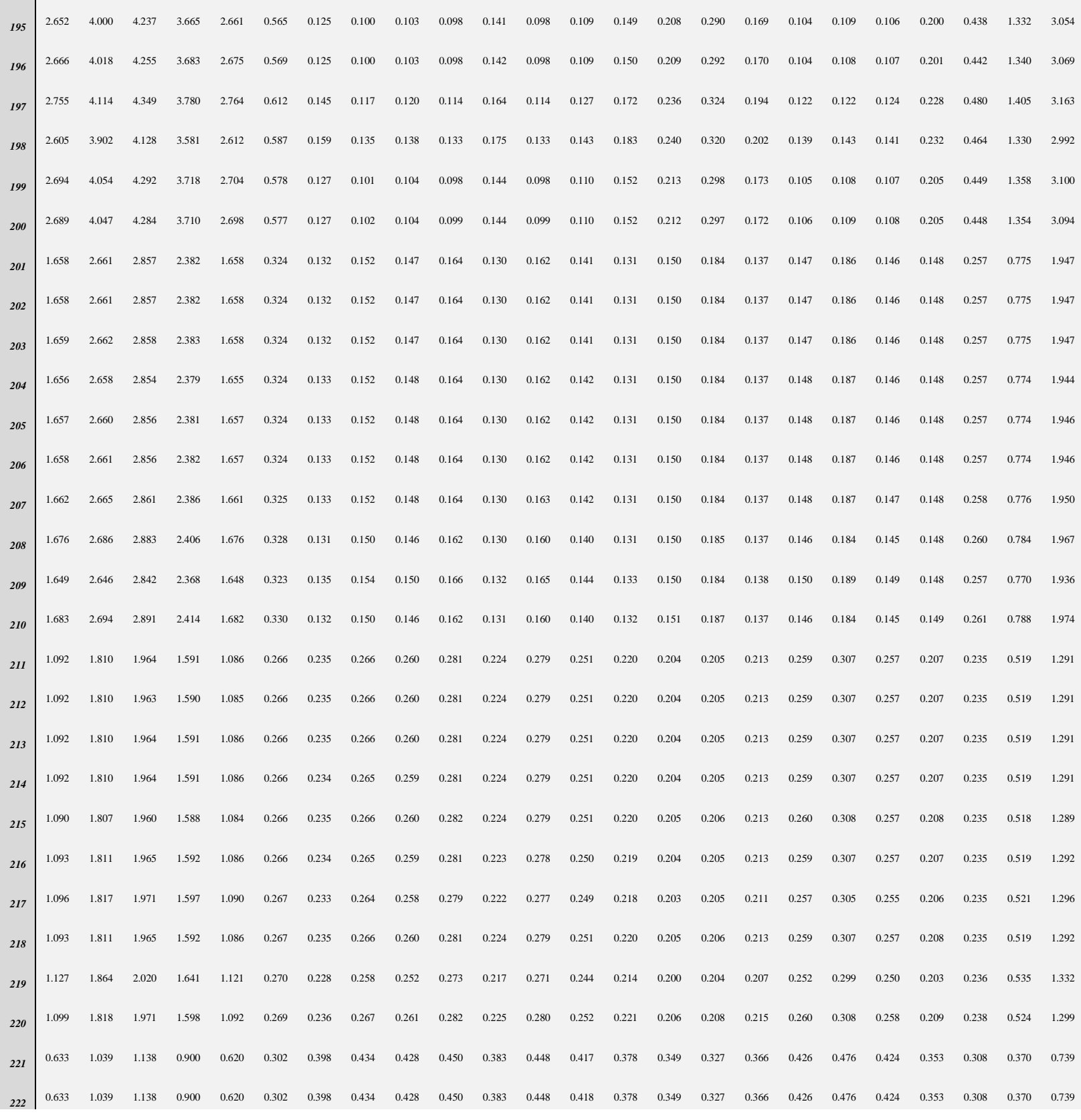

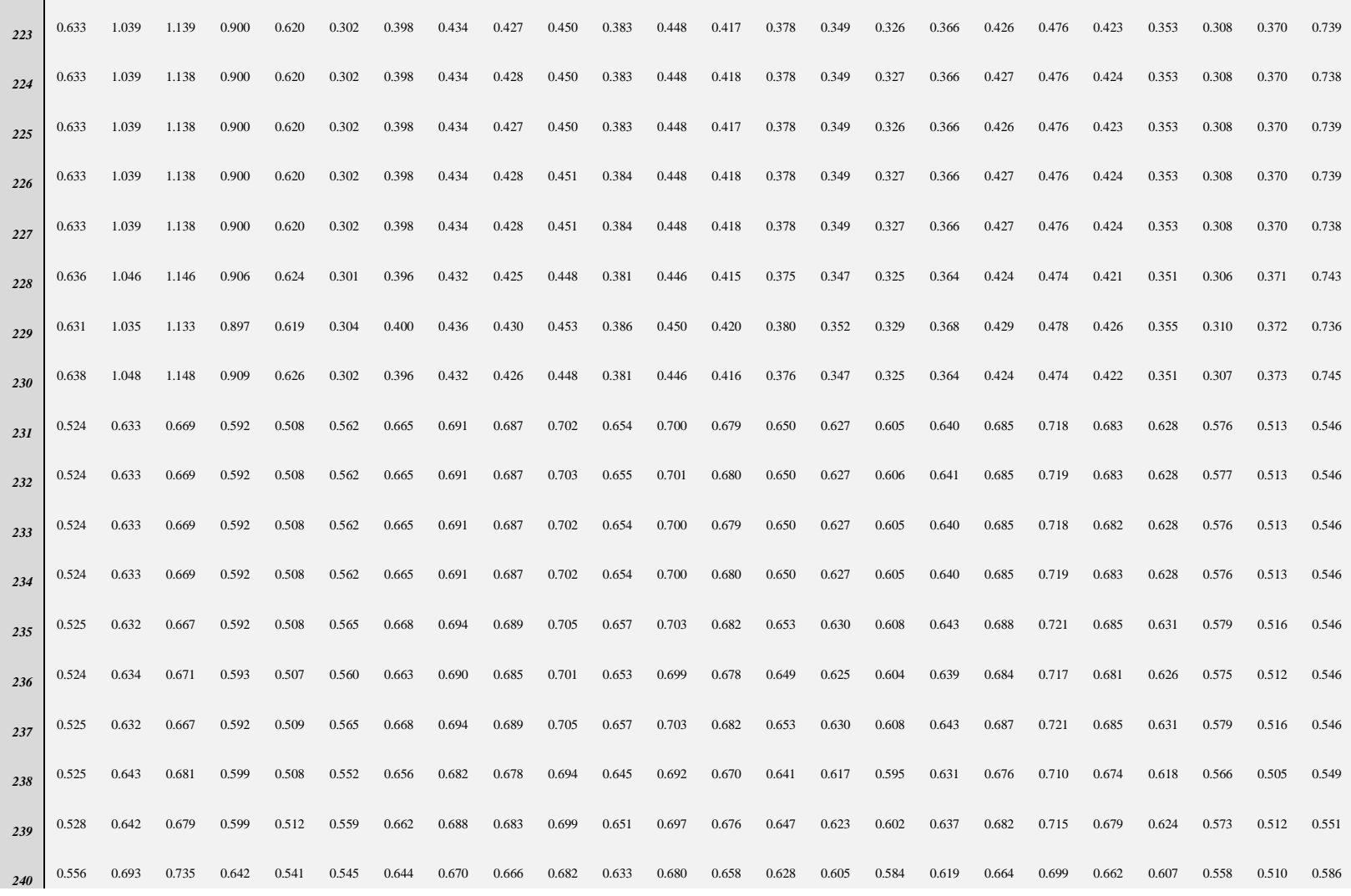

## **Table 19**: Fitness values of all DGs at each scenario (APSO)

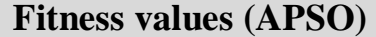

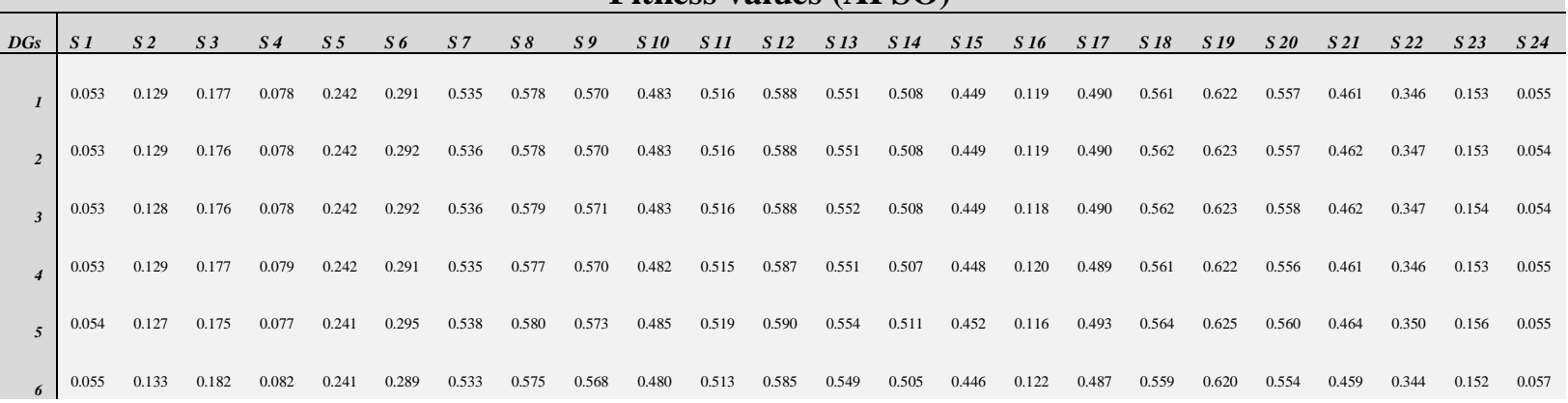

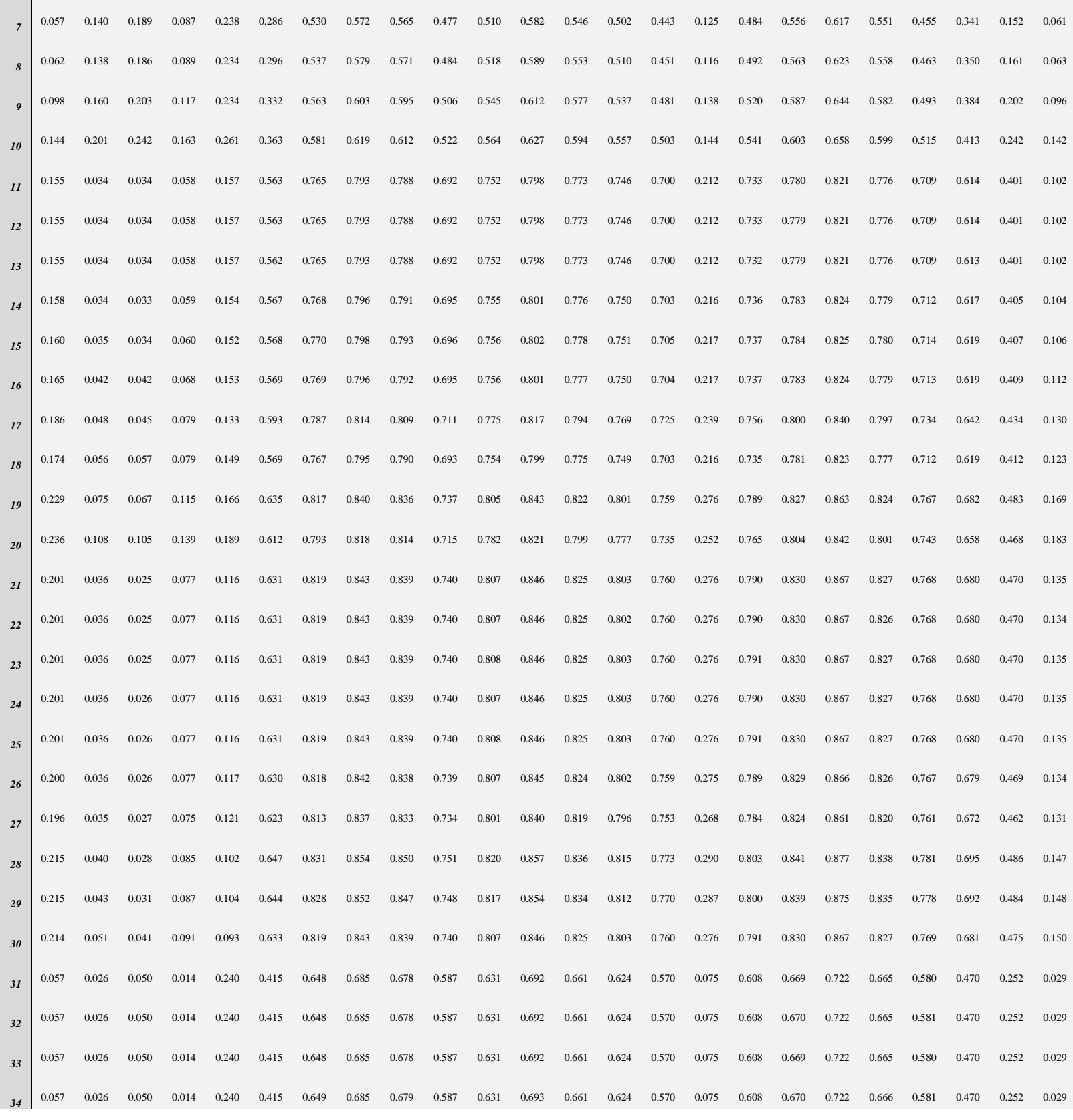

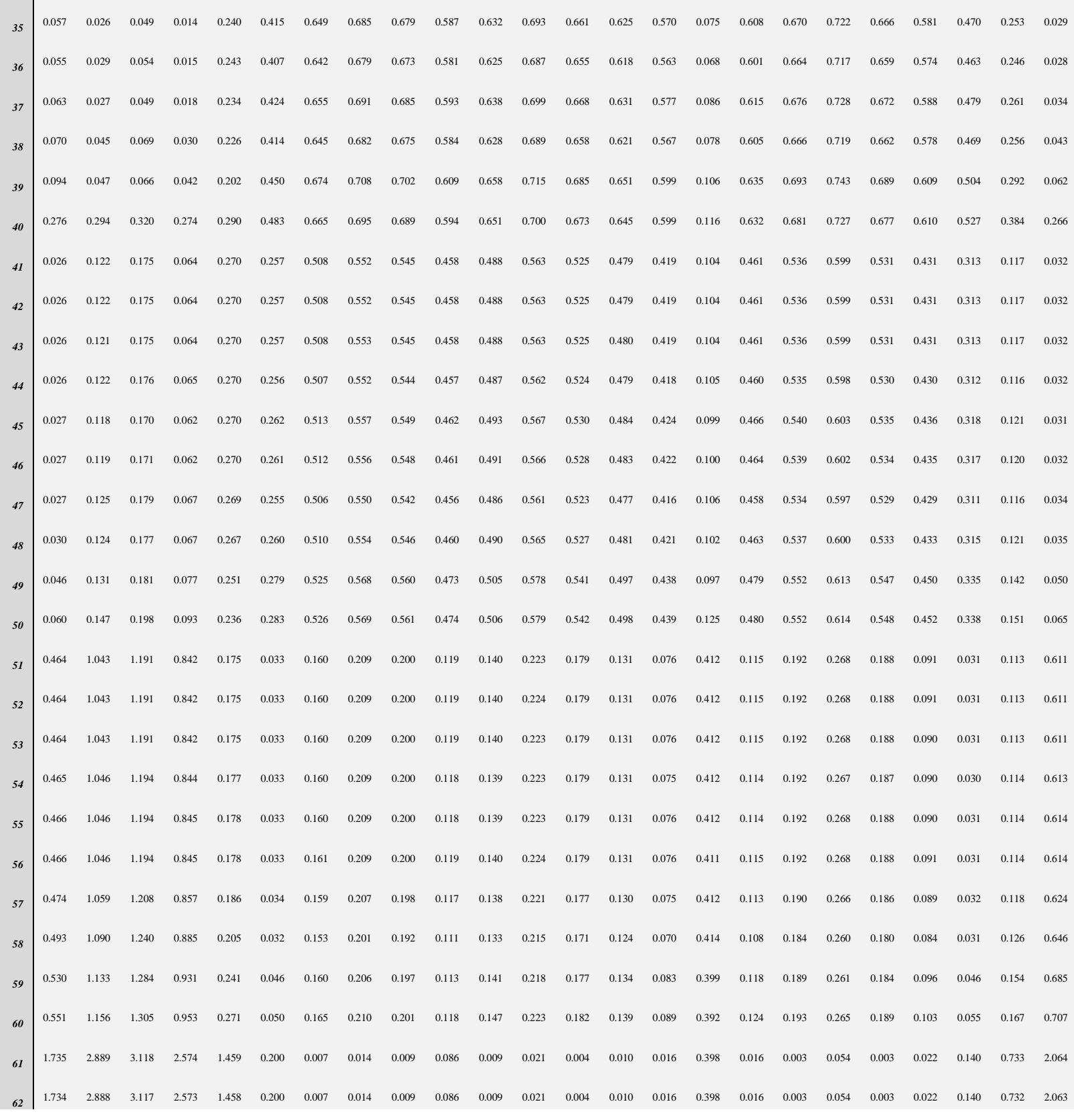

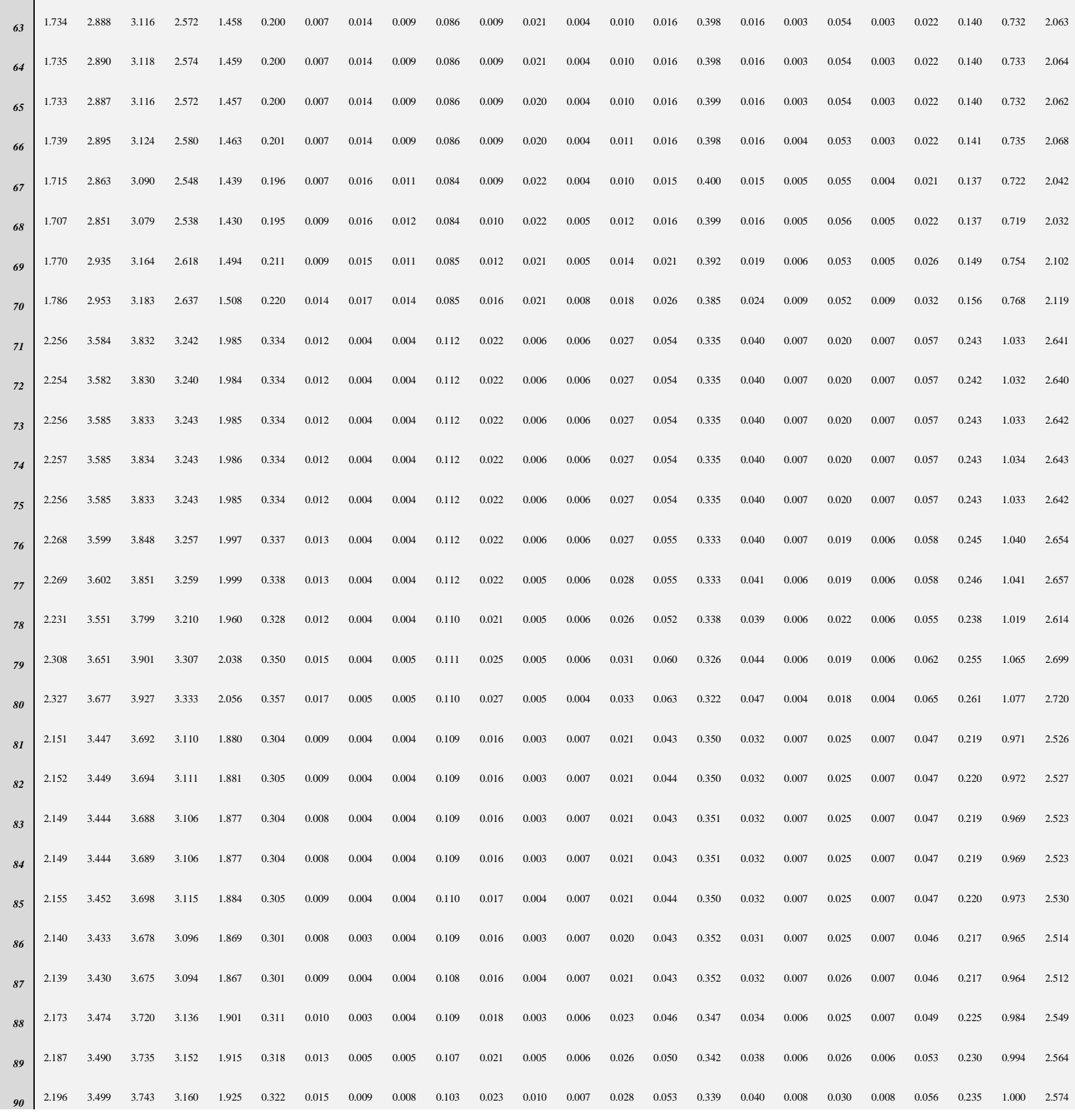

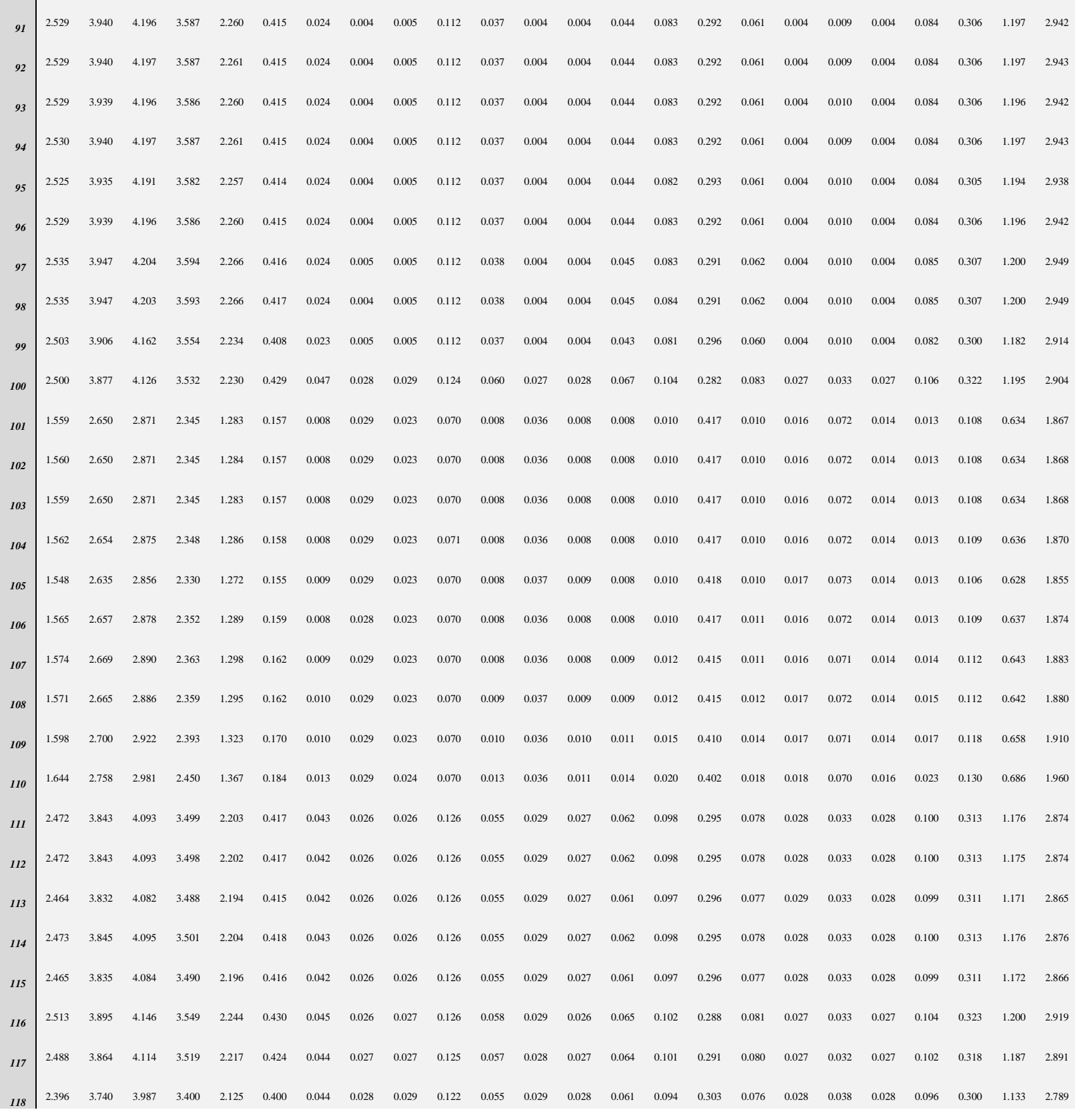

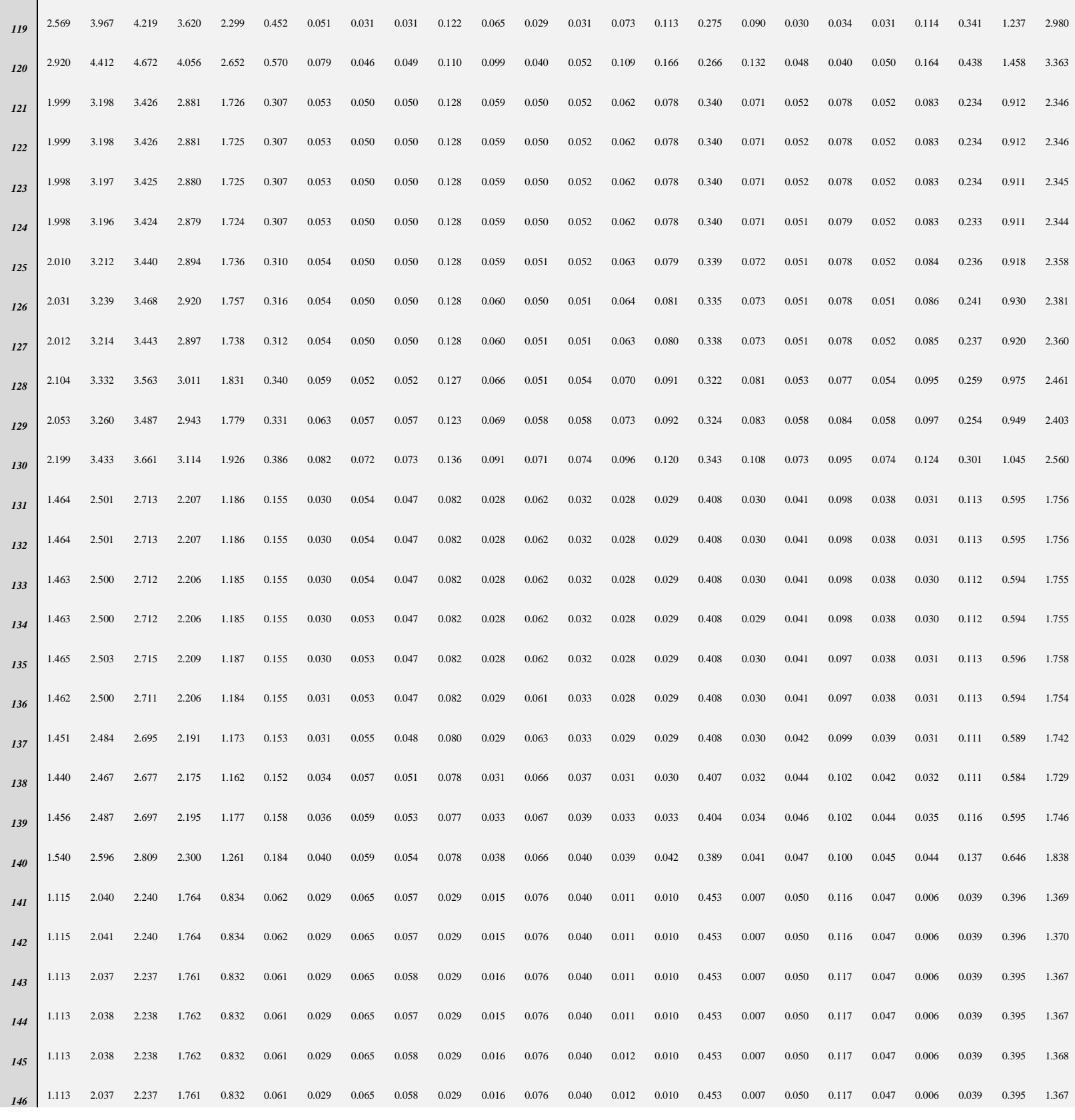

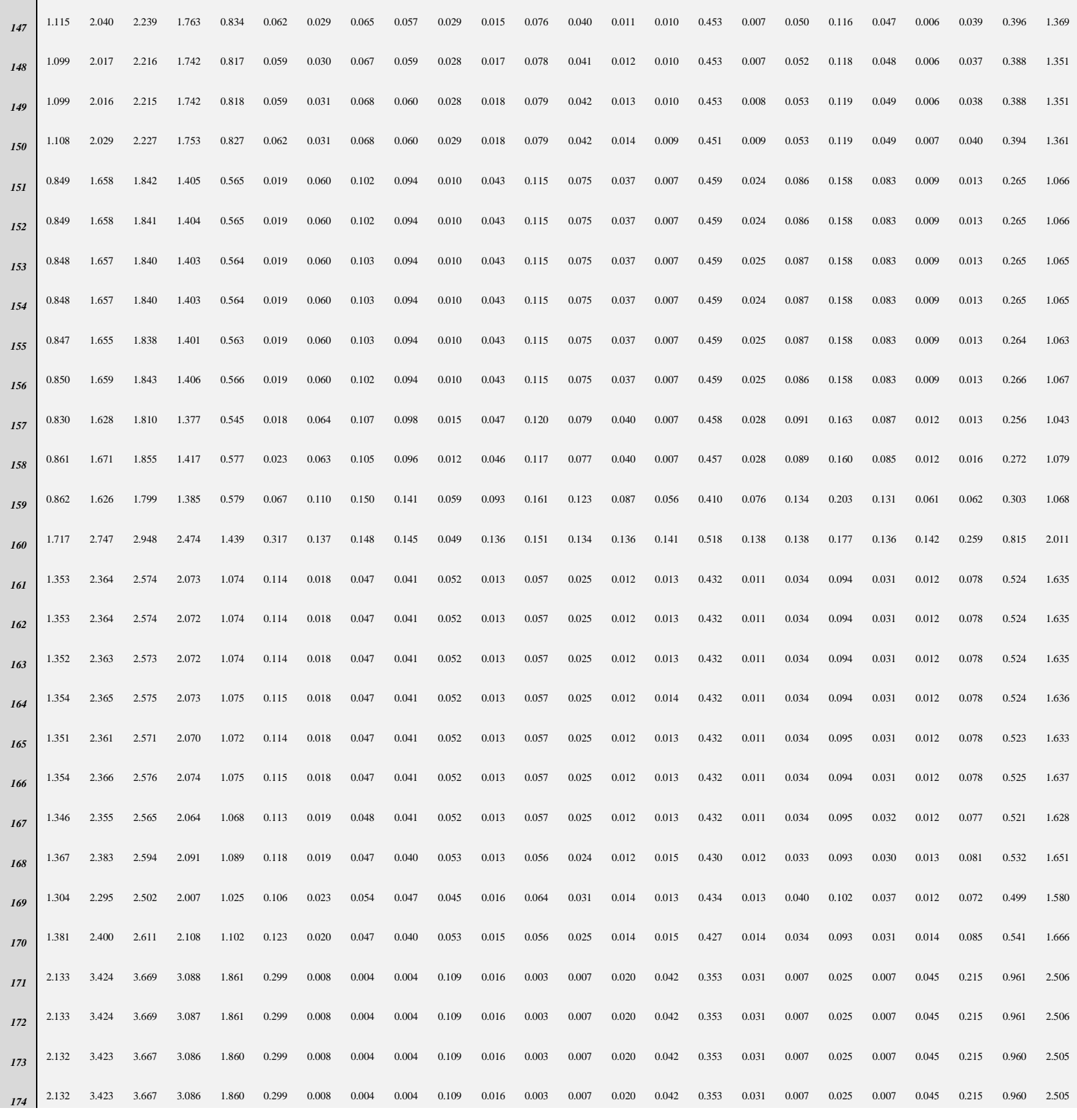

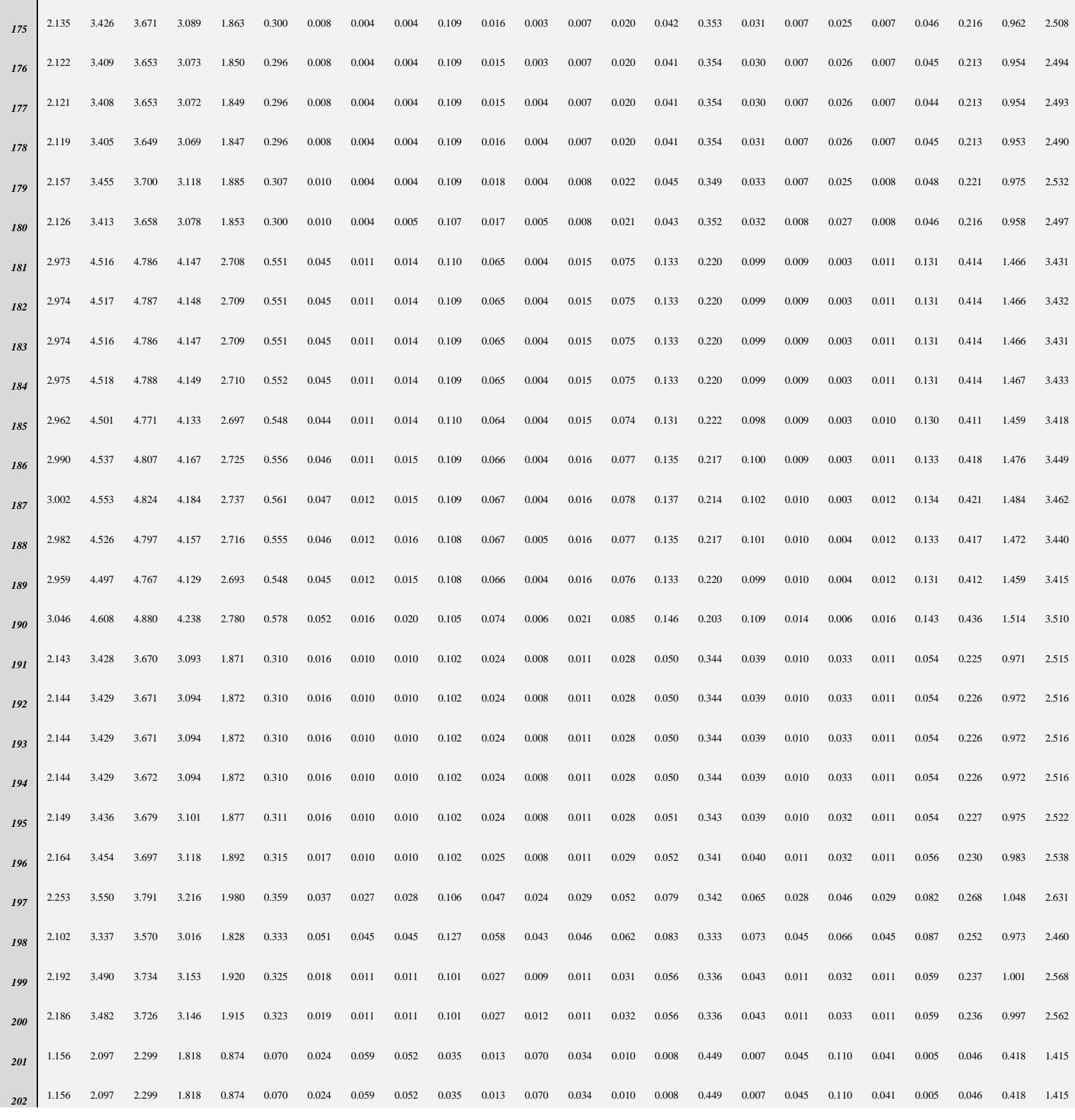

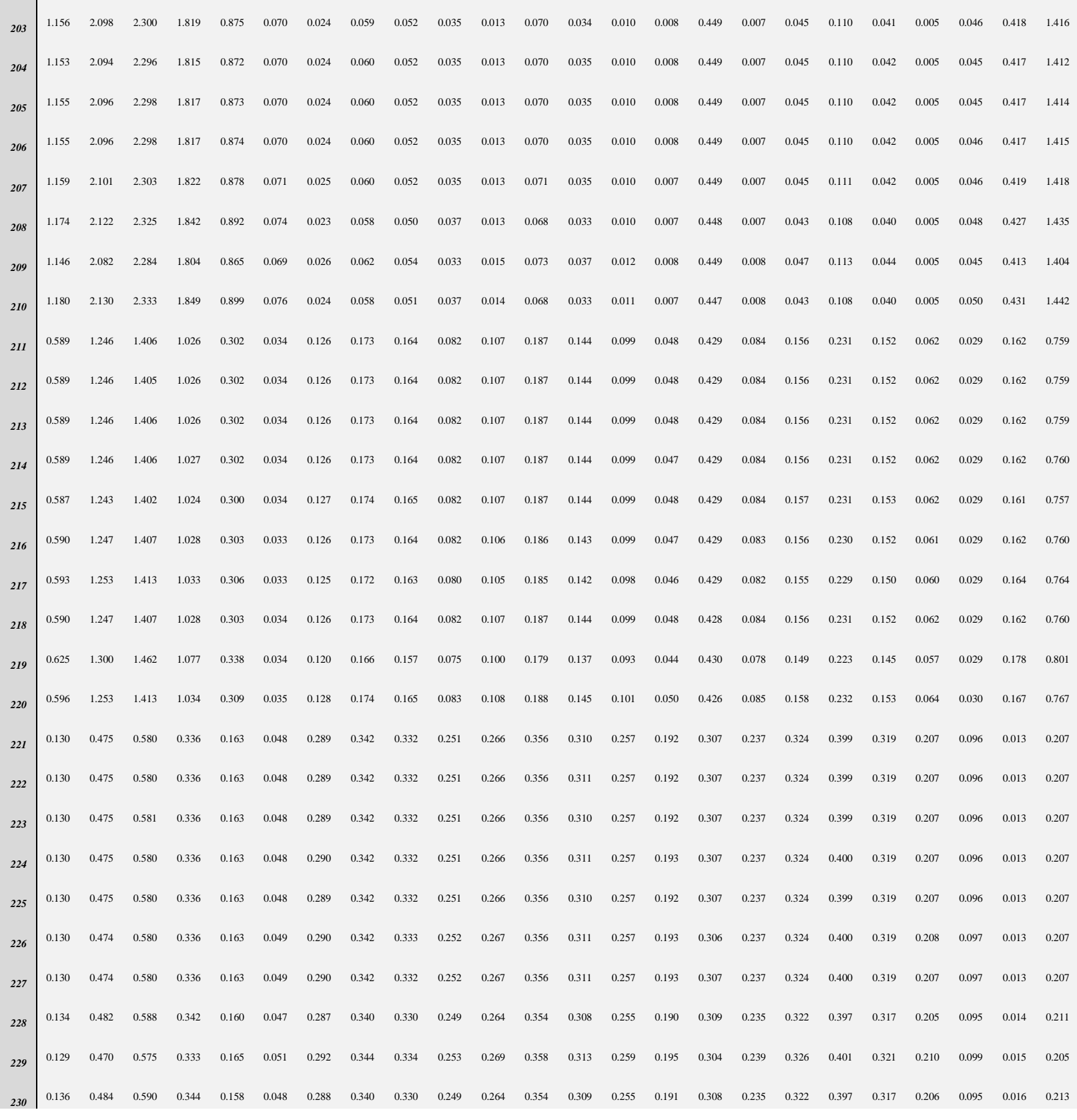

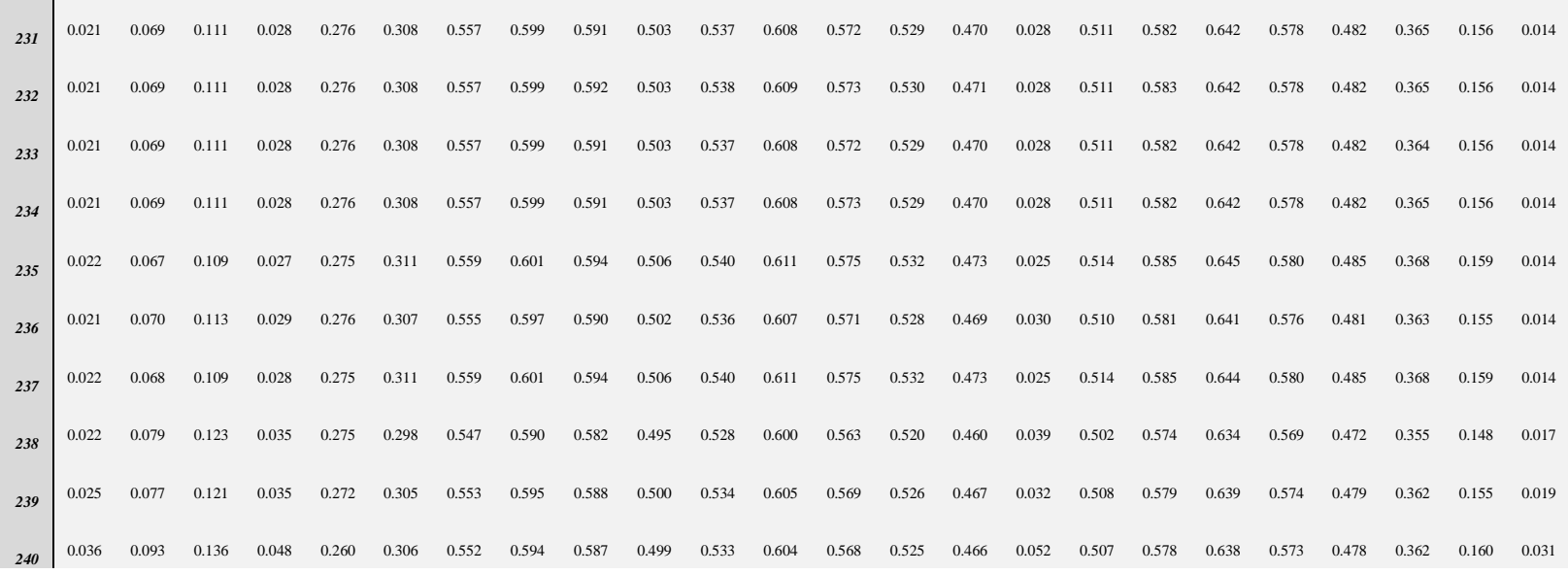

## **Table 20**: MO values of all DGs at each scenario (GA)

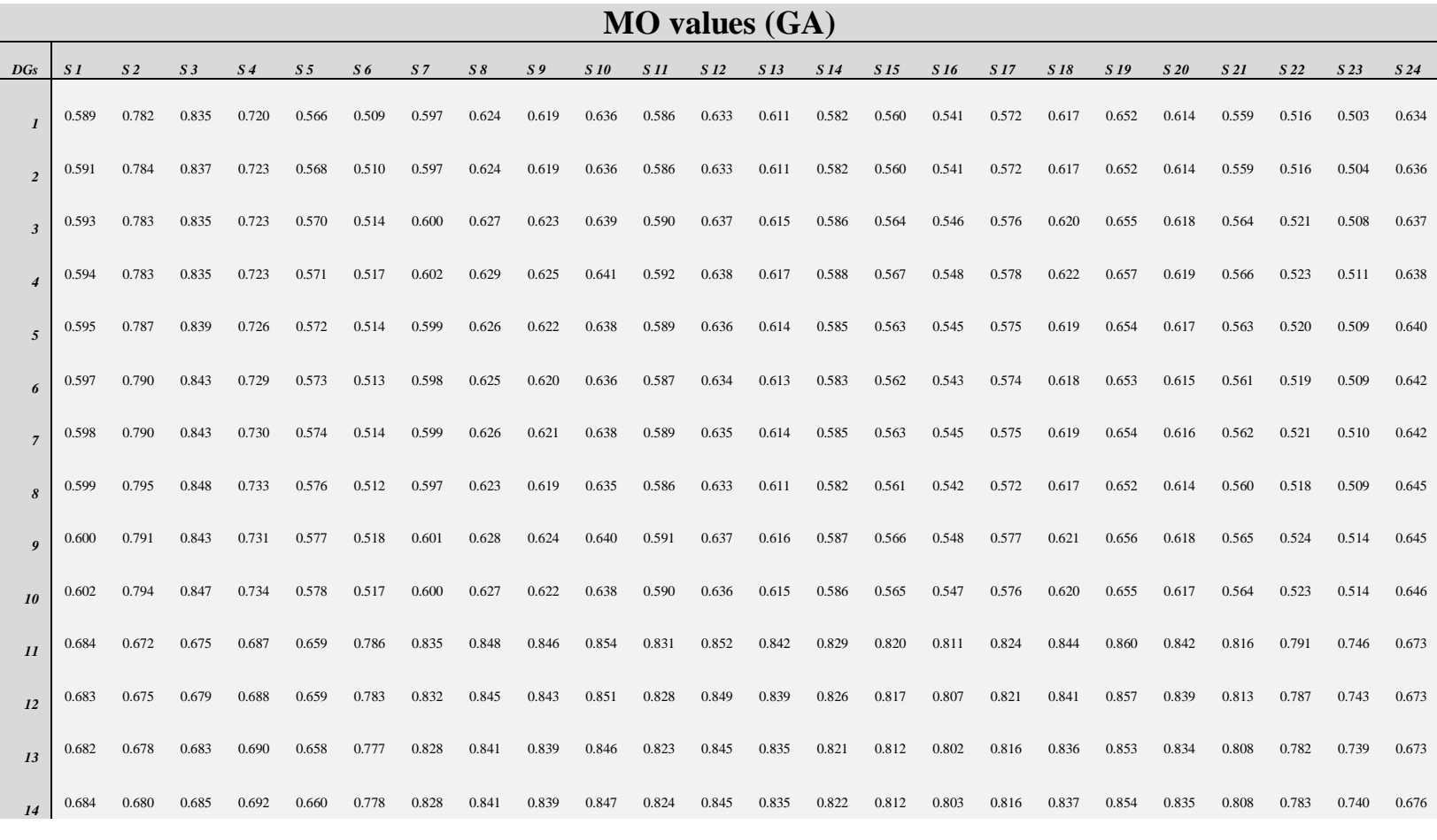

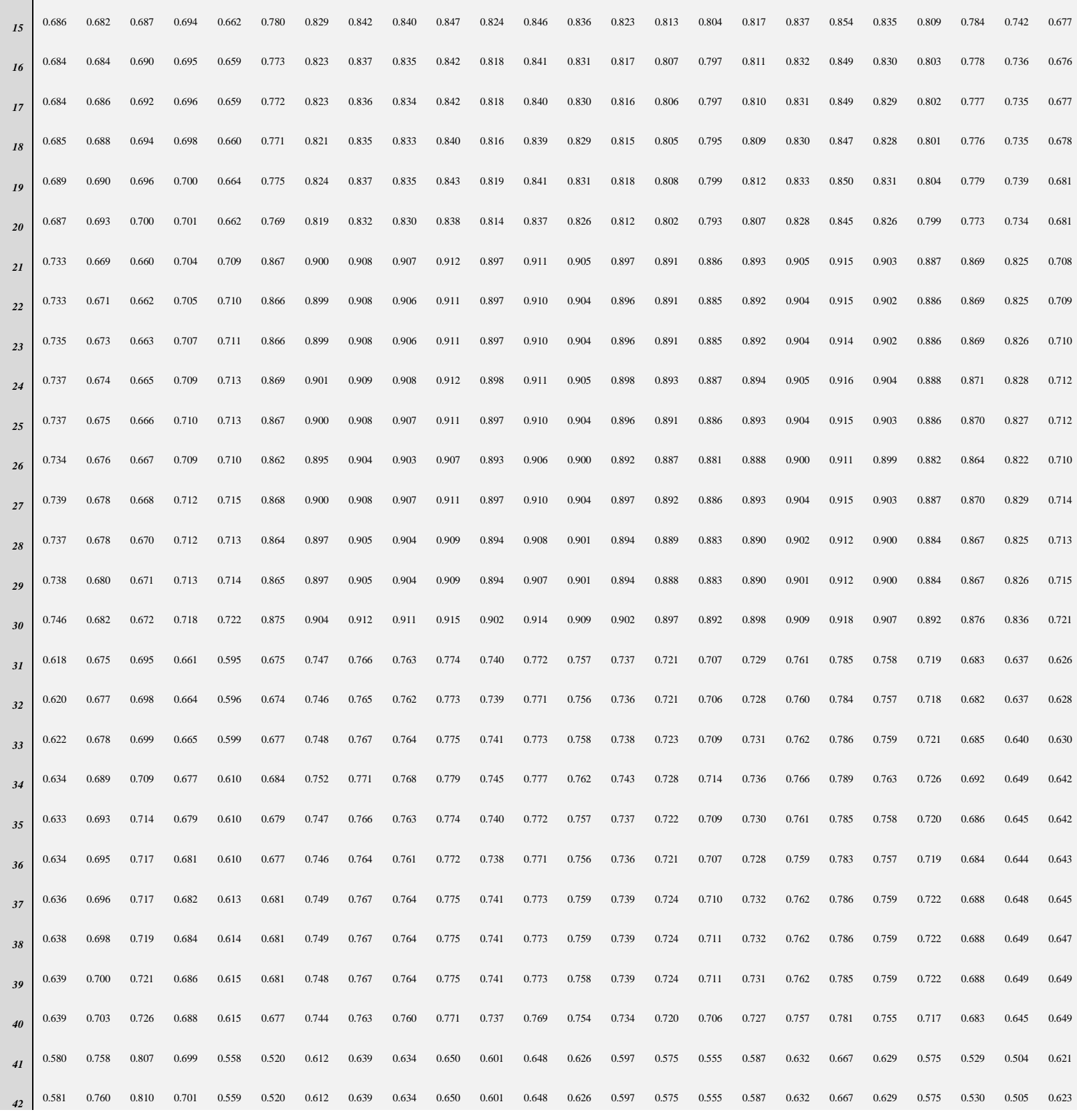

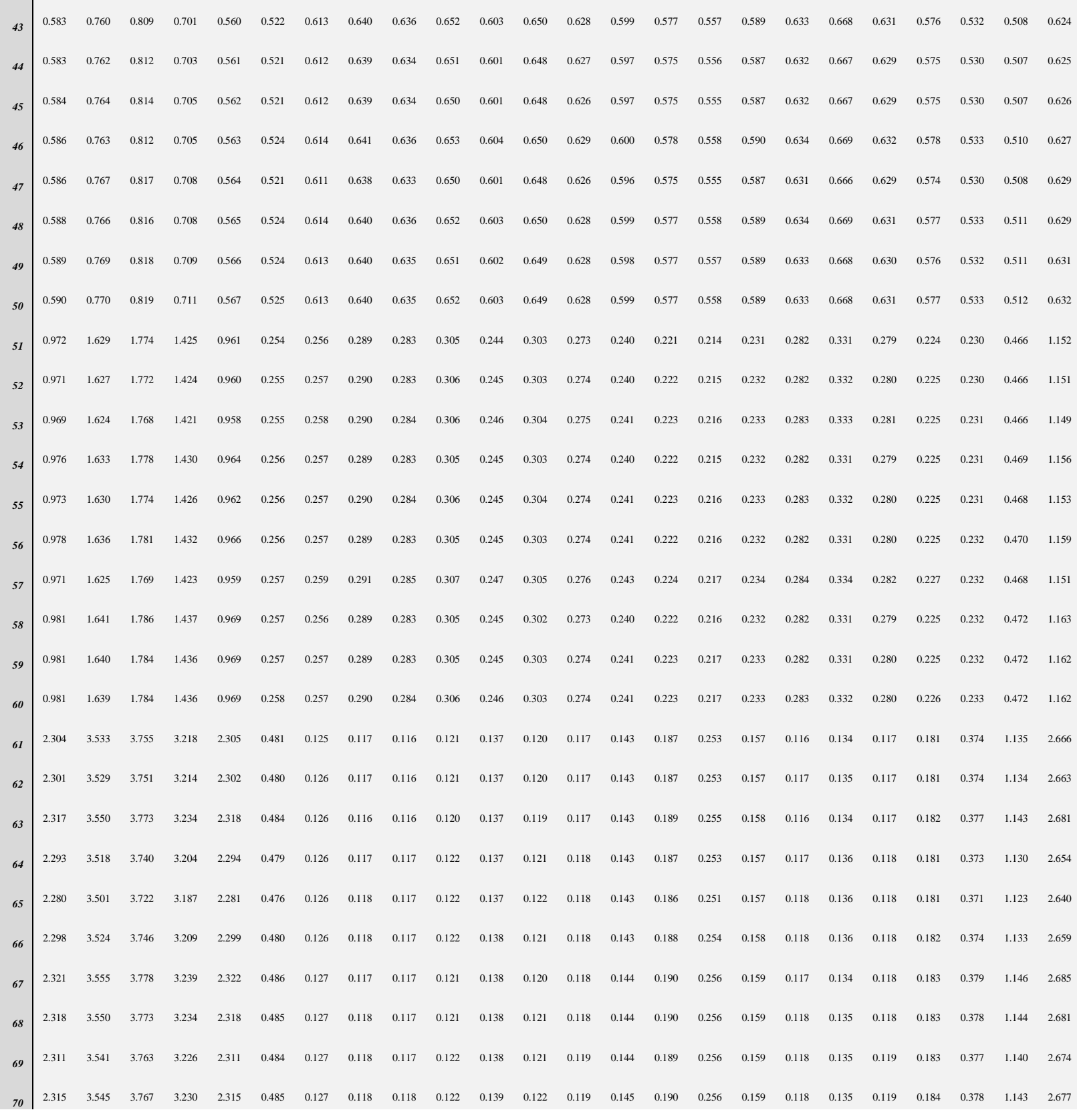

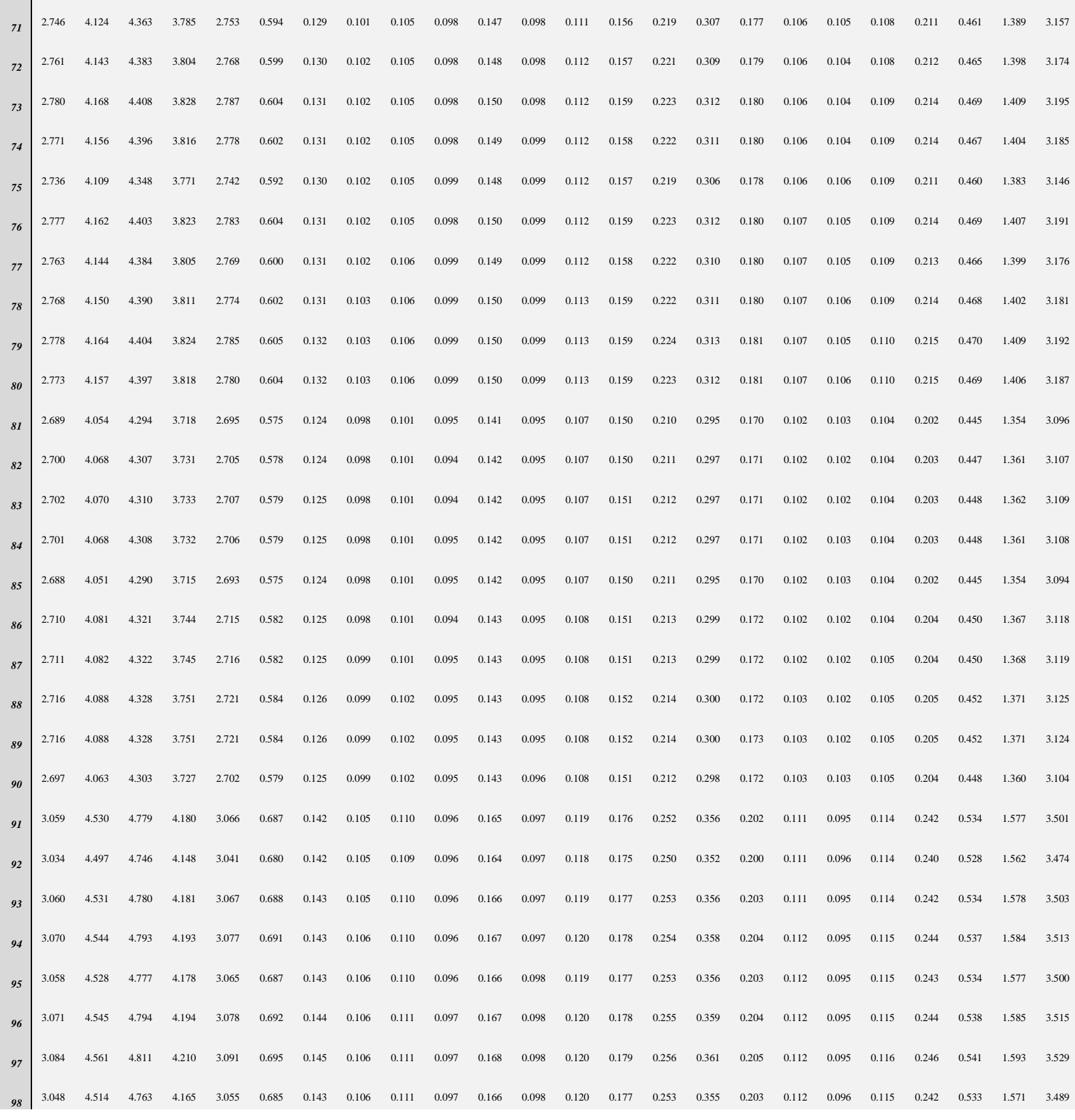

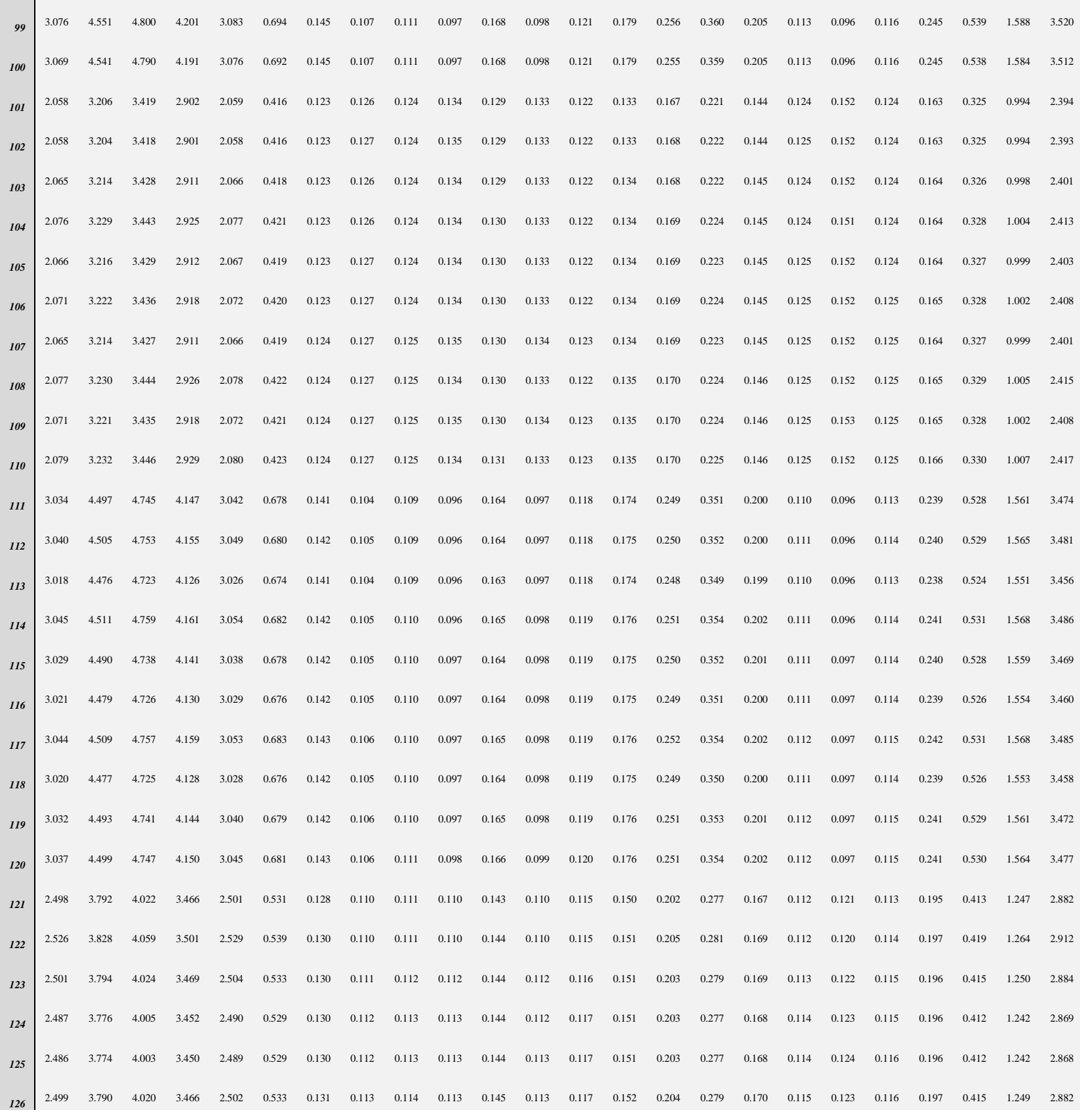
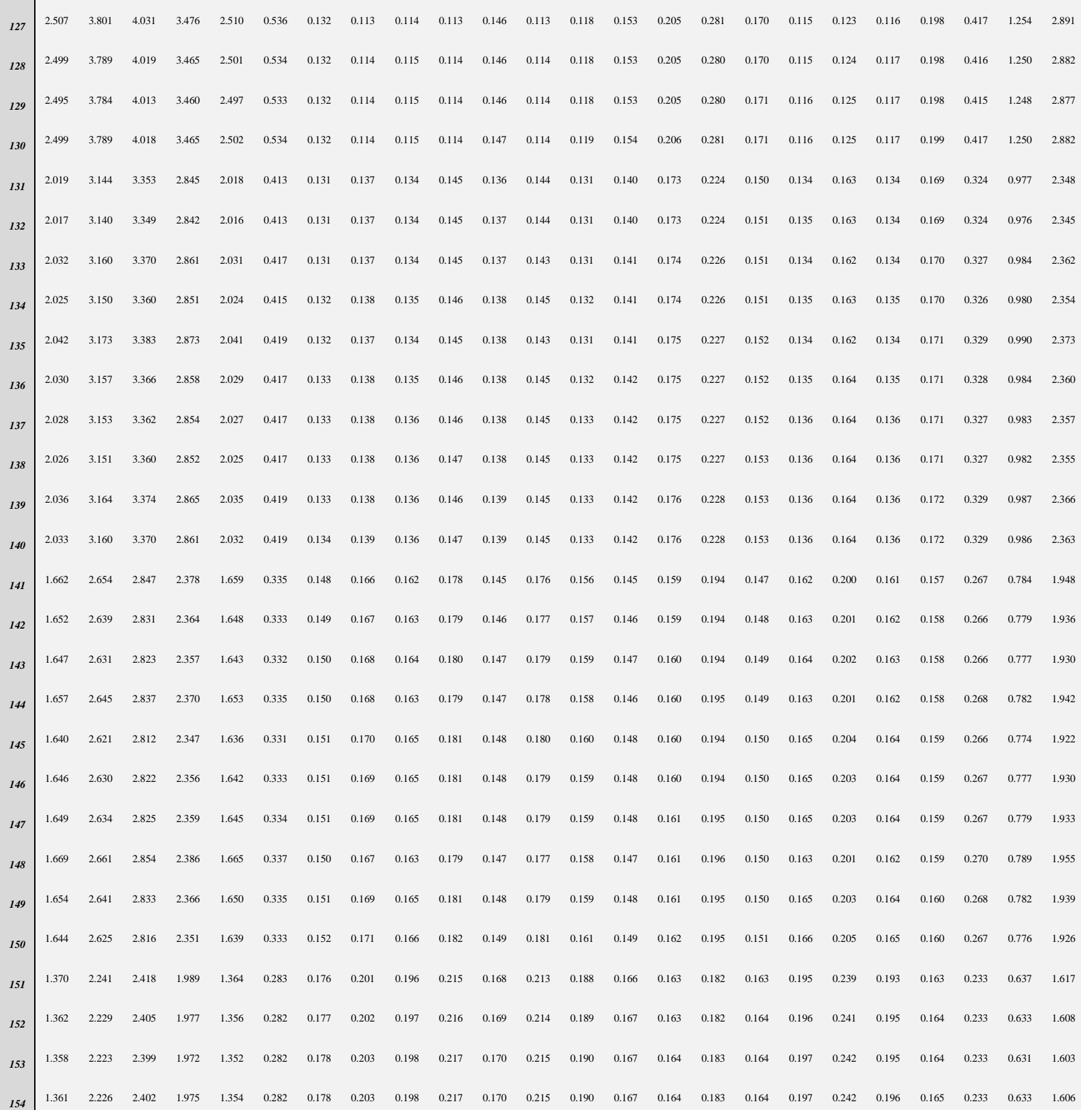

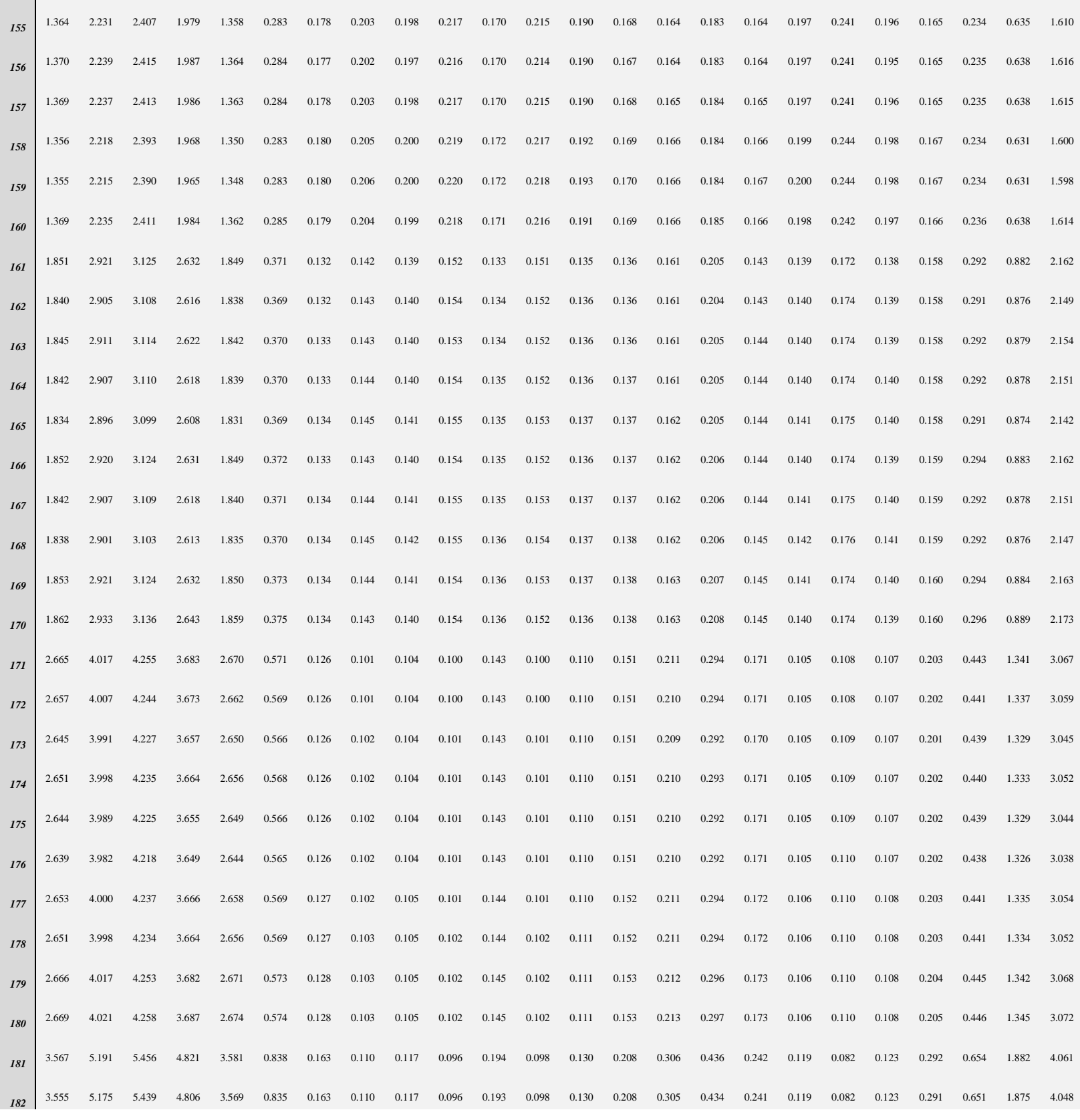

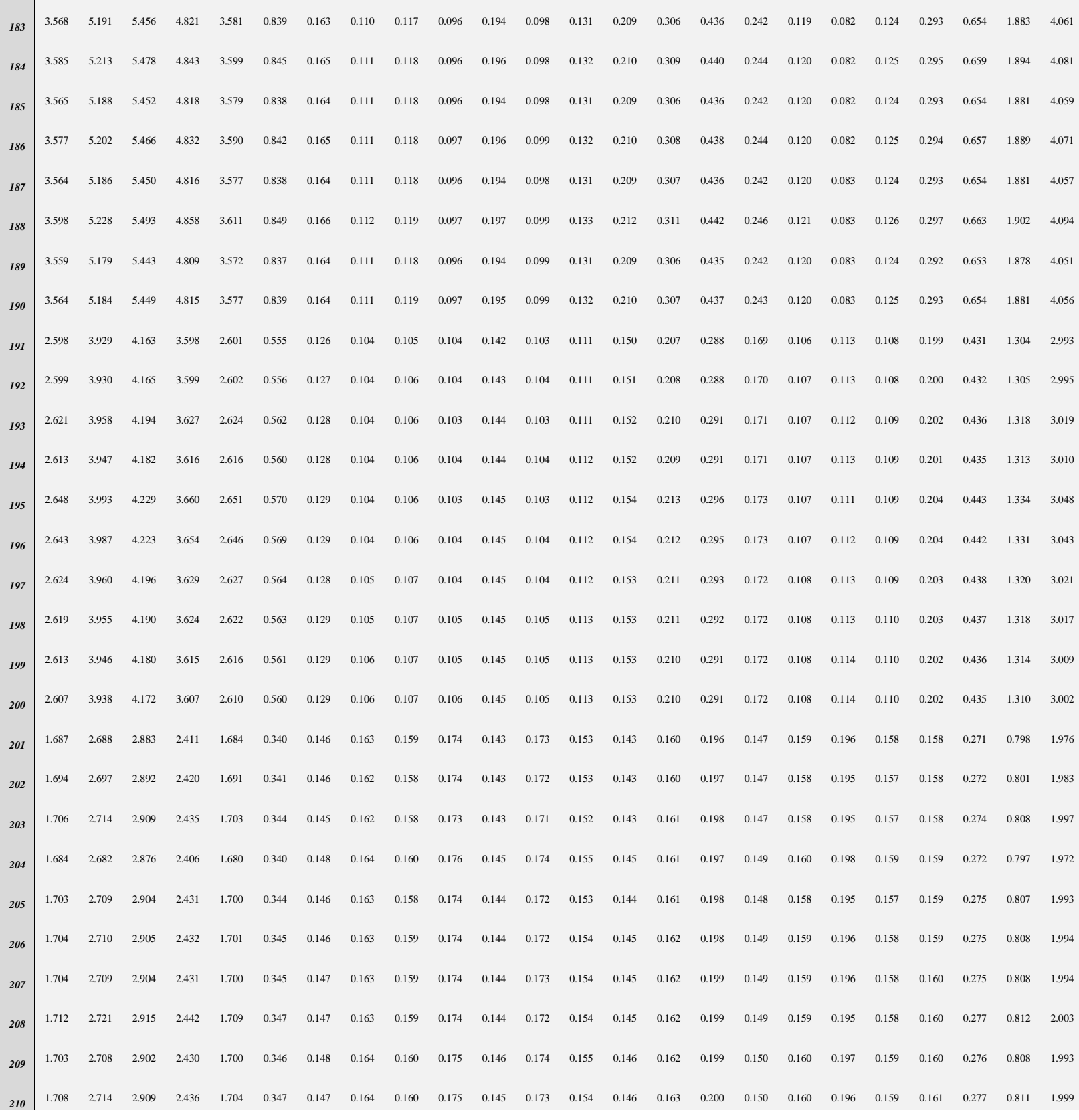

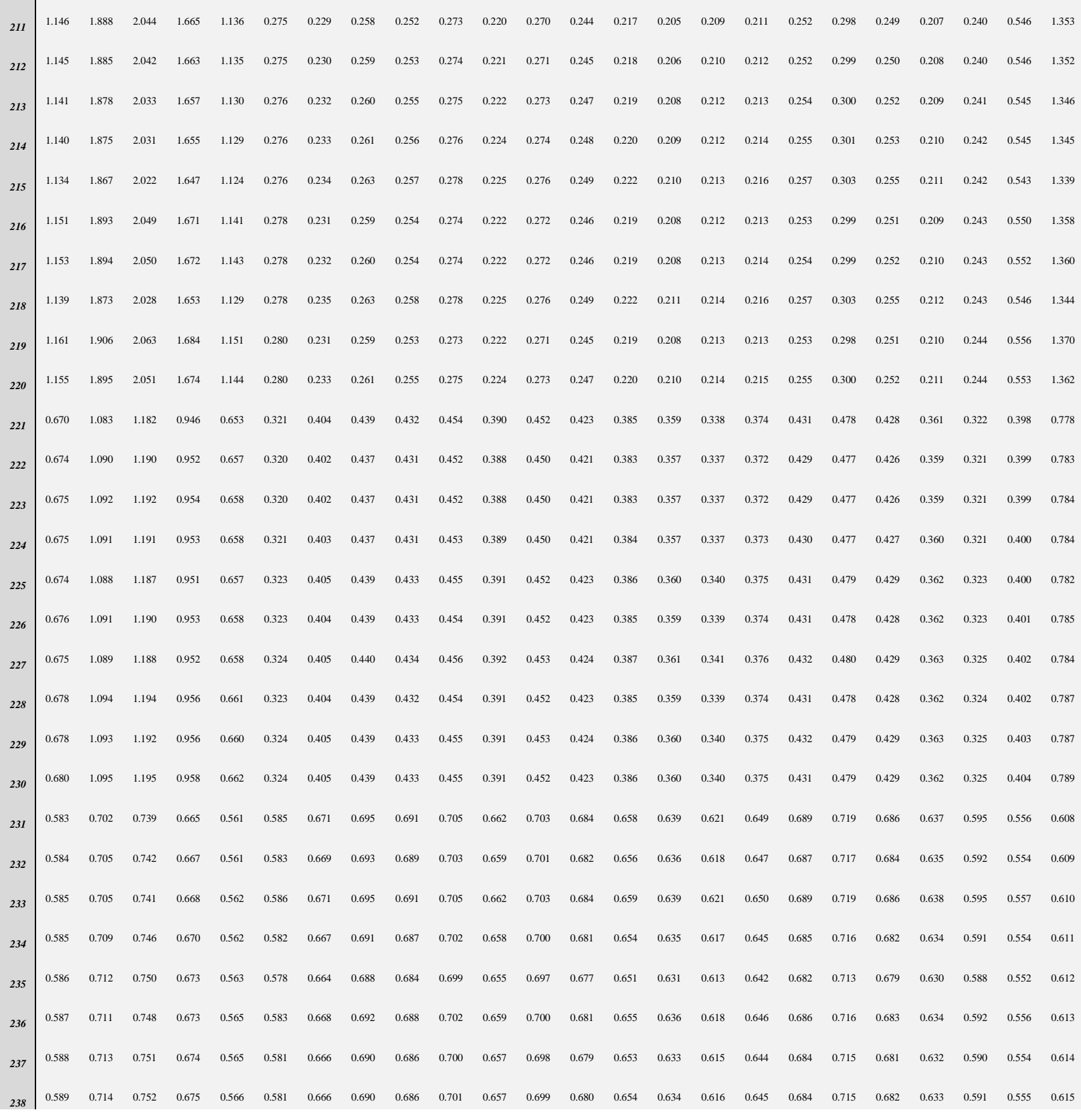

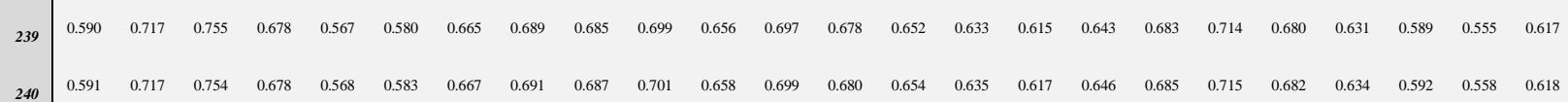

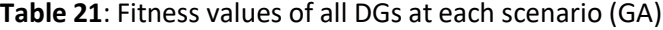

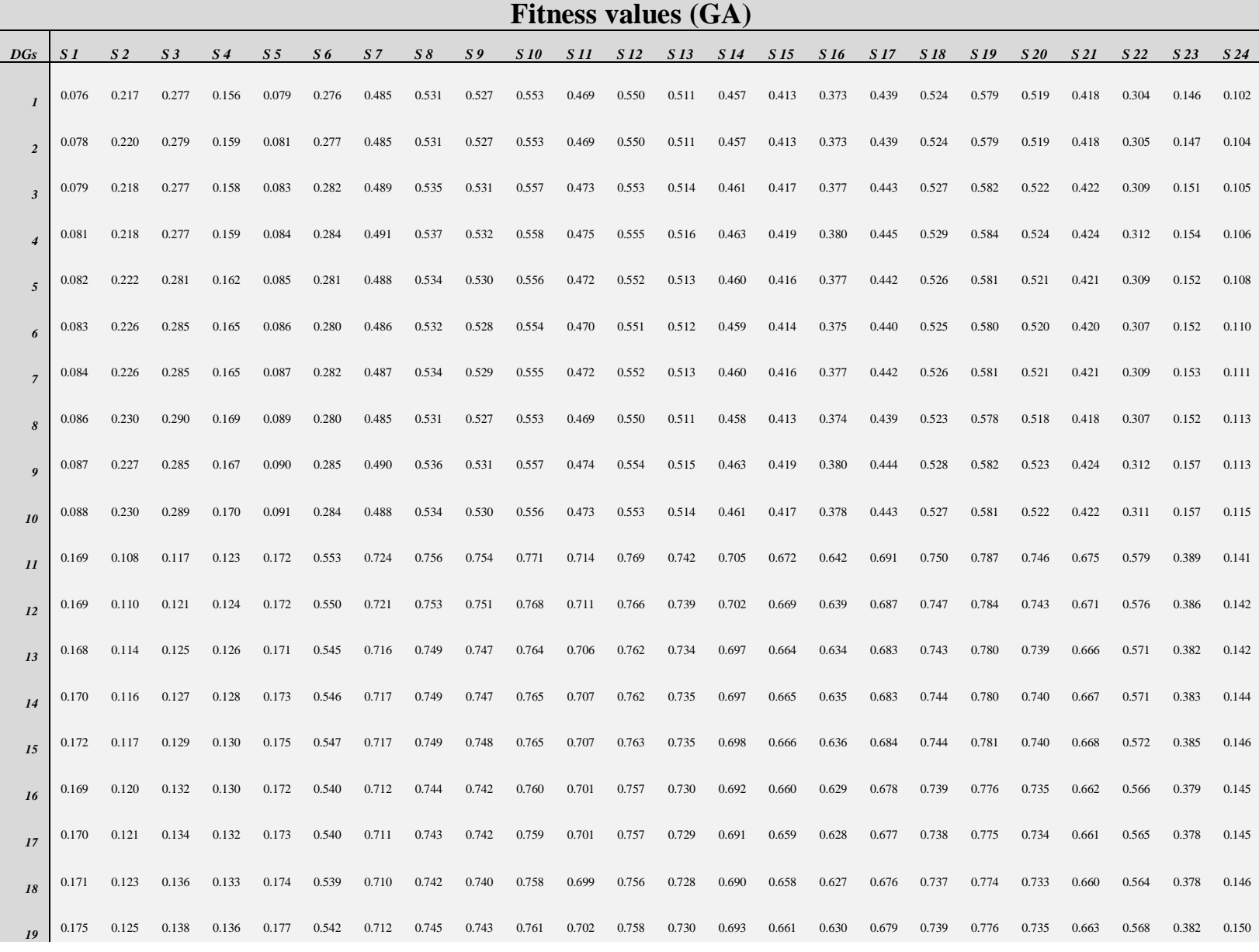

| P a g e

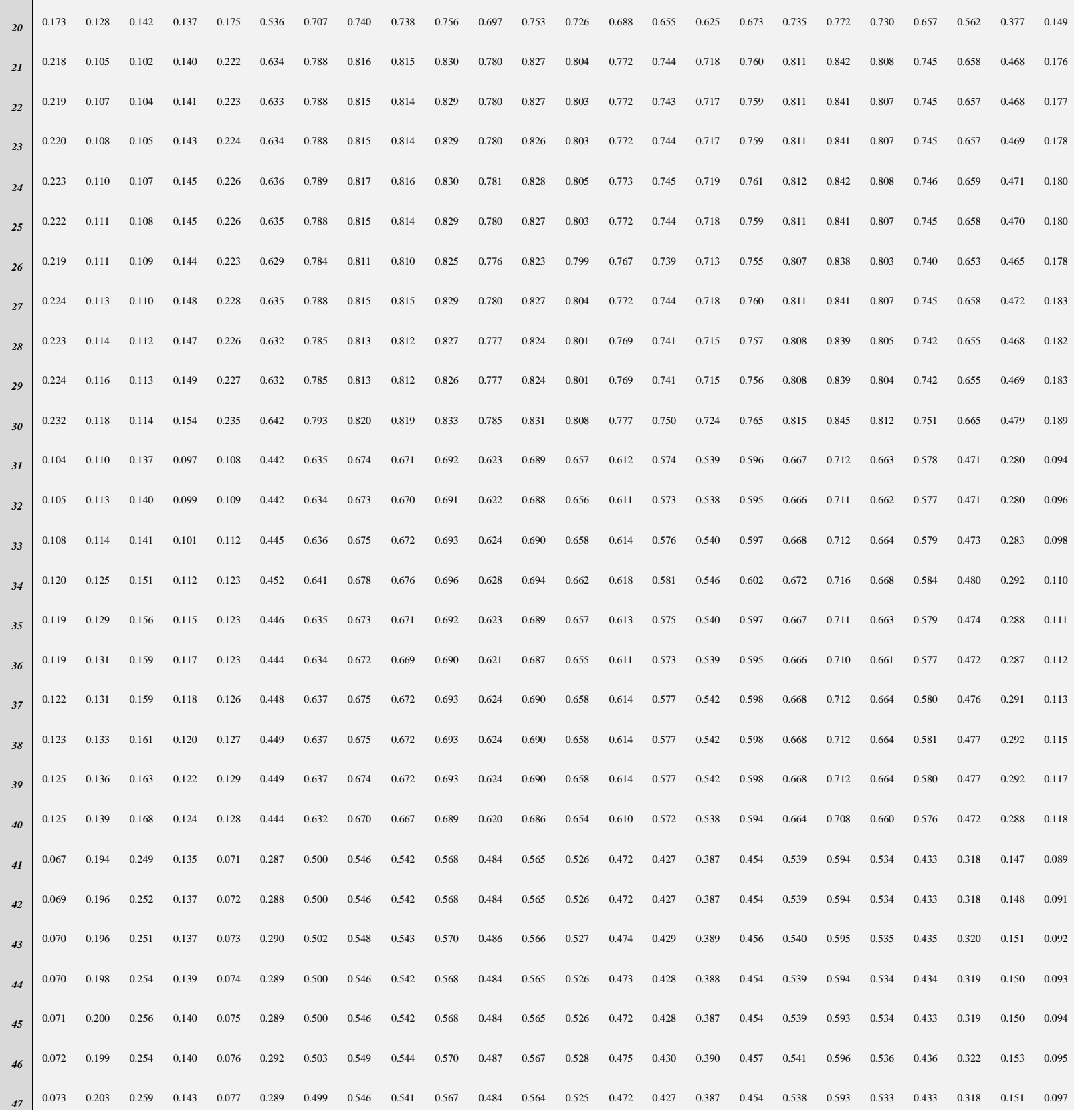

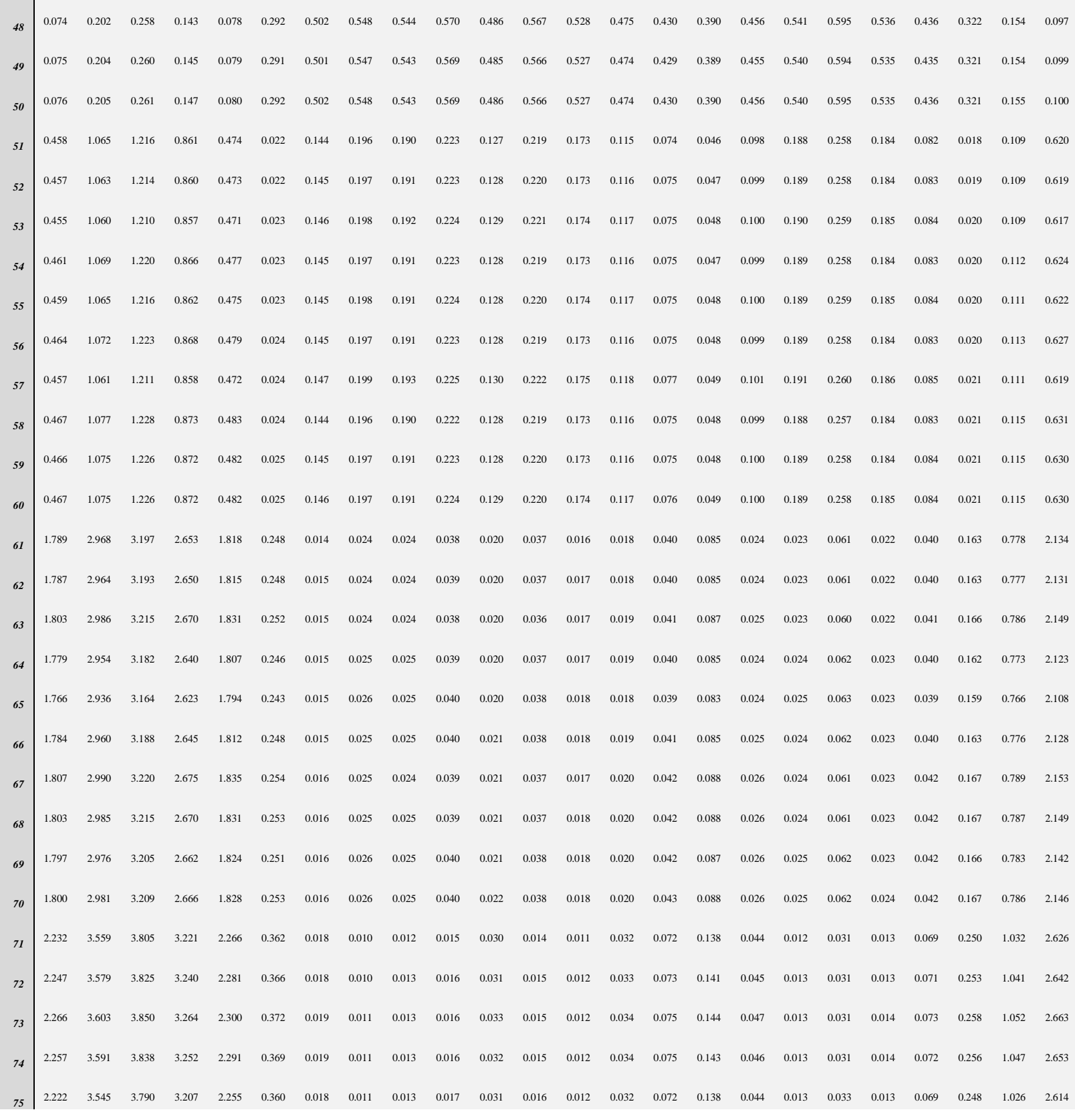

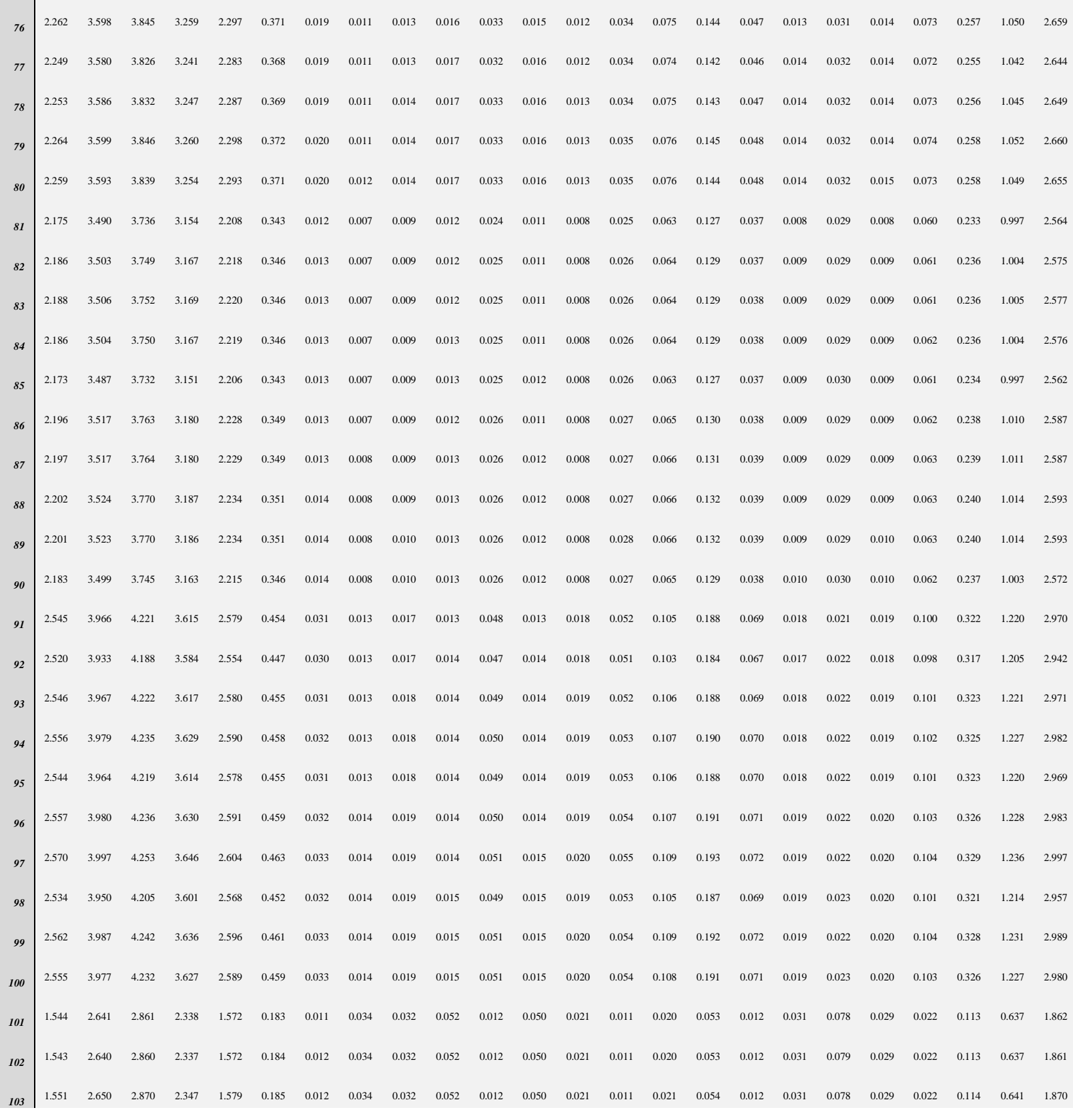

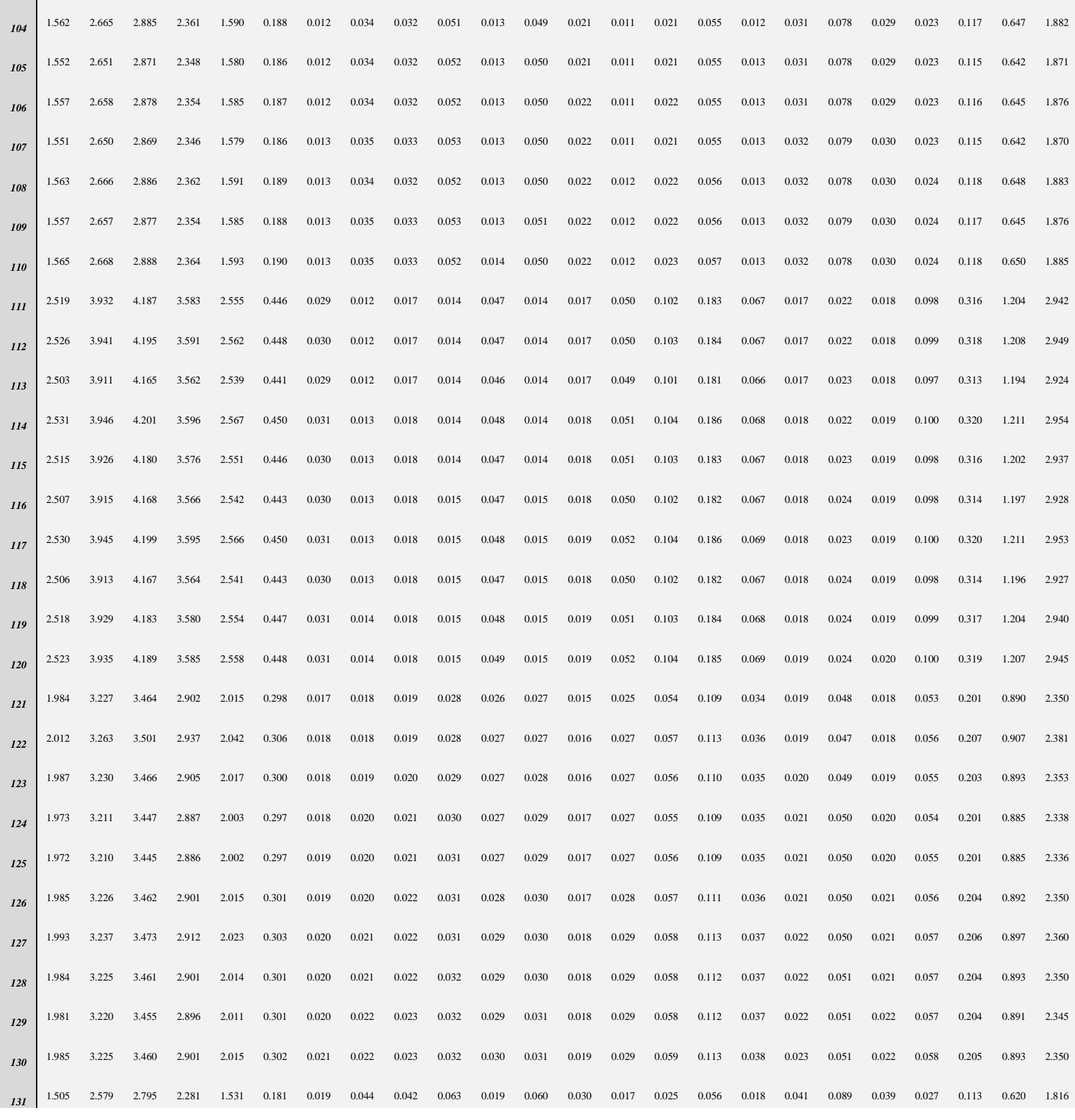

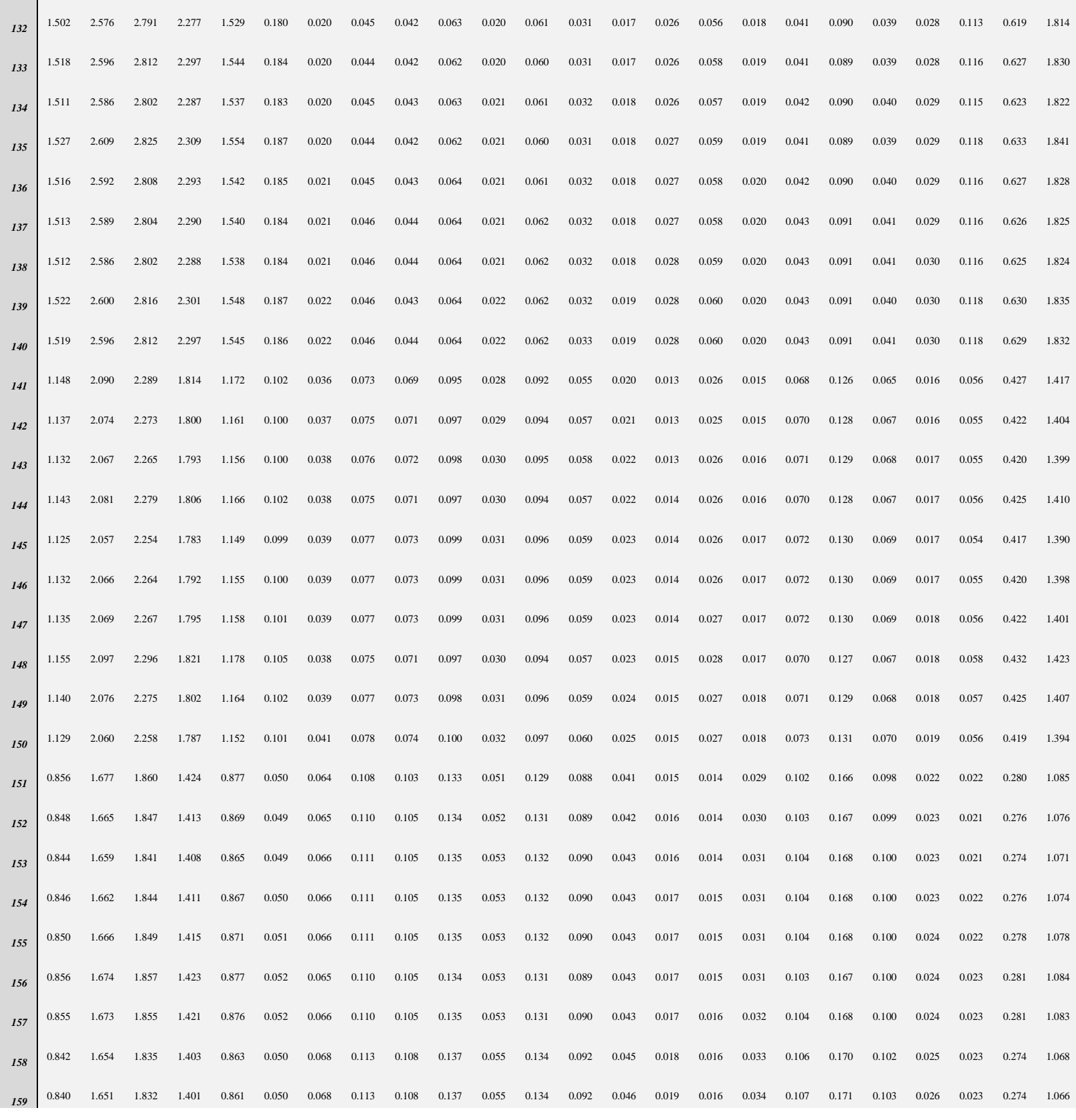

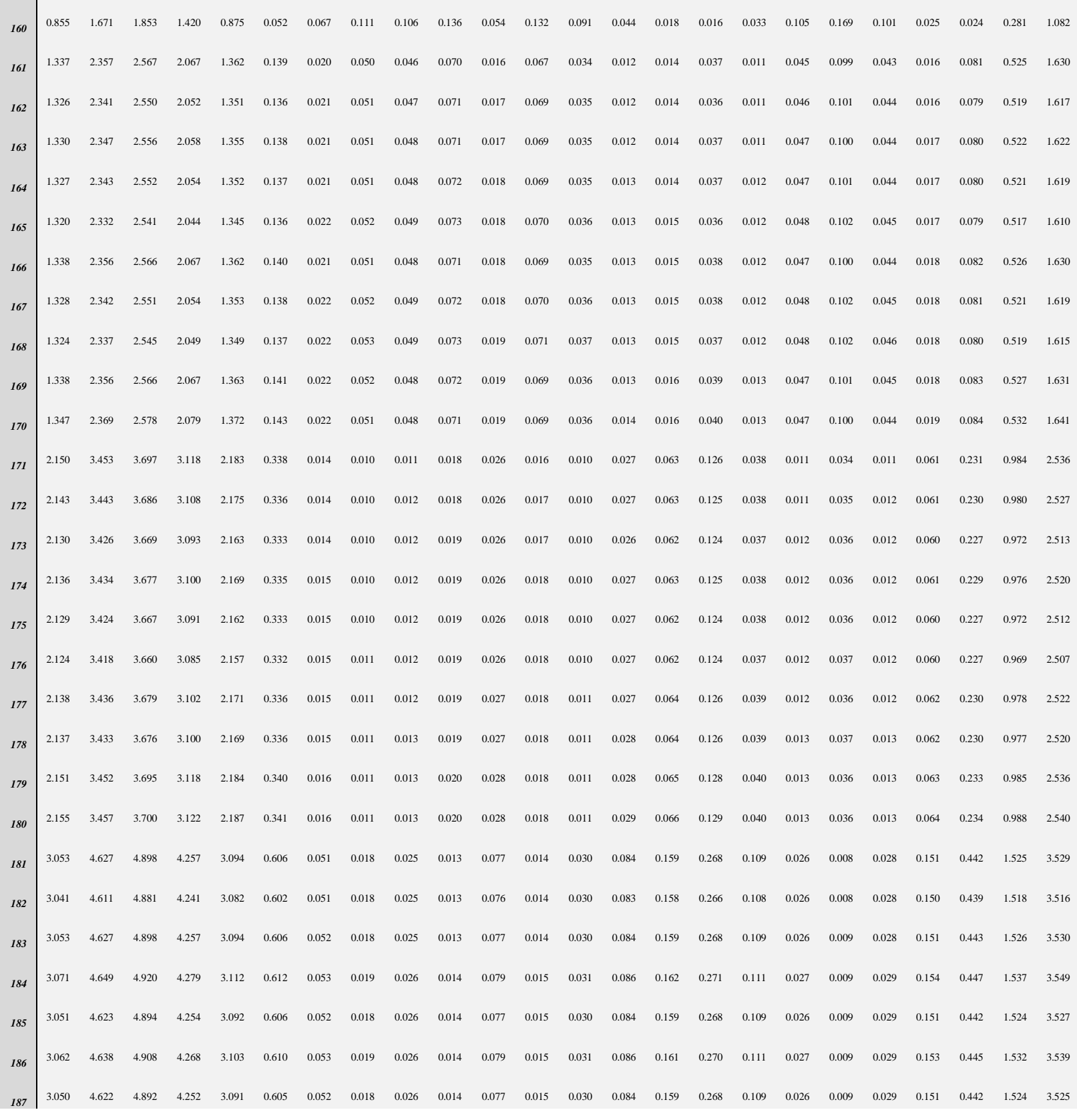

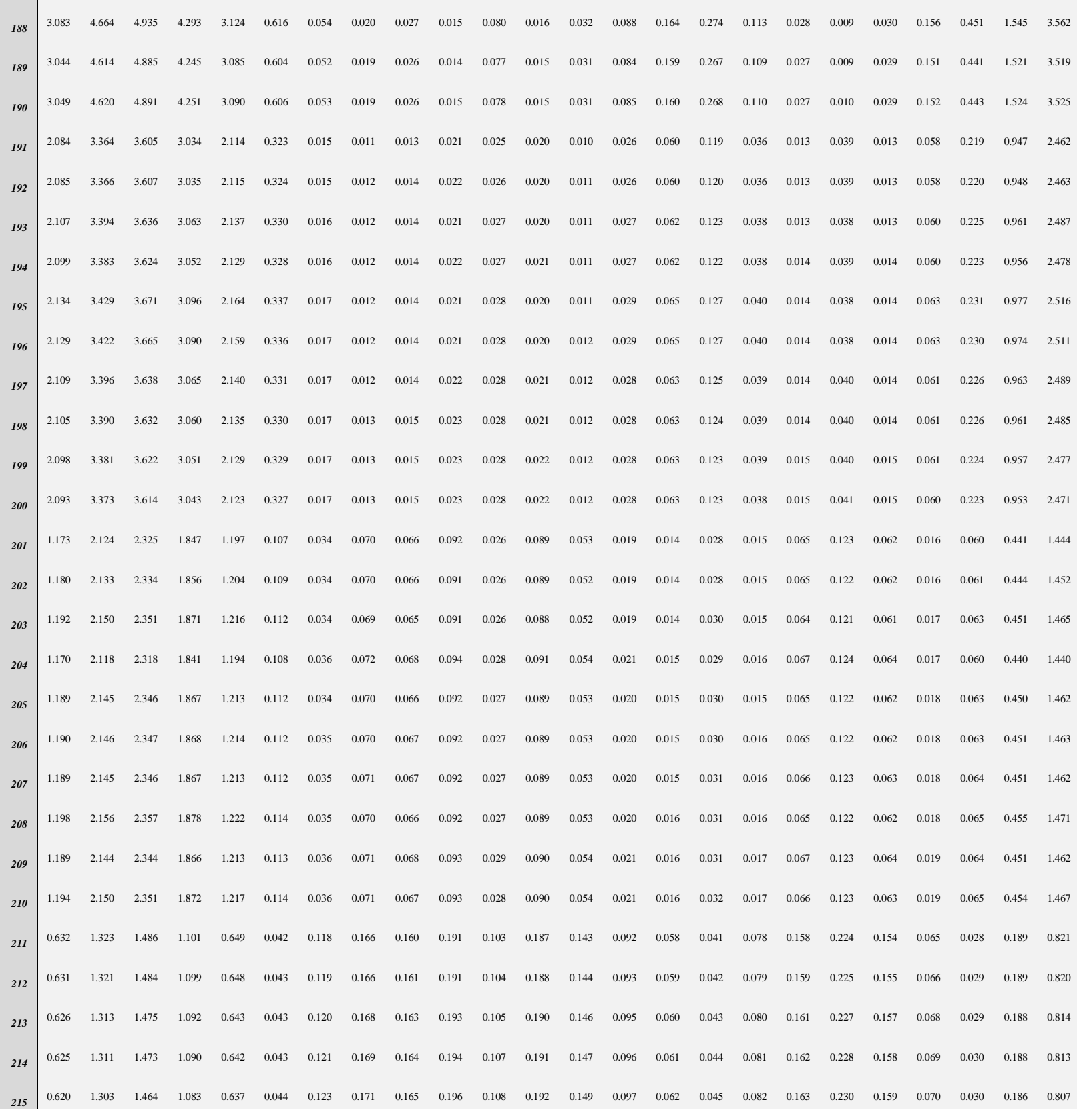

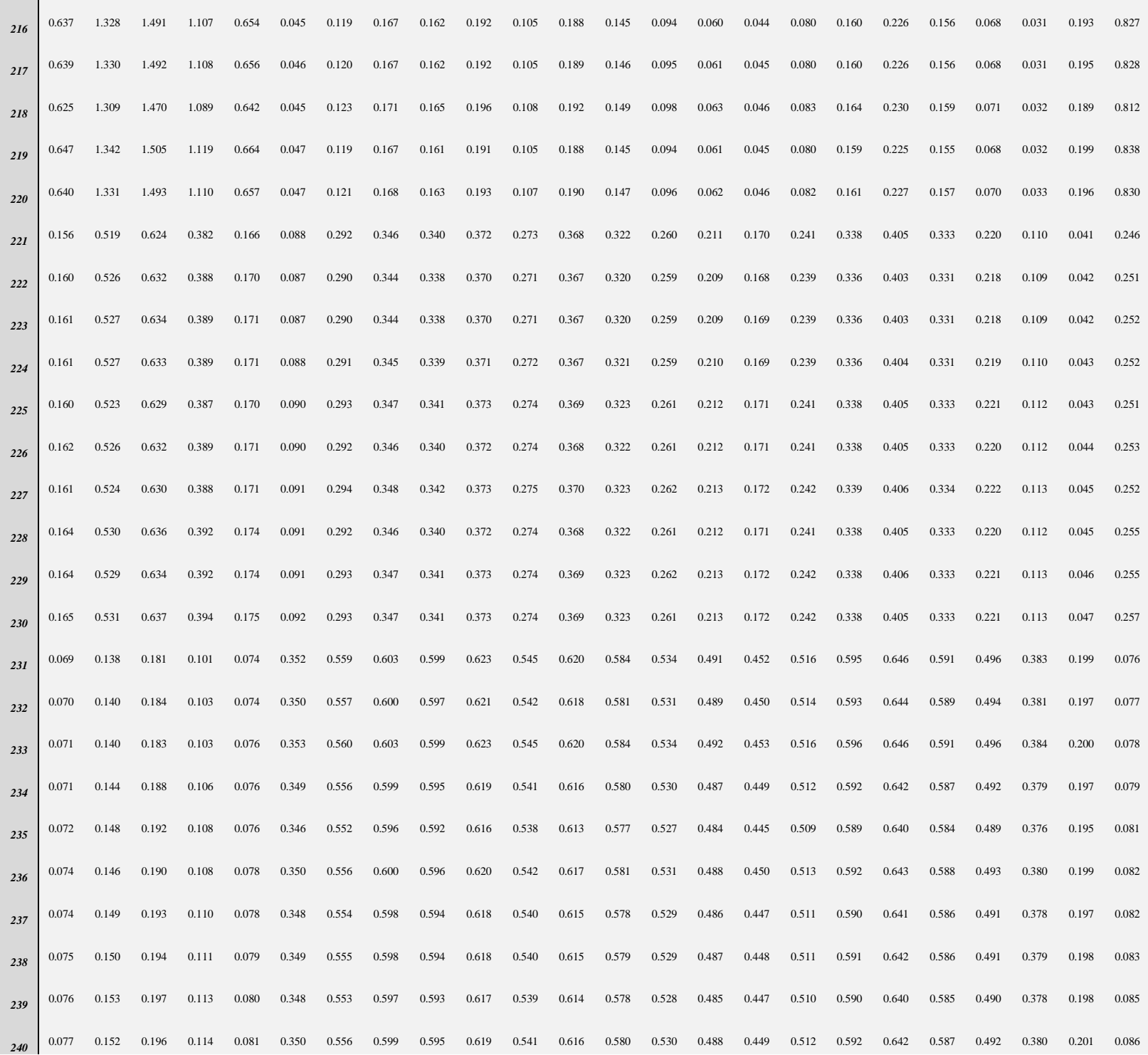